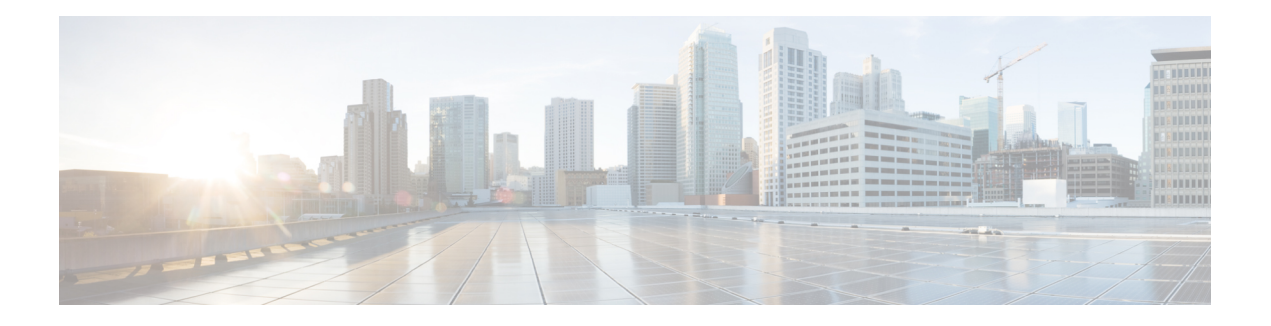

# **CDR Examples**

This chapter provides examples of the call detail records (CDRs) that the Unified Communications ManagerRelease system generates for all call types. You can use this information for post-processing activities such as generating billing records and network analysis.

When you install your system, the system enables CDRs by default. You can enable or disable CDRs at any time that the system is in operation. You do not need to restart Unified Communications Manager for the change to take effect. The system responds to all changes within a few seconds.

- AAC [Calls,](#page-1-0) on page 2
- [Abandoned](#page-3-0) Calls, on page 4
- Ad Hoc [Conference](#page-5-0) Linking, on page 6
- Agent [Greeting](#page-15-0) Calls, on page 16
- [Barge,](#page-16-0) on page 17
- Call [Monitoring,](#page-18-0) on page 19
- Call [Park,](#page-20-0) on page 21
- Call [Pickup,](#page-22-0) on page 23
- Call [Recording,](#page-24-0) on page 25
- Call [Secured](#page-26-0) Status, on page 27
- Calling Party [Normalization,](#page-27-0) on page 28
- Calls with Busy or Bad [Destinations,](#page-28-0) on page 29
- [cBarge,](#page-29-0) on page 30
- Client Matter Code [\(CMC\),](#page-30-0) on page 31
- [Conference](#page-32-0) Calls, on page 33
- [Conference](#page-36-0) Now Calls, on page 37
- [Conference](#page-38-0) Drop Any Party, on page 39
- DTMF [Method,](#page-39-0) on page 40
- [End-to-End](#page-40-0) Call Trace, on page 41
- Forced [Authorization](#page-44-0) Code (FAC), on page 45
- Forwarded or [Redirected](#page-46-0) Calls, on page 47
- Hunt List [Support,](#page-48-0) on page 49
- [H.239,](#page-51-0) on page 52
- iLBC [Calls,](#page-52-0) on page 53
- [Intercompany](#page-55-0) Media Engine, on page 56
- Immediate Divert (to [Voice-Messaging](#page-59-0) System), on page 60
- IMS [Application](#page-61-0) Server, on page 62
- [Intercom](#page-62-0) Calls, on page 63
- IPv6 [Calls,](#page-63-0) on page 64
- Legacy Call [Pickup,](#page-68-0) on page 69
- Local Route Groups and Called Party [Transformation,](#page-69-0) on page 70
- Logical [Partitioning](#page-70-0) Calls, on page 71
- [Malicious](#page-72-0) Calls, on page 73
- Meet-Me [Conferences,](#page-72-1) on page 73
- [Mobility,](#page-73-0) on page 74
- Native Call [Queuing,](#page-88-0) on page 89
- Normal Calls (Cisco Unified IP Phone to Cisco Unified IP [Phone\),](#page-89-0) on page 90
- Original Calling Party on [Transfer,](#page-90-0) on page 91
- Personal [Assistant](#page-91-0) Calls, on page 92
- [Precedence](#page-97-0) Calls (MLPP), on page 98
- [Redirection](#page-98-0) (3xx) Calls, on page 99
- Redirecting Number [Transformation,](#page-99-0) on page 100
- Refer [Calls,](#page-100-0) on page 101
- [Replaces](#page-100-1) Calls, on page 101
- [RSVP,](#page-102-0) on page 103
- Secure [Conference](#page-104-0) Meet-Me, on page 105
- Short [Calls,](#page-104-1) on page 105
- SIP Call with URL in [CallingPartyNumber](#page-105-0) Field, on page 106
- [Successful](#page-105-1) on Net Calls, on page 106
- [Transferred](#page-106-0) Calls, on page 107
- [Video](#page-109-0) Calls, on page 110
- Video [Conference](#page-110-0) Calls, on page 111

## <span id="page-1-0"></span>**AAC Calls**

Advanced Audio Coding-Low Delay (AAC-LD) is a super-wideband codec that provides excellent speech and music quality at various bit rates. The audio quality scales up with the bit rate. Two mutually incompatible RTP payload formats are supported: mpeg4-generic and MP4A-LATM.

For AAC-LD (mpeg4-generic) calls, the codec type (payload capability) value 42 is used.

For AAC-LD (MP4A-LATM) calls, a separate codec type value is used for each supported bit rate. The codec type values are 43 (128K), 44 (64K), 45 (56K), 46 (48K), 47 (32K), and 48 (24K).

The system adds an audio bandwidth field to the CDR for AAC-LD calls.

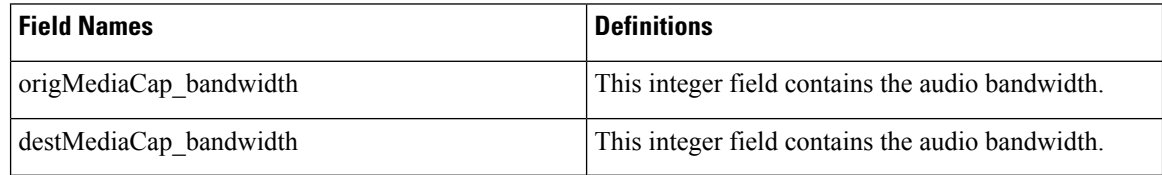

The system populates the bandwidth fields based on the following table:

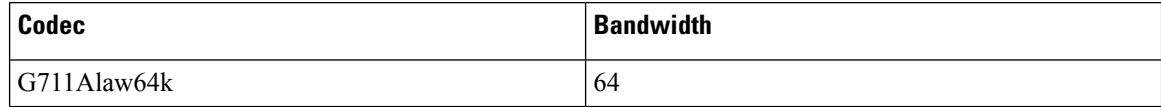

 $\mathbf l$ 

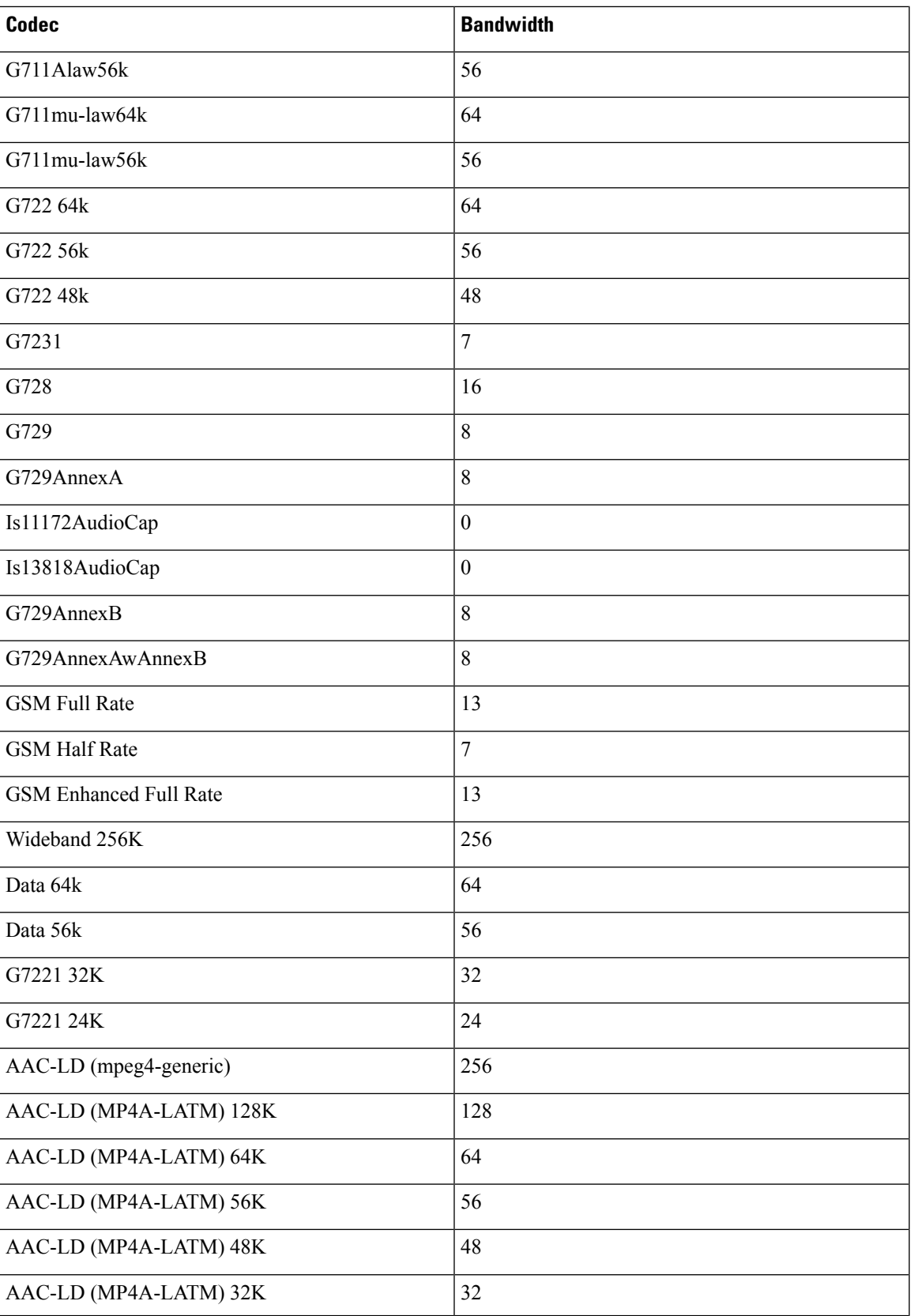

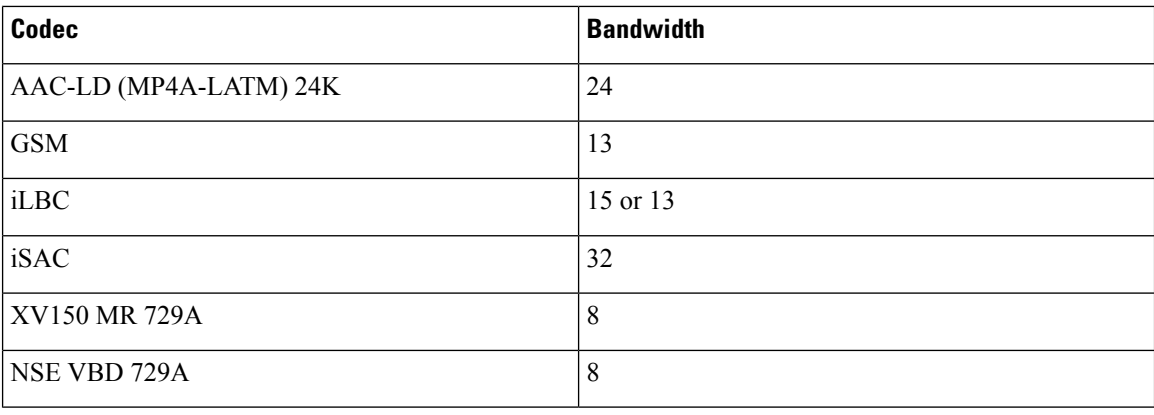

#### **AAC-LD (mpeg4-generic) Calls CDR Example**

This example applies to a call with AAC-LD (mpeg4-generic) codec:

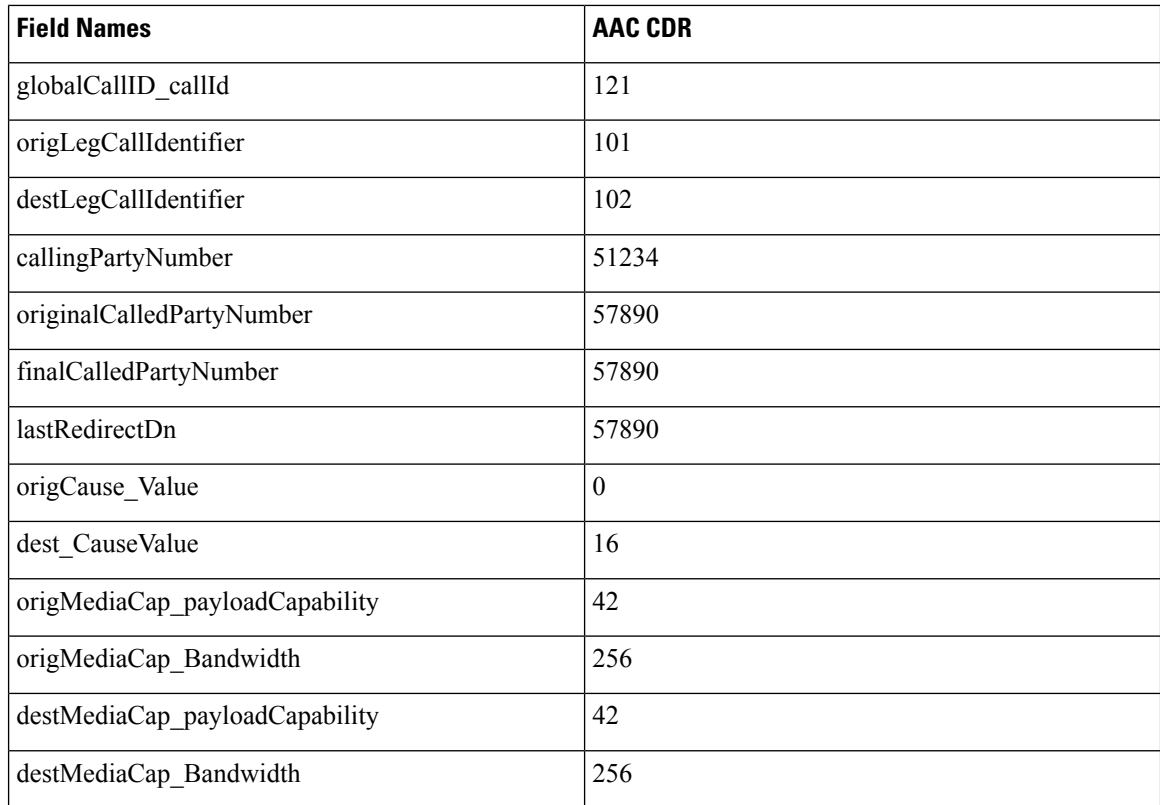

## <span id="page-3-0"></span>**Abandoned Calls**

The logging of calls with zero duration represents an optional action. If logging calls with zero duration is enabled, the following actions occur:

• All calls generate a CDR.

Ш

- If the call is abandoned, such as when a phone is taken off hook and placed back on hook, various fields do not contain data. In this case, the originalCalledPartyNumber, finalCalledPartyNumber, the partitions that are associated with them, the destIpAddr, and the dateTimeConnect fields all remain blank. All calls that are not connected have a duration of 0 second. When a call is abandoned, the cause code contains **0**.
- If the user dials a directory number and abandons the call before it connects, the FirstDest and FinalDest fields and their associated partitions contain the directory number and the partition to which the call would have been extended. The DestIp field remains blank, and the duration specifies 0 second.

**Note**

**You must enable the CDR Log Calls With Zero Duration Flag service parameter to log calls with zero duration.** This parameter enables or disables the logging of CDRs for calls which lasted less than 1 second. See the "Configuring CDR Service Parameters" section in the *CDR Analysis and Reporting Administration Guide* for more information.

#### **Examples of Abandoned Calls**

**1.** Extension 2001 goes off hook, then on hook.

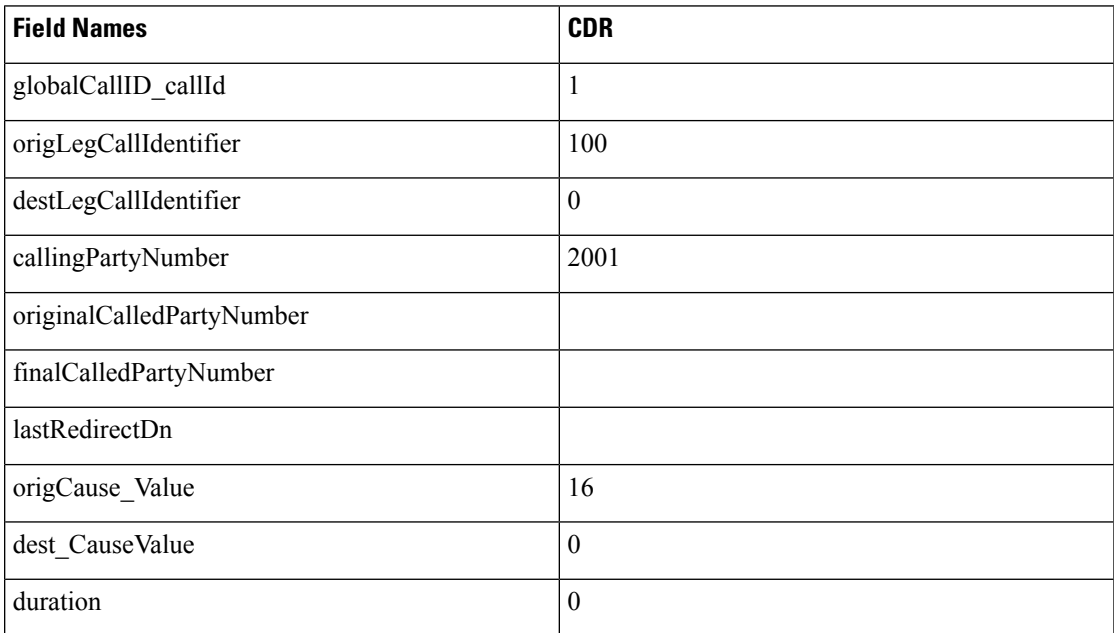

**2.** Extension 2001 calls 2309, but 2001 hangs up (abandons) the call before it is answered.

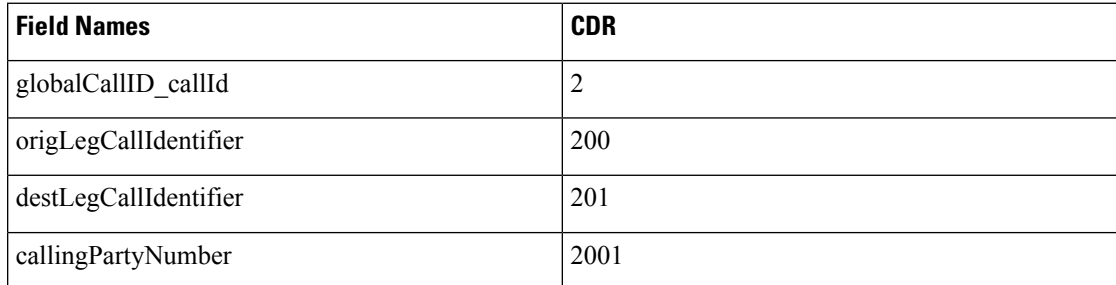

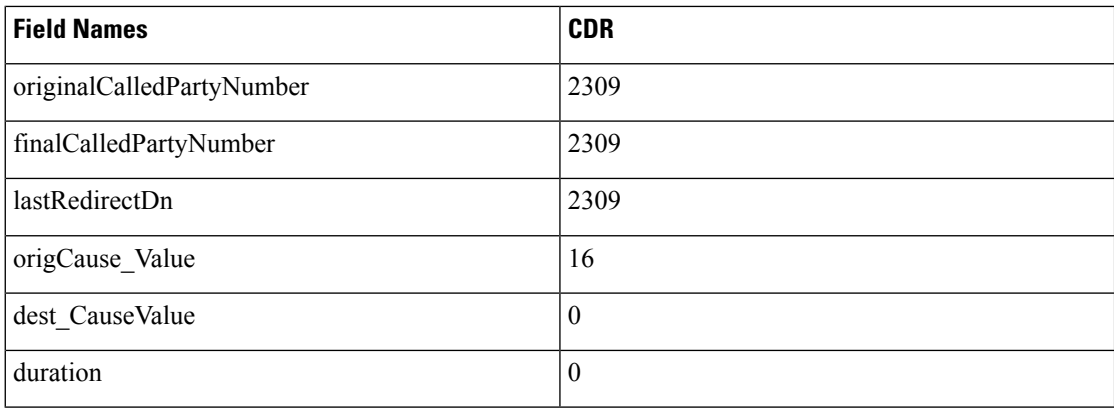

## <span id="page-5-0"></span>**Ad Hoc Conference Linking**

The advanced ad hoc conference linking feature allows you to link multiple ad hoc conferences together by adding an ad hoc conference to another ad hoc conference as if it were an individual participant. You can also use the methods that are available for adding individual participants to an ad hoc conference to add another conference to an ad hoc conference.

CDRs that the advanced ad hoc conference linking feature generates include a field that is called OrigConversationId. This field associates the conference bridges that are involved in a linked conference. The Comment field of the CDR adds the ConfRequestorDN and ConfRequestorDeviceName tags to indicate add/drop of participants of the conference by a non-controller of the conference.

The following scenarios show some of the various CDRs:

### **Conference Linking Using Join**

The direction of the call between the bridges depends upon which of the two calls that involve Carol is primary. The primary call survives, and the secondary call gets redirected to the conference.

Alice calls Bob, and Bob conferences in Carol (Conference 1). Dave calls Carol, and conferences in Ed (Conference 2). Two separate conferences get created. Carol exists in both conferences. At this point, CDR1, CDR2, CDR3, and CDR4 get generated.

Carol joins the two conferences. At this point, CDR5 gets generated.

When the remaining parties hang up, the remaining CDRs get generated in the order that the parties leave the conference.

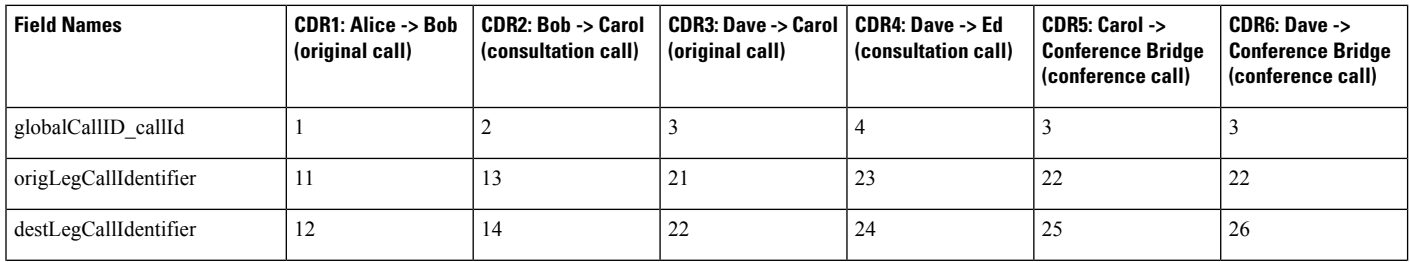

#### **Conference Linking Using Join Example**

 $\mathbf l$ 

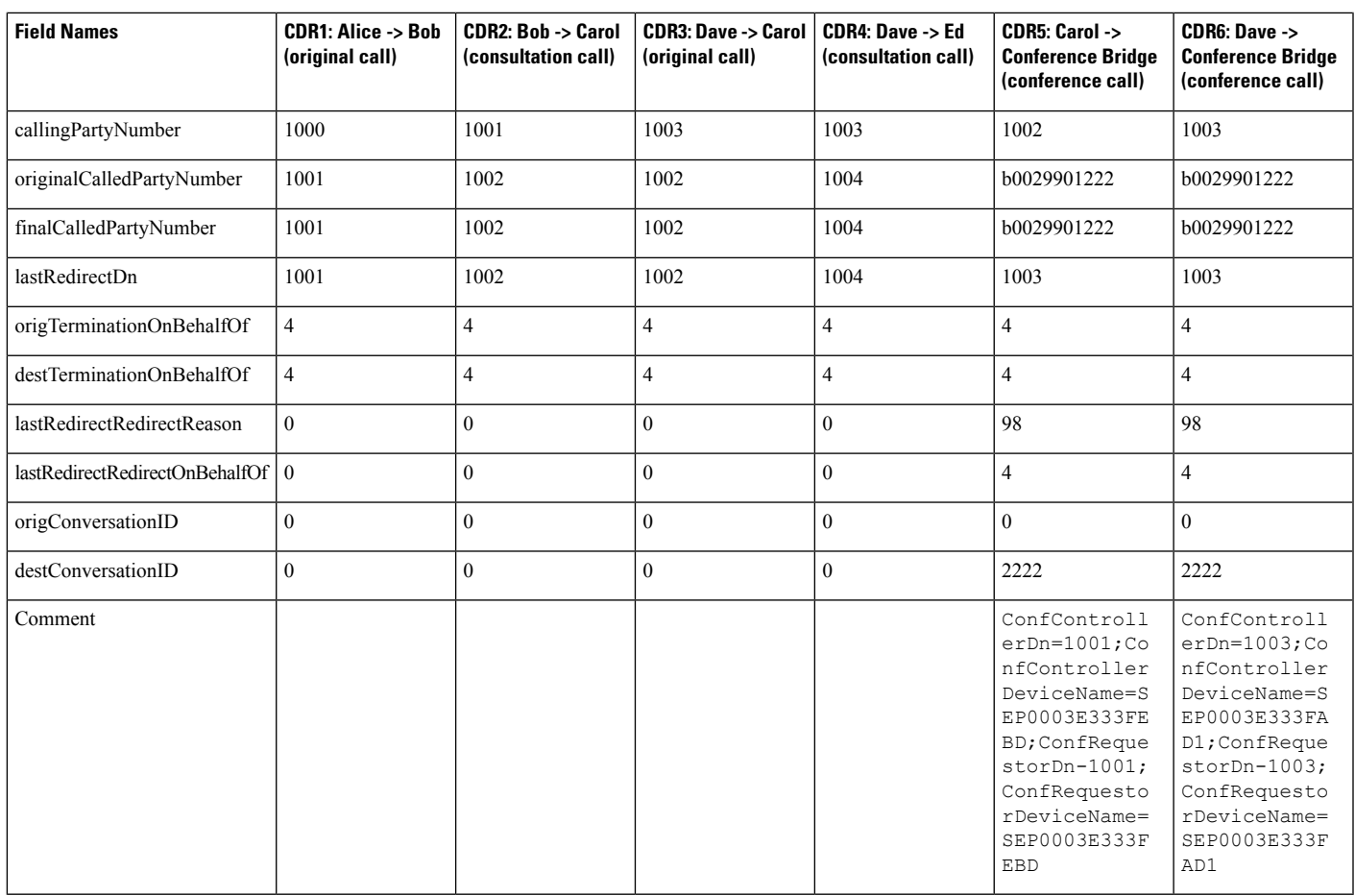

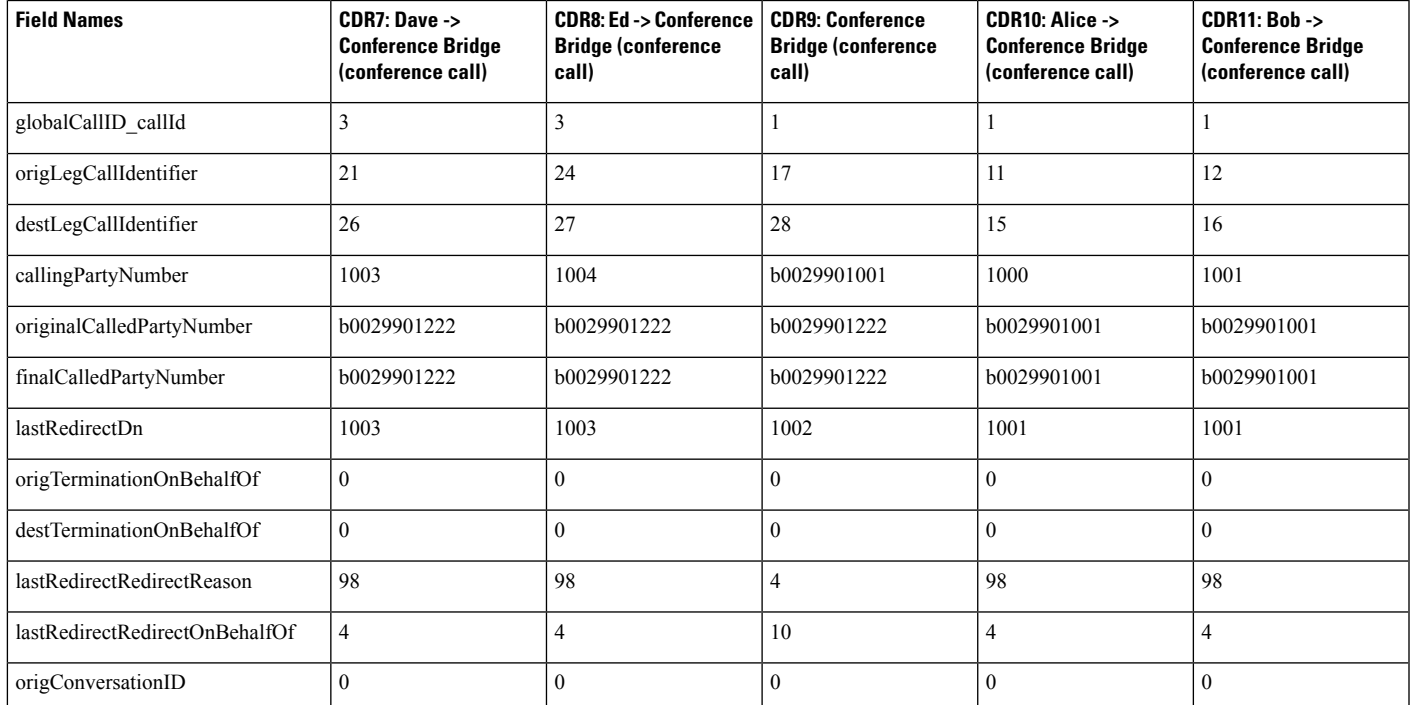

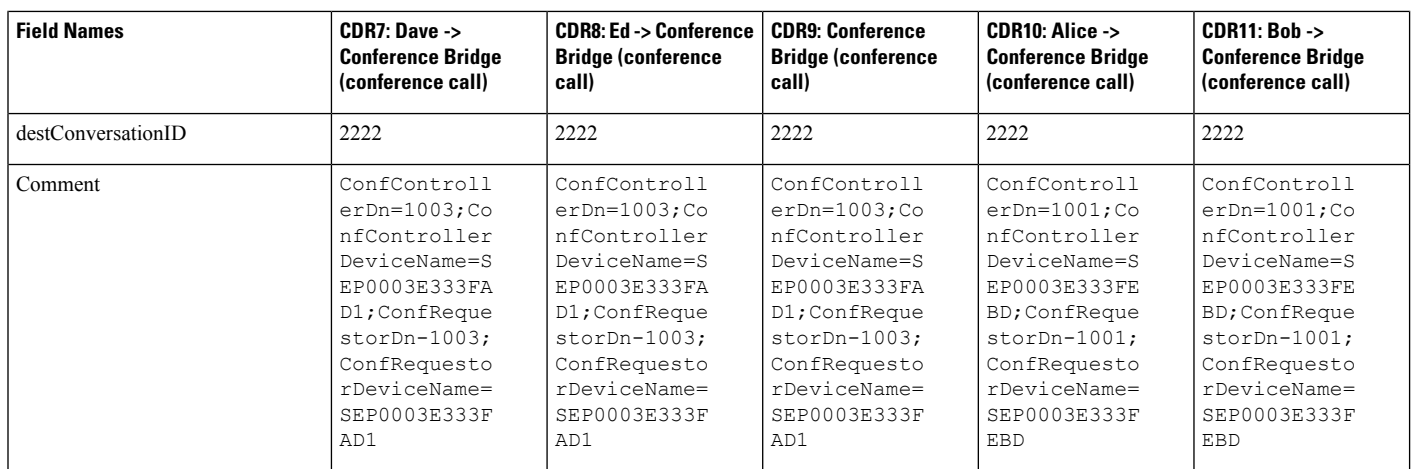

### **Conference Linking Using Transfer or Direct Transfer**

Alice calls Bob, and Bob conferences Carol (Conference 1). Dave calls Carol and conferencesin Ed (Conference 2). Two separate conferences get created; Carol existsin both conferences. At this point, CDR1, CDR2, CDR3, and CDR4 get generated.

Carol presses the **Direct Transfer** (DirTrfr) softkey on the call to the first conference. Alice and Bob exist in Conference 1 while Dave and Ed are in Conference 2. When the remaining parties hang up, the remaining CDRs get generated in the order in which the parties leave the conference.

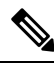

**Note**

The direction of the call between the bridges depends on which of the two calls that involve Carol is the primary call. The primary call side represents the calling party of the transferred call.

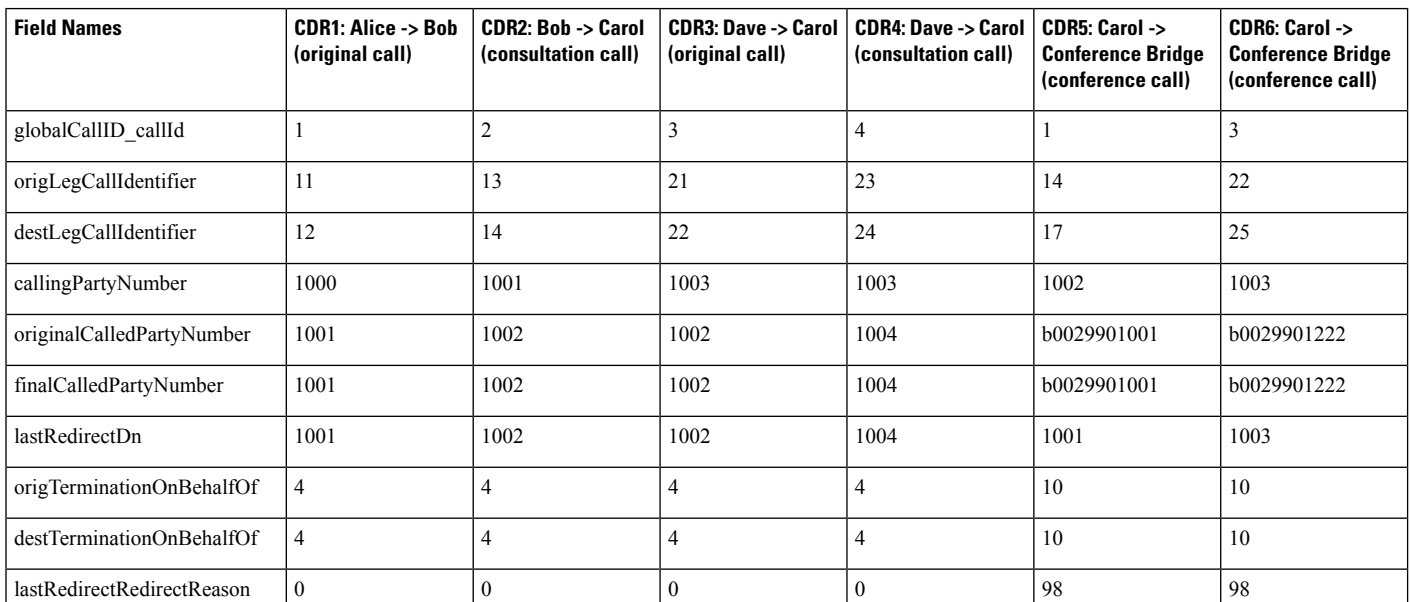

#### **Conference Linking Using Transfer or Direct Transfer Example**

 $\mathbf l$ 

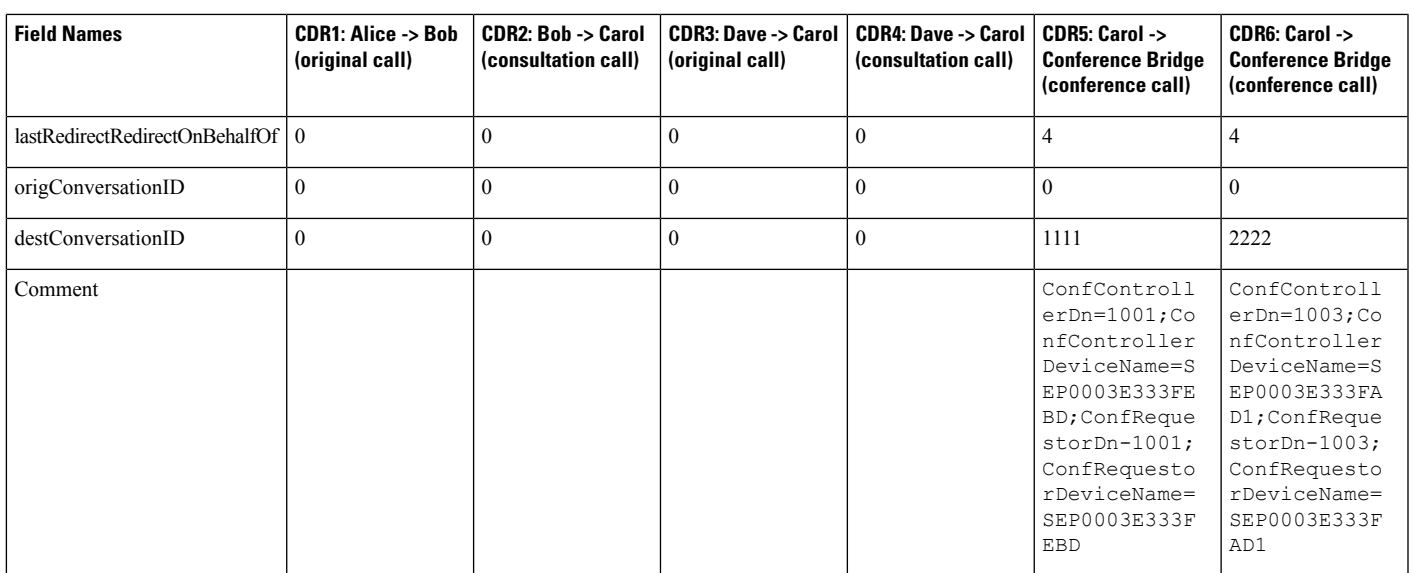

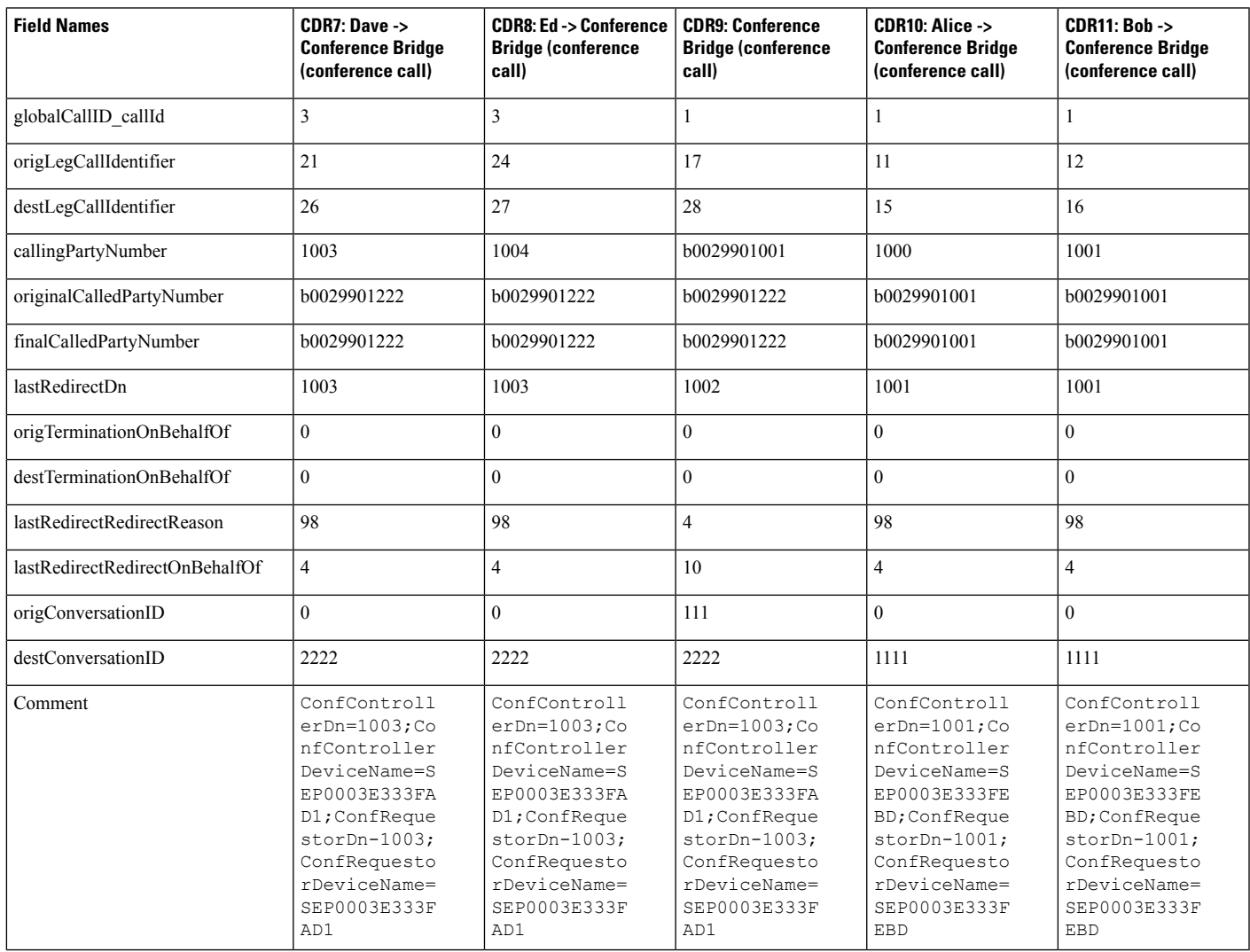

### **Linked Conference Party Removal**

CDRs get generated in the order in which the parties leave a conference. When the remaining conference only has two parties, the two parties get joined directly together.

Alice calls Bob, and Bob conferences Carol (Conference 1). Dave calls Carol, and conferences in Ed (Conference 2). Two separate conferences get created; Carol participates in both conferences. At this point, CDR1, CDR2, CDR3, and CDR4 get generated.

Carol presses the **Direct Transfer** (DirTrfr) softkey on the call to the first conference. Alice and Bob exist in Conference 1 while Dave and Ed are in Conference 2. Conference 1 and Conference 2 get transferred together. Carol hangs up and leaves only two parties in Conference 1.

Because only two parties exist in the conference, Bob and the conference link get joined together. At this point, CDR7, CDR8, and CDR9 get generated. Because Bob is the controller in Conference 1, Bob represents the calling party in the call between Bob and Conference 2. When the remaining parties hang up, the remaining CDRs get generated in the order in which the parties leave the conference.

If Bob is not a controller and the chaining occurs before Bob joins Conference 1, the call between Bob and Conference 2 gets generated in the opposite direction from what is shown in the CDRs. **Note**

The direction of the call between the final two parties of a conference depends on who has been in the conference the longest. The party that has been in the conference the longest becomes the calling party.

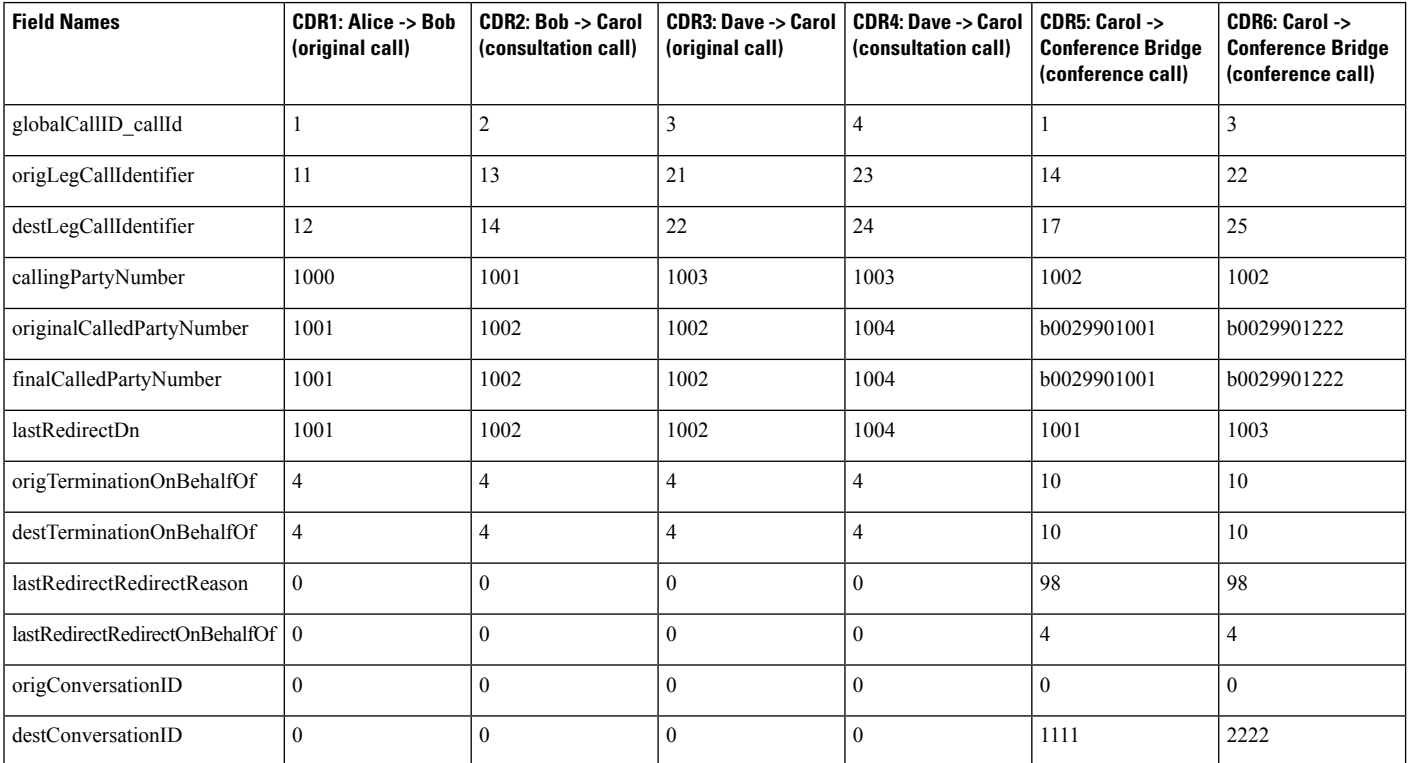

#### **Removing a Party From a Linked Conference Example**

 $\mathbf l$ 

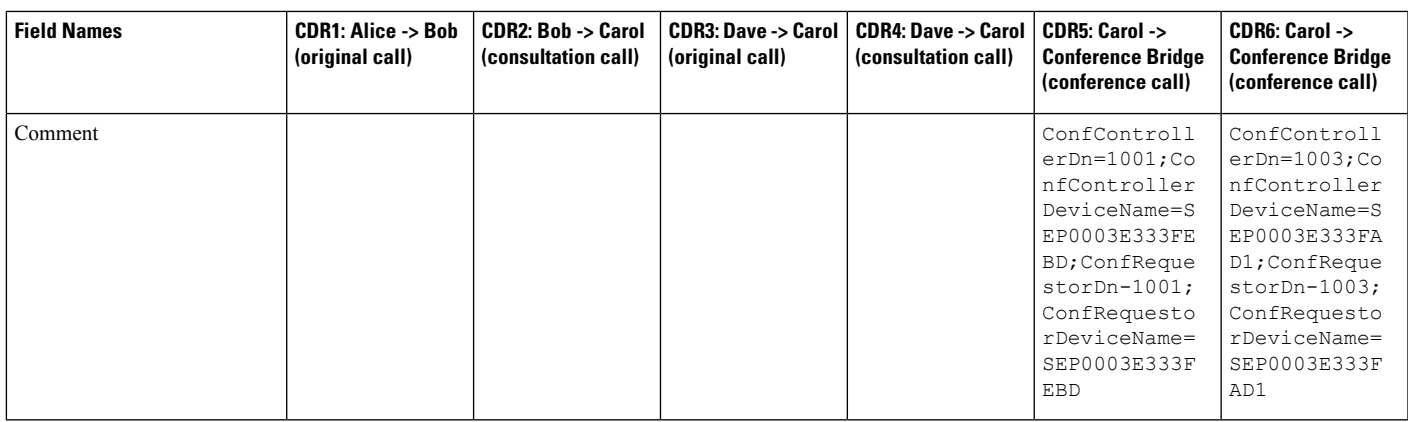

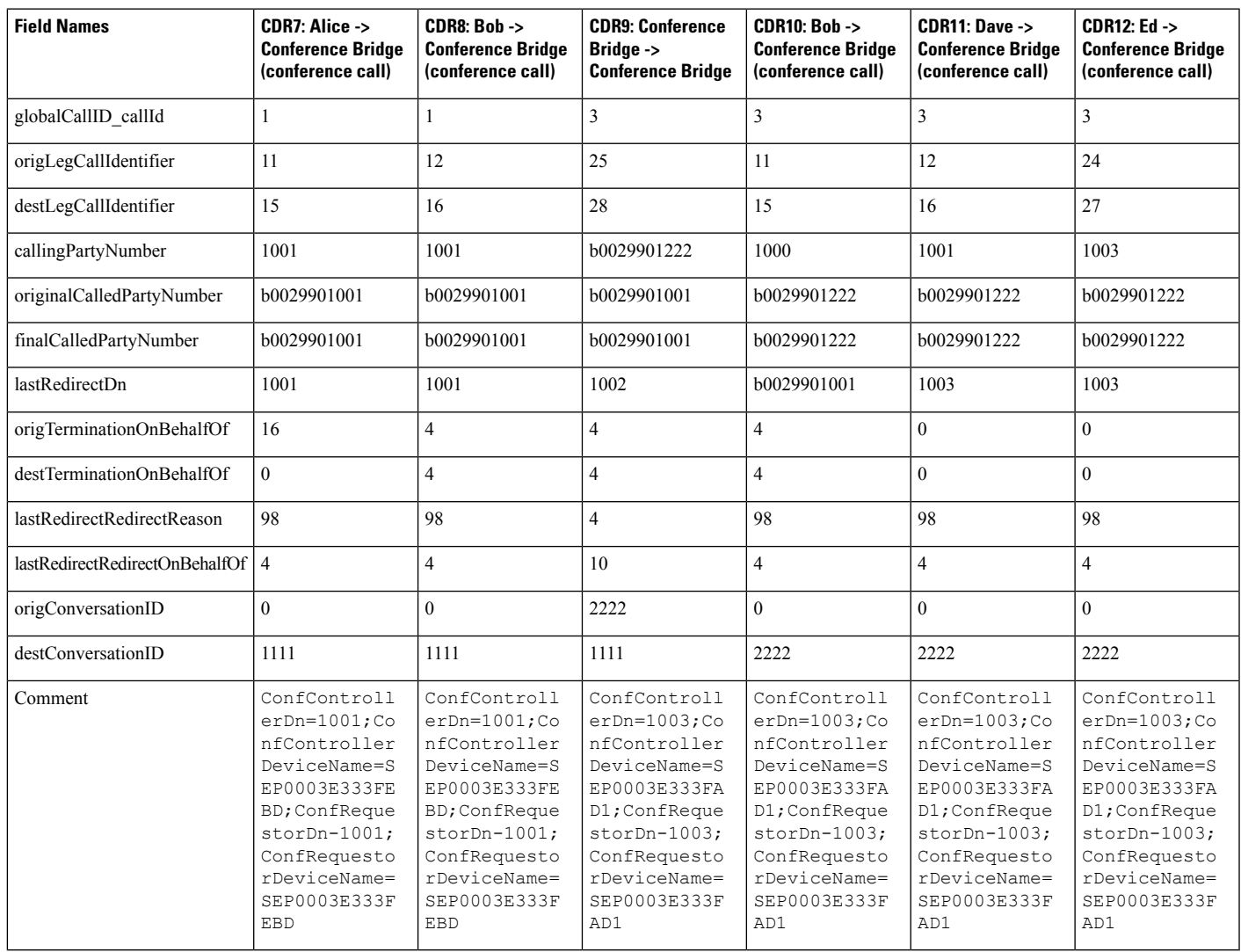

### **Linked Conference Party (Controller) Removal**

CDRs get generated in the order in which the parties leave a conference. When the remaining conference only has two parties, these two parties get joined directly together.

Alice calls Bob, and Bob conferences Carol (Conference 1). Dave calls Carol and conferencesin Ed (Conference 2). Two separate conferences get created; Carol participates in both conferences. At this point, CDR1, CDR2, CDR3, and CDR4 get generated.

Carol presses the **Direct Transfer** (DirTrfr) softkey on the call to the first conference. Alice and Bob exist in Conference 1, while Dave and Ed are in Conference 2. Conference 1 and Conference 2 get transferred together. Bob hangs up which leaves only two parties that are connected to Conference 1.

Because only two parties exist in Conference1, Alice and the conference link get joined directly together. At this point, CDR7, CDR8, and CDR9 get generated. Because Alice has been in the conference longer, she becomes the calling party in the call between Alice and Conference 2. When the remaining parties hang up, the remaining CDRs get generated in the order in which the parties leave the conference.

**Note**

The direction of a call between the final two parties of a conference depends on who has been in the conference the longest. The party that has been in the conference the longest becomes the calling party.

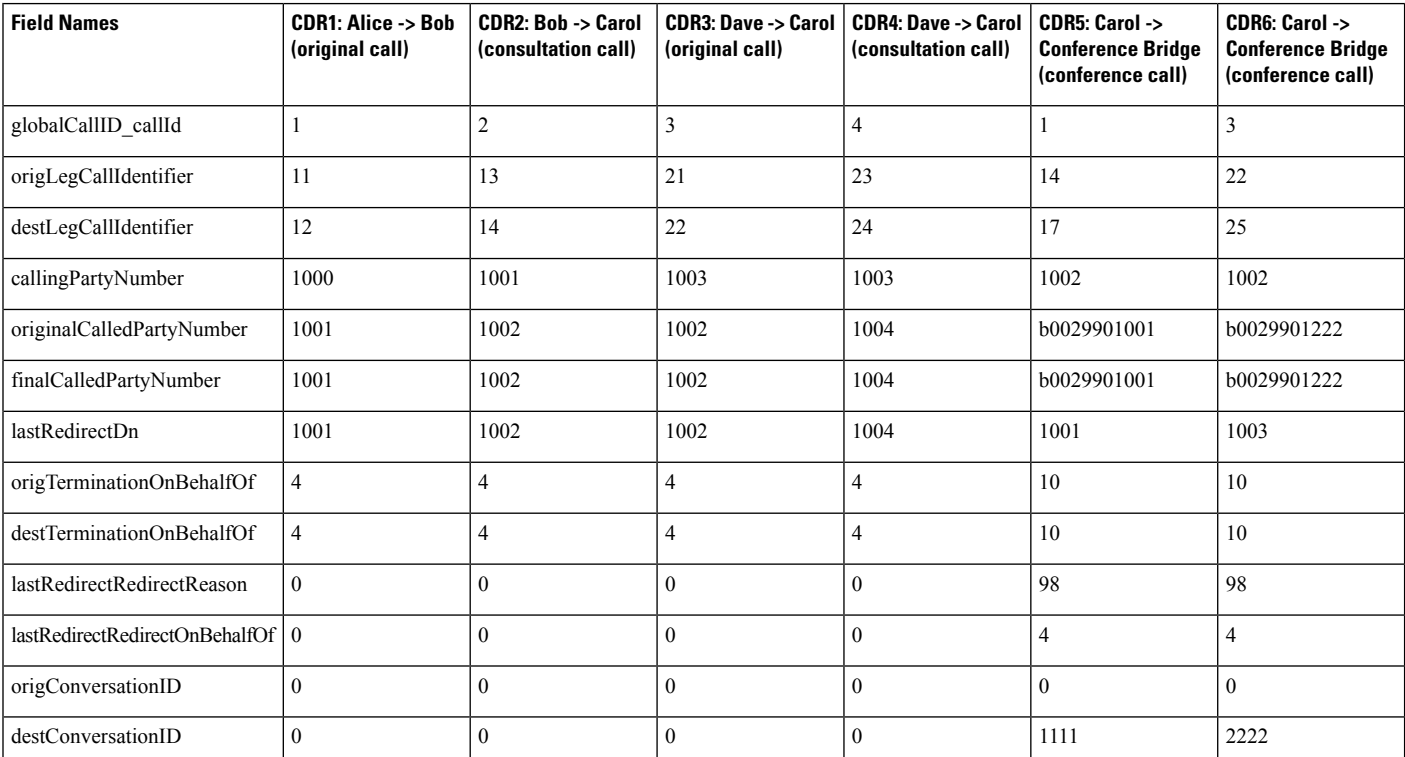

#### **Removing a Controller From a Linked Conference Example**

 $\mathbf l$ 

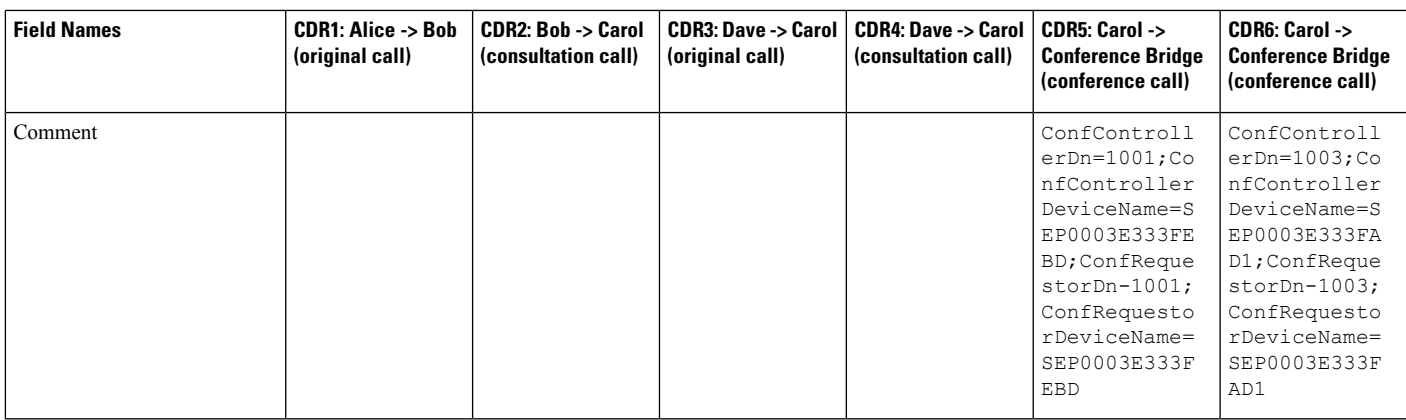

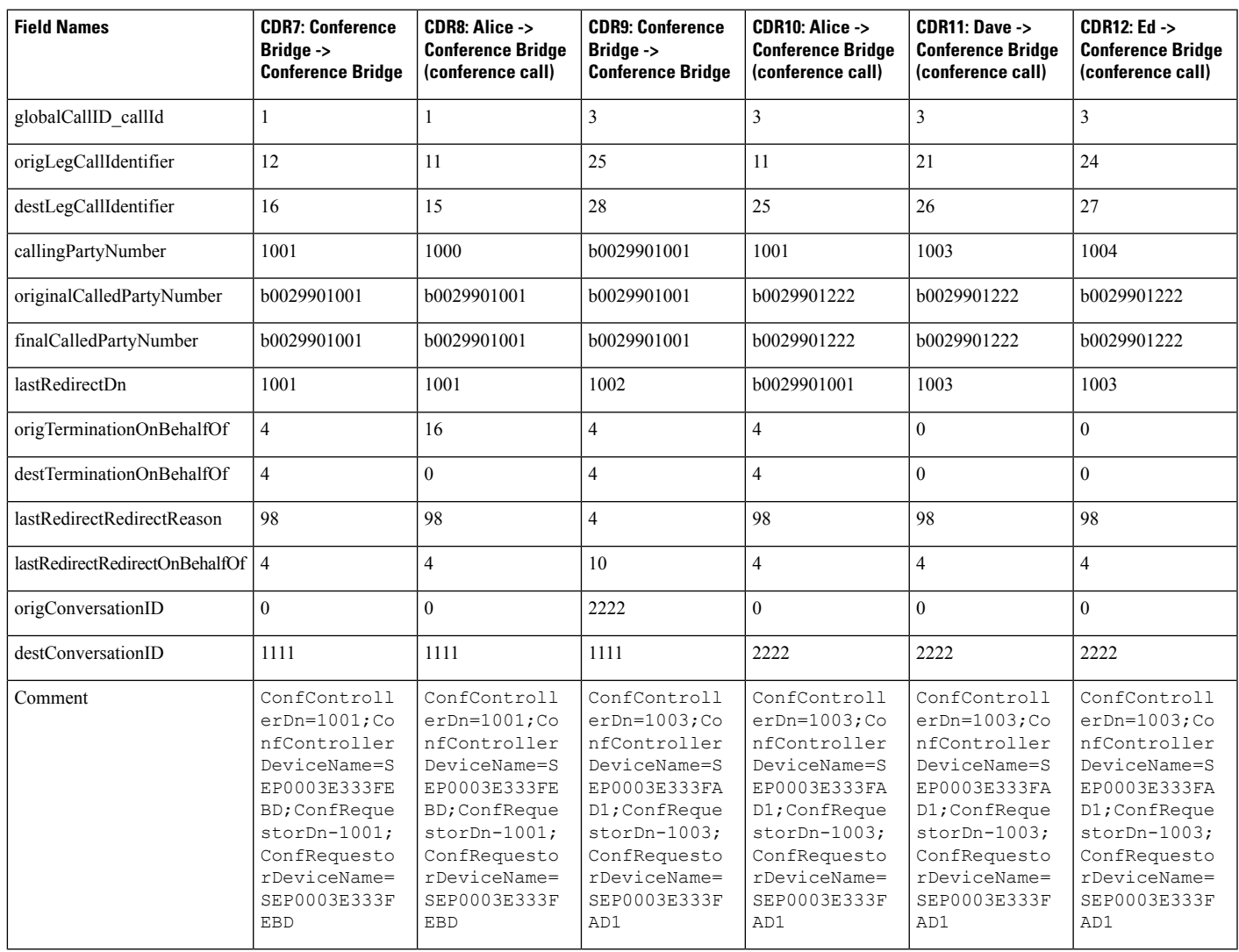

### **Linked Conference Removal**

Alice calls Bob, and Bob conferences Carol (Conference 1). Dave calls Carol, and conferences in Ed (Conference 2). Two separate conferences get created; Carol participates in both conferences. At this point, CDR1, CDR2, CDR3, and CDR4 get generated.

Carol presses the **Direct Transfer** (DirTrfr) softkey on the call to the first conference. Alice and Bob exist in Conference 1, while Dave and Ed are in Conference 2. Conference 1 and Conference 2 get transferred together.

Bob presses the ConfList softkey and has Alice, Bob, and the conference link "Conference" shown in the list. Bob selects "Conference" and presses the **Remove** softkey. At this point, CDR7, CDR8, and CDR9 get generated. The conference link gets removed, which leaves two parties in the conference.

The remaining two parties get joined together. In Conference 1, Alice and Bob get joined together, and in Conference 2, Dave and Ed get joined together. When the remaining parties hang up, the remaining CDRs get generated in the order in which the parties leave the conference.

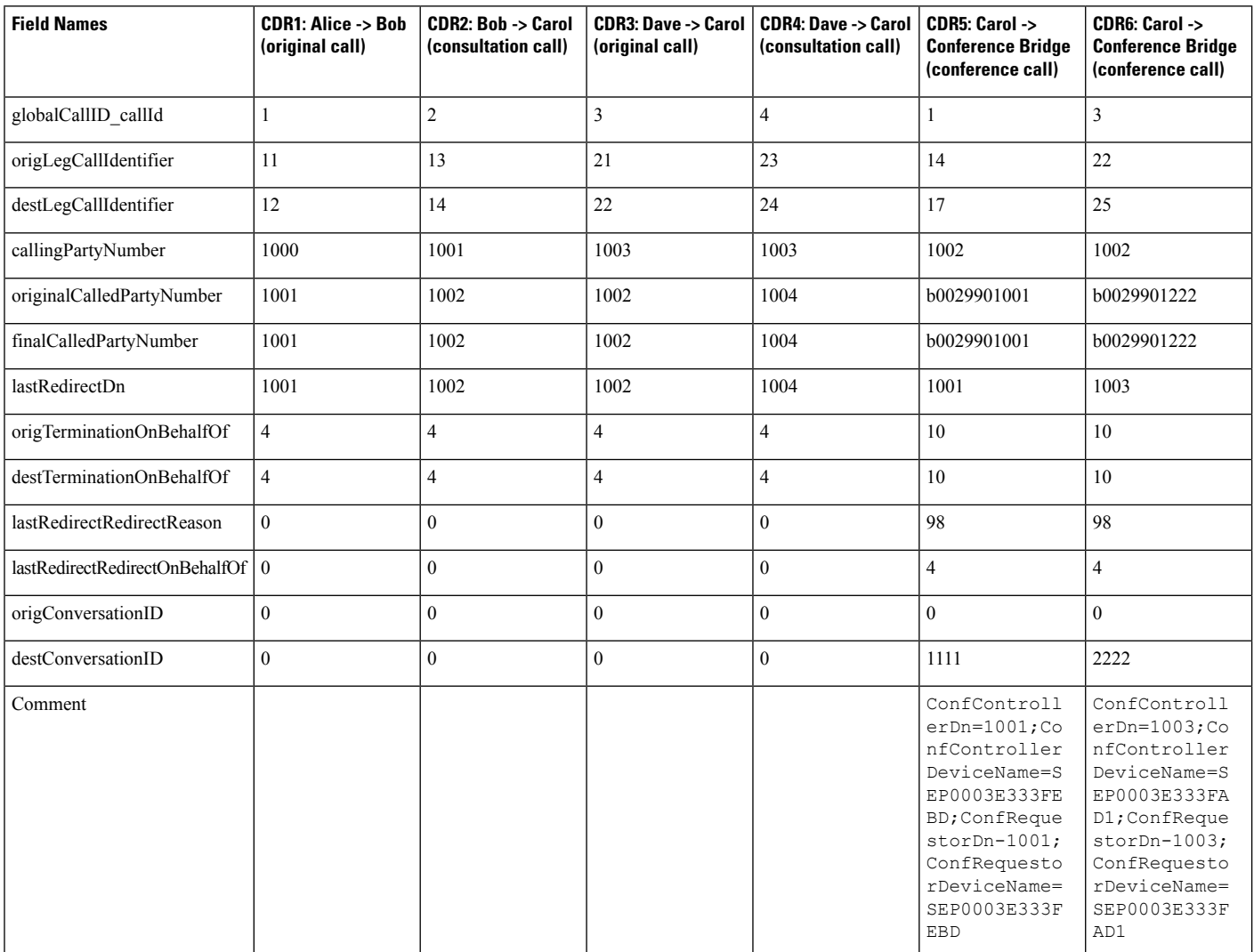

#### **Removing the Linked Conference Example**

 $\mathbf l$ 

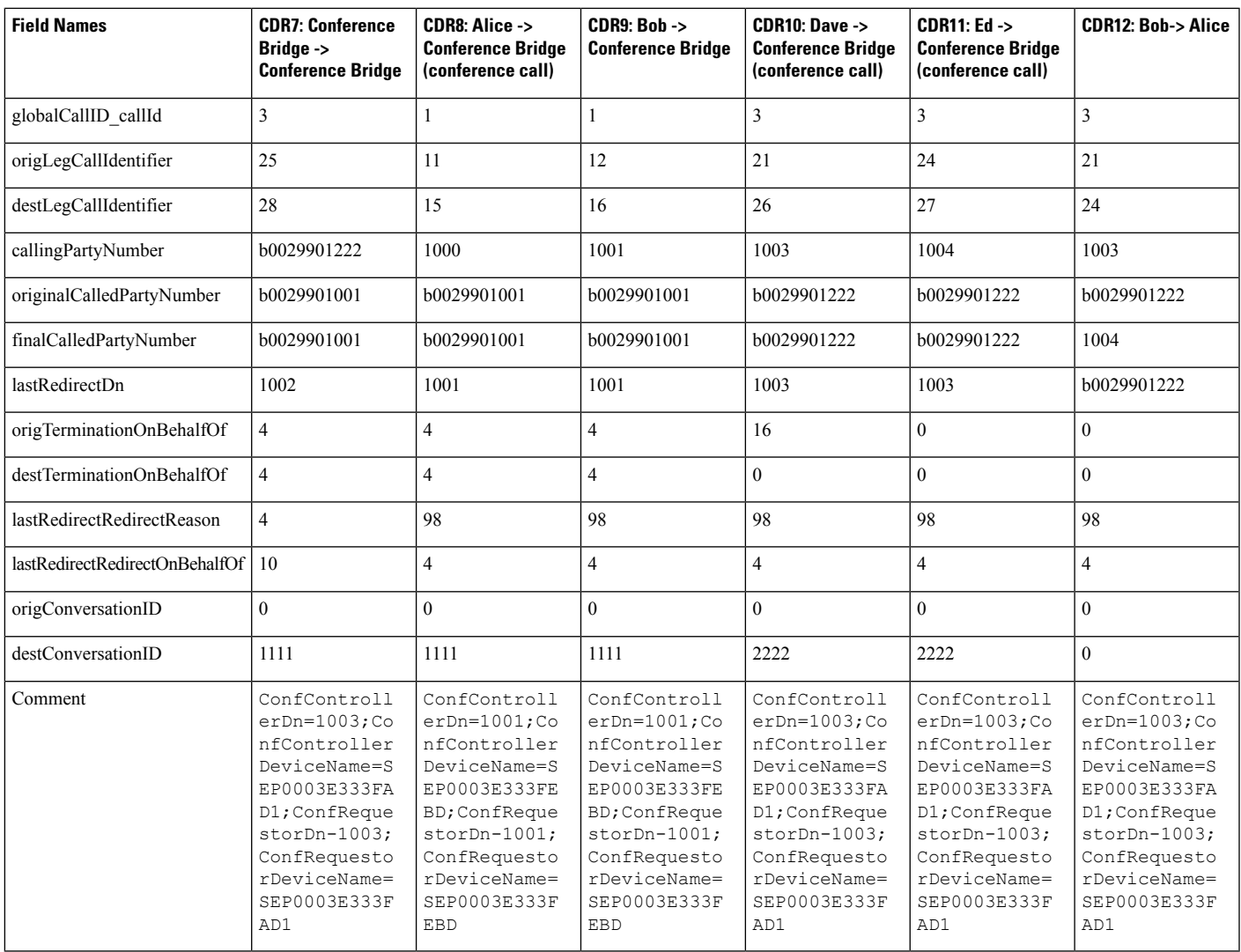

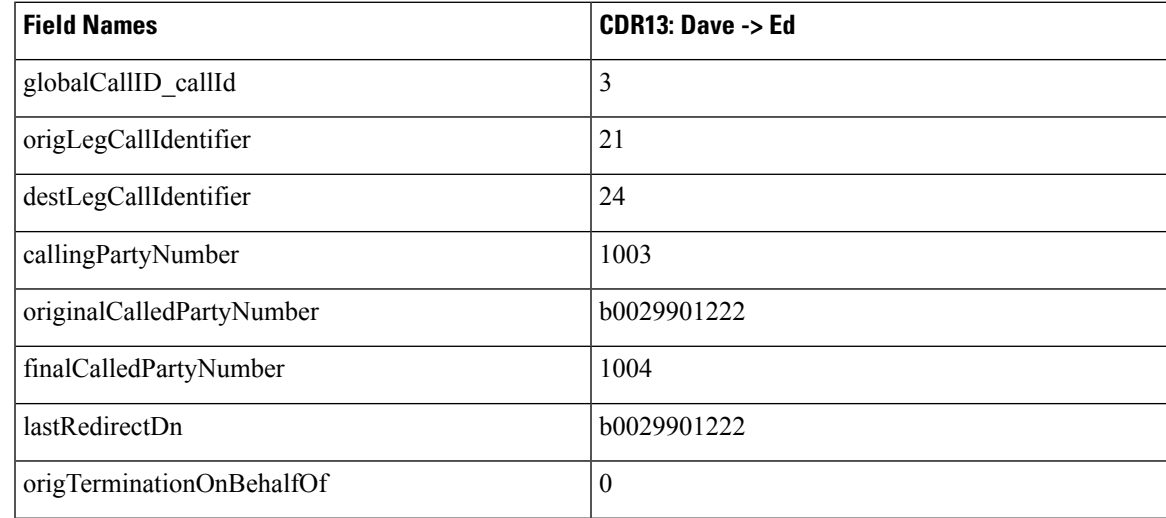

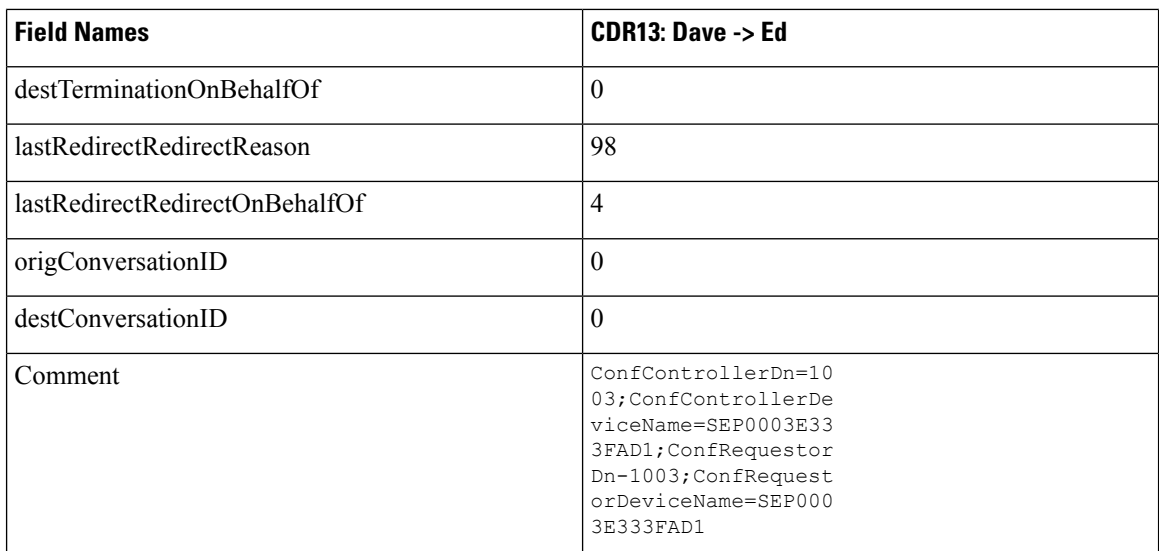

## <span id="page-15-0"></span>**Agent Greeting Calls**

The Agent Greeting call feature instructs Unified Communications Manager to play a prerecorded announcement to the customer automatically after successful media connection to the agent device occurs. Both the agent and the customer hear the Agent Greeting.

#### **Example of an Agent Greeting Call**

- **1.** The customer (1001) calls the agent (1006).
- **2.** The agent (1006) answers the call. The customer and the agent connect.
- **3.** The Agent Greeting call feature instructs Unified Communications Manager to play a prerecorded announcement to the customer automatically after successful media connection to the agent device occurs. This causes an IVR (1000) to connect to the Built-In Bridge (BIB) of agent phone. Both the agent and the customer hear the Agent Greeting.
- **4.** The customer-agent call ends. A CDR gets generated for the customer-to-agent call. A CDR gets generated for the IVR (1000) to BIB of agent phone.

The CDR for the IVR to agent BIB specifiesthe comment **AgentGreeting=<agentCI>**. The OnBehalfOf field is set to 33 and redirectReason code is set to 752 for Agent Greeting call.

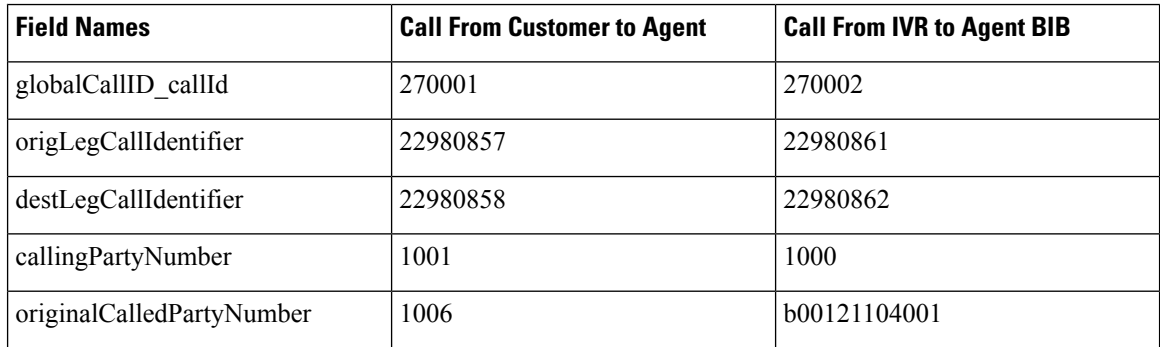

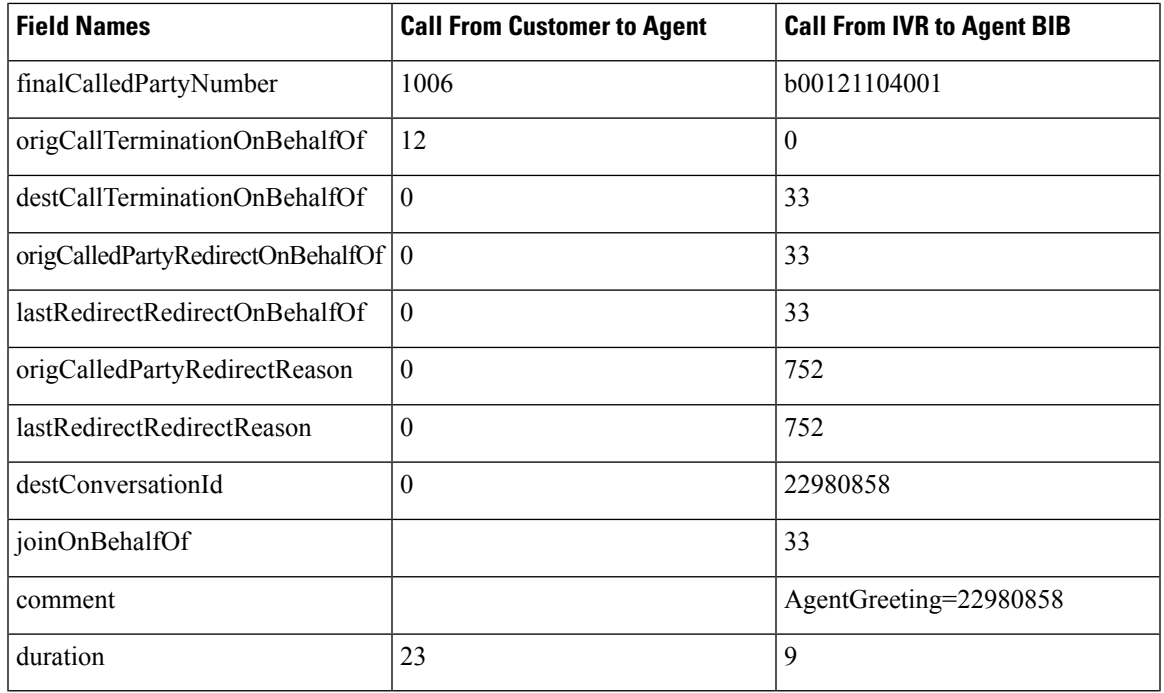

# <span id="page-16-0"></span>**Barge**

When a shared line uses the barge feature, the **origCalledPartyNumber**, **finalCalledPartyNumber,** and **lastRedirectDn** represent the conference bridge number 'b00. . .'. The redirect and join OnBehalfOf fields reflect a value of Barge = 15, and the redirect reason fields specify Barge = 114.

#### **Barge Examples**

**1.** 40003 calls 40001, and 40001 answers. Shared line 40001' on another phone presses the Barge softkey. All the parties get conferenced together; then, 40003 hangs up.

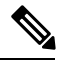

Both CDRs have the same globalCallID\_callId, and the conversationID field links back to the CI (call Identifier) of the barged call. **Note**

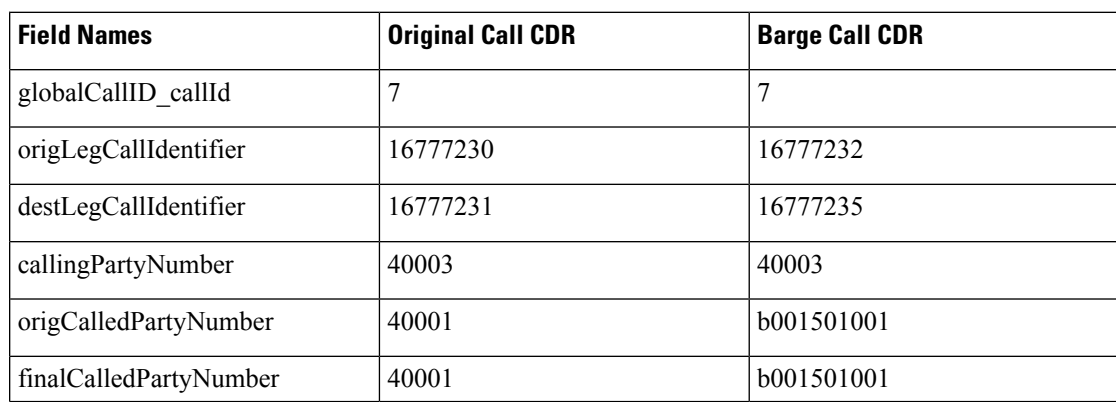

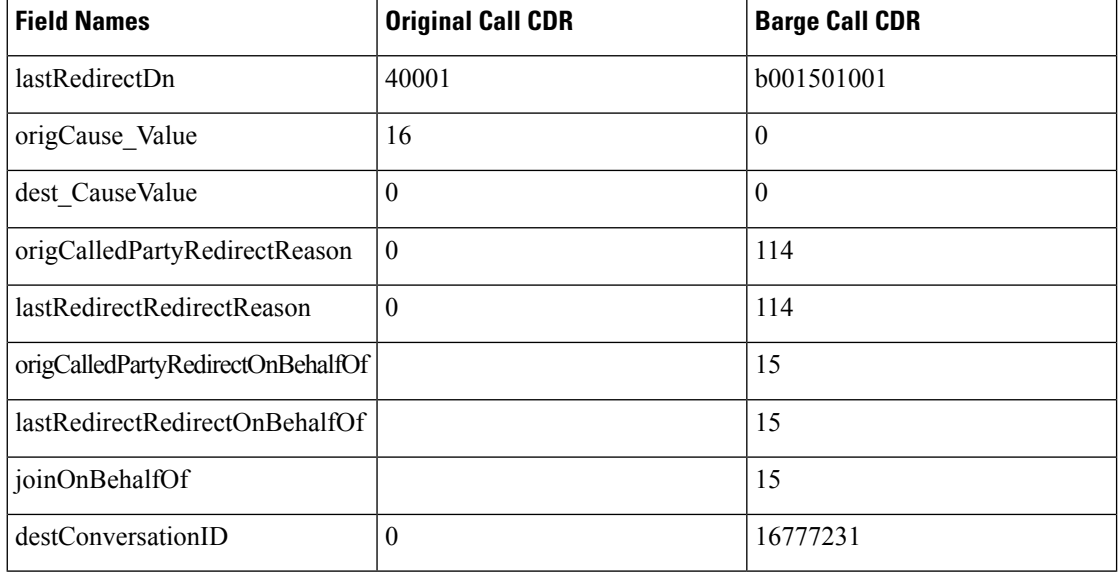

**2.** 40003 calls 40001, and 40001 answers. Shared line 40001' on another phone presses the Barge softkey. All the parties get conferenced together; then, 40001 hangs up.

Both CDRs have the same globalCallID\_callId, and the conversationID field links back to the CI (call Identifier) of the barged call. **Note**

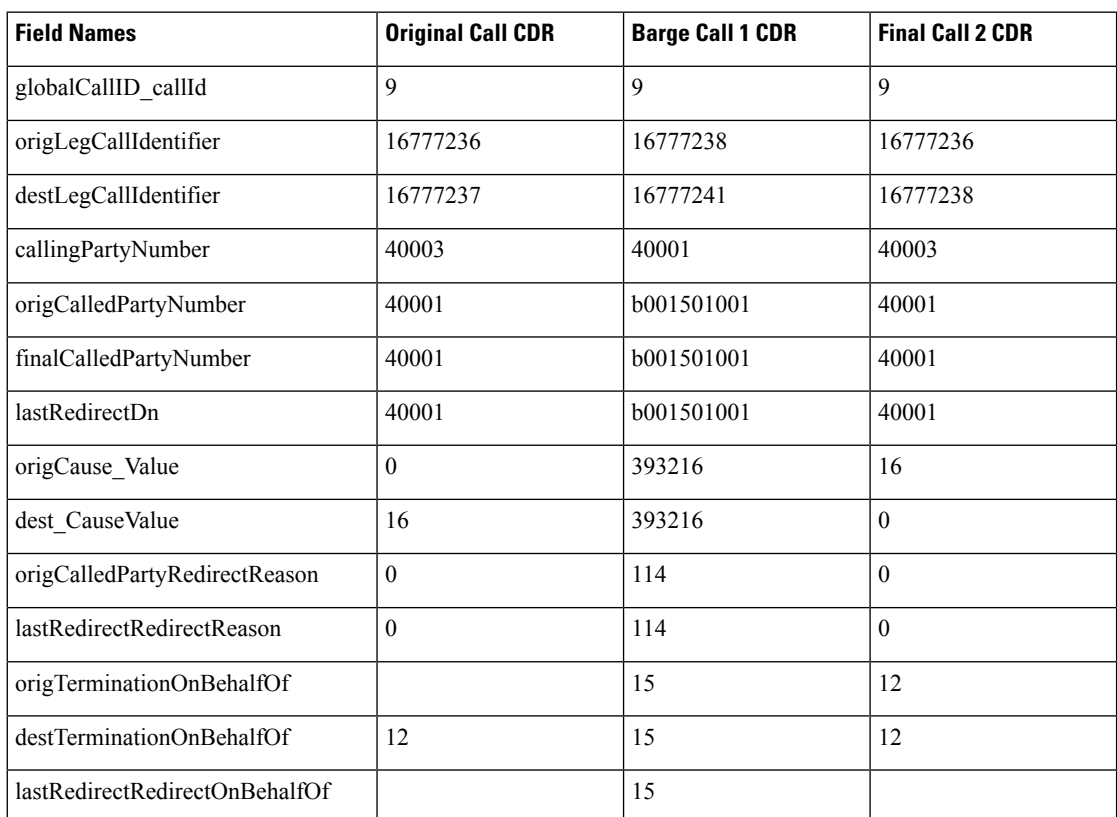

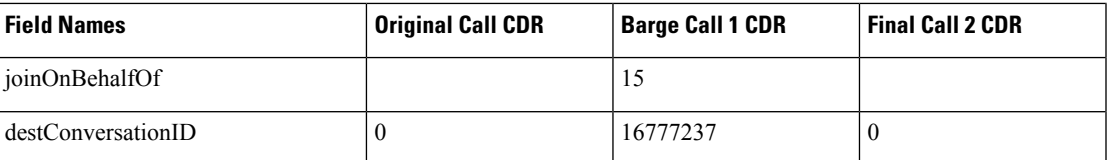

**3.** 40003 calls 40001, and 40001 answers. Shared line 40001' on another phone presses the Barge softkey. All the parties get conferenced together; then, 40001' (another shared line and phone) presses the Barge softkey. 40003 hangs up first.

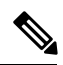

**Note**

All CDRs have the same **globalCallID\_callId**, and the conversationID field links back to the CI (call Identifier) of the barged call.

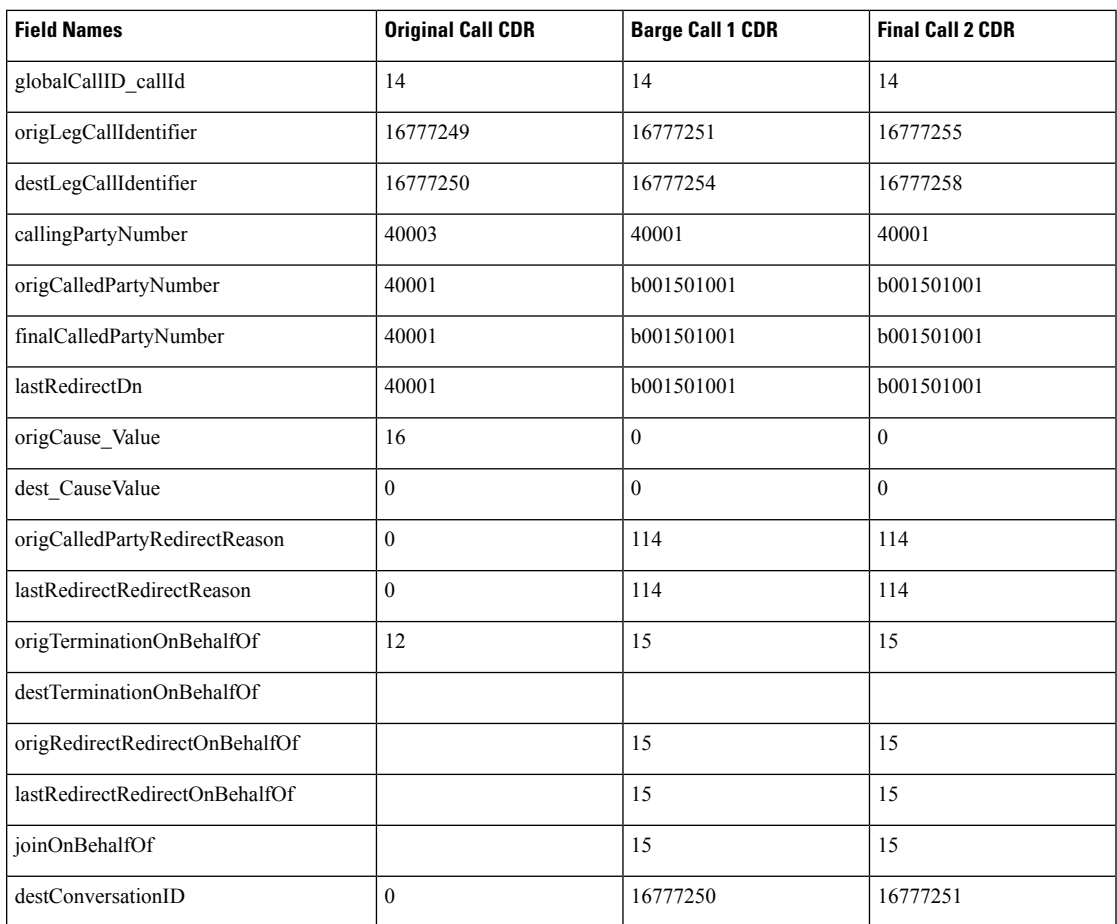

# <span id="page-18-0"></span>**Call Monitoring**

The system generates CDRs for the Call Monitoring feature by using existing CDR fields.

The monitoring calls have one-way media. The media fields stay empty for one side of the call for one-way media CDRs.

The **destConversationID** field of the Call Monitoring CDR matches the agent call leg identifier in the CDR of the call that is monitored and links together the Call Monitoring CDR and the CDR of the monitored call.

#### **Call Monitoring Examples**

**1.** The customer (9728134987) calls the agent (30000), and the agent answers. The supervisor (40003) monitors the call. The destConversationID from the monitoring call matches the destLegCallIdentifier of the monitored call.

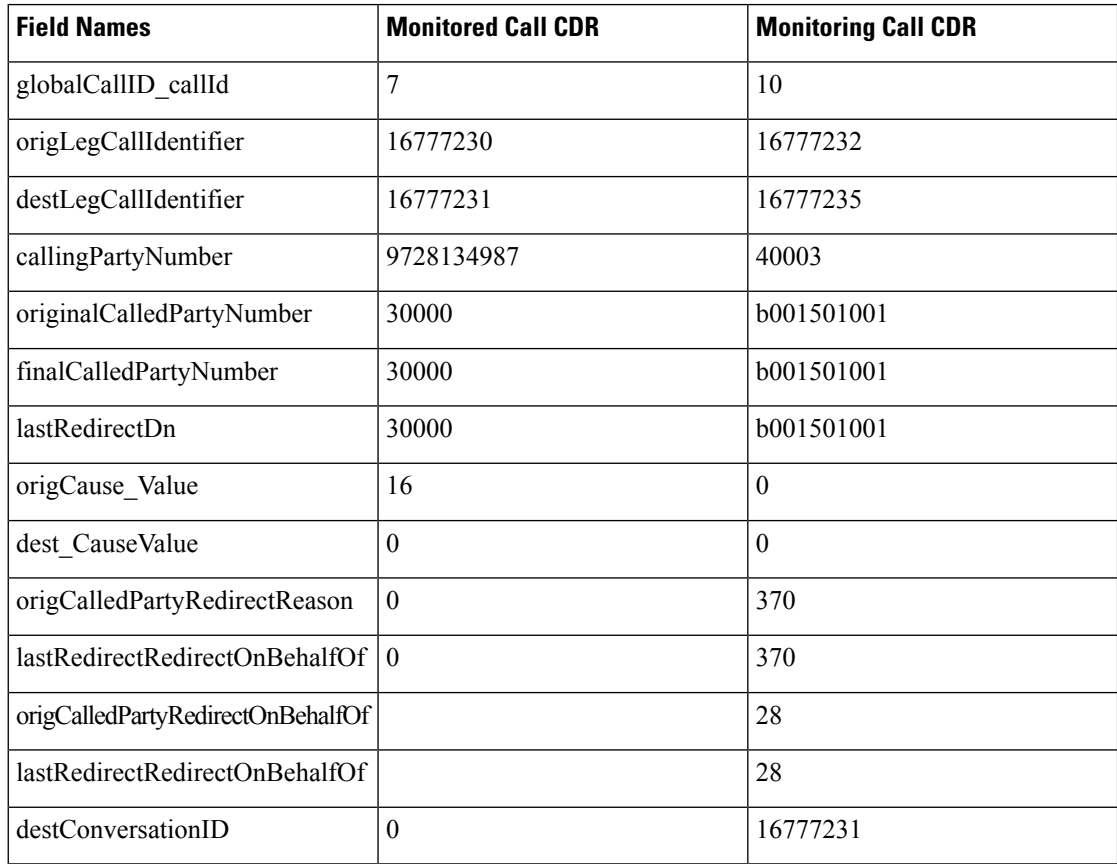

**2.** The agent (30000) calls the customer (9728134987), and the customer answers. The supervisor (40003) monitors the call. The destConversationID from the monitoring call matches the origLegCallIdentifier of the monitored call.

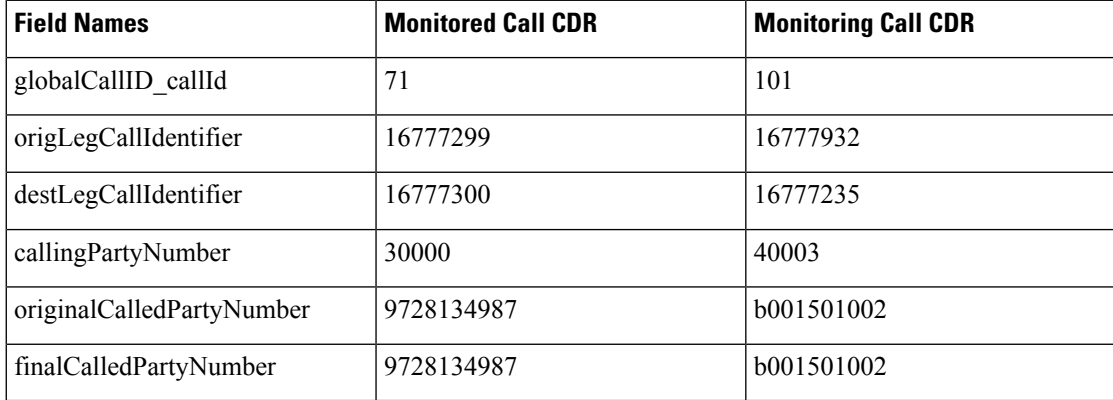

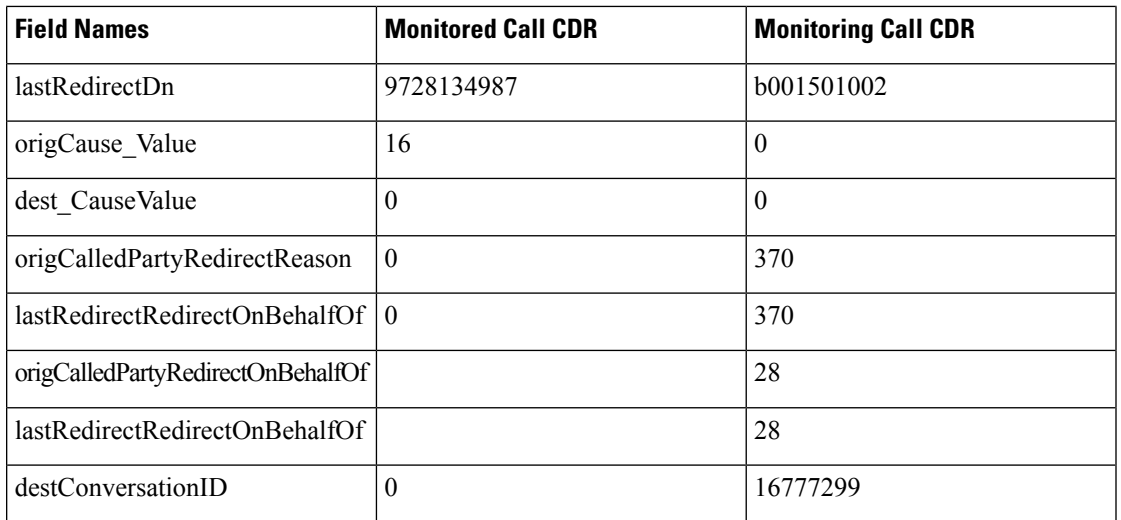

# <span id="page-20-0"></span>**Call Park**

Call Park generates two CDRs, one for the original call that gets parked and another for the call that gets picked up or reverted. These CDRs will have the same globalCallID\_callId.

### **Call Park Pickup**

When the call is parked, the call gets split. The original call generates a CDR. The **origTerminationOnBehalfOf** and **destTerminationOnBehalfOf** fields get set to Call Park = 3 for this CDR.

When the parked call gets retrieved, the user goes off hook and enters the park code. This call joins with the parked call. Because the user who is picking up the call gets joined with the parked call, the system treats the user as the originator of the call, and the parked user gets treated as the destination. This means that the **callingPartyNumber** field of the call contains the directory number of the user who is picking up the call, and the **originalCalledNumber** and **finalCalledNumber** fields contain the directory number of the parked user. The **lastRedirectDn** field contains the park code that is used to pick up the call. The **lastRedirectRedirectReason** field specifies Call Park Pickup = 8. The **lastRedirectRedirectOnBehalfOf** field should specify Call Park  $= 3$ .

#### **Call Park Pickup CDR Example**

50003 calls 50002; 50002 presses the Park softkey. 50001 picks up the parked call by dialing the park code  $(44444)$ .

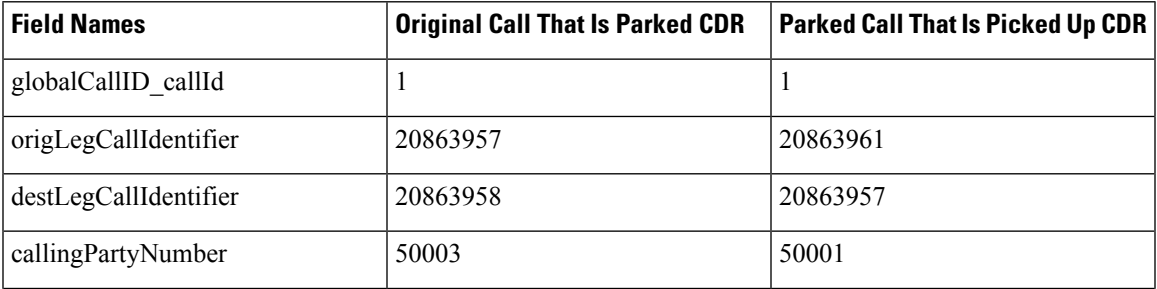

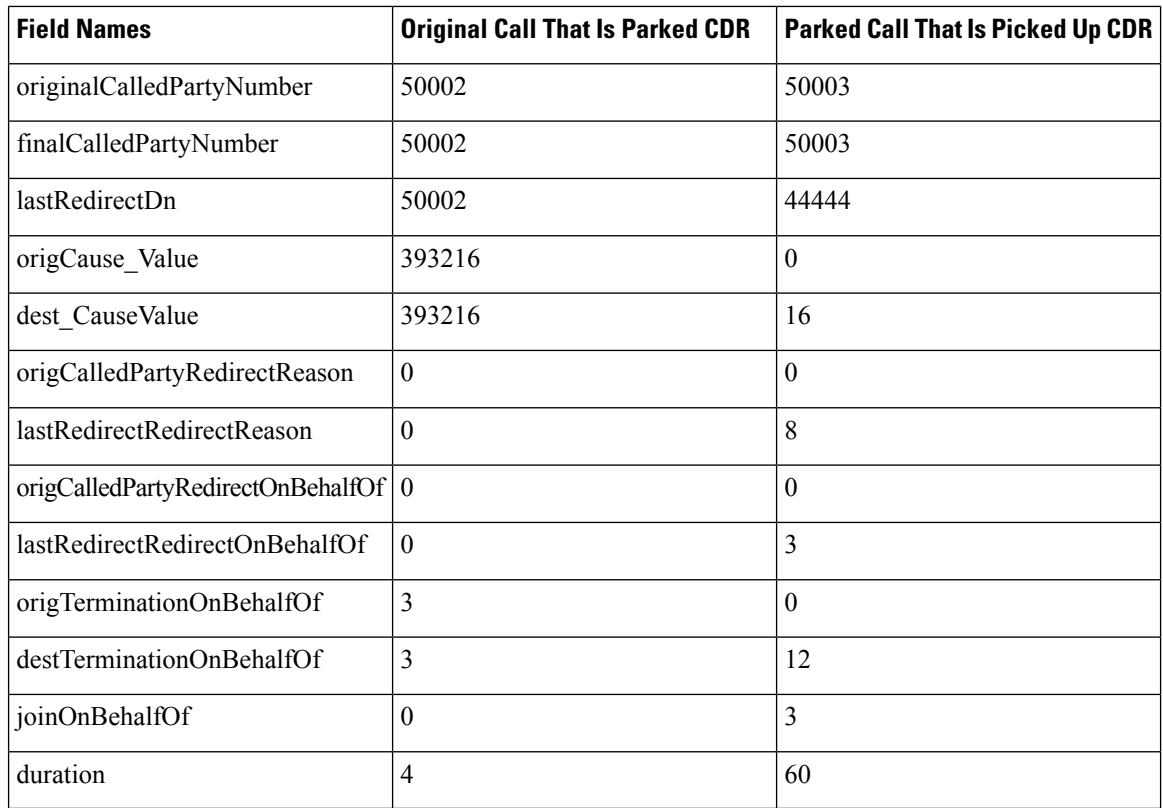

### **Call Park Reversion**

When a call is parked and not picked up, the call park reversion timer expires and redirects the call to the called party. In this case, the system generates two CDRs. The first CDR appears the same as the preceding Call Park Pickup scenario, but the second CDR differs slightly. When the Call Pickup Reversion timer expires, the call gets redirected to the called party.

When the call is parked, the call gets split. This action generates a CDR for the original call. The **origTerminationOnBehalfOf** and **destTerminationOnBehalfOf** fields get set to Call Park = 3 for this CDR, the same as the Call Park Pickup scenario.

When the Call Park Reversion timer expires, the call gets redirected to the called party. The **origCalledPartyRedirectOnBehalfOf** and **lastRedirectRedirectOnBehalfOf** fields specify Call Park = 3. The **origCalledPartyRedirectReason** field specifies Call Park = 7, and the **lastRedirectRedirectReason** field specifies Call Park Reversion = 11.

#### **Call Park Reversion CDR Example**

• **Call Park Reversion Example** – 50003 calls 50002; 50002 presses the Park softkey. Nobody picks up the parked call; the parked call reverts to 50002, and 50002 answers.

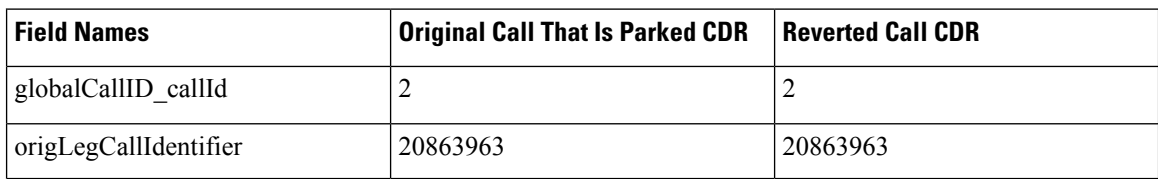

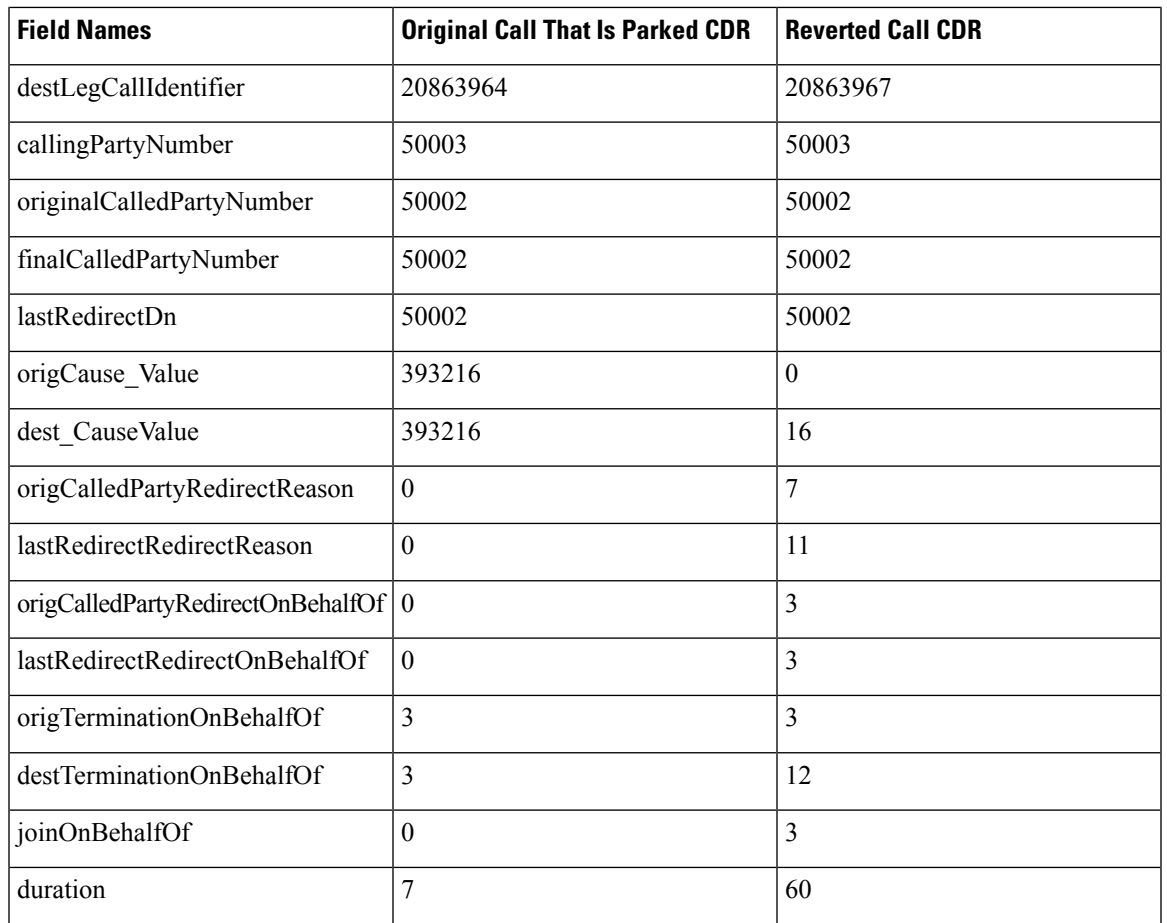

# <span id="page-22-0"></span>**Call Pickup**

There are two types of call pickup in Unified Communications Manager: Pickup and Auto Pickup. The CDR records appear slightly different for these two types of call pickup.

## **Pickup**

#### **Pickup CDR Example**

A call comes in from the PSTN to extensions 2000, 2001, and 2002. These extensions reside in the same pickup group. Extension 2002 picks up the call that is ringing on 2001. Extension 2002 answers the call, and the call connects between the PSTN caller and extension 2002.

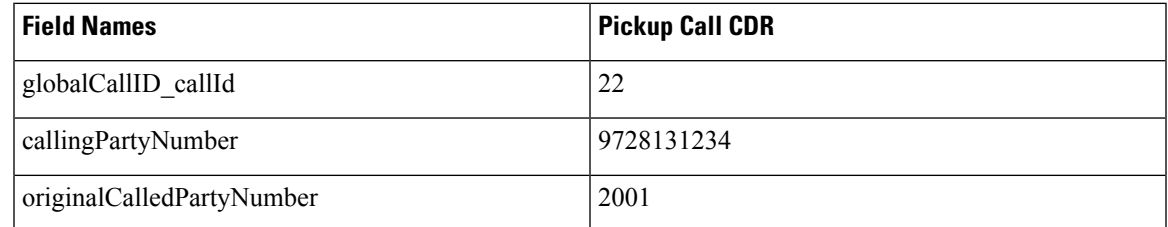

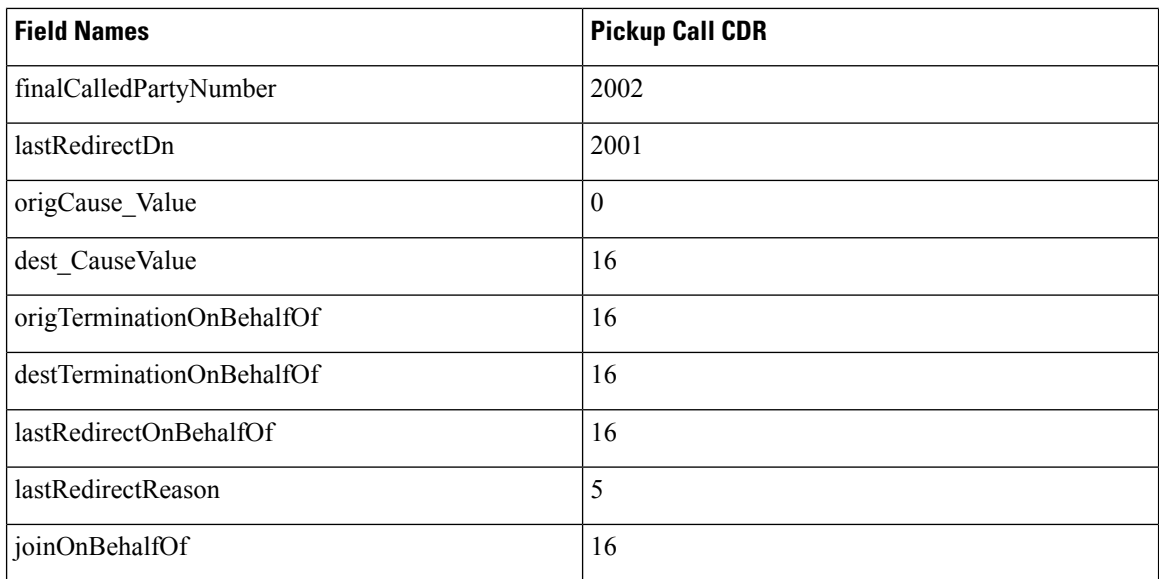

### **Auto Pickup**

Auto Pickup acts like call pickup with auto answer. The user does not need to press the last answer softkey. The call automatically connects. Two CDRs get generated for Auto Pickup. These CDRs have the same Call ID.

- The first CDR gets generated for the original call. This CDR has the **origTerminationOnBehalfOf** and **destTerminationOnBehalfOf** fields equal to 16 (Pickup). This value indicatesthat the call got terminated on behalf of the Pickup feature.
- The second CDR represents the final call after it was picked up. This CDR has the **lastRedirectOnBehalfOf** and the **joinOnBehalfOf** fields set to 16 (Pickup). This value indicates that the call was joined on behalf of the Pickup feature. The **lastRedirectReason** contains the redirect reason of 5 (Pickup).

Auto Pickup CDRs look the same for all types of auto pickup: Auto Pickup, Auto Group Pickup and Auto Other Pickup.

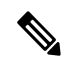

**Note**

When the Service Parameter **Auto Call Pickup Enabled** is set to True for an IP Phone and a Unified Communications Manager receives an incoming call that the IP phone picks up, the prefix digit defined in the Translation Pattern is added to the **callingPartyNumber** in CDR. However, the prefix digit is not added when the Service Parameter **Auto Call Pickup Enabled** is set to False.

#### **Auto Pickup CDR Example**

• **Auto Pickup Example** - Call goes from the PSTN to extension 2001; 2001 and 2002 exist in the same pickup group. 2002 picks up the call that rings on 2001; the call automatically connects between the PSTN caller and 2002. They talk for 2 minutes.

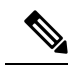

**Note** The prefix digits defined in the Translation Pattern only applies to basic call.

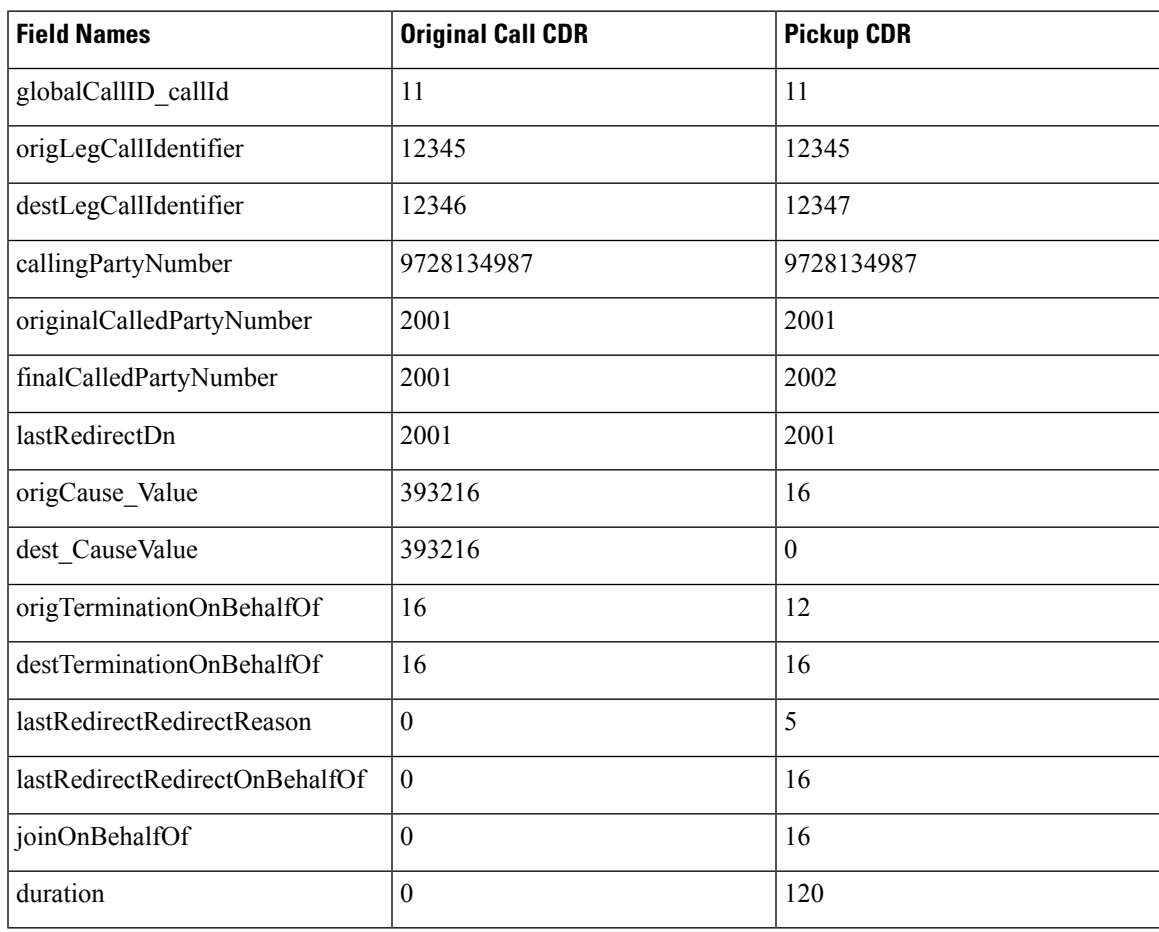

## <span id="page-24-0"></span>**Call Recording**

The system generates CDRs for the Call Recording feature by using existing CDR fields.

The recording calls have one-way media. The media fields stay empty for one side of the call for one-way media CDRs.

The **origConversationID** field of the two Call Recording CDRs matches the agent call leg identifier in the Recording Call CDR and links together the Call Recording CDR and the CDR of the recorded call.

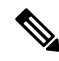

**Note**

If the CDR Log Calls with Zero Duration Flag service parameter is set to true, two additional server call records are created.

#### **Call Recording CDR Examples**

**1.** The customer (9728134987) calls the agent (30000), and the agent answers. The Recorder's DN is 90000. The recording feature creates two recording calls to the recording device, which results in two additional CDRs: one for the agent voice, and another for the customer voice. The origConversationID from the recording CDRs matches the destLegCallIdentifier of the recorded CDR. In this scenario, the customer hangs up.

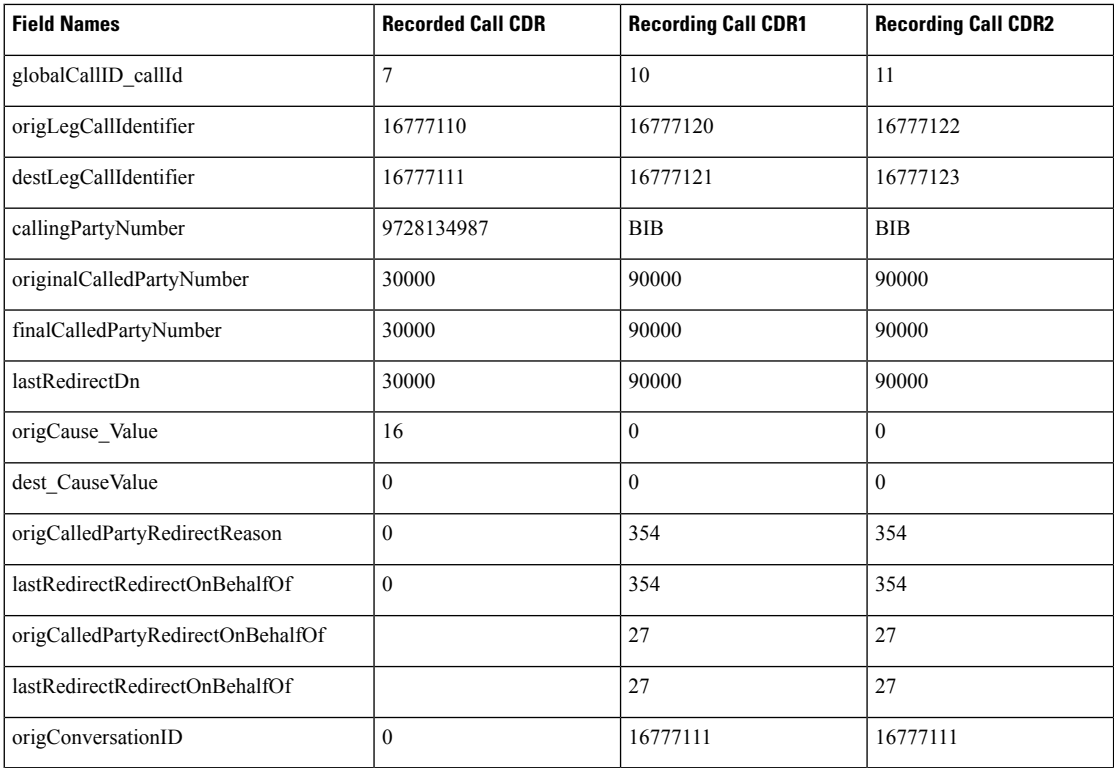

**2.** The agent (30000) calls the customer (9728134987), and the customer answers. The Recorder's DN is 90000. The recording feature creates two recording calls to the recording device, which results in two additional CDRs: one for the agent voice, and another for the customer voice. The **origConversationID** field from the recording CDRs will match the **origLegCallIdentifier** field of the recorded CDR. In this scenario, the agent hangs up.

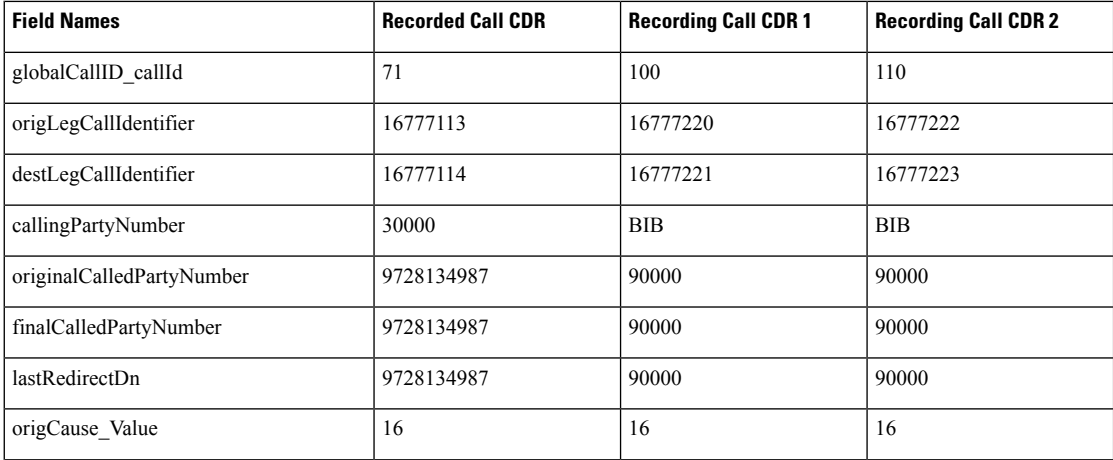

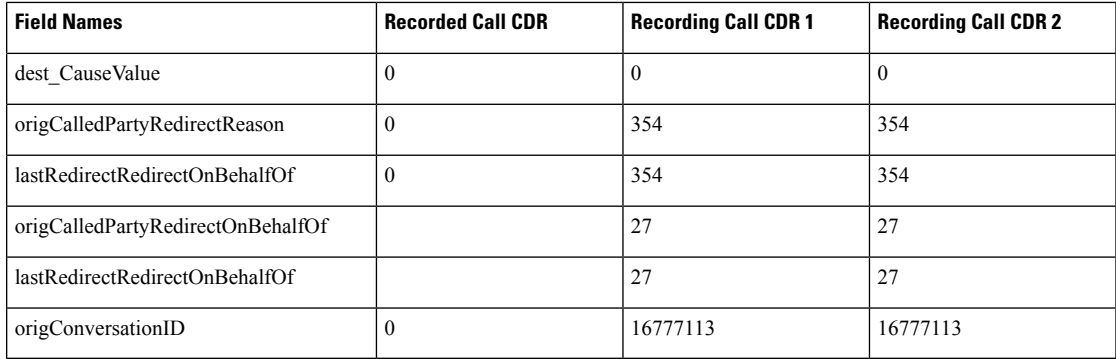

# <span id="page-26-0"></span>**Call Secured Status**

This field identifies security status of the call. It contains the highest level of security that is reached during a call. For example, if the call is originally unsecured, and later the call changes to secured, the CDR contains 1 for "Secured" even though different portions of the call have different status values. The **callSecuredStatus** field identifies the security status of the call.

#### **Call Secured Status CDR Examples**

**1. Encrypted Call** - The system encrypts the call between 20000 and 20001. The parties talk for 5 minutes.

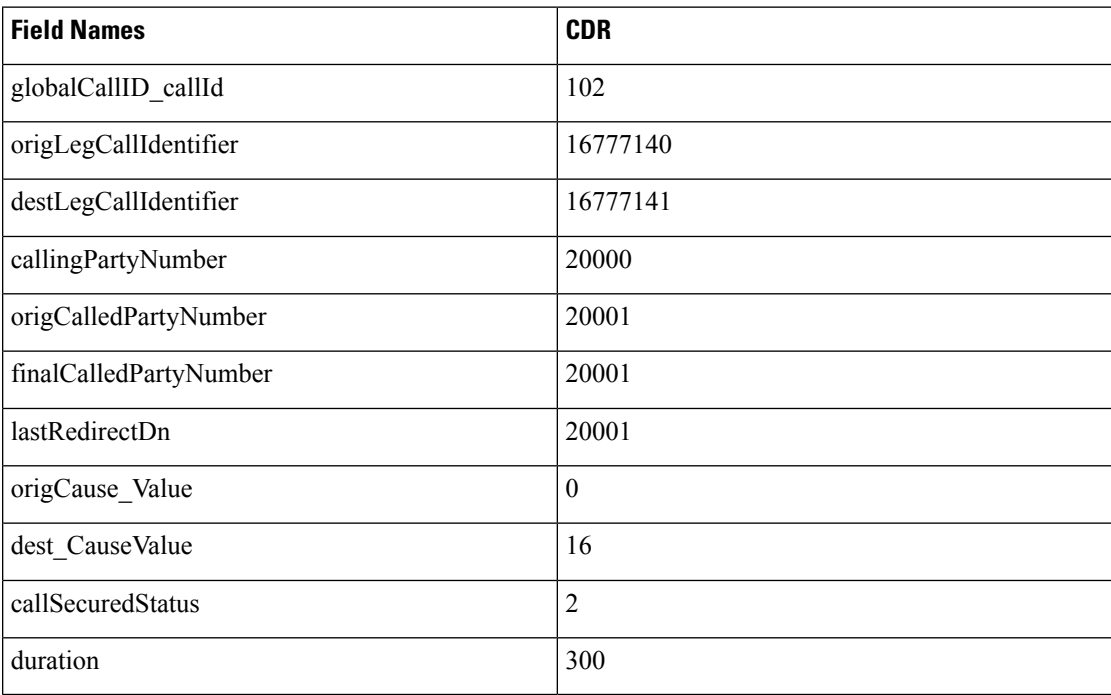

**2. Authenticated Call** - The call between 20000 and 20001 gets authenticated (not encrypted). The parties talk for 10 minutes.

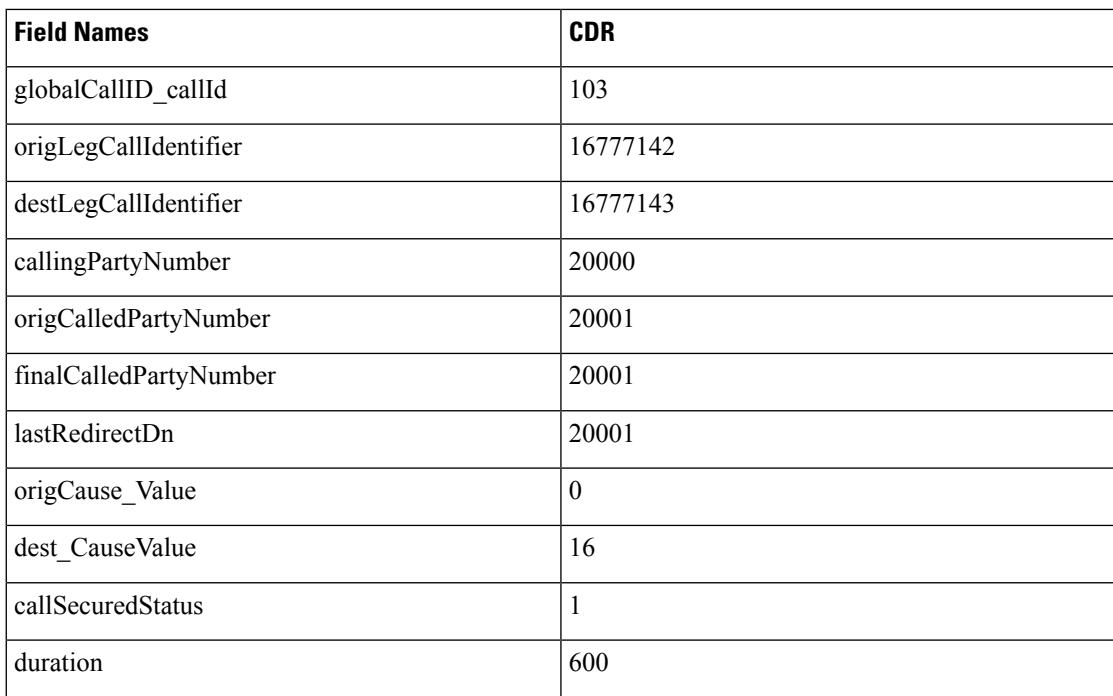

# <span id="page-27-0"></span>**Calling Party Normalization**

This feature provides the support of the international escape code "+" to Unified Communications Manager. This addition enhances the dialing capabilities of dual-mode phones and improves callbacks for companies in different geographical locations.

The **callingPartyNumber**, **originalCalledPartyNumber**, **finalCalledPartyNumber**,**lastRedirectDN fields**, and the new fields, **outpulsedCallingPartyNumber** and **outpulsedCalledPartyNumber,** may now contain a "+" in the CDR. The device reports the Calling Party Number that it outpulsed back to Call Control only if calling party normalization/localization takes place. If calling party normalization/localization occurs, the action gets recorded in the CDR in the new field **outpulsedCallingPartyNumber**.

#### **Calling Party Normalization CDR Examples**

**1.** A call gets placed from a Dallas PSTN to an enterprise phone. The 7-digit calling number comprises 500 1212; the Dallas area code displays 972. The calling party transformation contains +1972. The **callingPartyNumber** field in the CDR contains +1 972 500 1212 (global format). The new field **outpulsedCallingPartyNumber** contains the localized number 500 1212.

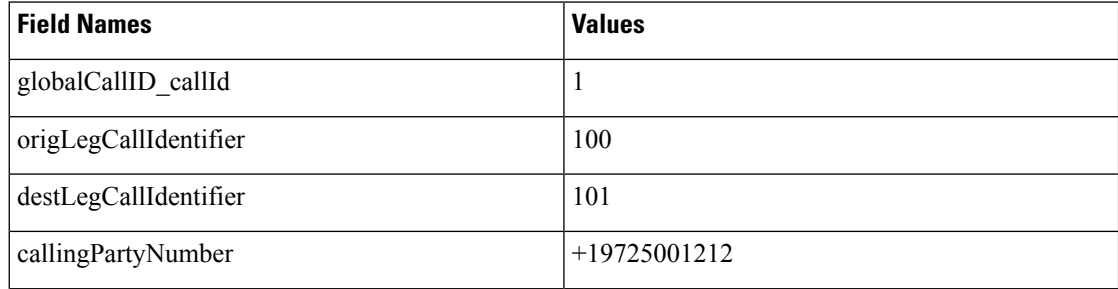

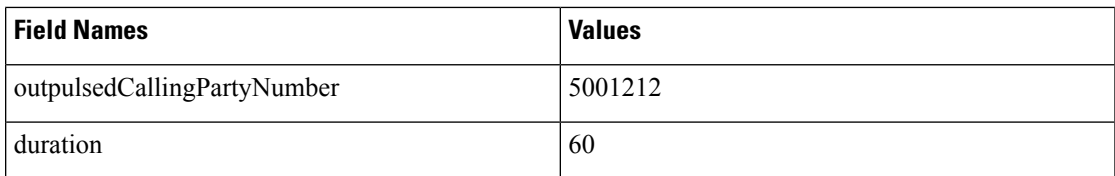

**1.** A call gets placed from an enterprise phone to a Dallas PSTN. The extension of the enterprise phone comprises 12345; the fully qualified number comprises 9725002345. Calling party transformation checks the external phone number mask feature. The **callingPartyNumber** field in the CDR contains +1 972 500 2345 (global format). The new field **outpulsedCallingPartyNumber** contains the localized number 9725002345.

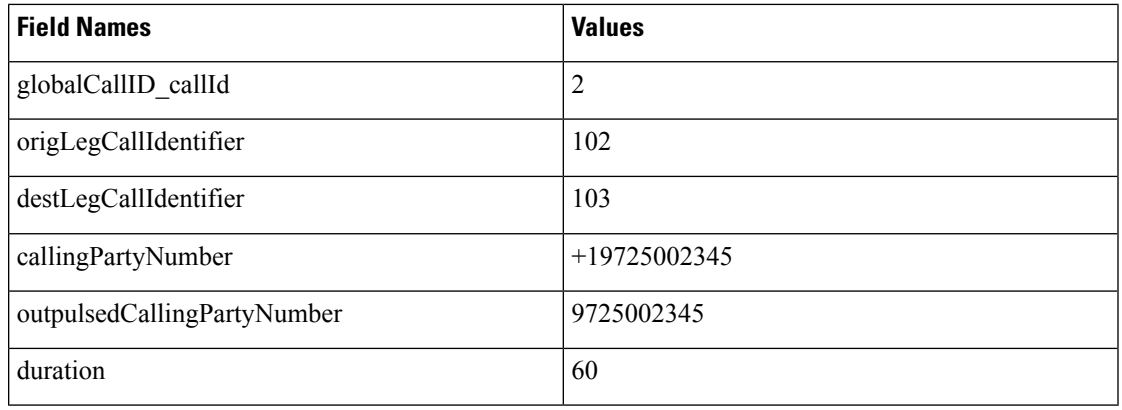

## <span id="page-28-0"></span>**Calls with Busy or Bad Destinations**

The system logs all these calls as normal calls, and all relevant fields contain data. The Calling or Called Party Cause fields contain a cause code that indicates why the call does not connect, and the Called Party IP and Date/Time Connect fields remain blank. The system logs all unsuccessful calls, even if zero duration calls are not being logged (CdrLogCallsWithZeroDurationFlag set at **True** or **False**, a duration of zero, and a DateTimeConnect value of zero).

#### **Examples of Unsuccessful Calls CDRs**

**1.** Call goes to PSTN number, but party already is engaged (cause 17 = user busy)

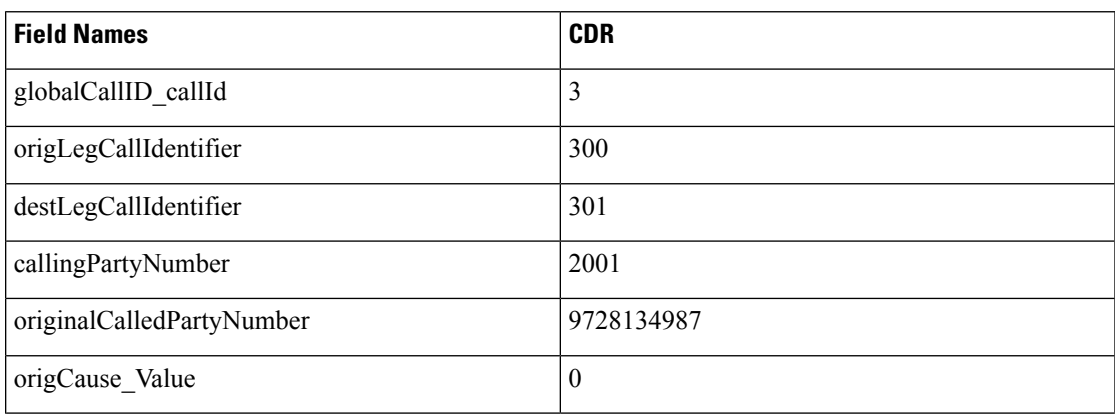

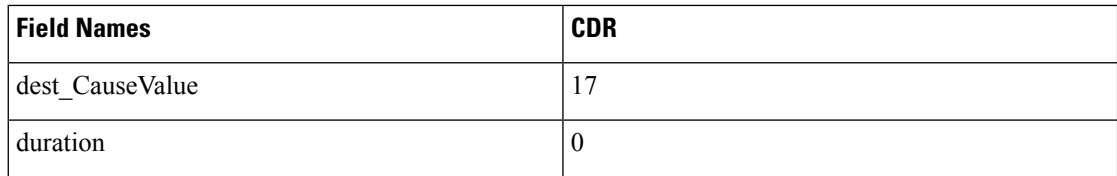

**2.** Call goes to PSTN number, but number does not exist (cause  $1 =$  number unavailable)

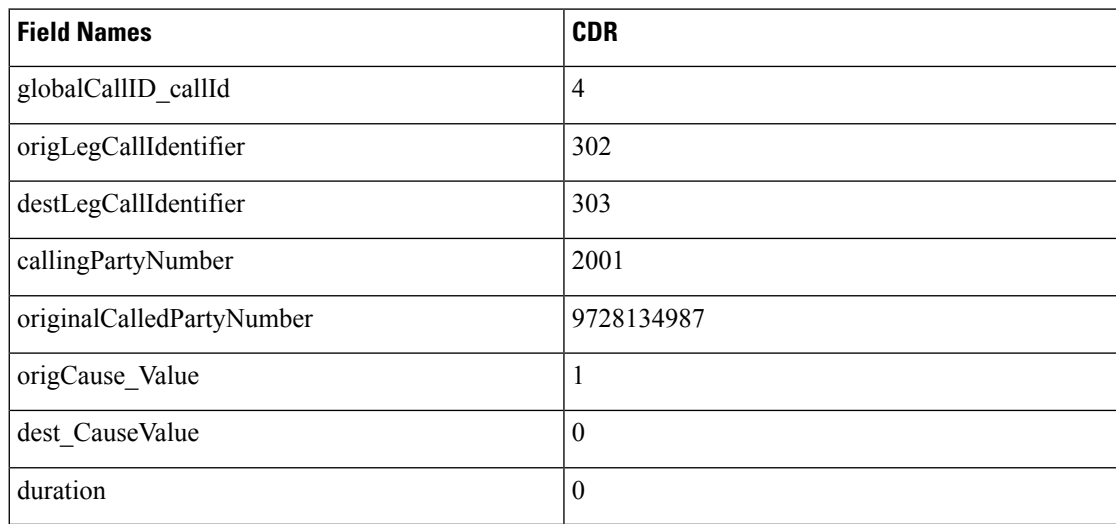

**3.** Call to PSTN fails because PSTN trunks are out of order (cause 38 = Network Out Of Order).

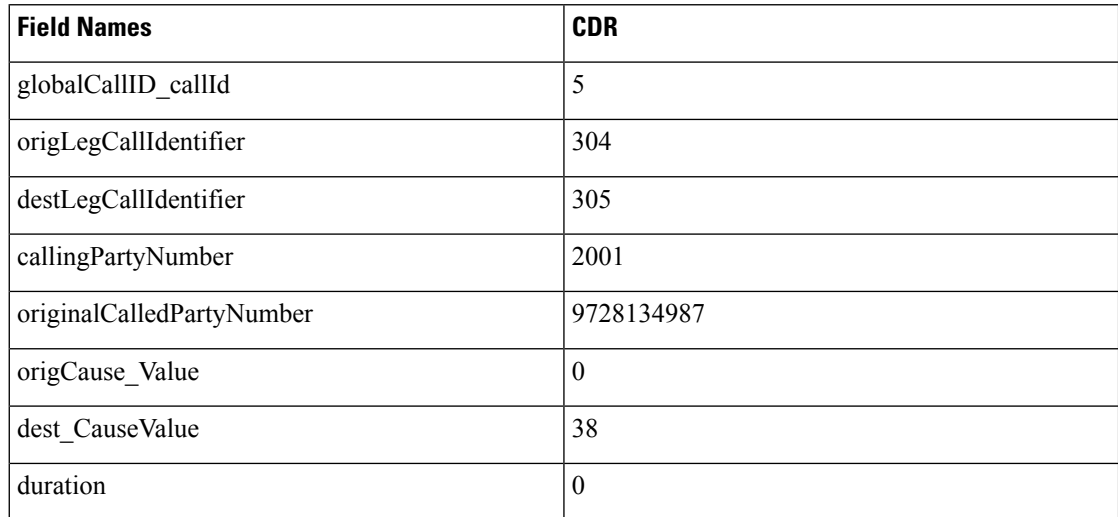

## <span id="page-29-0"></span>**cBarge**

The cBarge feature acts very similar to the conference feature. When a shared line uses the cBarge feature, the **origCalledPartyNumber, finalCalledPartyNumber** and **lastRedirectDn**represent the conference bridge number 'b00. . . '. The redirect and join **OnBehalfOf** fields have a value of Conference = 4, and the **redirect reason** fields specify Conference = 98.

#### **cBarge CDR Example**

40003 calls 40001, and 40001 answers; 40001' (shared line) on another phone presses the cBarge button.

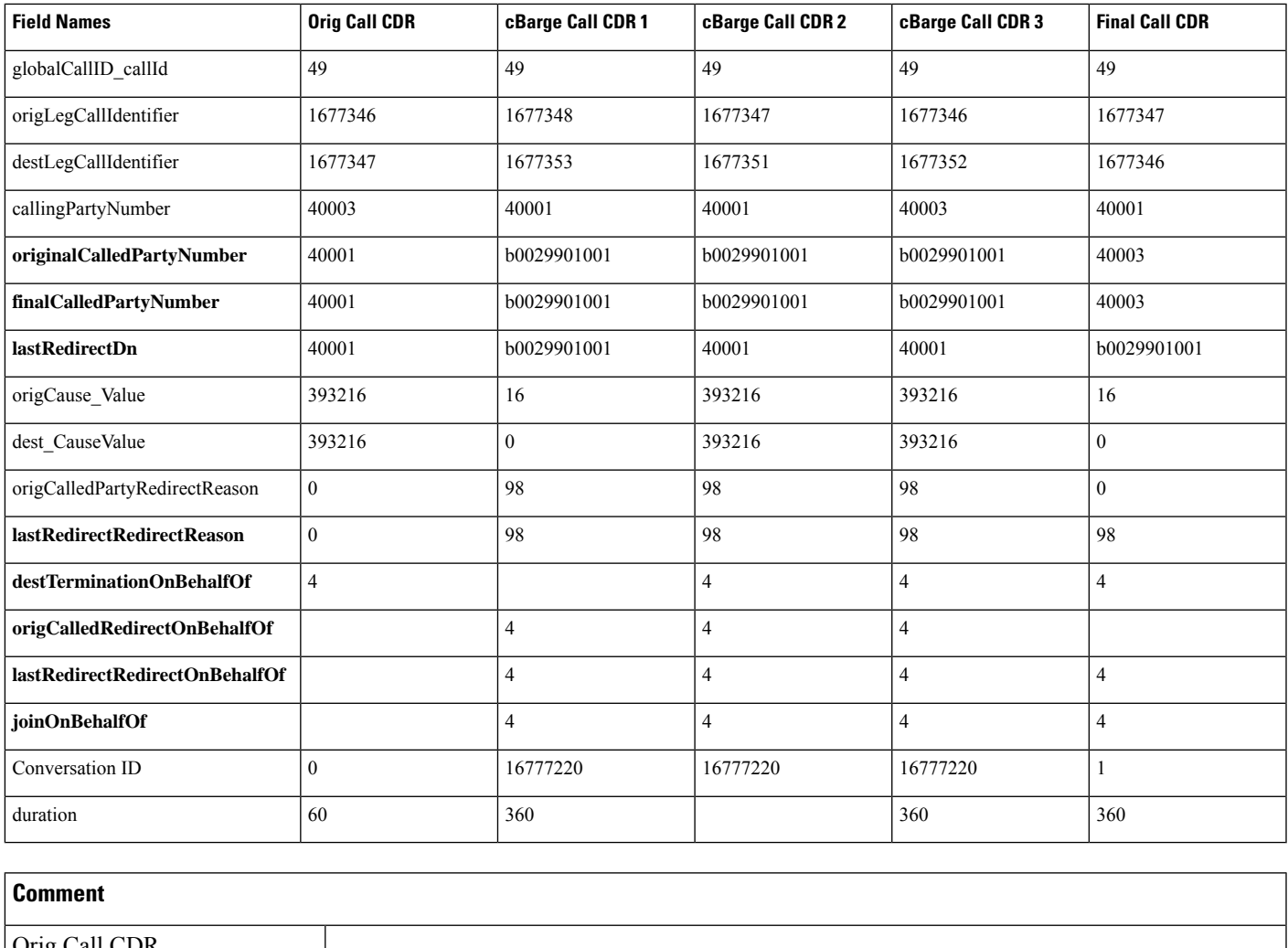

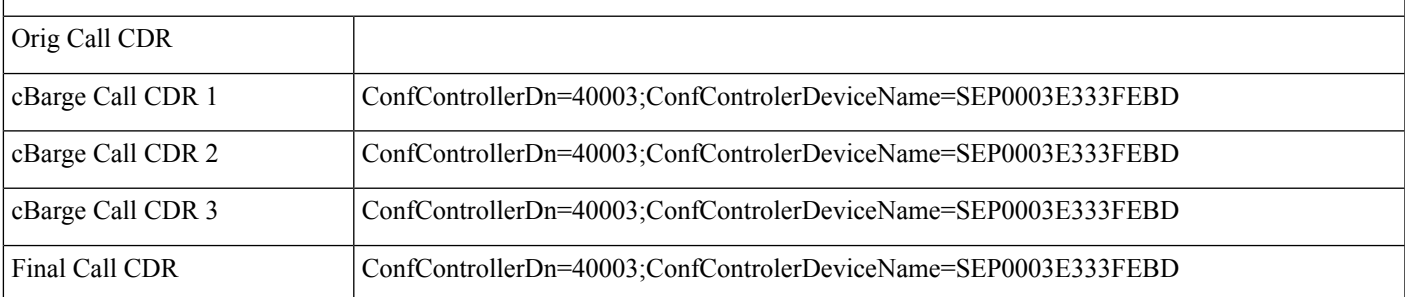

# <span id="page-30-0"></span>**Client Matter Code (CMC)**

When the CMC feature gets invoked, the system writes the client matter code into the CDR. The **clientMatterCode** field contains the client matter code that the caller enters.

#### **CMC CDR Example**

10000 calls 2142364624; the user gets prompted for a client matter code and enters 11111. The caller answers the call and talks for 10 minutes.

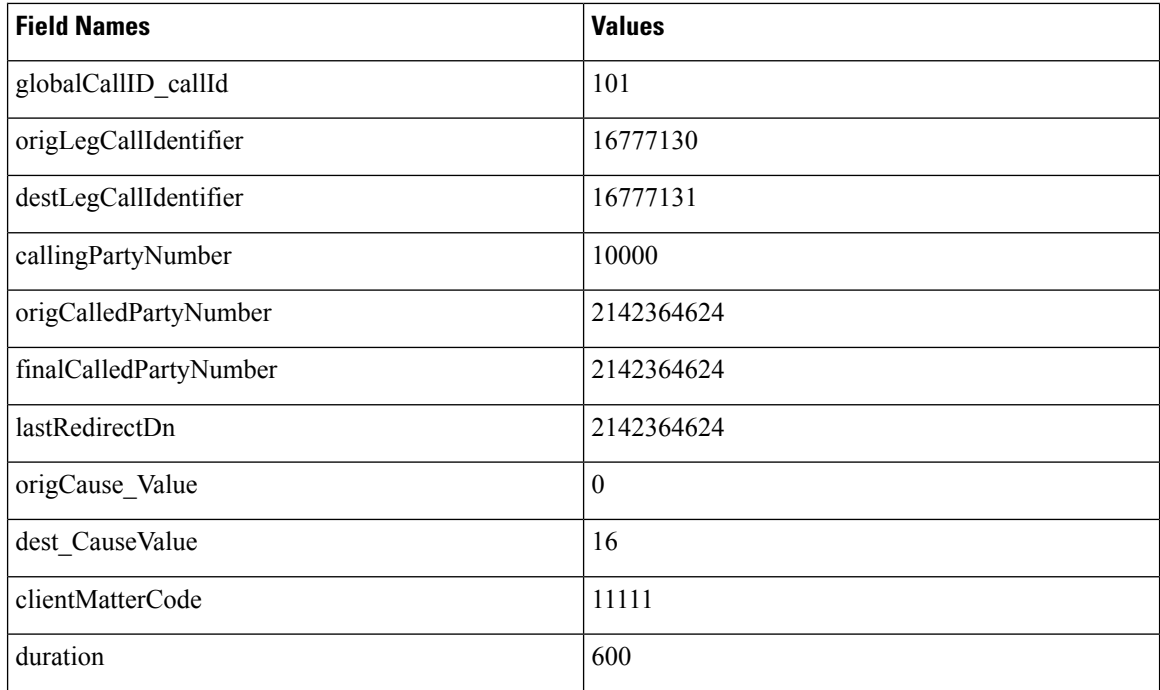

#### **CMC Example 2**

Blind conference using CMC :

- **1.** Call from 136201 to 136111.
- **2.** 136111 answers and speaks for a few seconds.
- **3.** 136201 presses the **Conference** softkey and dials 136203.
- **4.** The user is prompted to enter the CMC code and the user enters 125. CMC code 125 is configured as level 1 and is given a name as Forward\_CMC.
- **5.** While 136203 is ringing, 136201 presses **Conference** softkey to complete the conference.
- **6.** 136203 answers the call.
- **7.** The three members in the conference talk for sometime.
- **8.** 136111 hangs sup, leaving 136201 and 136203 in the conference. Since there are only two participants in the conference, the conference feature will join these two directly together and they talk for a few seconds.

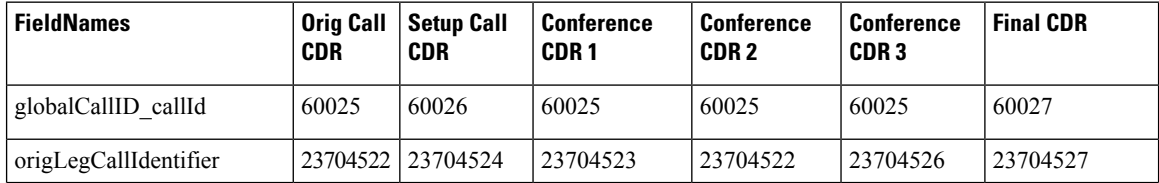

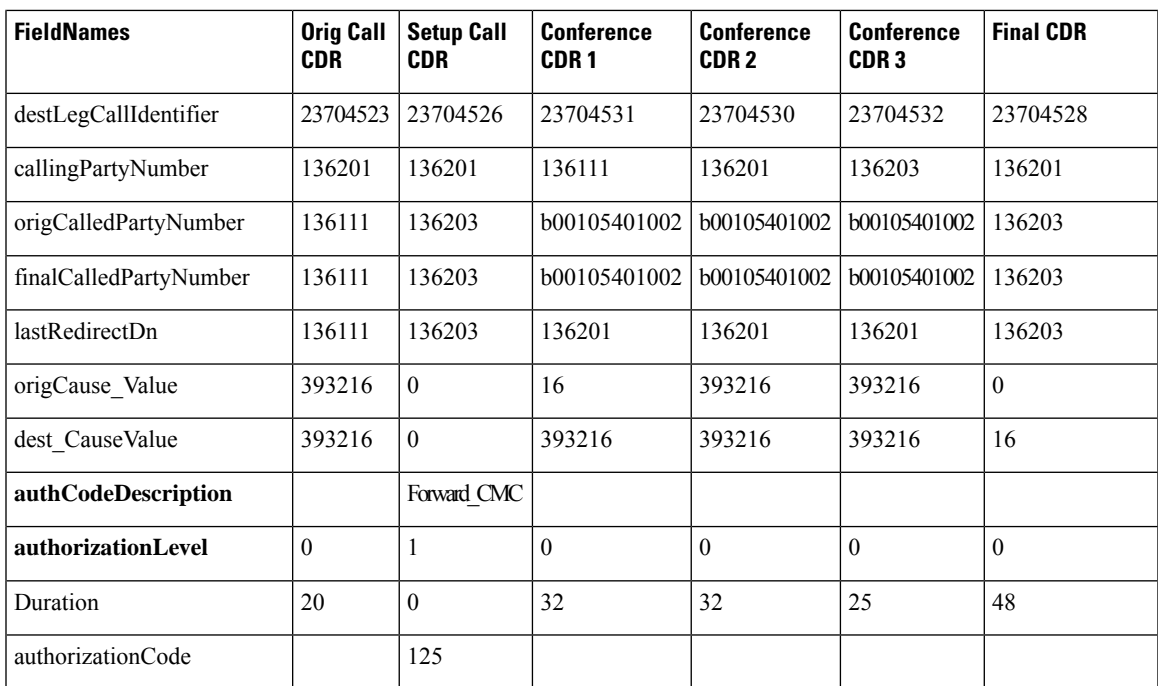

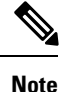

The setup call CDR for this example is generated even though it is of zero duration since CMC is used for this call.

### <span id="page-32-0"></span>**Conference Calls**

Multiple records get logged for calls that are part of a conference. The number of CDR records that get generated depends on the number of partiesin the conference. One CDR existsfor each party in the conference; one CDR for the original placed call, one CDR for each setup call that gets used to join other parties to the conference, and one CDR for the last two parties that get connected in the conference. For a three-party, ad hoc conference, six CDRs exist: one CDR for the original call, three CDRs for the parties that get connected to the conference, one CDR for each setup call, and one CDR for the final two parties in the conference. You can associate the setup calls with the correct call leg in the conference by examining the calling leg ID and called leg ID.

The conference bridge device represents special significance to the Unified Communications Manager, and calls to the conference bridge appear as calls to the conference bridge device. A special number in the form "b0019901001" shows the conference bridge port. Records show all calls into the conference bridge, regardless of the actual direction; however, by examining the setup call CDRs, you can determine the original direction of each call.

You can find the conference controller information in the comment field of the CDR. The format of this information follows:

Comment field = "ConfControllerDn=1000;ConfControllerDeviceName=SEP0003"

• The conference controller DN + conference controller device name uniquely identify the conference controller. The system needs the device name in the case of shared lines.

• If the call is involved in multiple conference calls, the comment field contains multiple conference controller information. This situation can occur when the conference goes down to two parties, and one of these parties starts another conference. If this is the case, the **last** conference controller information in the comment field identifies the conference controller.

The call legs that are connected to the conference include the following information fields:

- The **finalCalledPartyNumber** field contains the conference bridge number "b0019901001."
- The **origCalledPtyRedirectOnBehalfOf** field gets set to Conference = 4.
	- The **lastRedirectRedirectOnBehalfOf** field gets set to Conference = 4.
	- The **joinOnBehalfOf** field gets set to (Conference = 4).
	- The **comment** field identifies the conference controller.
	- The **destConversationID** field remains the same for all members in the conference. You can use this field to identify members of a conference call.

The original placed call and all setup calls that were used to join parties to the conference have the following characteristics:

- The **origCallTerminationOnBehalfOf** field gets set to Conference = 4.
- The **destCallTerminationOnBehalfOf** field gets set to Conference = 4.

#### **Conference Call CDR Example**

- Call goes from 2001 to 2309.
- 2309 answers and talks for 60 seconds.
- 2001 presses the conference softkey and dials 3071111.
- 307111 answers and talks for 20 seconds; then, 2001 presses the conference softkey to complete the conference.
- The three members of the conference talk for 360 seconds.

3071111 hangs up and leaves 2001 and 2309 in the conference. Because only two participants are left in the conference, the conference features joins these two directly together, and they talk for another 55 seconds.

**Note**

Each conference call leg gets shown as placing a call into the conference bridge. The system shows the call as a call into the bridge, regardless of the actual direction of the call.

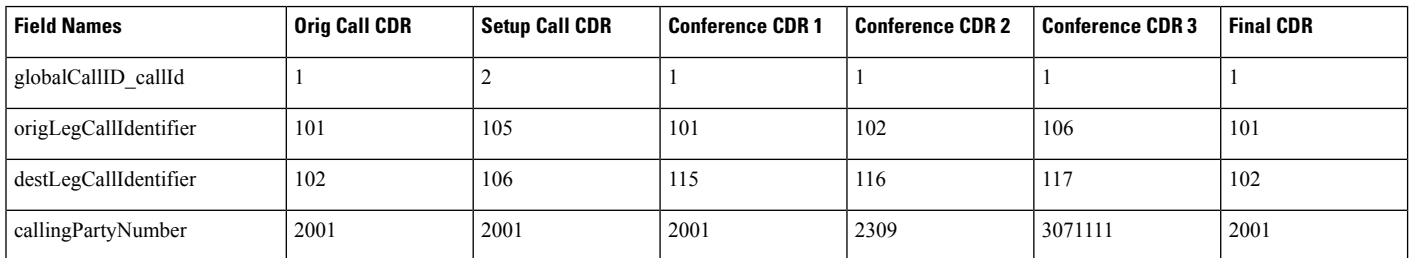

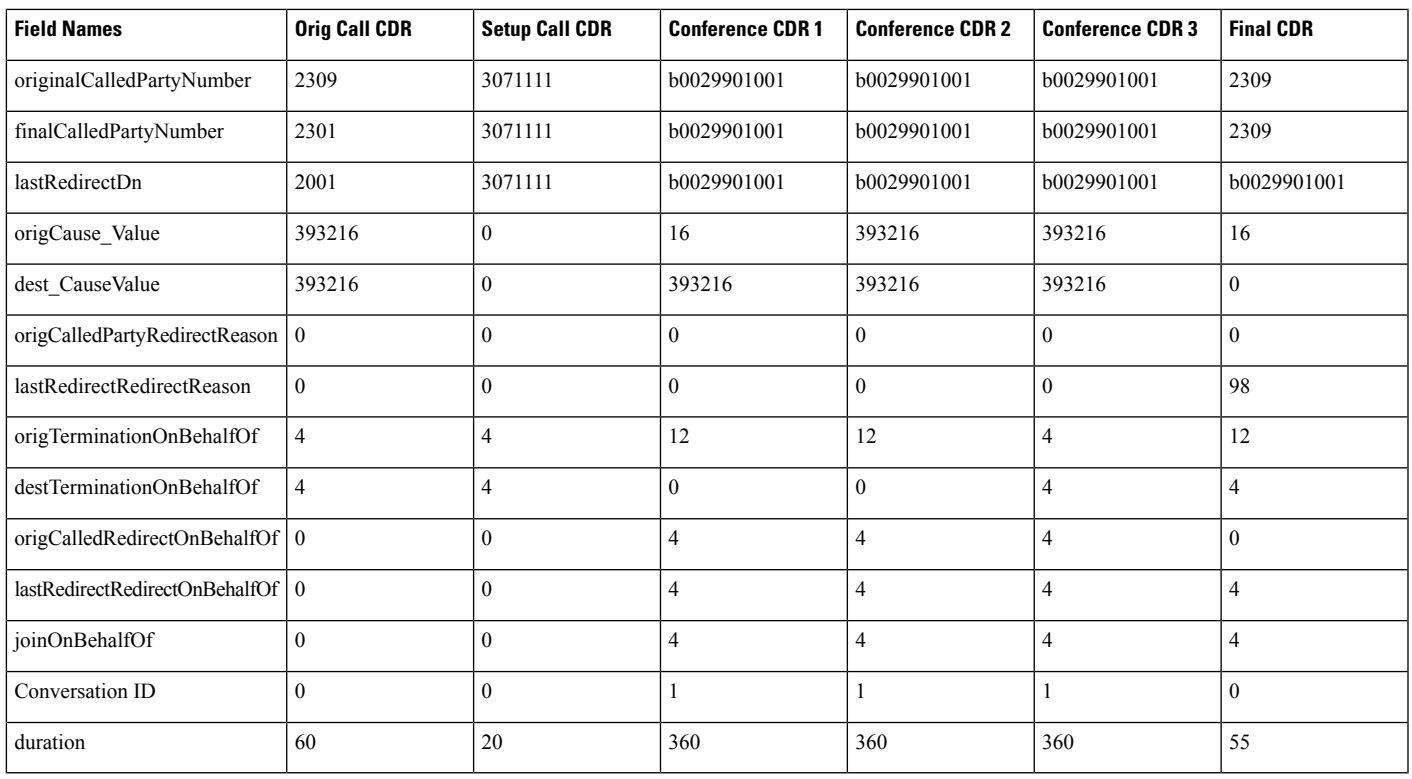

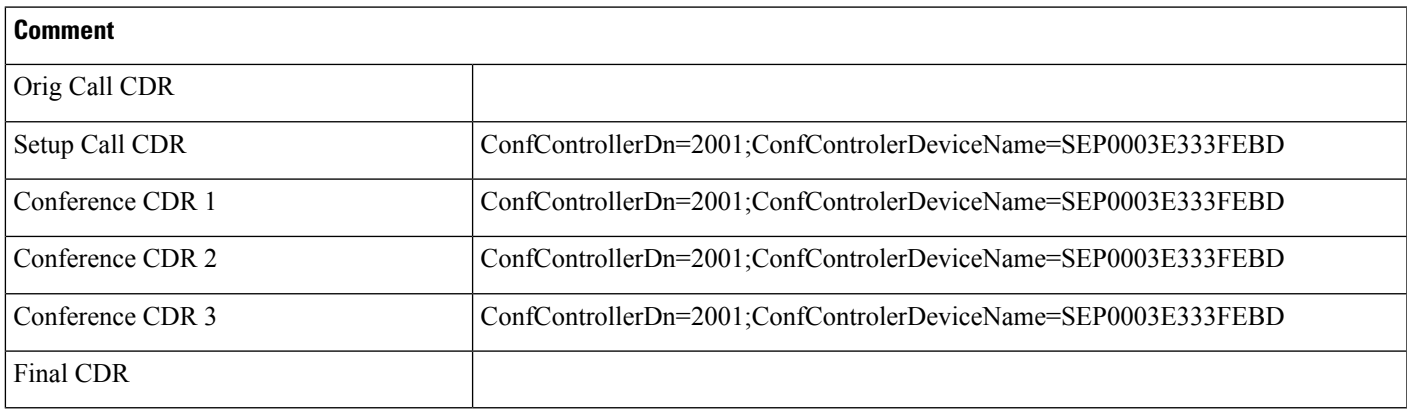

### **Operational Factors**

Three major operational factors exist for conference call CDRs:

**1.** When a conference decreases to two parties, the two parties connect directly and release the conference resource. This change generates an additional CDR for the call between the last two partiesin the conference call.

For example, if four people connect in a conference call (Amy, Dustin, Spencer, Ethan), when Ethan hangs up, three people remain in the conference call that is connected to the conference bridge (Amy, Dustin, Spencer). When Spencer hangs up, only two people remain in the conference call (Amy and Dustin). The system joins Amy and Dustin directly, and, the conference resource gets released. Directly joining Amy and Dustin creates an additional CDR between the last two parties in the conference.

**2.** The system adds the conference controller information to the comment field in the CDR. This information identifies the conference controller. No need now exists to examine the consultation call to determine who is the conference controller. The following example shows this information:

Comment field = "ConfControllerDn=1000;ConfControllerDeviceName=SEP0003E333FEBD"

- The conference controller DN + conference controller device name uniquely identify the conference controller. A need for the device name exists in the case of shared lines.
- If the call is involved in multiple conference calls, the comment field contains multiple conference controller information. This situation may occur when the conference goes down to two parties, and one of these parties starts another conference. If this is the case, the last conference controller information in the comment field identifies the conference controller.
- **3.** The party that added the participant, known as the requestor party, appears in the CDR comment field. The tags for the requestor information include ConfRequestorDn and ConfRequestorDeviceName. The party that requested to remove a participant, known as the drop requestor, appears in the CDR comment field. The tags for the drop requestor information include DropConfRequestorDn and DropConRequestorDeviceName.

Calls that are part of a conference have multiple records that are logged for them. The number of CDRs that get generated depends on the number of parties in the conference. One CDR exists for each party in the conference, one CDR for the original placed call, and one CDR for each setup call that is used to join other parties to the conference. Therefore, for a three-party ad hoc conference, six CDRs exist:

- One CDR for the original call.
- Three CDRs for the parties that are connected to the conference.
- One CDR for each setup call.
- One CDR for the final two parties in the conference.

You can associate the setup calls with the correct call leg in the conference by examining the calling leg ID and the called leg ID.

The conference bridge device holds special significance to the Unified Communications Manager. Calls to the conference bridge appear as calls to the conference bridge device. A special number in the form "b0019901001" shows the conference bridge port. All calls get shown "into" the conference bridge, regardless of the actual direction. You can determine the original direction of each call by examining the setup call CDRs.

The call legs that are connected to the conference have the following values for these fields:

- **finalCalledPartyNumber**—Represents a conference bridge "b0019901001".
- **origCalledPartyRedirectOnBehalfOf**—Set to Conference (4).
- **lastRedirectRedirectOnBehalfOf**—Set to Conference (4).
- **joinOnBehalfOf**—Set to Conference (4).
- **comment**—Identifies the conference controller.

The original placed call and all setup calls that get used to join parties to the conference have the following values for the fields:

• **origCallTerminationOnBehalfOf**—Set to Conference (4).
• **destCallTerminationOnBehalfOf**—Set to Conference (4).

## **Conference Now Calls**

This feature allows both external and internal callers to join a conference by dialing a Conference Now IVR Directory Number. An Interactive Voice Response (IVR) application guides the caller to join the conference by playing an announcement and collecting caller entered DTMF digits.

A conference call using the Conference Now feature logs multiple CDR records for a call. The number of CDR records that get generated depends on the number of parties in the conference. One CDR exists for each party in the conference; one CDR for the original placed call, and one CDR for each setup call that get used to join the conference bridge. For a two-party, Conference Now, four CDRs exists: two CDR for the original call, and two CDR for parties that get connected to the conference bridge.

The conference bridge device represents special significance to the Unified Communications Manager, and calls to the conference bridge appear as calls to the conference bridge device. A special number in the form "b00105401006" shows the conference bridge port. Records show all calls into the conference bridge, regardless of the actual direction; however, by examining the setup call CDRs, you can determine the original direction of each call.

You can find the Conference Now host information in the comment field of the CDR. The comments field will only be populated for redirection of the call to the CFB. The format of this information follows:

Comment field = "ConferenceNowHostId =john; ConferenceNowMeetingNumber=136136".

The ConferenceNowHostId+ConferenceNowMeetingNumber uniquely identifies the Conference Now information.

The call legs that are connected to the conference include the following information fields:

- The finalCalledPartyNumber field contains the conference bridge number "b00105401006".The finalCalledPartyNumber field in case of initial call when it connects to IVR contains the IVR directory number "c00124401001".
- The origCalledPtyRedirectOnBehalfOf field is set to (Meet-me Conference Intercepts= 7).
- The lastRedirectRedirectOnBehalfOf field is set to (Meet-me Conference Intercepts= 7).
- The joinOnBehalfOf field is set to (Meet-me Conference Intercepts=7).
- The comment field identifies ConfrenceNowHostId and ConferenceNowMeetingNumber.
- The destConversationId field is the same for all members in the conference. This field can be used to identify members of a conference call.

The original placed call and all setup calls that were used to join parties to the conference have the following characteristics:

- The origCallTerminationOnBehalfOf field is set to (Meet-me Conference Intercepts= 7).
- The destCallTerminationOnBehalfOf field is set to (Meet-me Conference Intercepts= 7).

#### **ConferenceNow CDR Example**

The following table contains an example CDR for the following scenario.

- User A (139139) calls into a Conference Now conference bridge with the phone number 1010.
- User A (139139) connects to IVR and IVR requests for a Meeting Number.
- User A (139139) dials the Meeting Number " 136136" followed by #.
- User A (139139) joins as an attendee; therefore presses # and then enters attendee access code followed by #.
- User A (139139) is placed on Music On Hold (MoH).
- User B (136136) dials the Conference Now phone number 1010.
- User B (136136) connects to IVR and the IVR requests for a Meeting Number.
- User B (136136) dials in the Meeting Number followed by #.
- User B (136136) enters the host pin followed by # as the user is joining the conference call as a host.
- Both the attendee and the host get redirected to Conference Bridge and are placed into conference.

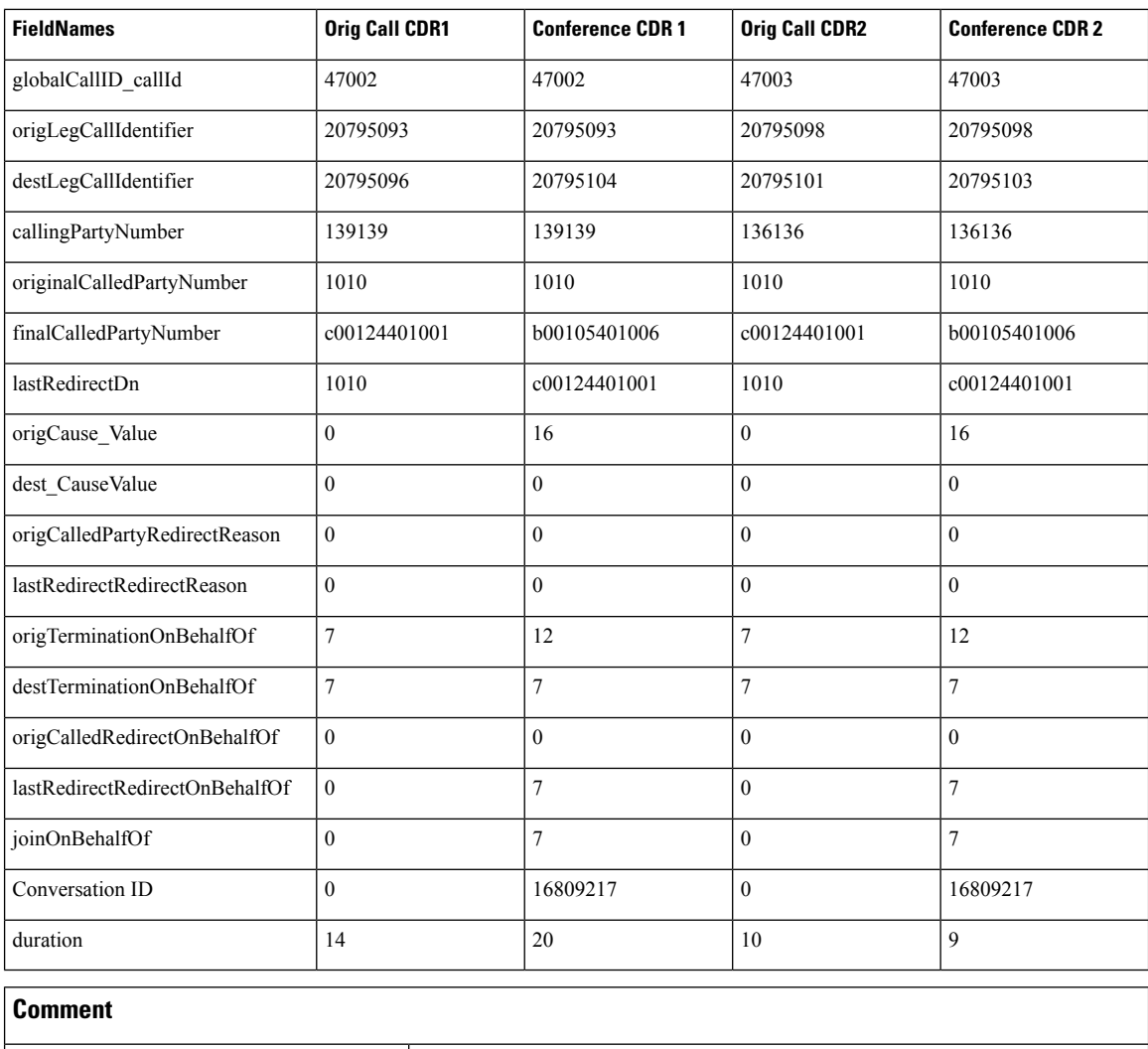

Orig Call CDR 1

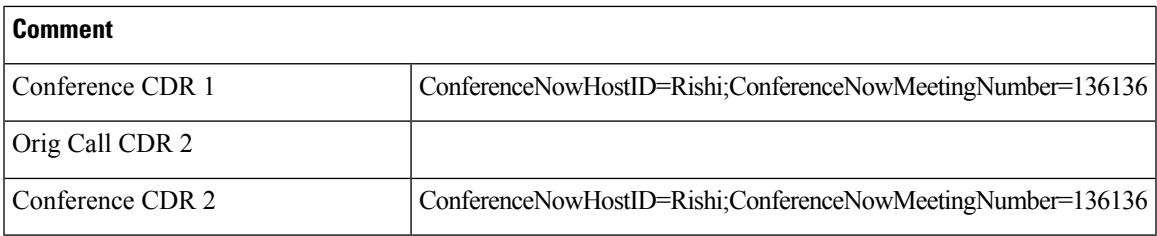

# **Conference Drop Any Party**

The Conference Drop Any Party feature terminates calls that look the same as other calls except for a new cause code. The cause code identifies the calls that this feature terminates.

### **Conference Drop Any Party CDR Example**

The following table contains an example CDR for a call that connects to a conference and gets dropped by this feature.

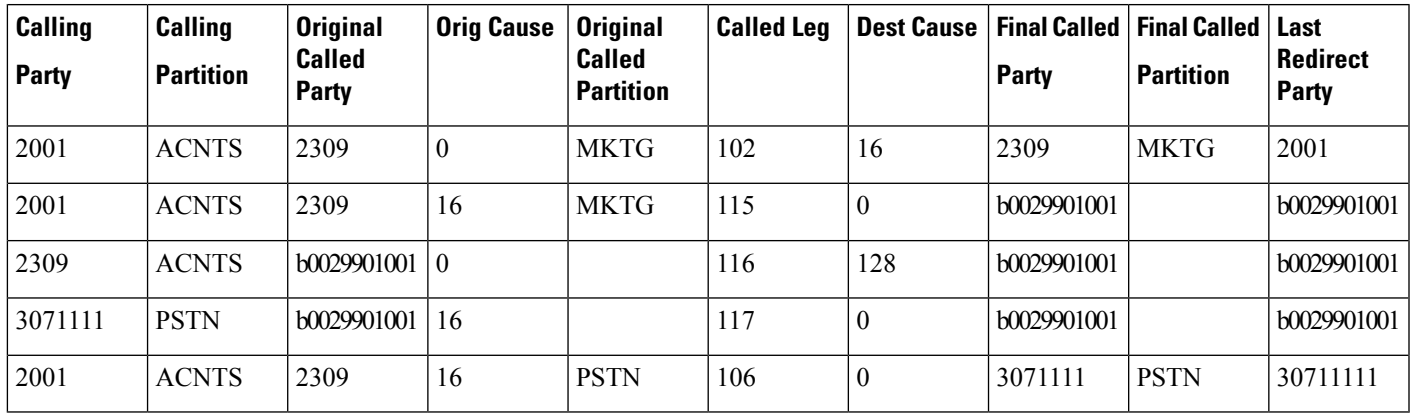

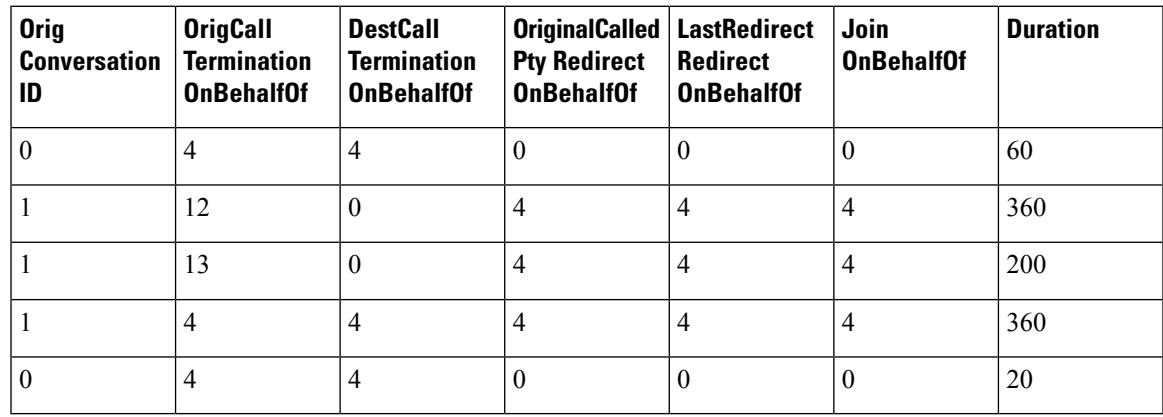

## **Original Calling Party on Transfer**

## **DTMF Method**

These fields identify the Dual Tone Multi-Frequency (DTMF) method that gets used for the call.

### **DTMF CDR Examples**

**1.** No Preference Example - The DTMF method that gets used during this call represents No Preference/Best Effort. This call connects for 1 minute.

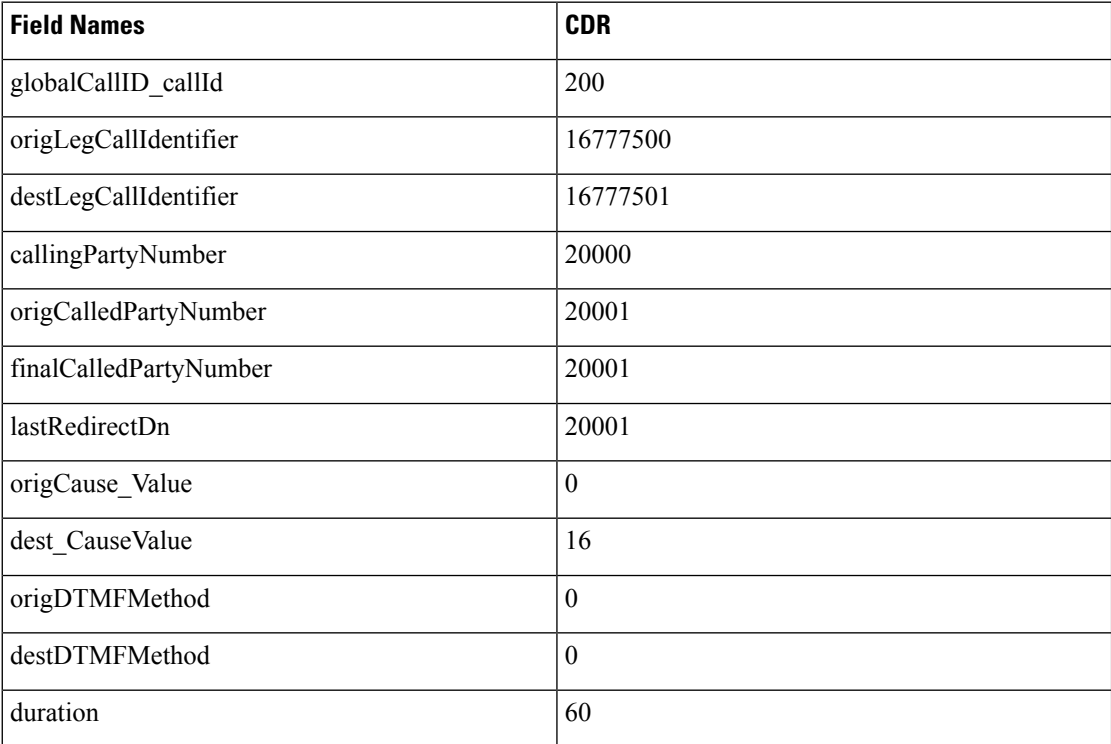

**1. Preferred OOB Example** - The DTMF method that is used during this call represents OOB Preferred. This call remains connected for 1 minute.

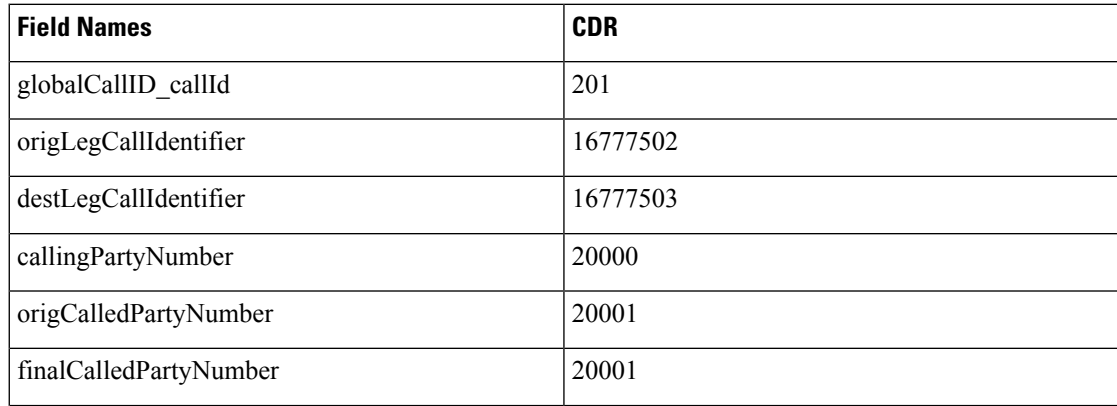

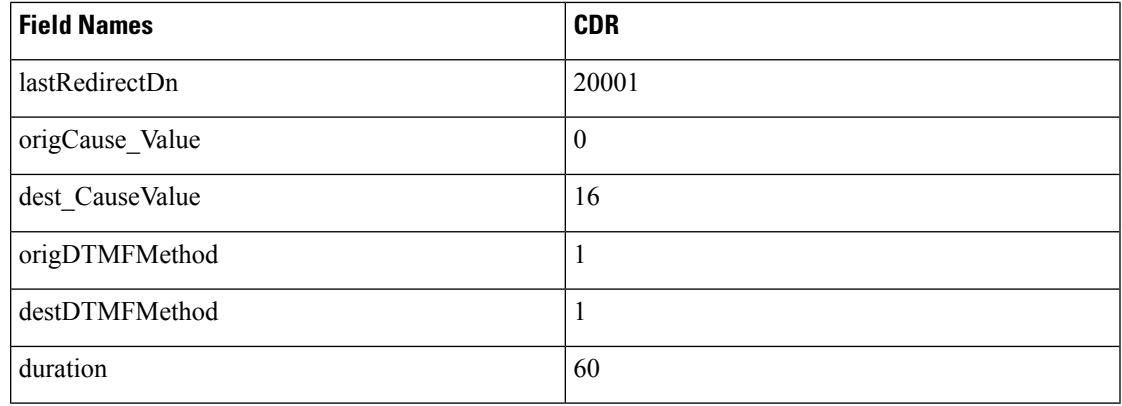

# **End-to-End Call Trace**

The End-to-End Call Trace feature facilitates tracing calls that traverse multiple Cisco voice products, such as Unified CM, Cisco IOS Gateways, and other products.

### **End-to-End Call Trace Example**

**1.** H323 - Calling party 1003 calls 1004 via H.323 trunk.

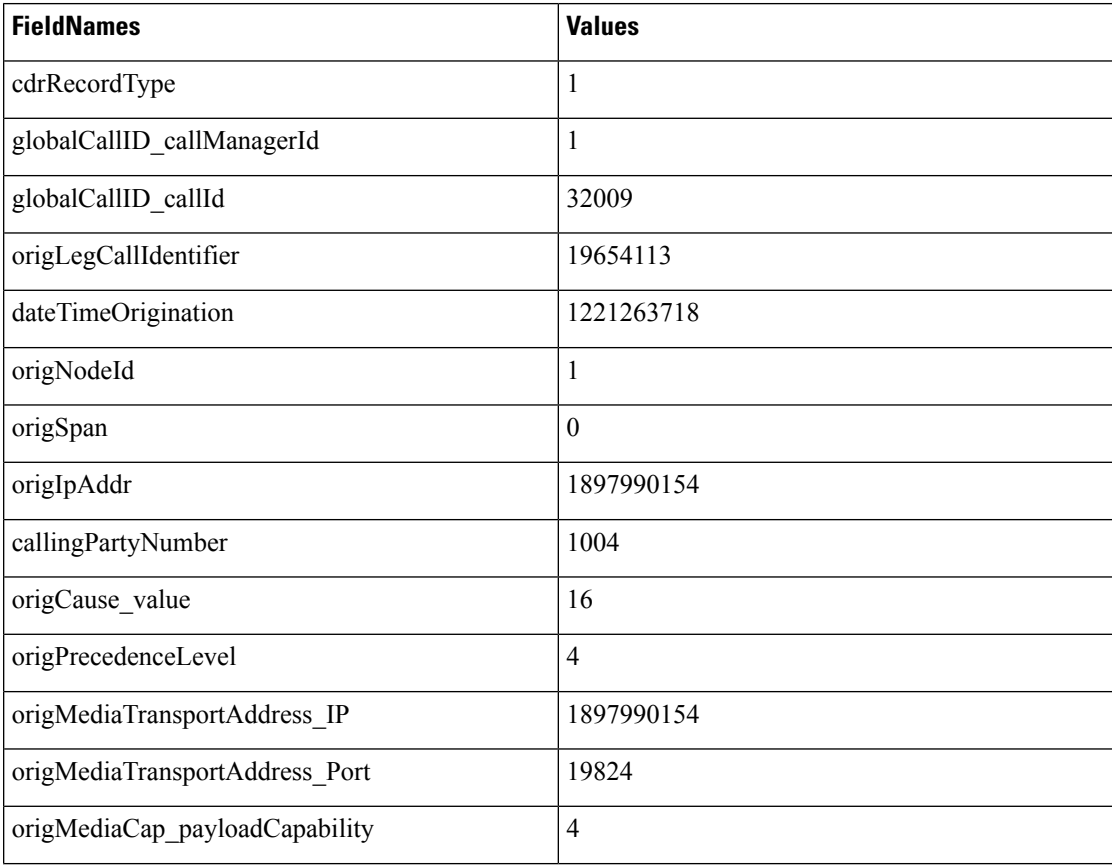

I

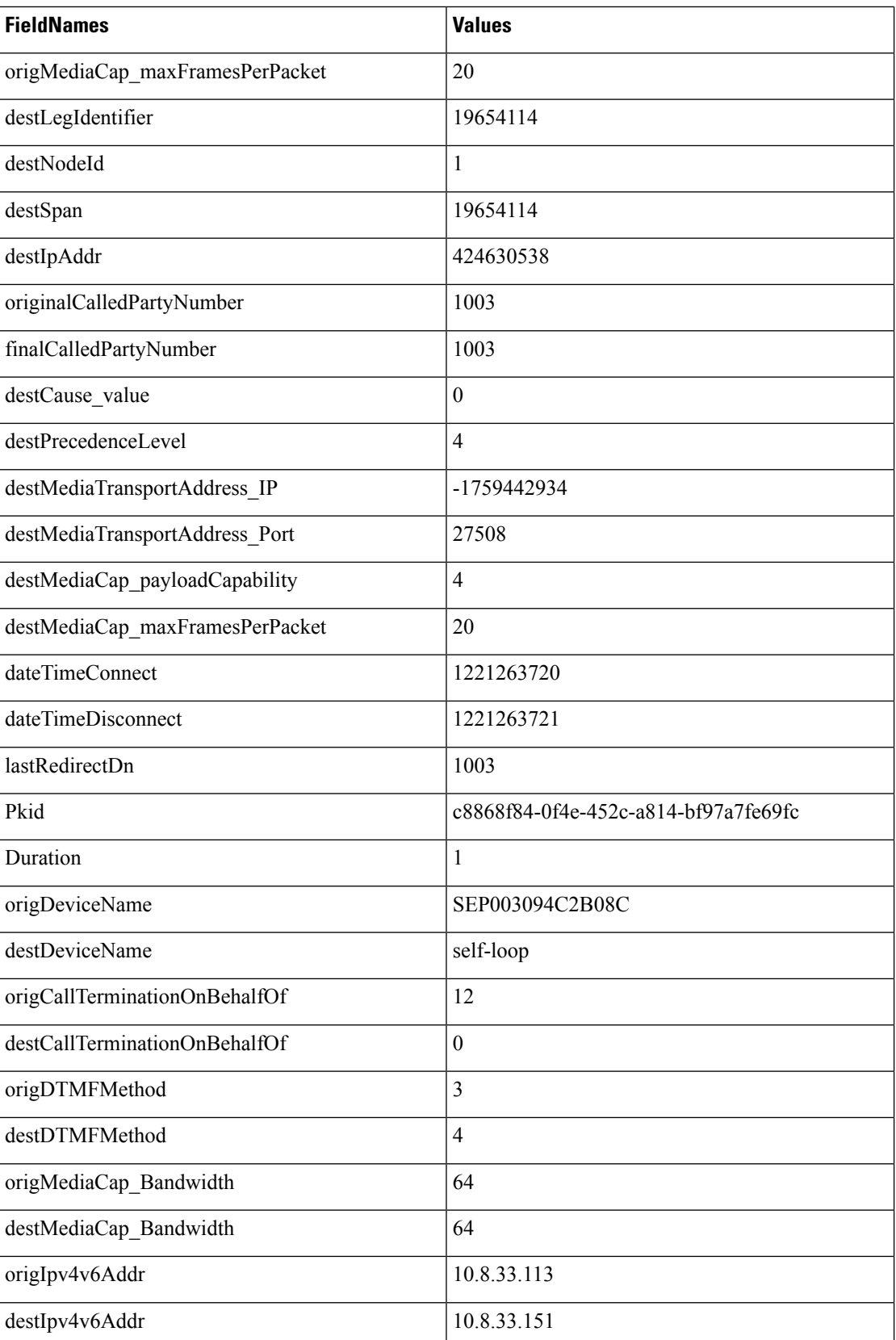

 $\mathbf{l}$ 

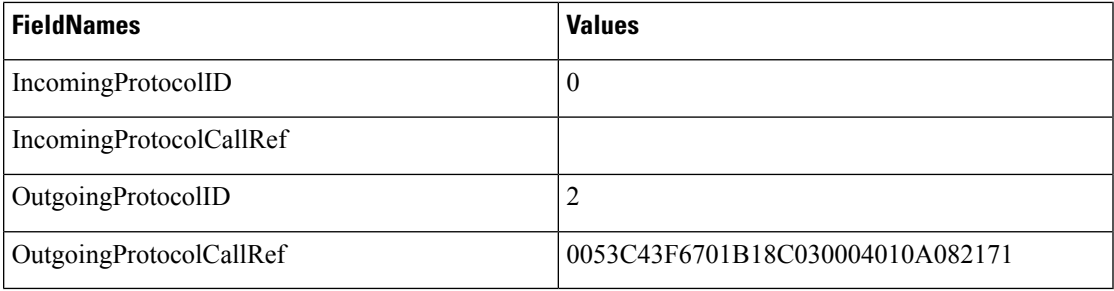

## **2. Q931** - 1004 calls 1003 via Q931.

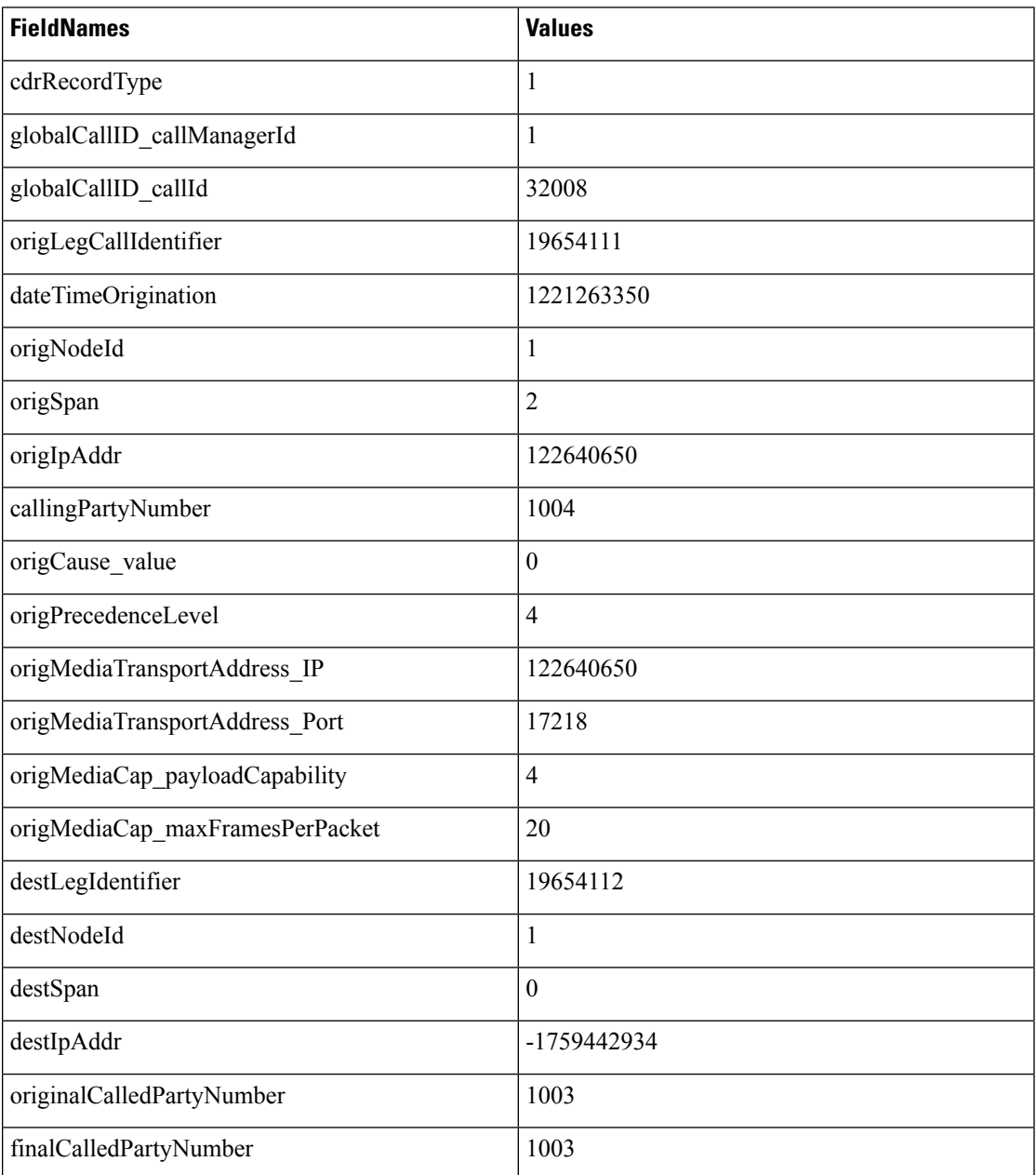

 $\mathbf I$ 

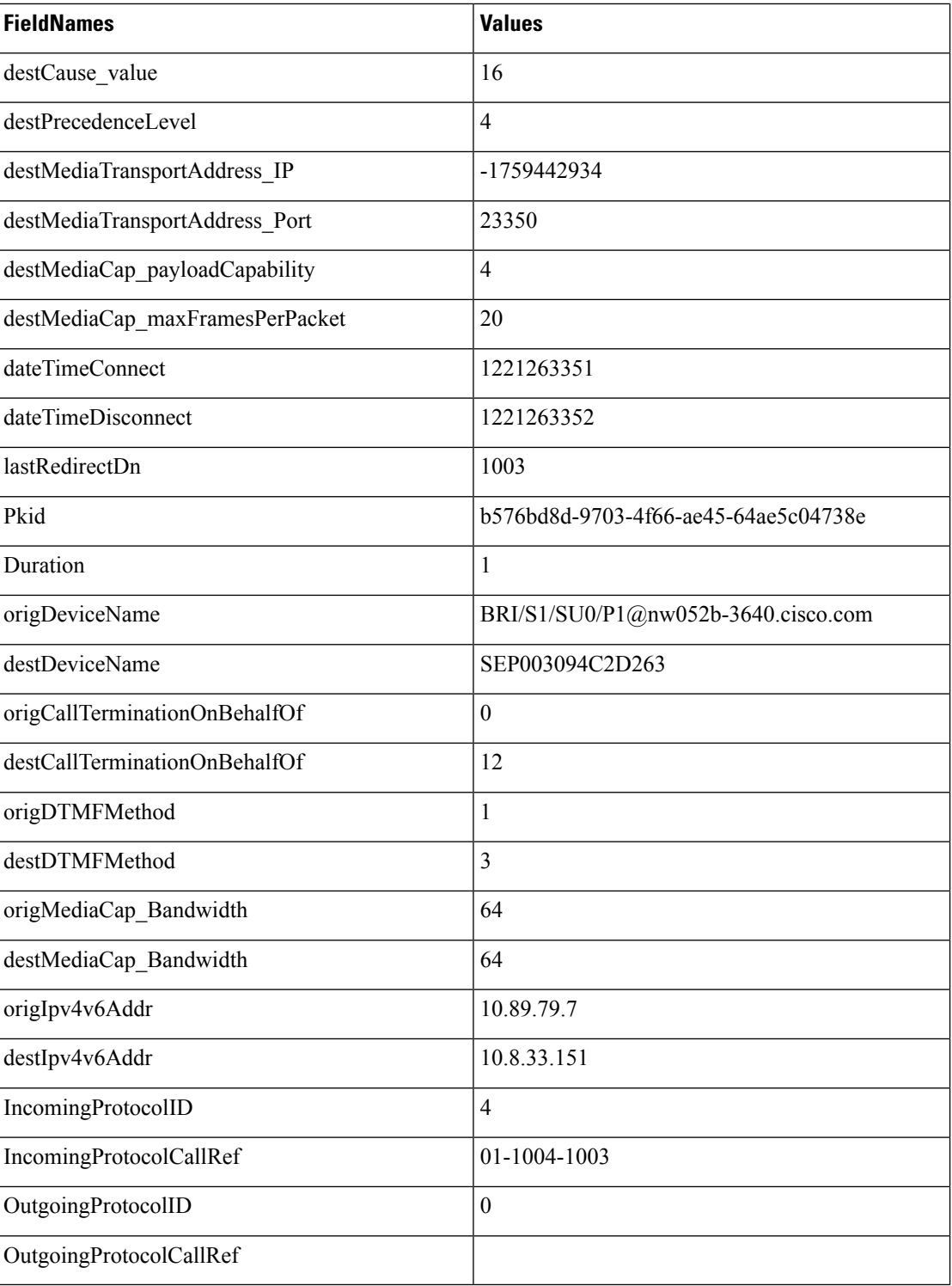

ı

## **Forced Authorization Code (FAC)**

When the FAC feature gets invoked, the system writes the authorization description and level into the CDR. For security reasons, the actual authorization code does not get written to the CDR.

- The **authCodeDescription** field contains the description of the authorization code.
- The **authorizationLevel** field contains the level of authorization that is associated with the authorization code.

### **FAC CDR Example 1**

45000 calls 9728134987; the system prompts the user for an authorization code and enters 12345. FAC code 12345 gets configured as level 1 and name Legal1. The caller answers the call and talks for 2 minutes.

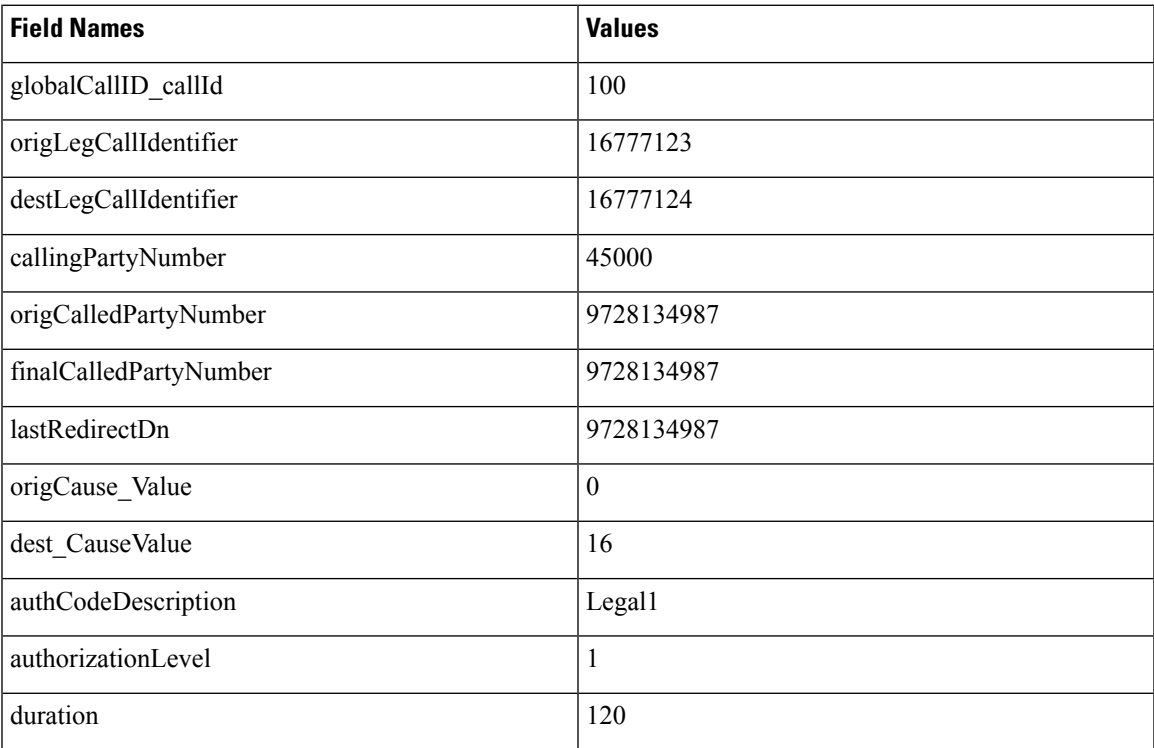

CDR will now be written for a setup call leg for all the unanswered calls before the call is redirected to another caller if FAC is used to setup the call.

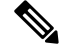

**Note**

The unanswered call will not have any connect time since media is not connected for this call. The CDR will be logged regardless of the service parameter **CdrLogCallsWithZeroDurationFlag** if FAC is present in the call.

#### **FAC Example 2**

Blind conference using FAC:

- **1.** Call from 136201 to 136111.
- **2.** 136111 answers and speaks for a few seconds.
- **3.** 136201 presses the **Conference** softkey and dials 136203.
- **4.** The user is prompted to enter the FAC code and the user enters 124. FAC code 124 is configured as level 1 and given a name as Forward\_FAC.
- **5.** While 136203 is ringing, 136201 presses the **Conference** softkey to complete the conference.
- **6.** 136203 answers the call.
- **7.** The three members in the conference talk for sometime.
- **8.** 136111 hangs up, leaving 136201 and 136203 in the conference. Since there are only two participants in the conference, the conference feature will join these two directly together and they talk for a few seconds.

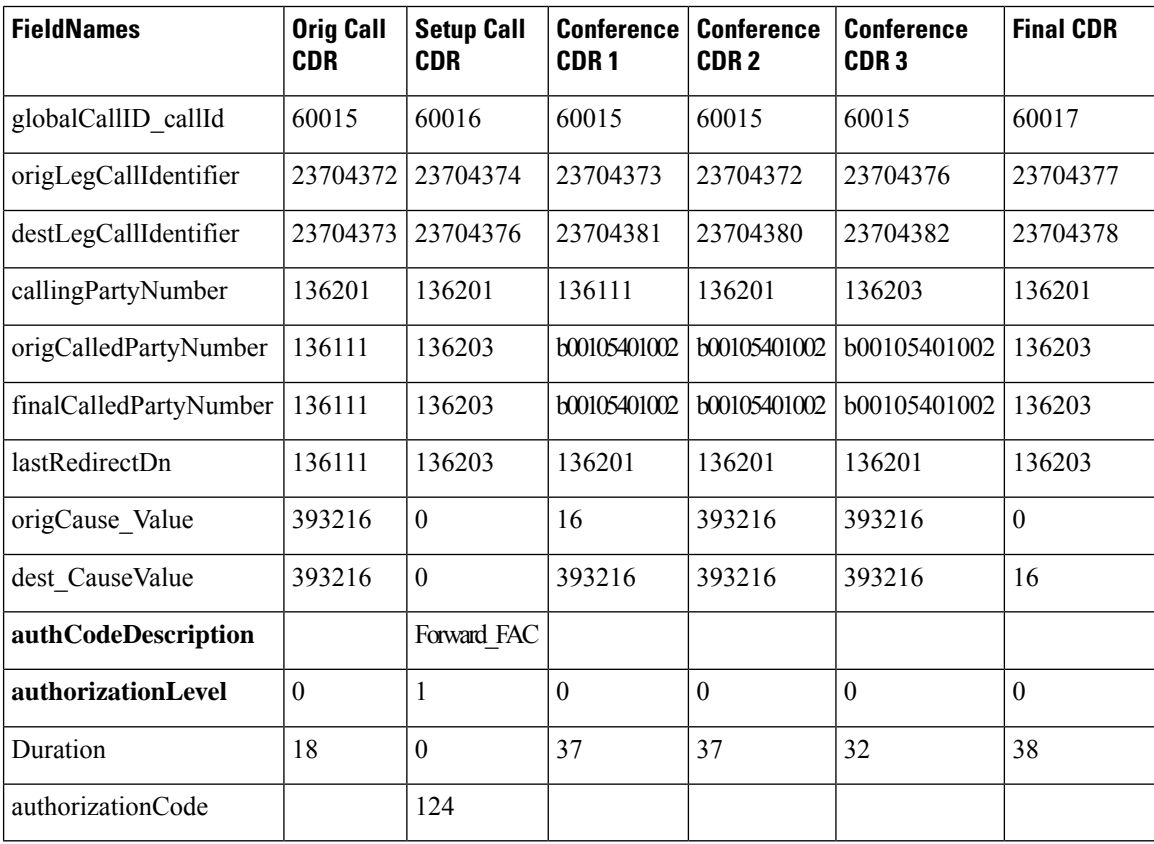

 $\mathscr{O}$ 

The setup call CDR for this example is generated even though it is of zero duration since FAC is used for this call. **Note**

## **Forwarded or Redirected Calls**

Forwarded calls generate a single CDR and show the Calling Party, Original Called Number, Last Redirecting Number, Final Called Number, and the associated partitions. If the call gets forwarded more than twice, the intermediate forwarding parties do not populate in the CDR.

Call forwarding can occur on several conditions (always, busy, and no answer). The condition under which the call gets forwarded does not populate in the CDR.

The CDRs for forwarded calls match those for normal calls, except for the originalCalledPartyNumber field and the originalCalledPartyNumberPartition field. These fields contain the directory number and partition for the destination that was originally dialed by the originator of the call. If the call gets forwarded, the finalCalledPartyNumber and finalCalledPartyNumberPartition fields differ and contain the directory number and partition of the final destination of the call.

Also, when a call gets forwarded, the lastRedirectDn and lastRedirectDnPartition fields contain the directory number and partition of the last phone that forwarded or redirected the call.

Call Forwarding uses the redirect call primitive to forward the call. Features that use the redirect call primitive have similar CDRs. Some of the important CDR fields for forwarded calls follow:

- The **originalCalledPartyNumber** contains the number of the original called party.
- The **finalCalledPartyNumber** represents the number that answered the call.
- The **lastRedirectDn** field specifies the number that performed the last redirect.
- The **origCalledPartyRedirectReason** represents the reason that the call was redirected the first time. For call forwarding, this field can contain **Call Forward Busy=1, Call Forward No Answer=2, Call Forward All=15**.
- The **lastRedirectRedirectReason** specifies the reason that the call was redirected the last time. For call forwarding, this field can contain **Call Forward Busy=1, Call Forward No Answer=2, Call Forward All=15**.
- The **origCalledPartyRedirectOnBehalfOf** field identifies which feature redirects the call for the first redirect. For call forwarding, this field specifies 5 (Call Forward).
- The **lastRedirectRedirectOnBehalfOf** field identifies which feature redirects the call for the last redirect. For call forwarding, this field specifies 5 (Call Forward).

#### **Forwarded Calls CDR Examples**

**1. CFA** - Call comes in from the PSTN to extension 2001; the call gets forwarded (CFA) to 2309, where the call is answered, and talk occurs for 2 minutes.

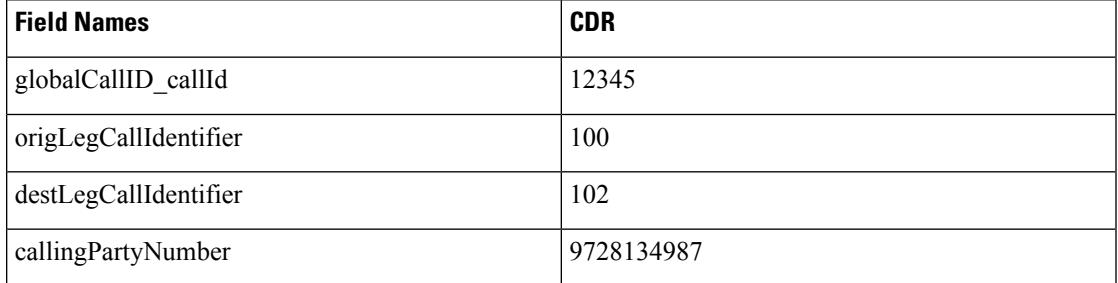

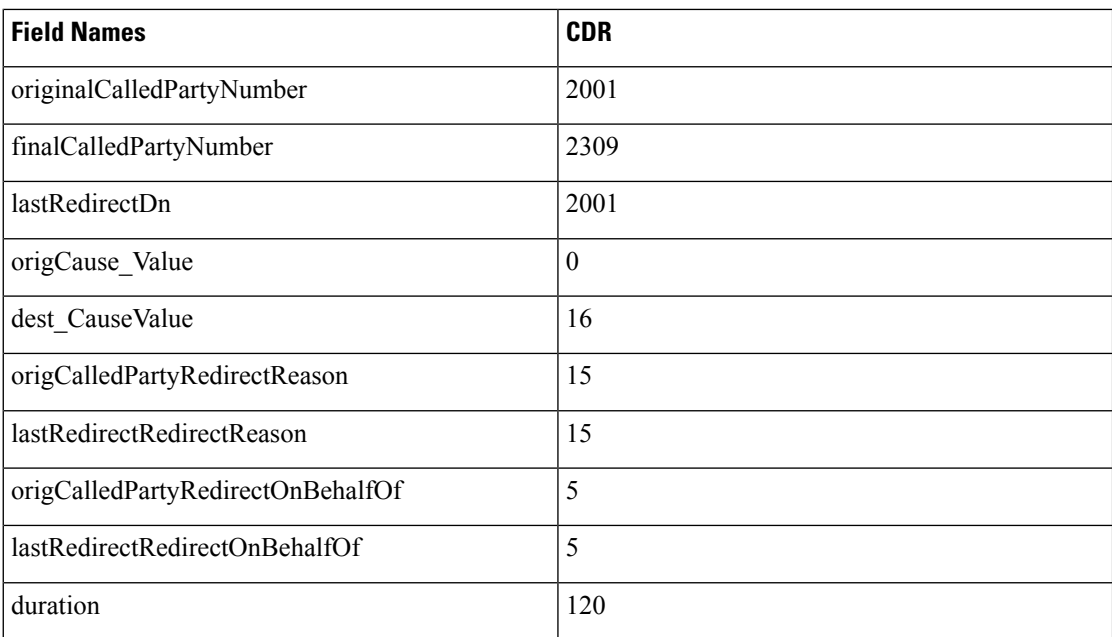

**2. Multiple Hop CFA & CFNA** - Call comes in from the PSTN to extension 1000; the call gets forwarded (CFA) to 2000; then, the call gets forwarded (CFNA) to the voice-messaging system (6000) where the caller leaves a message.

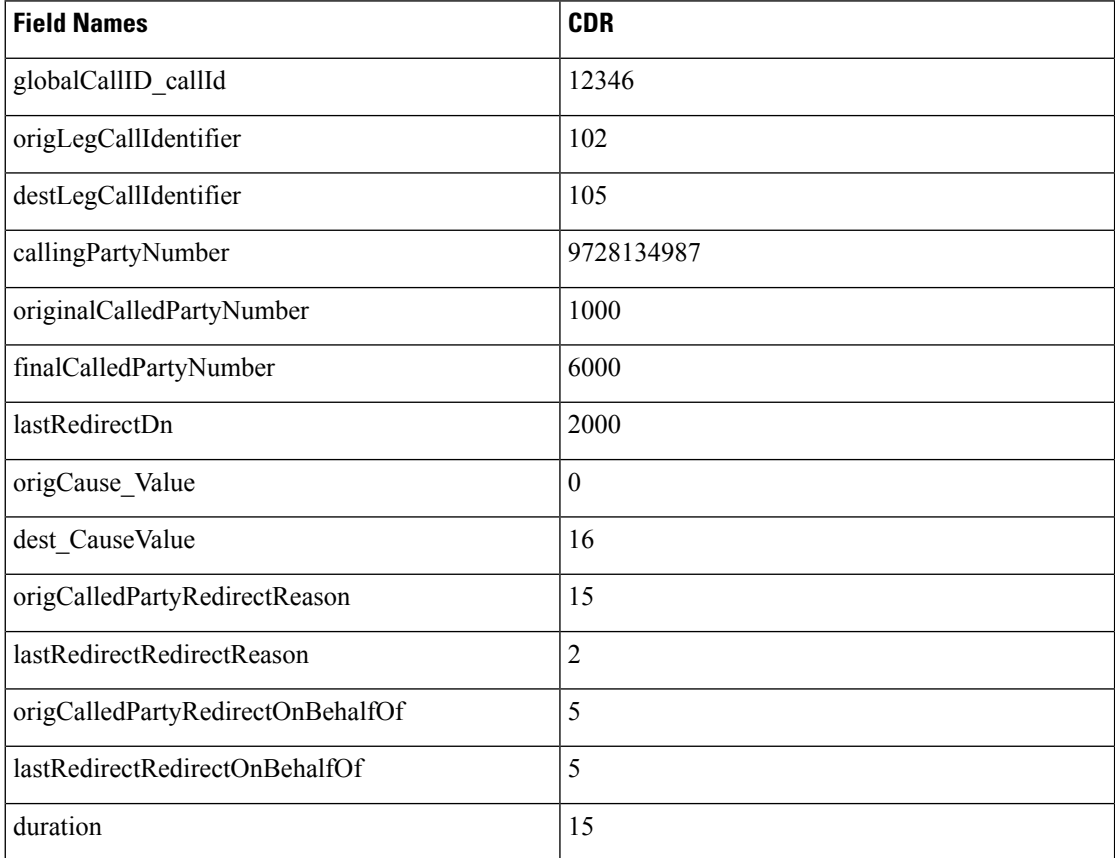

**3. Multiple Hop CFNA & CFB** - Call comes in from the PSTN to extension 4444; the call gets forwarded (CFNA) to 5555; then, it gets forwarded (CFB) to 6666 where the call is answered, and they talk for 30 seconds.

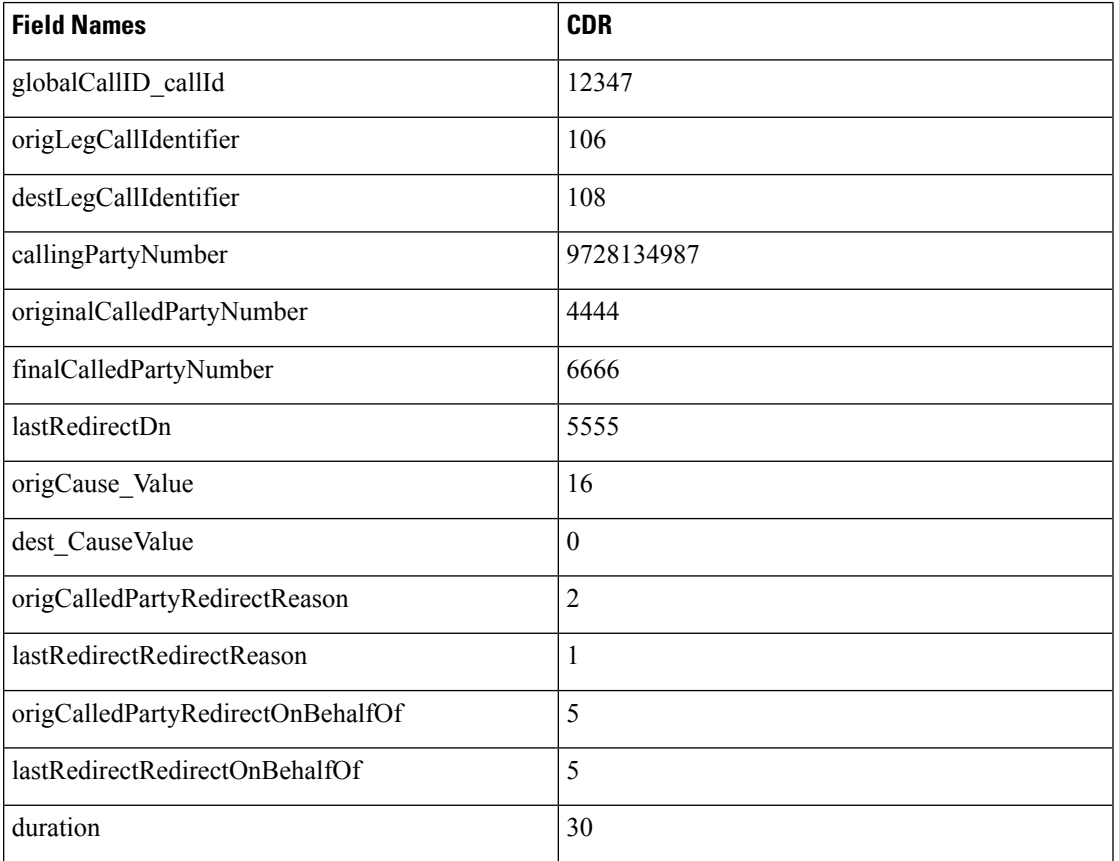

## **Hunt List Support**

### **Hunt List Examples**

- **1. Answered Calls** In this example, calls go to a hunt list and a member of the hunt list answers the call.
	- Cisco Unified IP Phones 3001, 3002, 3003 and 3004 are part of the hunt list. The display names for the phones are 3001-Name, 3002-Name, 3003-Name and 3004-Name, respectively.
	- Hunt Pilot 2000 is associated with a hunt list. Hunt pilot 2000 is configured with display name as 2000-Name.
	- Phone 1000 calls hunt pilot 2000; call is offered at 3001 and answered.

When the **Show Line Group Member DN in finalCalledPartyNumber CDR Field** service parameter is set to True, the following values appear in the CDR.

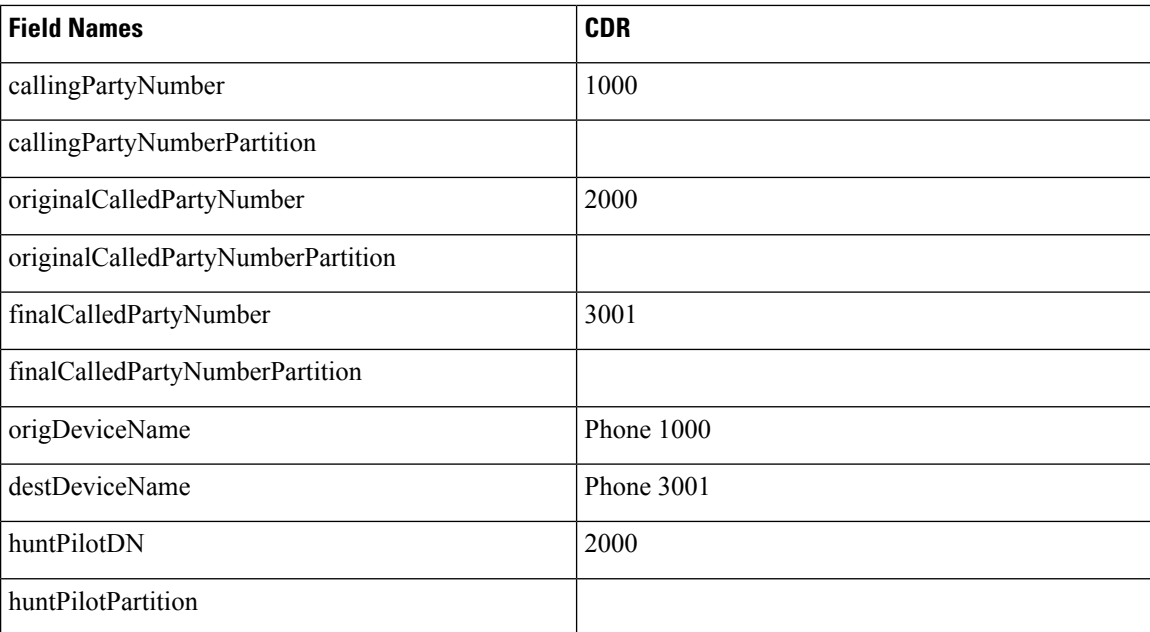

When the **Show Line Group Member DN in finalCalledPartyNumber CDR Field** service parameter is set to False, the following values in the table display in the CDR.

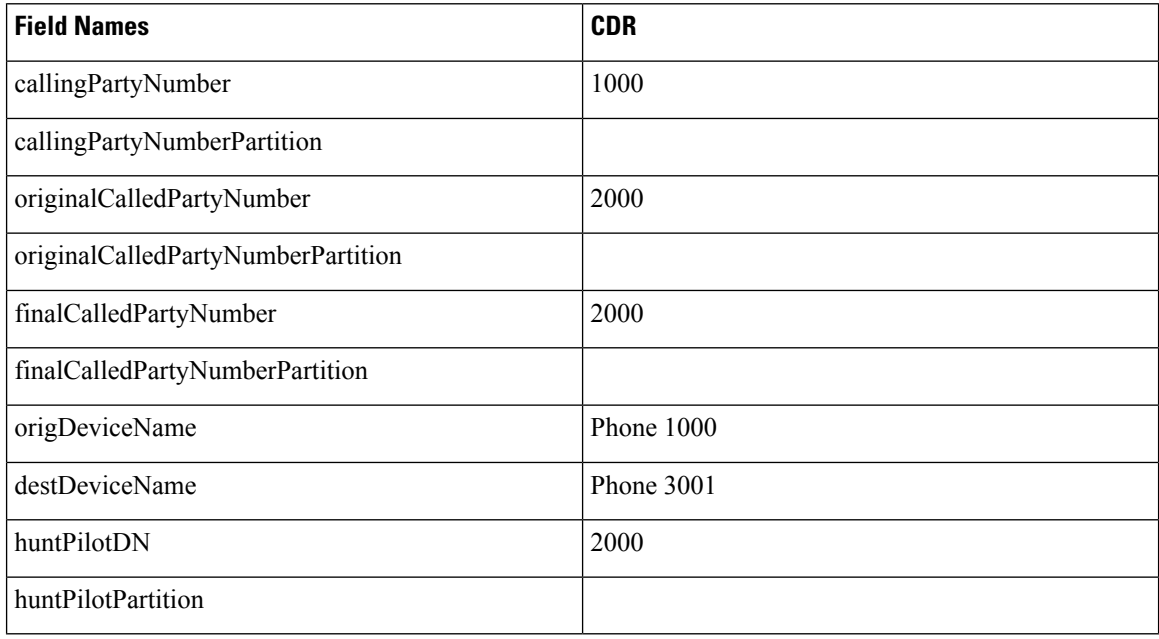

- **1. Abandonedor Failed Calls** In this example, calls go to a hunt list and a member of the hunt list abandons or fails the call.
	- Cisco Unified IP Phones 3001, 3002, 3003 and 3004 are part of the hunt list.
	- Hunt Pilot 2000 is associated with a hunt list.
	- Phone 1000 calls hunt pilot 2000; call is offered at 3001 and abandoned. When the**Show Line Group Member DN infinalCalledPartyNumber CDR field**service parameter isset to True, the following values from the table display in the CDR:

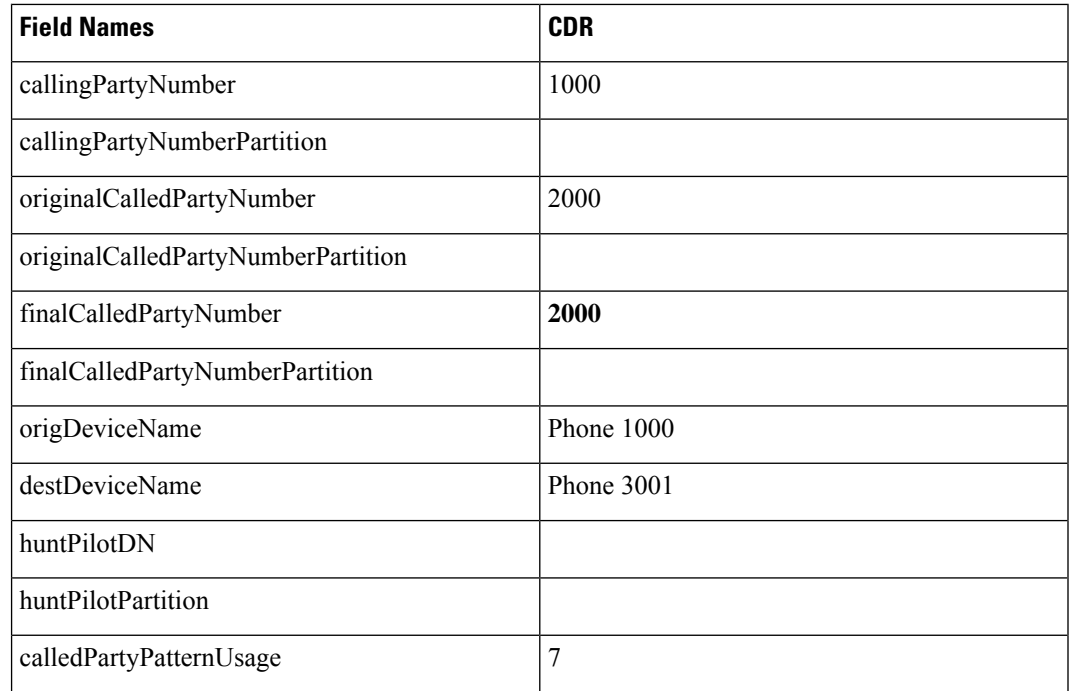

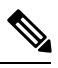

If the call is not answered by any of the hunt group members, the finalCalledPartyNumber field shows the hunt pilot DN. The number shows a line group member DN only when one of the line group member answers the call. **Note**

Because the call does not get answered, the huntPilotDN is not available in the CDR. The **PatternUsage** (7 = PATTERN\_HUNT\_PILOT) field gets set to 7 to indicate that the call was made to a hunt pilot. When the service parameter is enabled, the **finalCalledPartyNumber** field denotes the member hunt DN and the **originalCalledPartyNumber** field denotes the huntPilot DN.

When the **Show Line Group Member DN in the finalCalledPartyNumber CDR field** service parameter is set to False, the following values in the table display in the CDR:

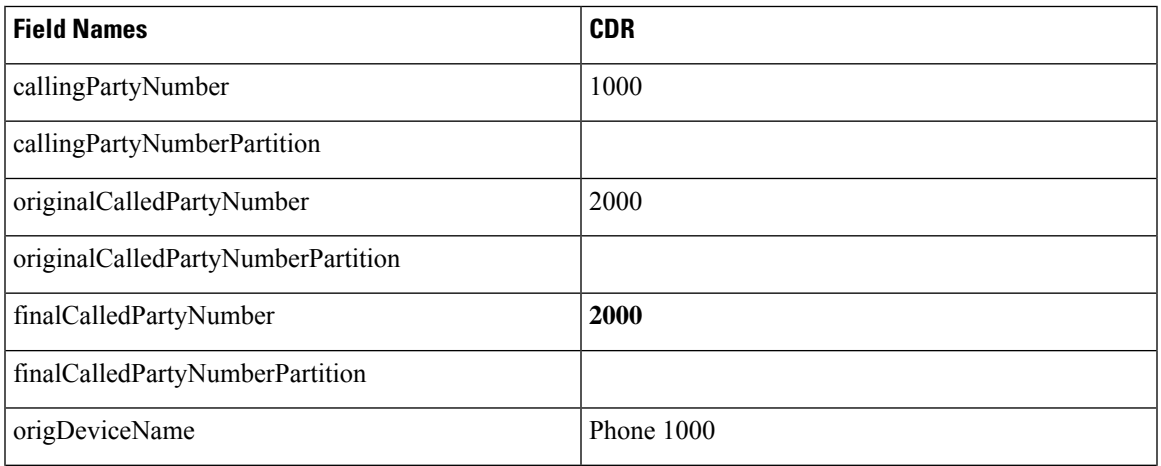

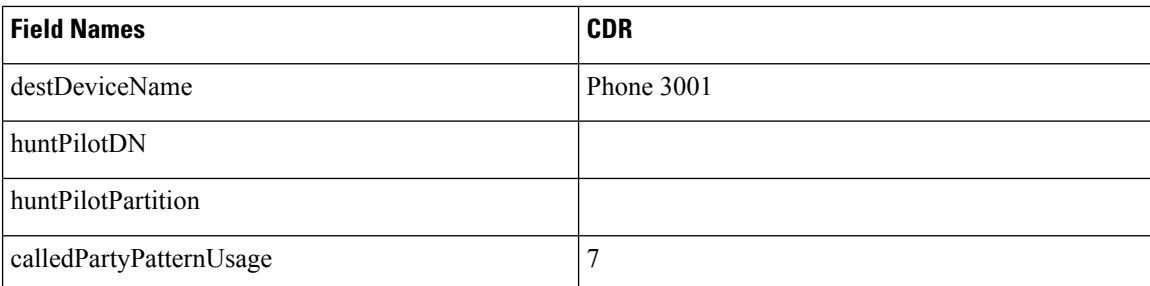

Because the call is not answered, the huntPilotDN is not available in the CDR. The **PatternUsage** (7 = PATTERN\_HUNT\_PILOT) field gets set to 7 to indicate that the call was made to a hunt pilot. When the service parameter is not enabled, the **finalCalledPartyNumber** field denotes the member hunt DN.

## **H.239**

Unified Communications Manager supports H.239. This feature defines the procedures for use of up to two video channels in H.320-based systems and for labeling individual channels with a role of "presentation" or "live." This procedure indicates the requirements for processing the channel and the role of the channel content in the call. Role labels apply to both H.320 and H.245 signaling-based systems.

Several new CDR fields support a second video channel for both the origination and destination devices. This CDR provides an example of these new fields.

### **H.239 CDR Example**

When A and B declare H.239 capability in Terminal Capability Set (TCS) and one, or both, of the endpoints initiates the receiving channel to have an extended video channel in an H.239 mechanism for presentation or video feed, the new CDR fields display in the CDR in addition to the existing fields of a video call.

Calling party 51234 calls the called party 57890. Let 103 represent H.264, 187962284 represents 172.19.52.11, 288625580 represents 172.19.52.17, and 352 represents 352K.

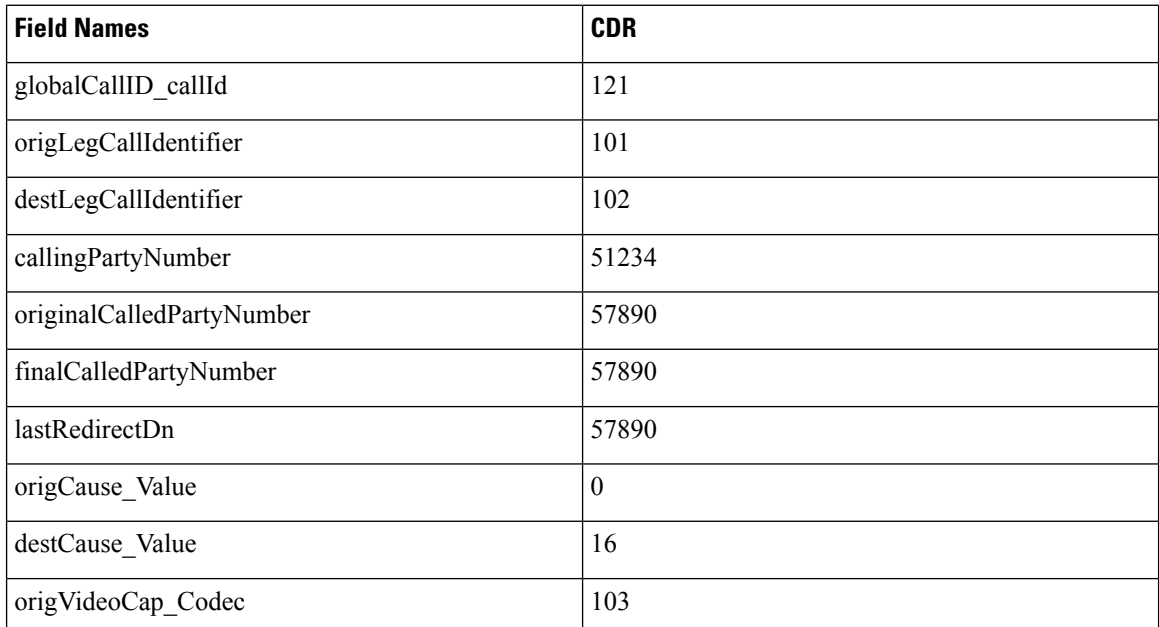

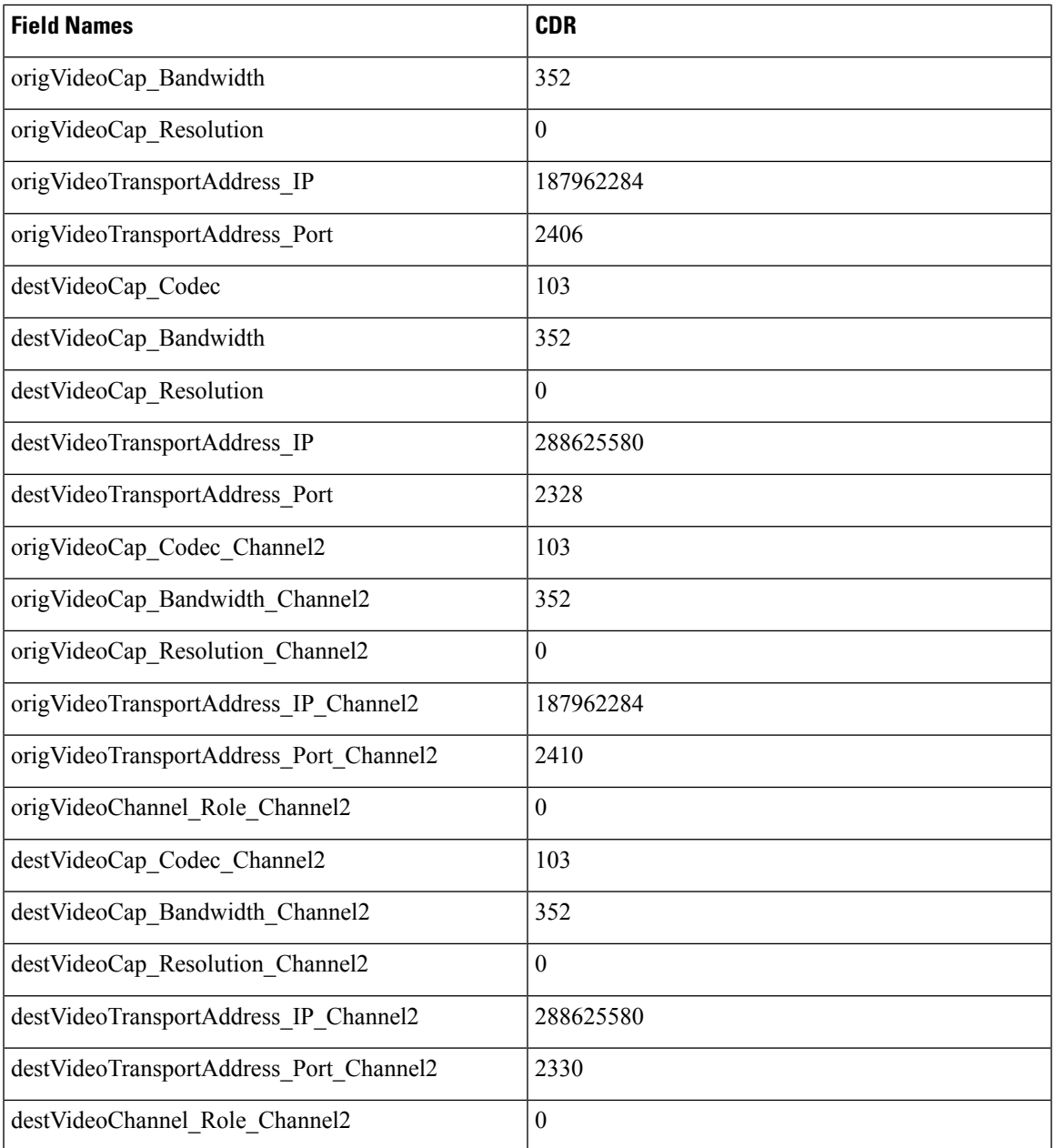

# **iLBC Calls**

Internet Low Bit Rate Codec (iLBC) enables graceful speech quality degradation in a lossy network where frames get lost. For iLBC calls, the codec specifies Media\_Payload\_ILBC = 86.

The system adds an audio bandwidth field to the CDR for iLBC calls.

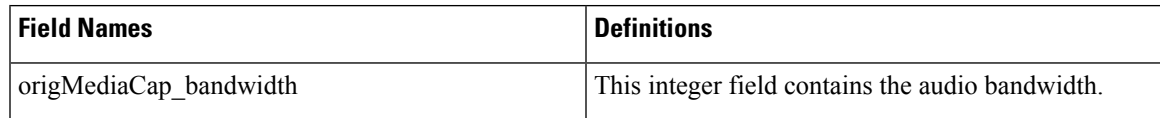

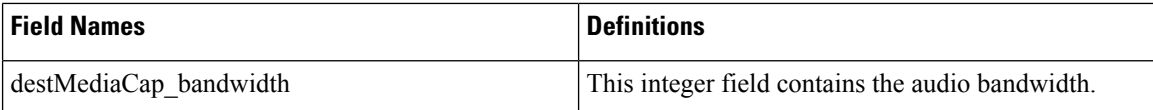

The system populates the bandwidth fields based on the following table:

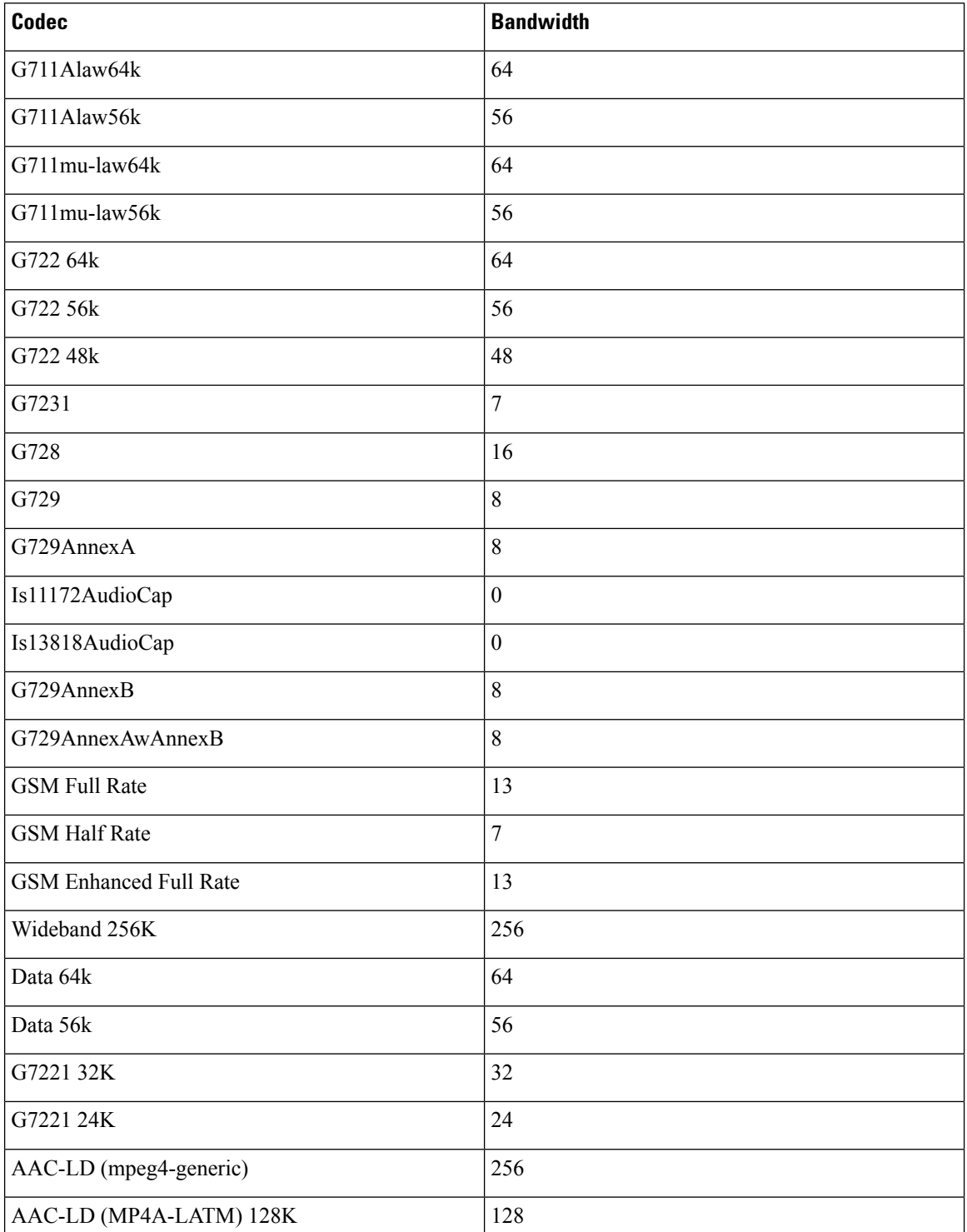

I

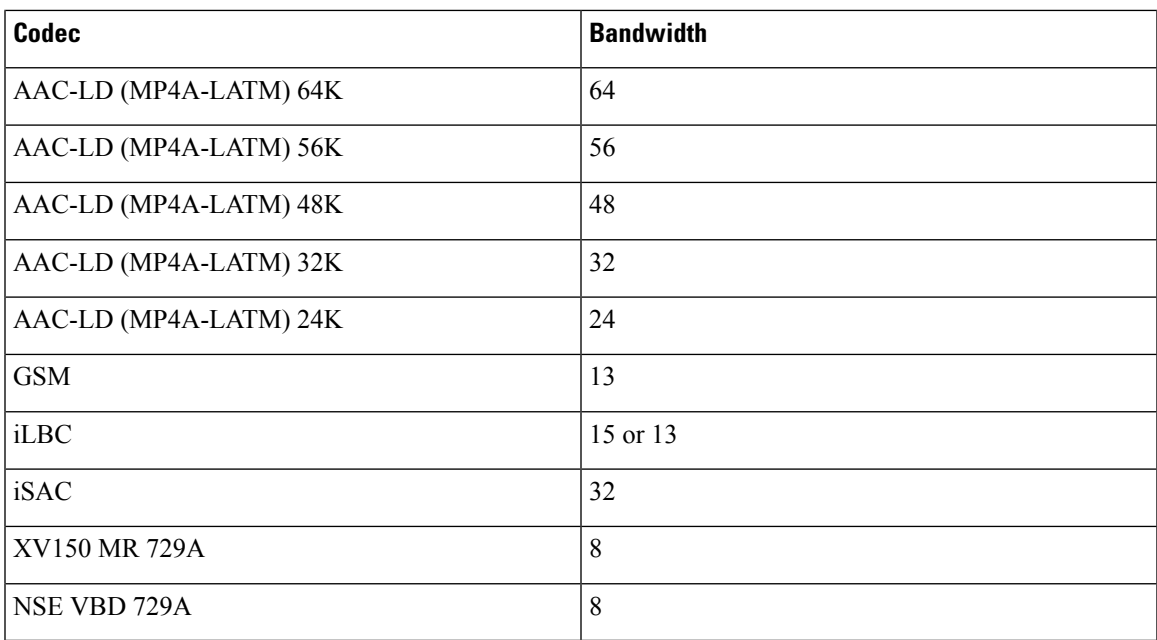

## **iLBC Call CDR Example**

This example applies to a call with iLBC codec.

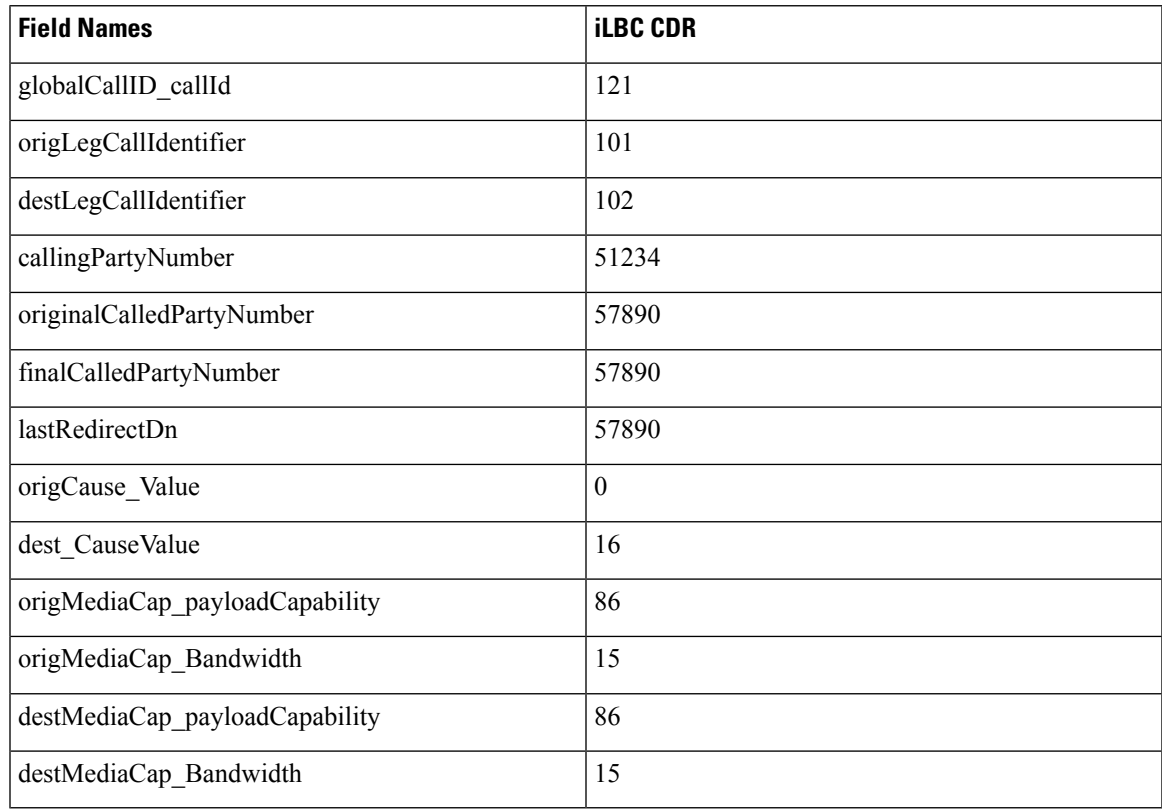

## **Intercompany Media Engine**

### **Successful IME Calls**

A call is made to PSTN. The gateway has it in the learned IME route and the call is extended to IME trunk. Call is successfully routed out through IME trunk.

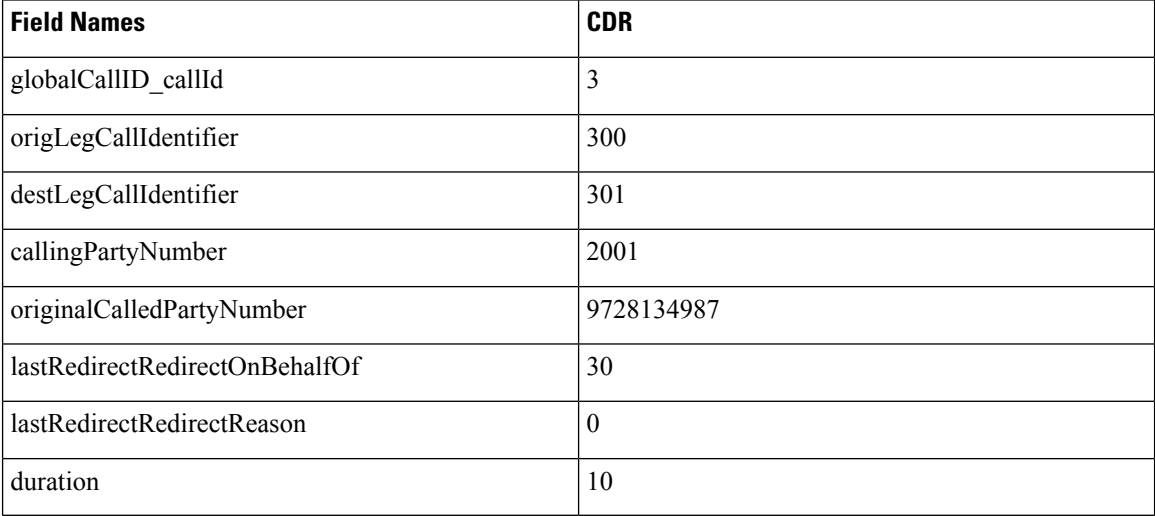

### **Failed IME Calls Due to IME Trunk Rejection**

A call is made to PSTN. The gateway has it in the learned IME route and the call is extended to IME trunk. The IME trunk rejects the call, and the call treatment does not cause the call to be redirected to the PSTN, so the call gets rejected. Depending on the reason of IME trunk reject, different lastRedirectRedirectReason can be reported.

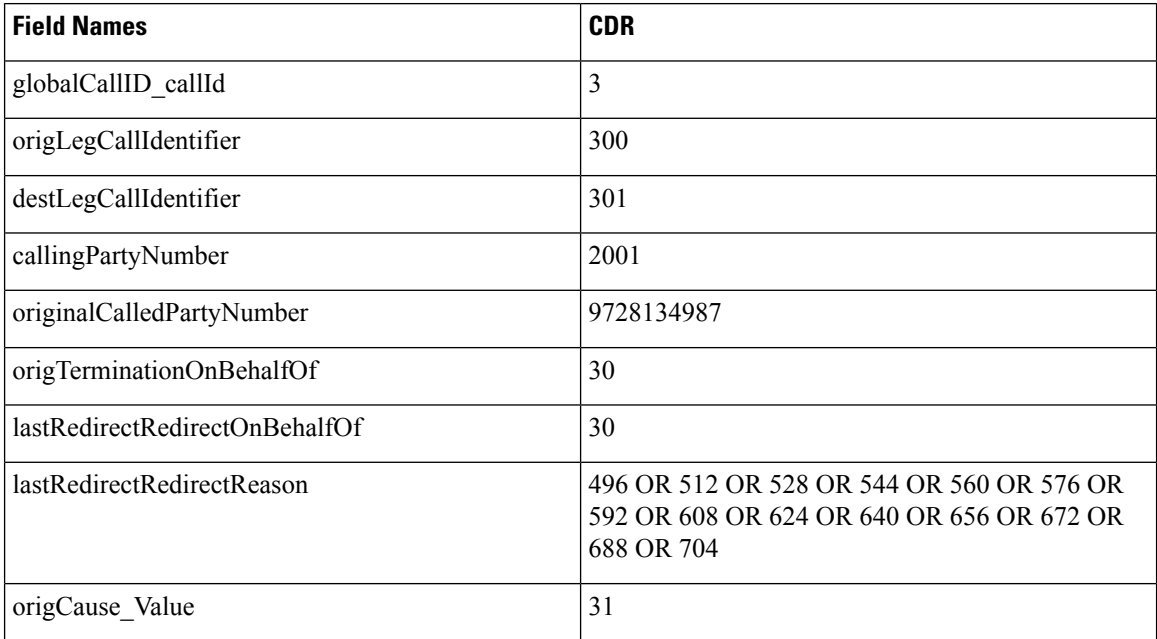

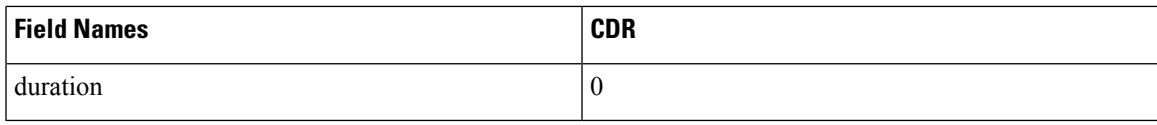

### **IME Calls Redirected to PSTN Due to IME Trunk Rejection**

A call is made to PSTN. The gateway has it in the learned IME route and the call is extended to IME trunk. The IME Trunk rejects the call, and the call treatment DOES cause the call to be redirected to the PSTN, so the call gets rejected. Depending on reason of IME trunk reject, different lastRedirectRedirectReason can be reported.

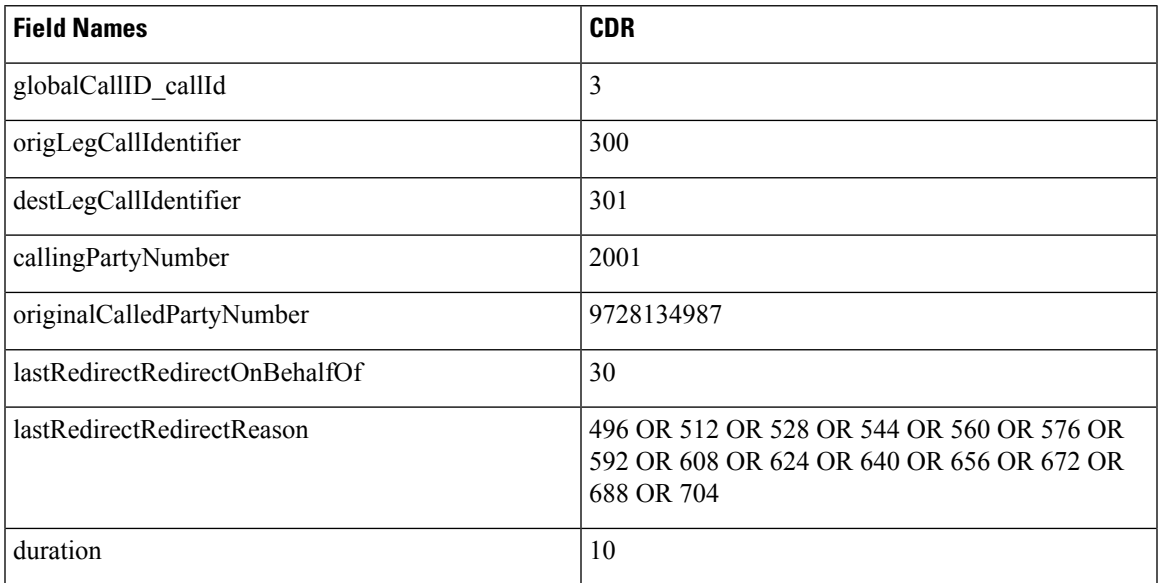

#### **IME Call Successfully Routed Out Through IME Trunk, Call Fallback to PSTN Due to Poor QoS**

A call is made to PSTN. The gateway has it in the learned IME route and the call is extended to IME trunk. Call is routed out through IME trunk. Bad QoS later discovered and call falls back to PSTN.

Two CDRs are generated in this case; one for the IME call and one for fallback to PSTN call.

#### **Table 1: For IME call**

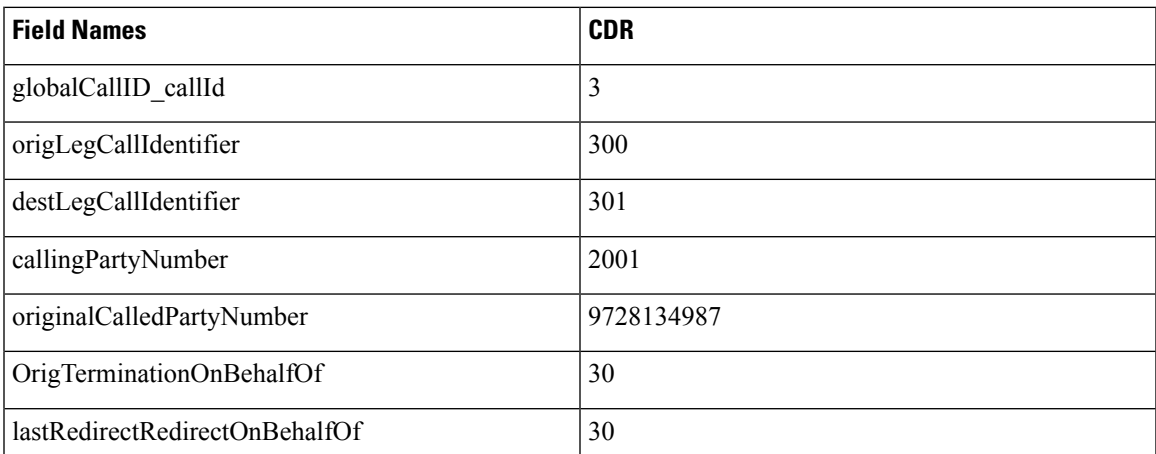

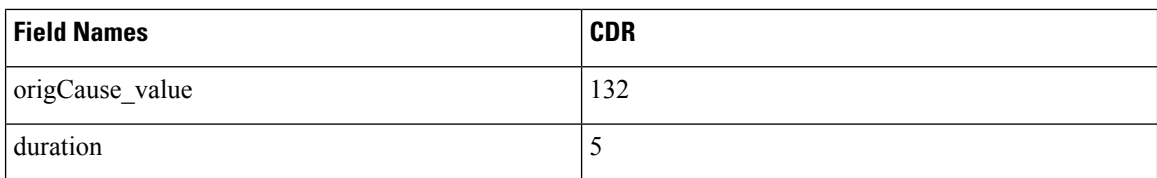

#### **Table 2: For Fallback to PSTN Call**

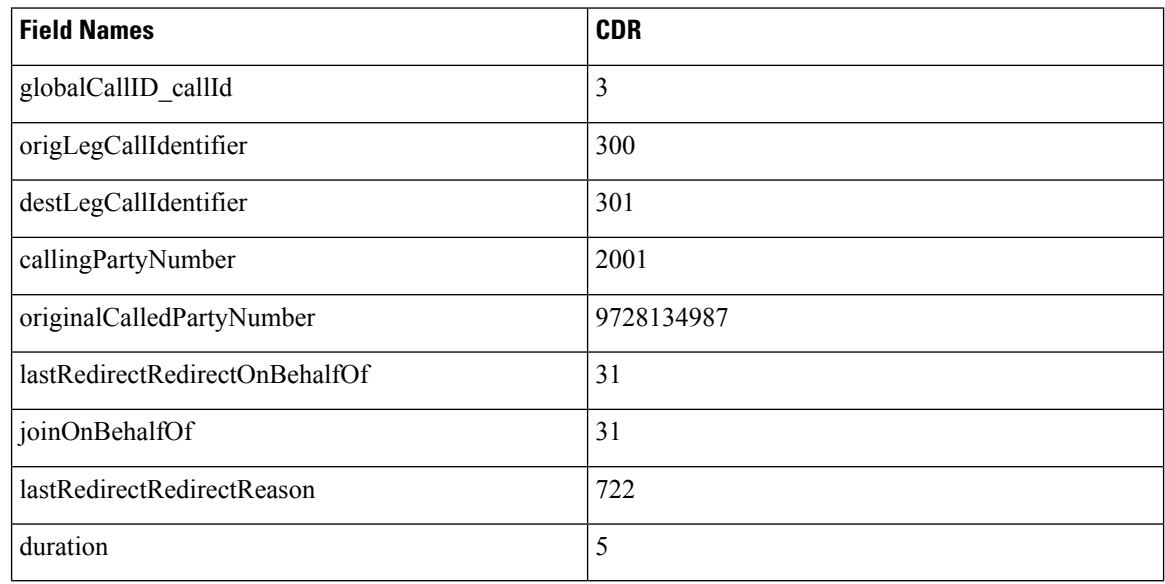

### **Clear the PSTN Failback Call Case 1**

A call is made to PSTN. The gateway has it in the learned IME route and the call is extended to IME trunk. Call is routed out through IME trunk. Bad QoS is discovered later and fall back initiated to PSTN. Call is rejected by PSTN gateway. Call is intercepted by Fallback Manager which clears the call. IME call remains untouched.

Two CDRs are generated in this case; one for the IME call and one for fallback to PSTN call.

#### **Table 3: For IME Call**

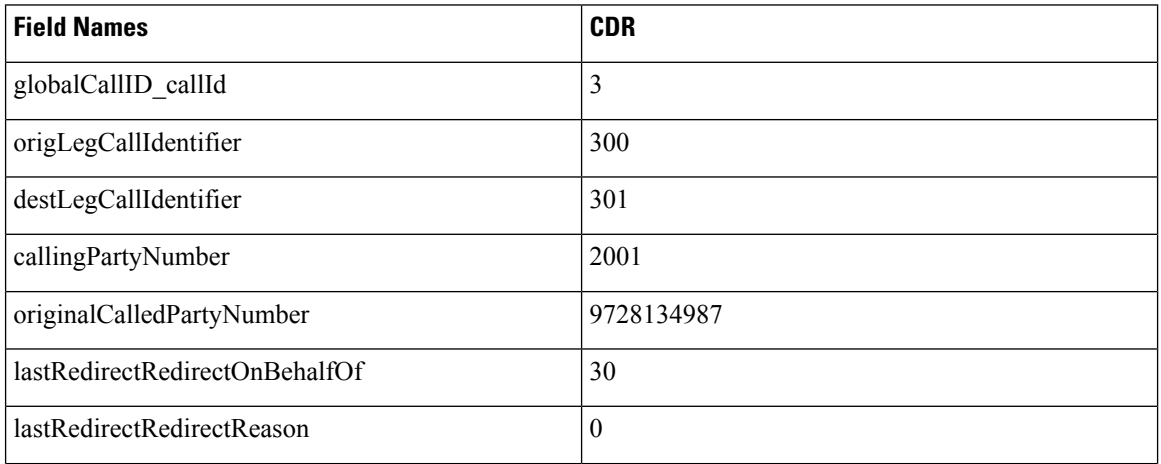

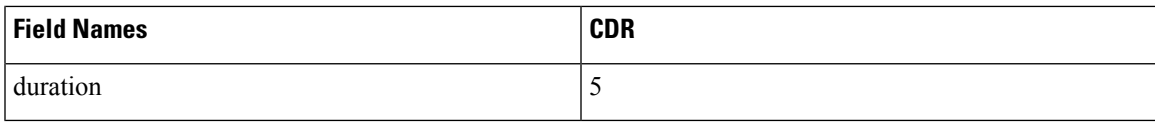

### **Table 4: For Fallback to PSTN Call**

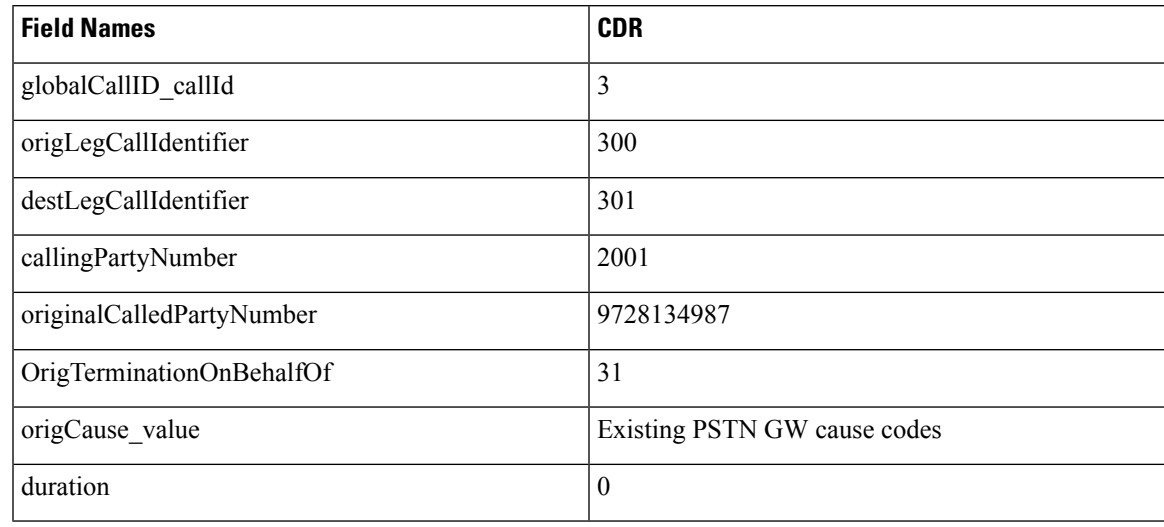

### **Clear the PSTN Failback Call Case 2**

A call is made to PSTN. The gateway has it in the learned IME route and the call is extended to IME trunk. Call is routed out through IME trunk. Bad QoS is discovered later and fall back initiated to PSTN. Cannot find link to IME call. Call is intercepted by Fallback Manager which clears the call. IME call remains untouched.

Two CDRs are generated in this case; one for the IME call and one for fallback to PSTN call.

### **Table 5: For IME Call**

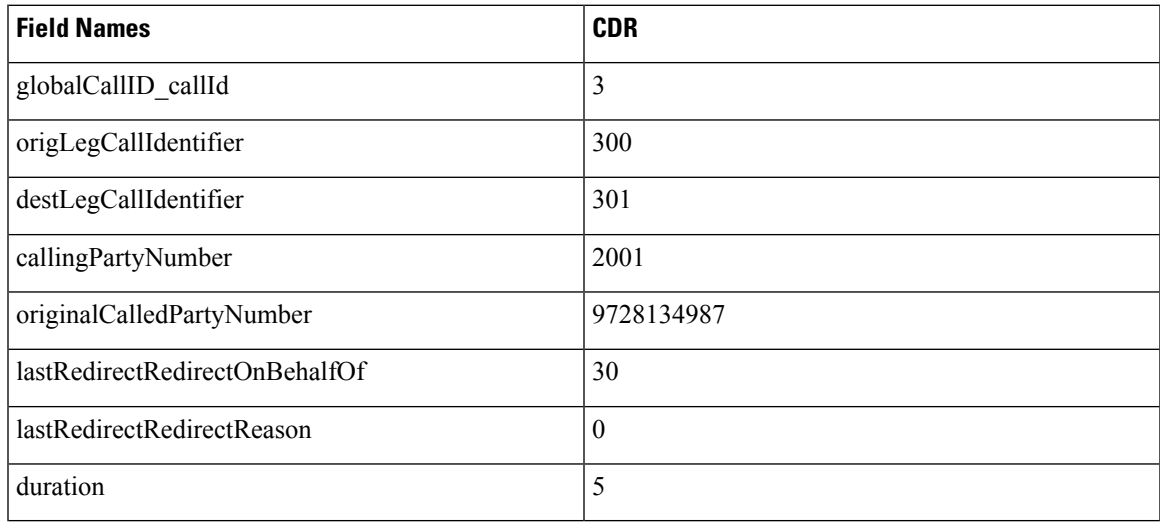

#### **Table 6: For Fallback to PSTN Call**

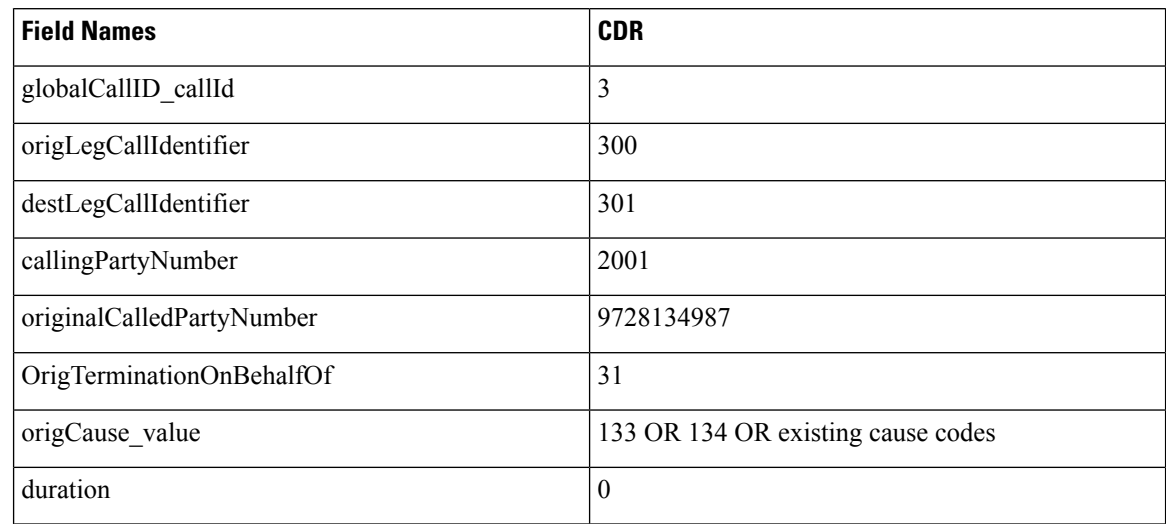

## **Immediate Divert (to Voice-Messaging System)**

Immediate Divert (IDivert) gets invoked in three different call states:

- You can invoke the IDivert feature while the incoming call is ringing. The CDR for the ringing case acts very similar to call forwarding, but the **origCalledPartyRedirectOnBehalfOf** and the **lastRedirectRedirectOnBehalfOf** fields specify Immediate Divert = 14.
- You can invoke the IDivert feature while the call is connected or on hold. These scenarios generate two CDRs. Both CDRs have the same **globalCallID\_CallId** field. The first CDR applies to the original connection, and the second CDR applies to the call redirected to the voice-messaging system. The first call has the **origTerminationOnBehalfOf** and **destTerminationOnBehalfOf** fields set to Immediate Divert  $= 14$ .
- The call that gets redirected to the voice-messaging system has the **origCalledPartyRedirectOnBehalfOf** and **lastRedirectRedirectOnBehalfOf** fields set to Immediate Divert = 14.

#### **IDivert CDR Examples**

**1. IDivert during Alerting –** 40003 calls 40001, and while 40001 is ringing, 40001 presses the IDivert button, and call diverts to the voice-messaging system 40000.

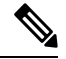

**Note** If the call gets redirected by IDivert in the Alerting state, only one CDR gets generated.

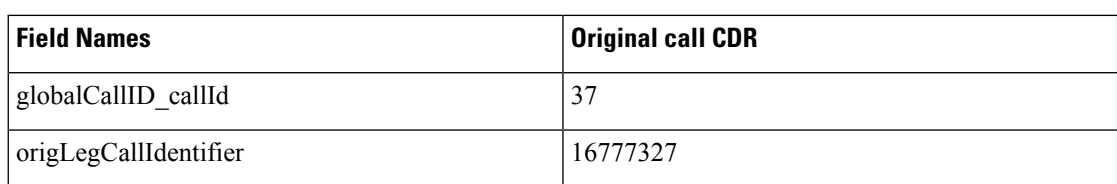

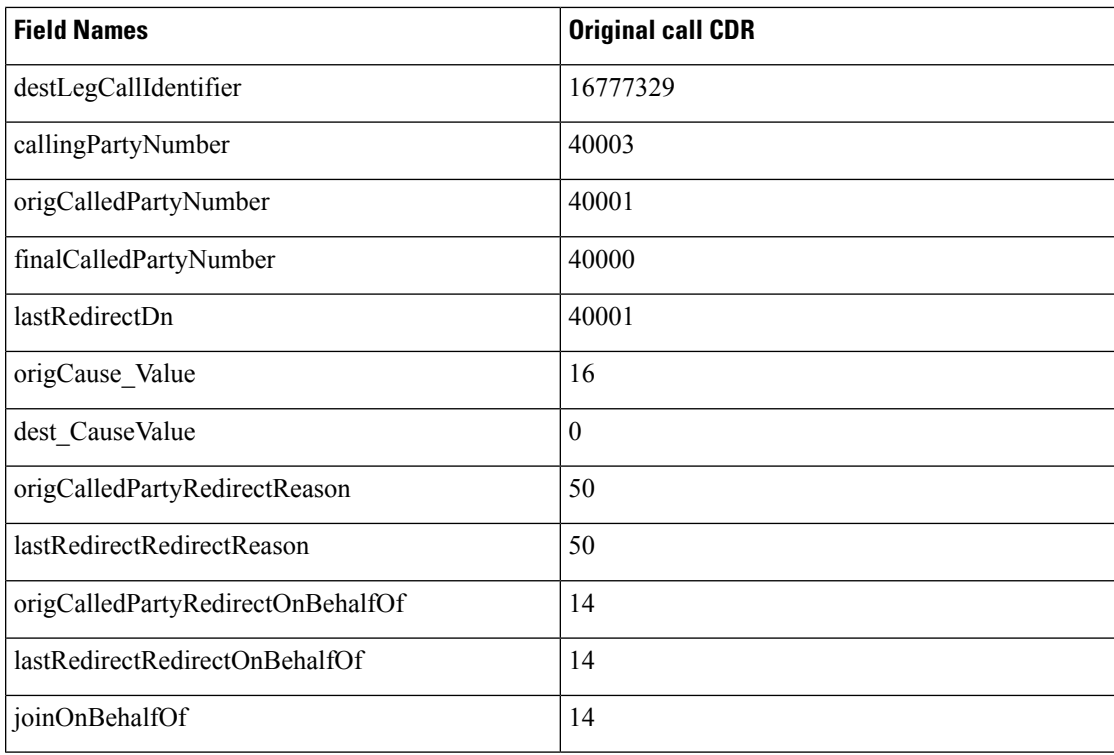

**2. IDivert during Connect –** 40003 calls 40001, and 40001 answers the call. 40001 decides to divert the caller to the voice-messaging system and presses the IDivert softkey. 40003 gets diverted to the voice-messaging system 40000.

Because the call gets connected before the redirect, two CDRs get generated: one for the original connected call, and another for the call that is diverted to the voice-messaging system.

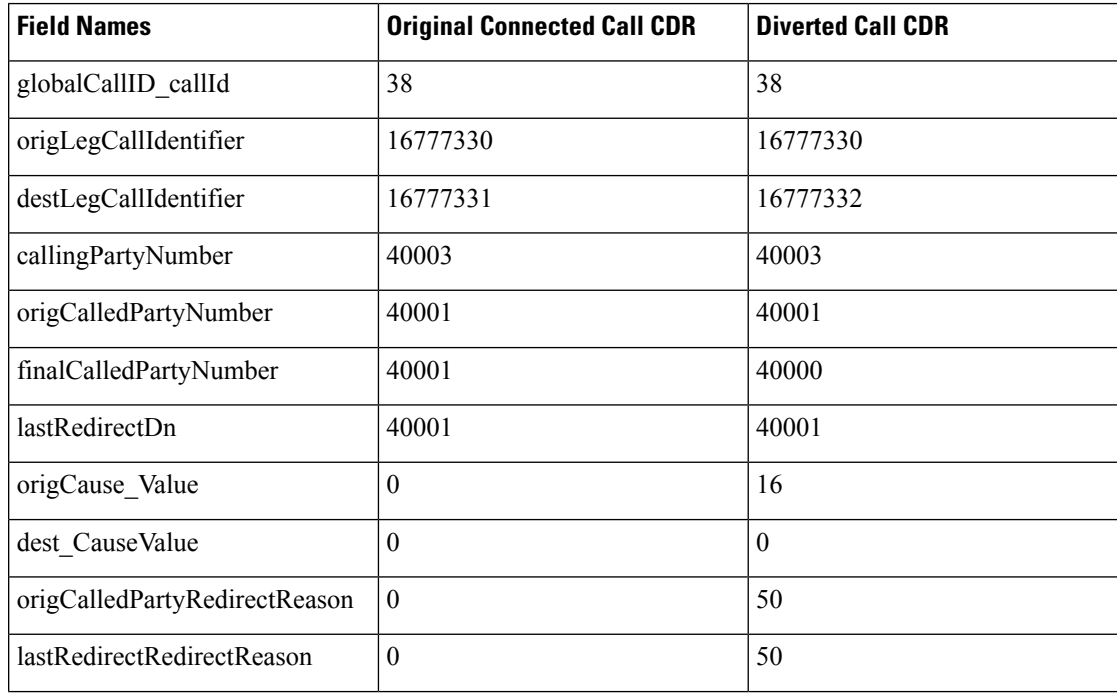

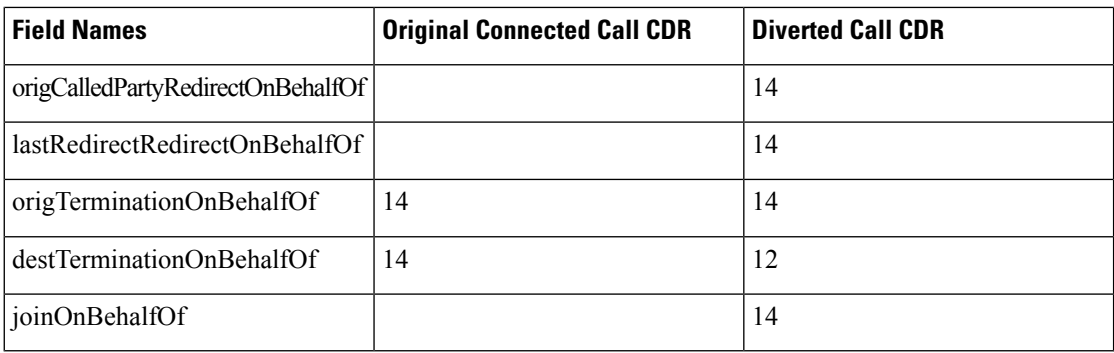

## **IMS Application Server**

**1.** IMS A with calls IMS B through Unified Communications Manager

The incoming invite to Unified Communications Manager contains:

Icid: 5802170000010000000000A85552590A (say, PCV1) and orig\_ioi: rcdn-85.swyan.open-ims.test  $(say, IOI_1).$ 

The INVITE from the Unified Communications Manager to IMS B has the same icid as 5802170000010000000000A85552590A (PCV1), orig\_ioi as rcdn-85.swyan.open-ims.test (IOI\_1).

- **2.** When B answers, 200 OK to Unified Communications Manager has icid as 5802170000010000000000A85552590A (PCV1), orig\_ioi as rcdn-85.swyan.open-ims.test (IOI\_1), and term\_ioi, rcdn-86.swyan.open-ims.test (IOI\_2). There could be extra fields with this 200 OK.
- **3.** The 200 OK from Unified Communications Manager to IMS A has icid 5802170000010000000000A85552590A (PCV1), orig\_ioi as rcdn-85.swyan.open-ims.test (IOI\_1), and term\_ioi as rcdn-86.swyan.open-ims.test (IOI\_2). The extra fields in the 200 OK will be passed to IMS A.

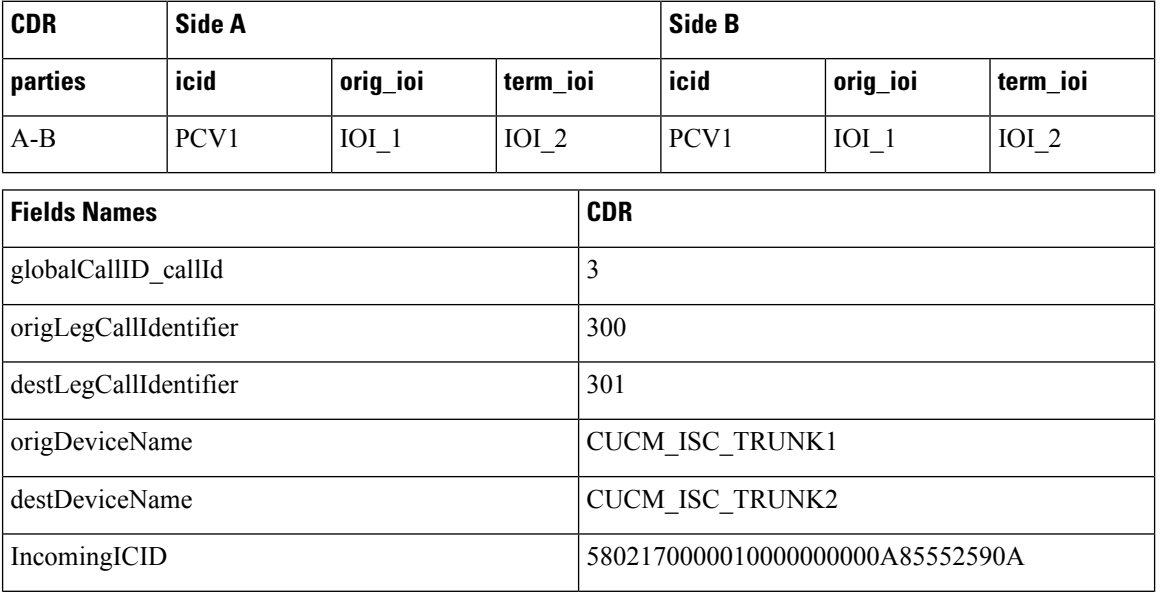

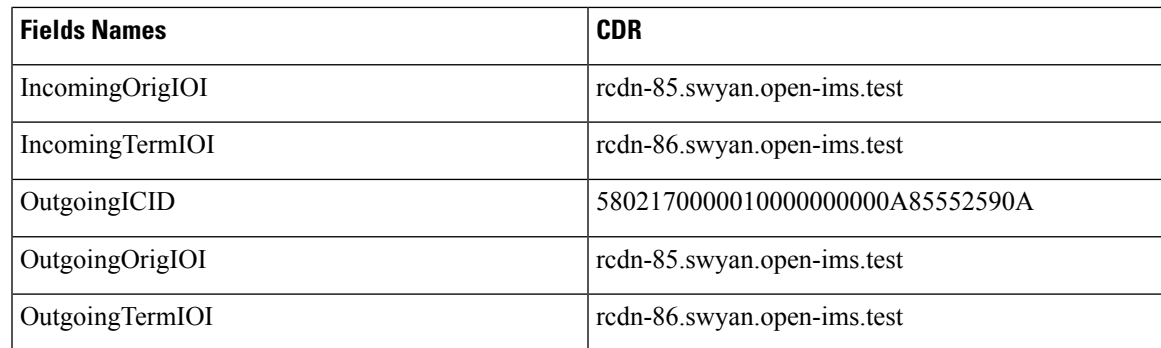

# **Intercom Calls**

The Intercom feature provides one-way audio; therefore, the CDR reflects one-way audio. For talk-back intercom, two-way audio exists, and the CDR reflects two-way audio.

The Intercom feature requires a partition (intercom partition), and existing CDR partition fields get used to identify intercom calls.

The following two examples show CDRs for intercom.

#### **Intercom CDR Examples**

**1.** Whisper Intercom - Phone 20000 invokes the intercom. The configured intercom partition name specifies "Intercom."

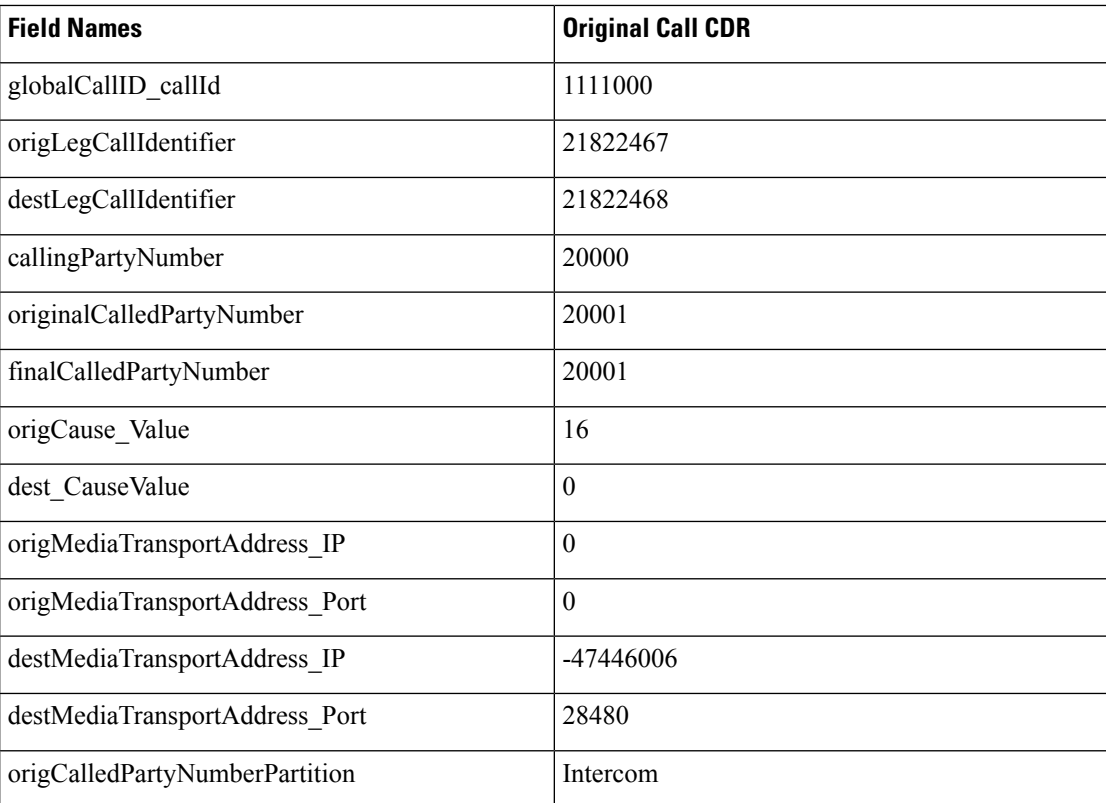

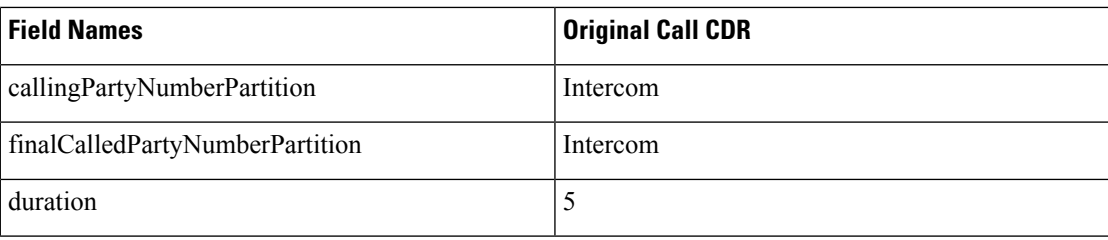

**2. Talk-Back Intercom** - Phone 20000 presses the intercom button. 20001 invokes Talk-Back and talks to 20000. The configured intercom partition name specifies "Intercom."

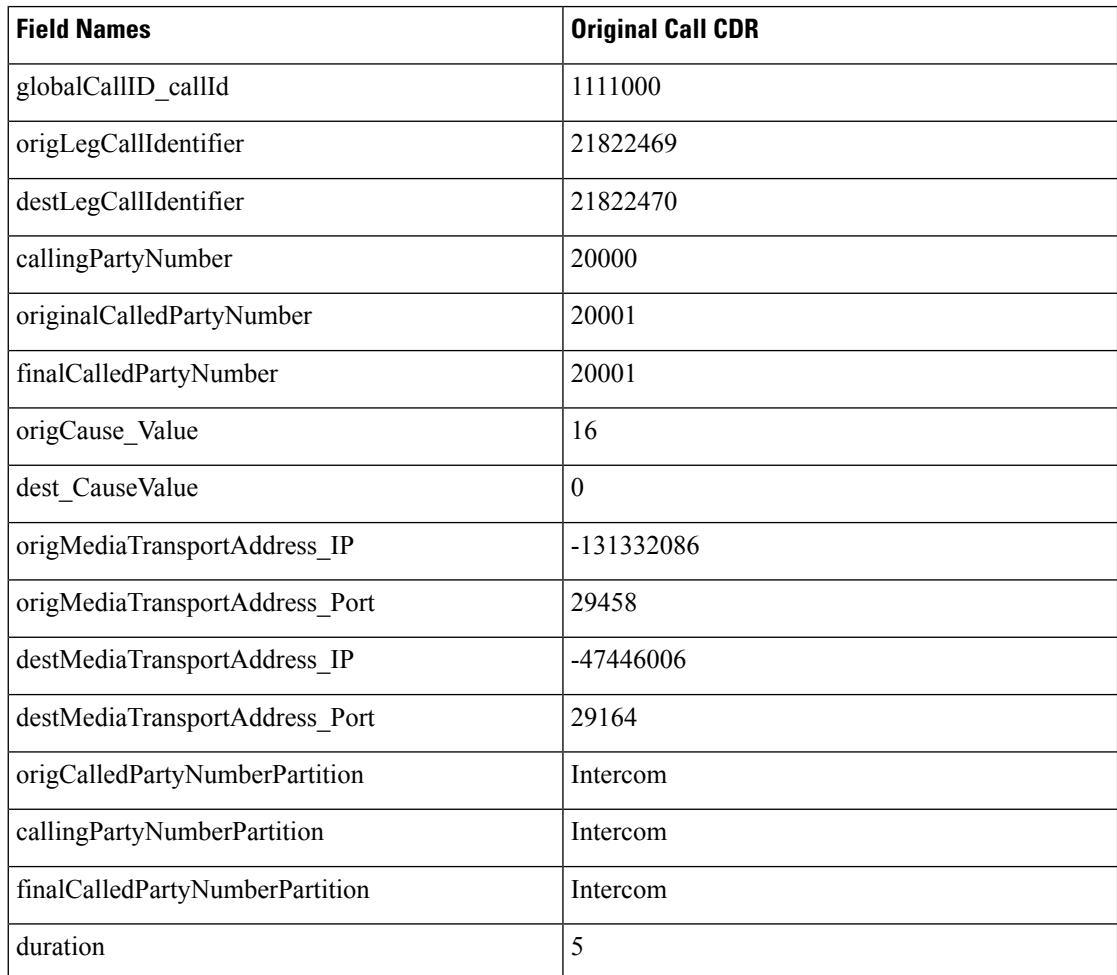

## **IPv6 Calls**

Unified Communications Manager supports IPv6 in this release. There are two new fields in the CDR for this feature:

• **origIpv4v6Addr—**This field identifies the IP address of the device that originates the call signaling. The field can be in either IPv4 or IPv6 format depending on the IP address type that gets used for the call.

• destIpv4v6Addr—This field identifies the IP address of the device that terminates the call signaling. The field can be in either IPv4 or IPv6 format depending on the IP address type that gets used for the call.

The following CDR examples display IPv6 with successful and unsuccessful calls.

#### **Successful Calls**

**1.** A talks to B; A hangs up. A is configured as v4\_only and B is configured as v4\_only. The new fields **origIpv4v6Addr** and **destIpv4v6Addr** get populated with the format of their respective v4 addresses.

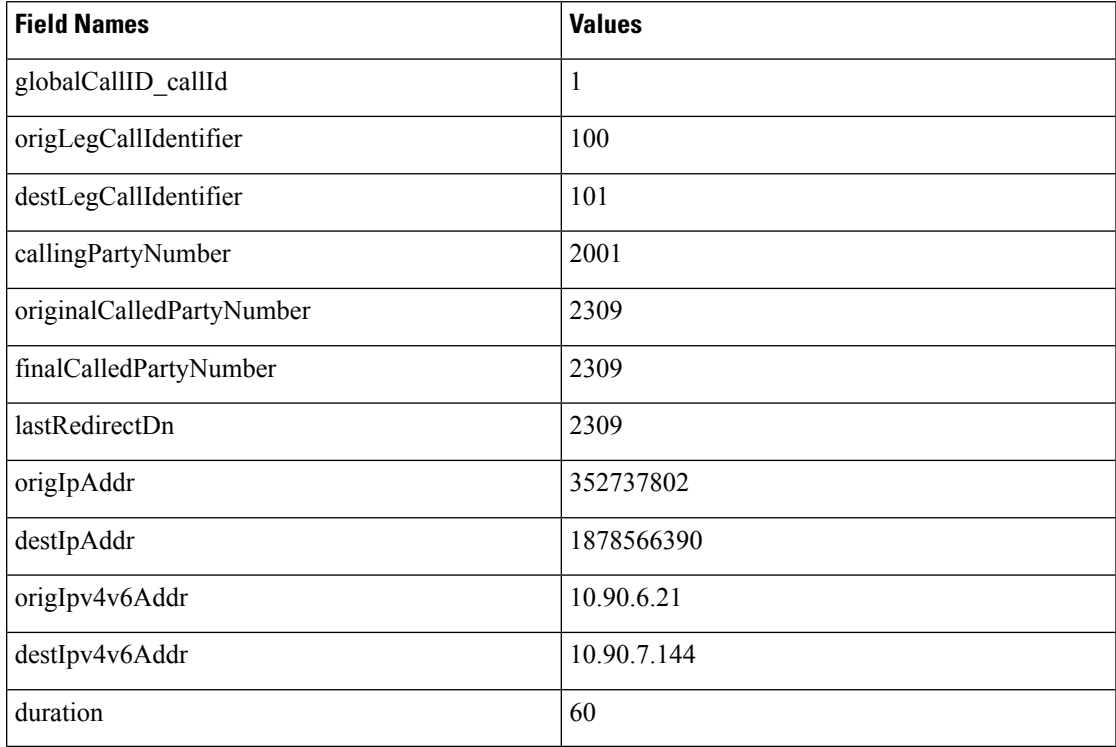

**2.** A talks to B; A hangs up. A is configured as v6\_only and B is configured as v6\_only. The new fields **origIpv4v6Addr anddestIpv4v6Addr** get populated with the format of their respective v6 addresses.

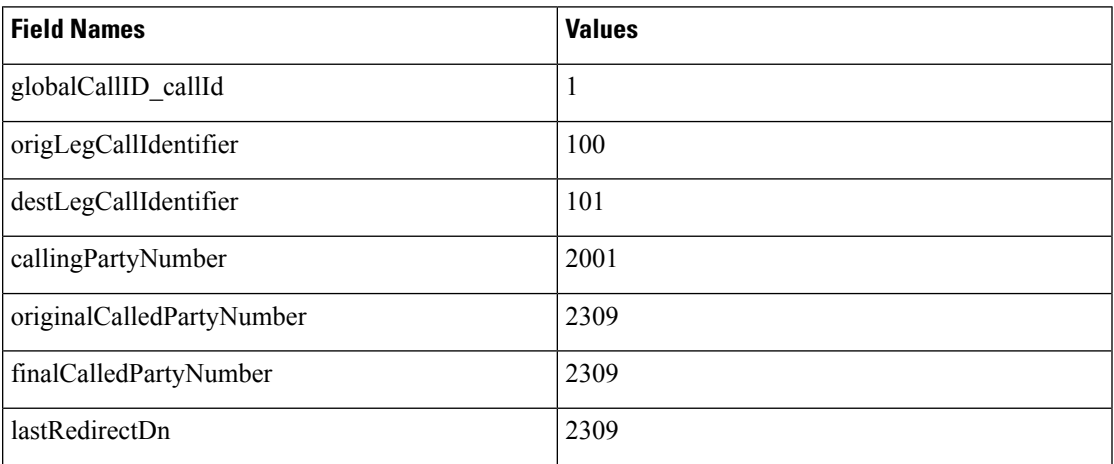

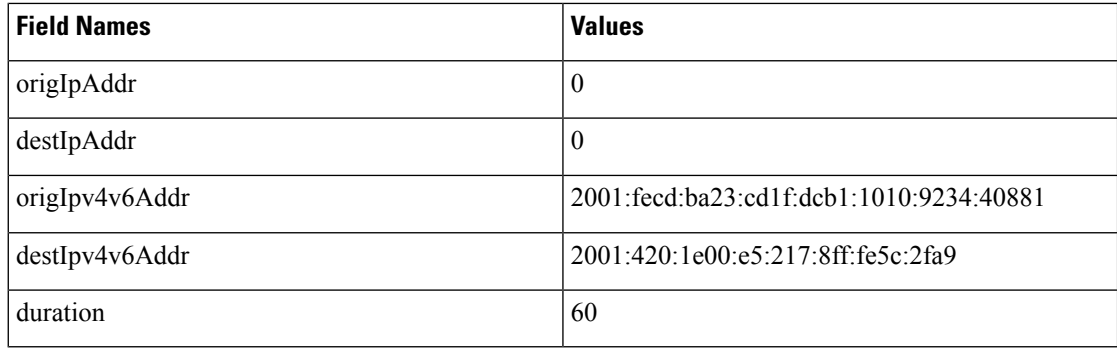

**3.** A talks to B; A hangs up. A is configured as v4\_only and B is configured as v6\_only. The new fields **origIpv4v6Addr** and**destIpv4v6Addr** get populated with the format of their respective v4/v6 addresses.

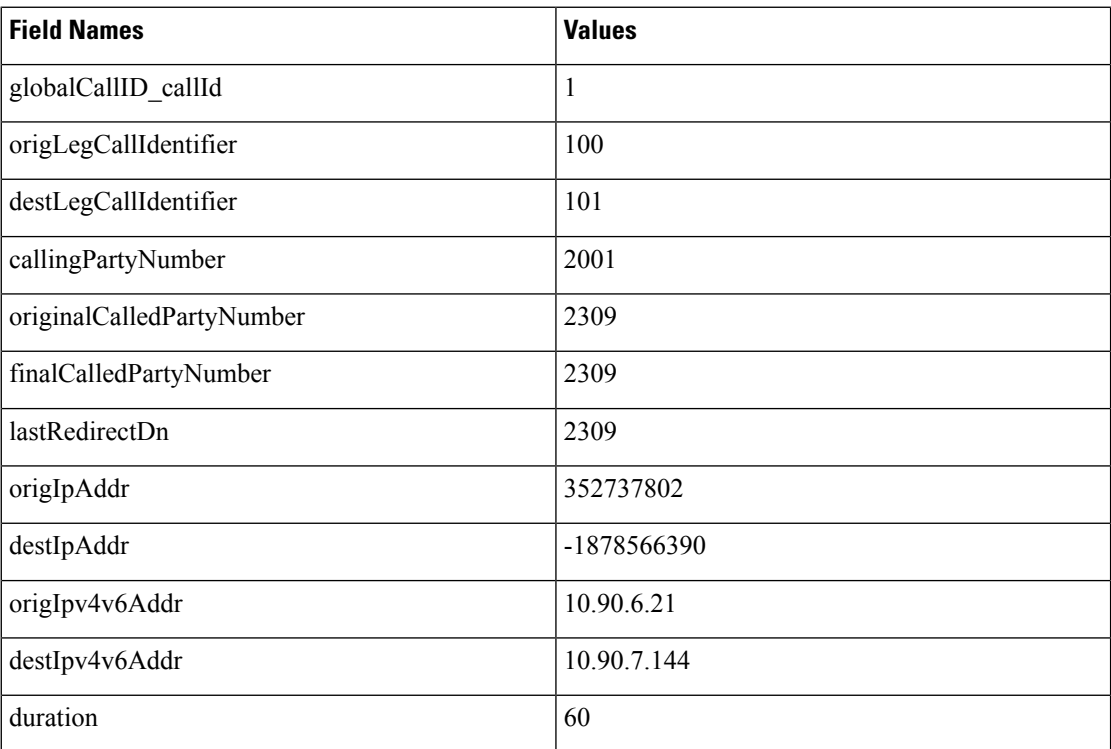

**4.** A talks to B; A hangs up. A is configured as v4\_v6 and B is configured as v4\_only. In this case, media negotiates v4. The new fields **origIpv4v6Addr and destIpv4v6Addr** get populated with the format of their respective v4 addresses.

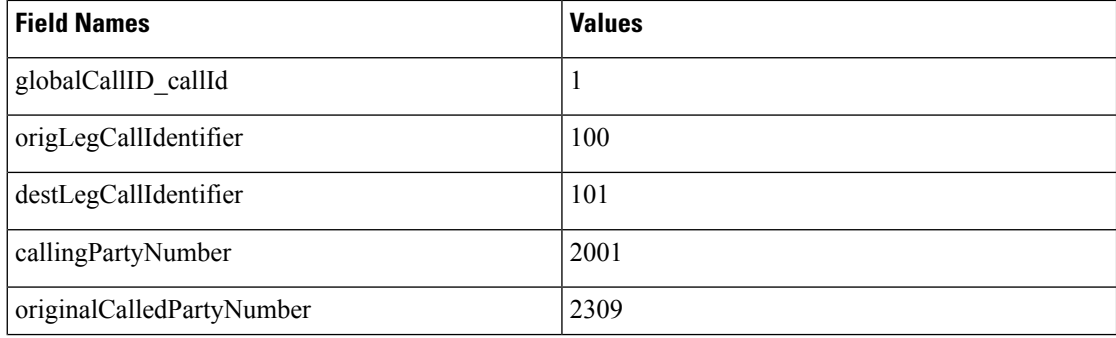

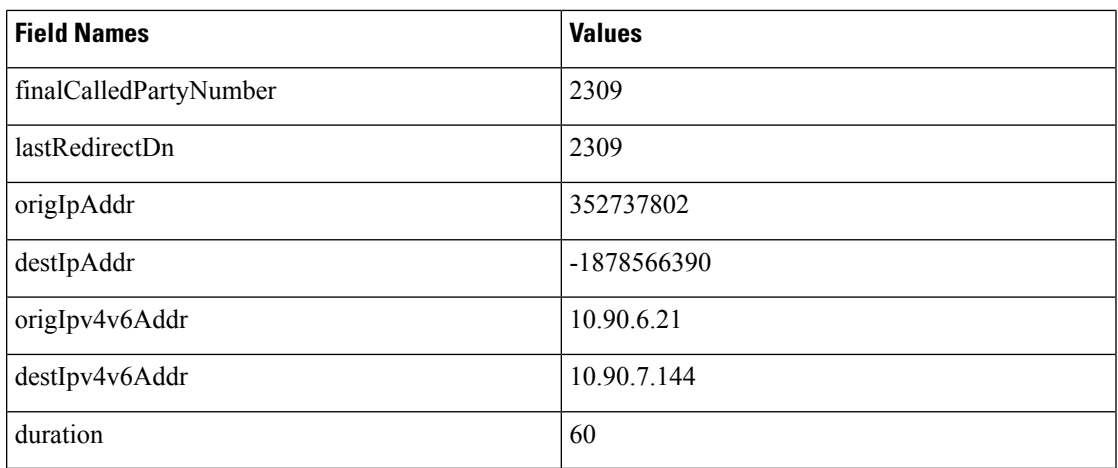

**5.** A talks to B; A hangs up. A is configured as v4\_v6 and B is configured as v6\_only. In this case, media negotiates v6. The new fields **origIpv4v6Addr** and **destIpv4v6Addr** get populated with the format of their respective v6 addresses.

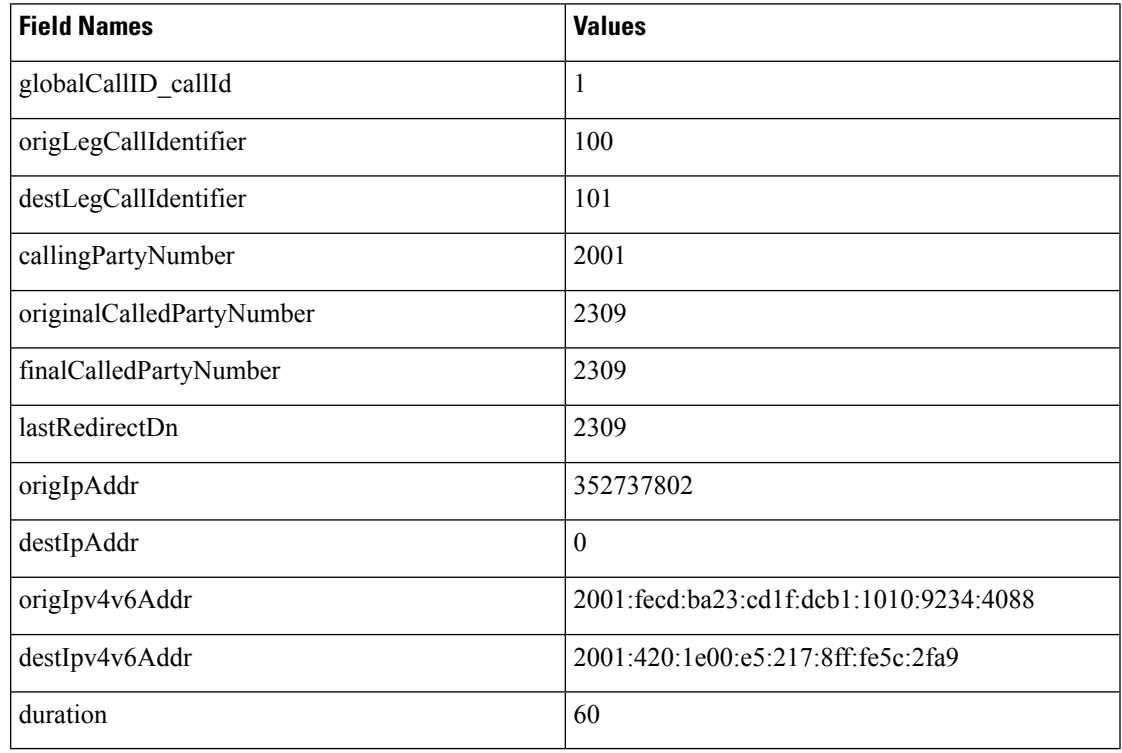

#### **Unsuccessful Calls**

**1.** A calls B; A abandons the call. A is configured as v4\_only and B is configured as v6\_only. The new field **origIpv4v6Addr** gets populated with the format of its v4 address. The new field **destIpv4v6Addr** does not get populated.

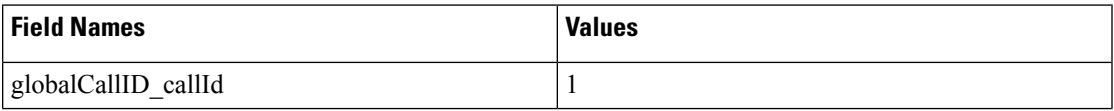

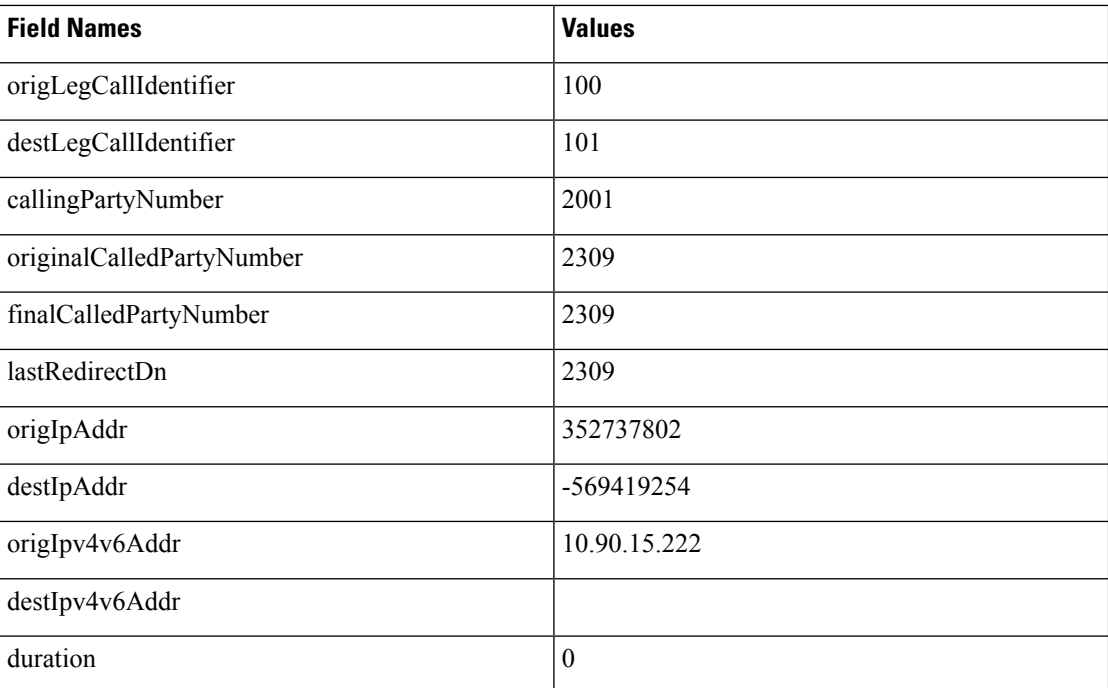

**2.** A calls B; the call fails. A is configured as v6\_only and B is configured as v4\_v6. The new field **origIpv4v6Addr** gets populated with the format of its v6 address. The new field **destIpv4v6Addr** does not get populated in this case.

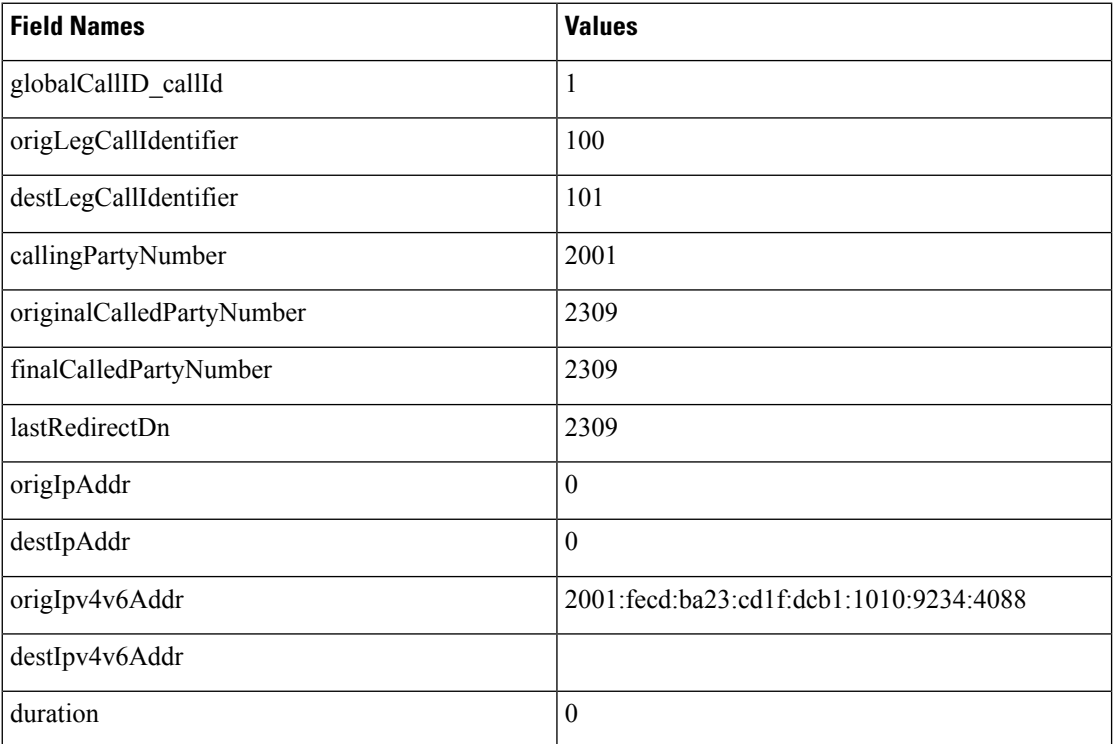

## **Legacy Call Pickup**

Legacy Call Pickup calls act similar to forwarded calls. Legacy Call Pickup uses the redirect call control primitive like call forwarding. Some of the important CDR fields for Legacy Call Pickup calls follow:

- The **originalCallPartyNumber** field contains the number of the original called party.
- The **finalCalledPartyNumber** field specifies the number of the party that picks up the call.
- The **lastRedirectDn** field specifies the number that rings when the call gets picked up.
- The **origCalledPartyRedirectReason** field specifies the reason that the call gets redirected the first time. For call pickup calls, this field can contain **Call Pickup = 5**.
- The **lastRedirectRedirectReason** field specifies the reason that the call gets redirected the last time. For call pickup, this field can contain **Call Pickup = 5**.
- The **origCalledPartyRedirectOnBehalfOf** field identifies which feature redirects the call for the first redirect. For call pickup, this field specifies **Pickup = 16**.
- The **lastRedirectRedirectOnBehalfOf** field identifies which feature redirects the call for the last redirect. For call pickup, this field specifies **Pickup = 16**.

### **Legacy Call Pickup CDR Example**

Call from the PSTN to extension 2001; 2001 and 2002 exist in the same pickup group. 2002 picks up the call that rings on 2001. 2002 answers the call, and the call connects between the PSTN caller and 2002. They talk for 2 minutes.

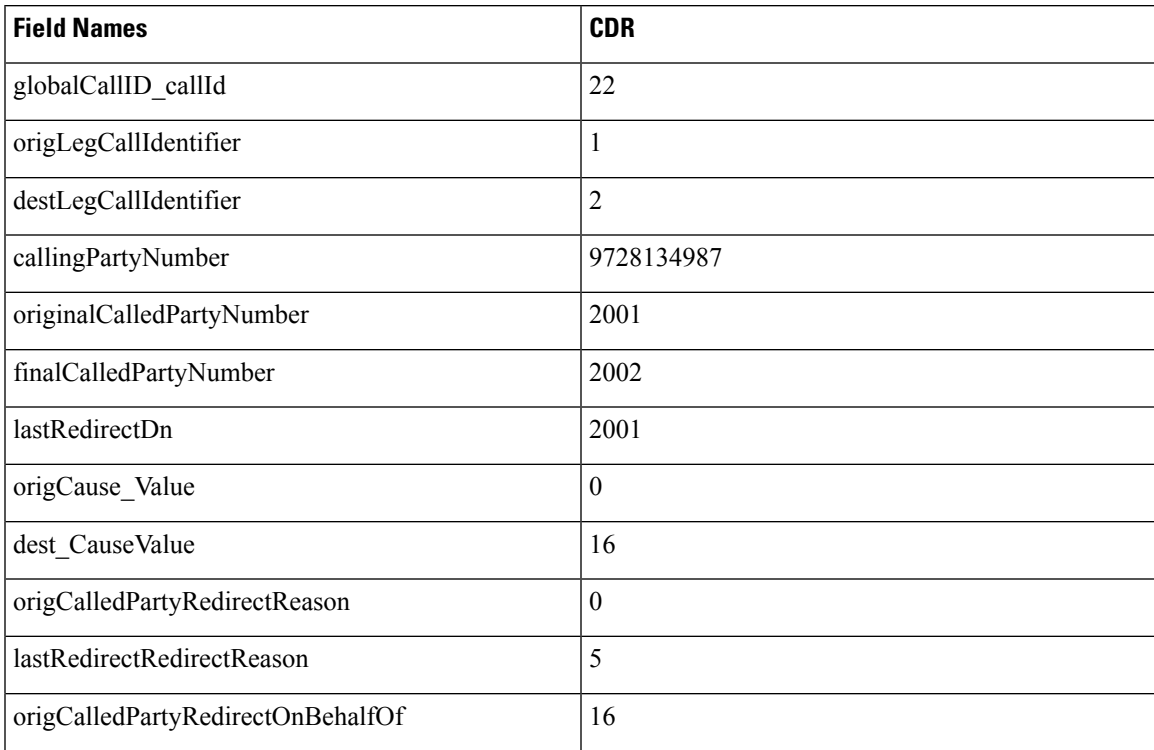

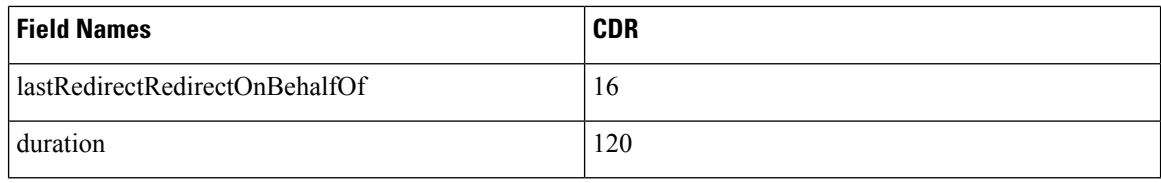

## **Local Route Groups and Called Party Transformation**

In this release, Unified Communications Manager supports the new feature, local route groups and called party transformation. The device reports the Called Party Number that it outpulsed back to Call Control only if called party transformation occurs. This action gets recorded in the CDR in the new field **outpulsedCalledPartyNumber**.

#### **Local Route Groups and Called Party Normalization CDR Example**

A call gets placed from an enterprise phone in Dallas to the PSTN; the dialed number specifies 9.5551212.

The translation causes the called party number to take the digits as dialed by the originator, discard PreDot and add the Prefix +1 214.

The **finalCalledPartyNumber** in the CDR comprises the globally unique E.164 string +12145551212.

If a San Jose gateway gets selected, it transforms the global string +1 214 555 1212 into 12145551212, and if a Dallas gateway gets selected, the global string gets transformed into 2145551212.

The device returns this global string to Call Control as the **outpulsedCalledPartyNumber; it gets** recorded in the CDR.

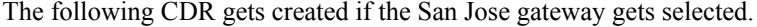

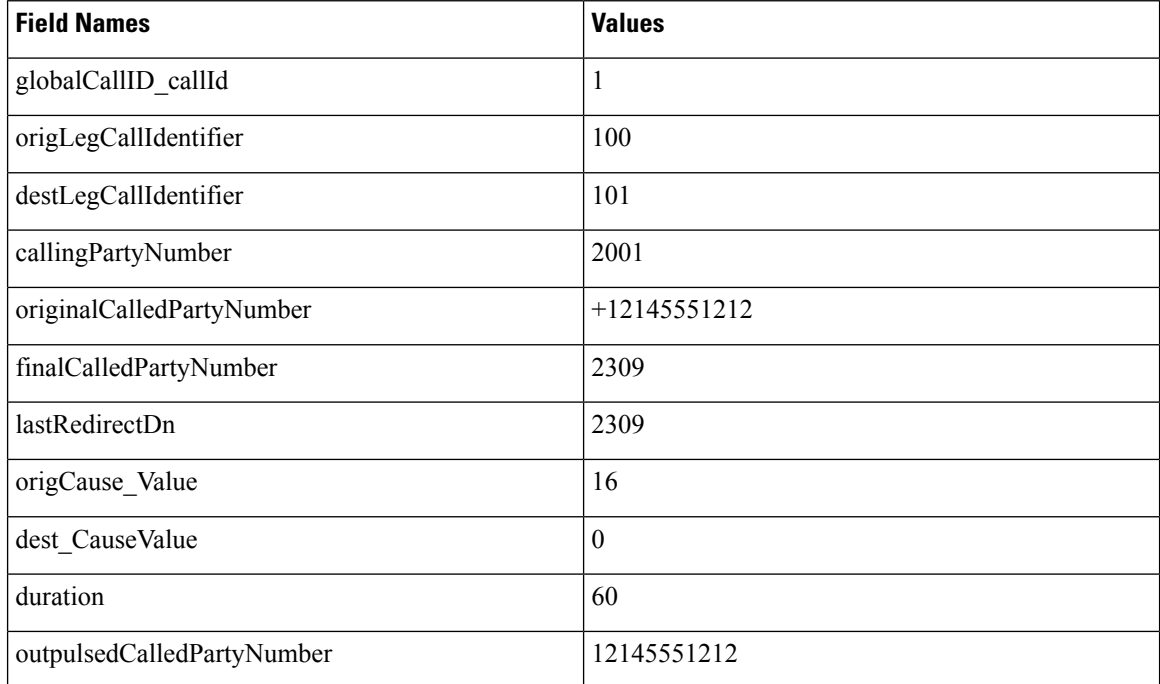

The following CDR gets created if the Dallas gateway gets selected.

Ш

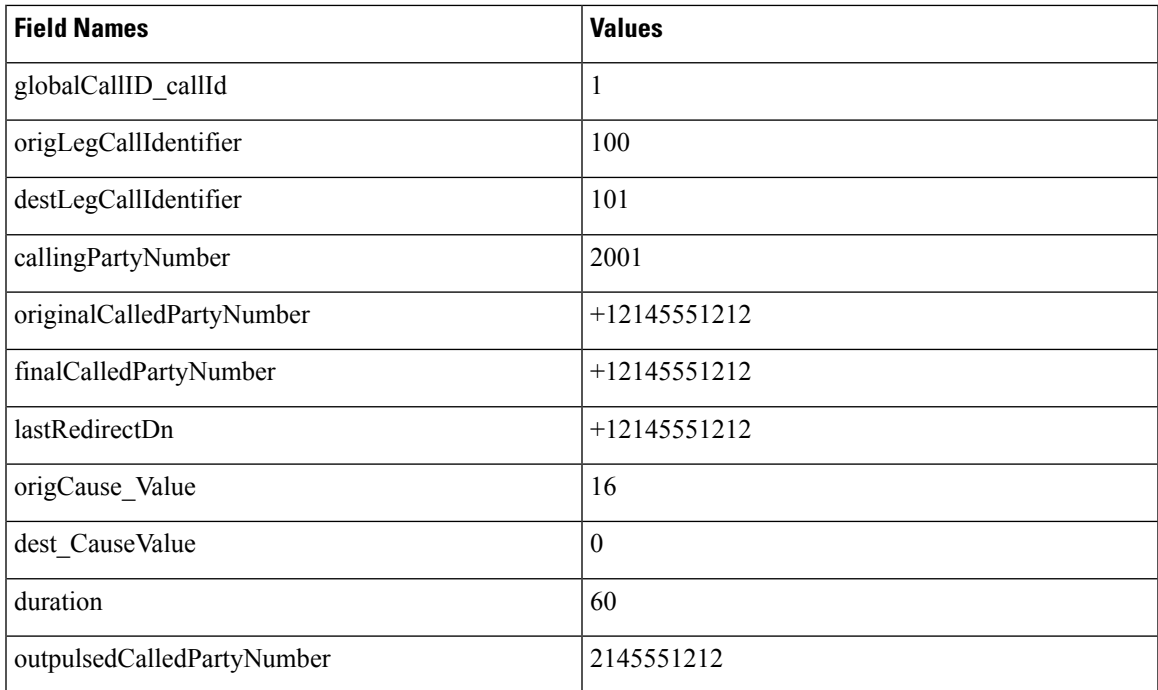

## **Logical Partitioning Calls**

The Telecom Regulatory Authority of India (TRAI) requires that voice traffic over an enterprise data network and aPSTN network remain separate. The logical partitioning feature ensures that a single system can be used to support both types of calls as long as calls that pass through a PSTN gateway can never directly connect to a VoIP phone or VoIP PSTN gateway in another geographic location (geolocation).

#### **CDR Example for Call Termination Cause Code CCM\_SIP\_424\_BAD\_LOCATION\_INFO**

A SIP trunk call goes from cluster1 to cluster2. The call contains a geolocation header but does not include an XML location. Cluster2 releases the call with a SIP Status code of 424 (bad location information [decimal  $value = 419430421$ ]).

Cause code CCM\_SIP\_424\_BAD\_LOCATION\_INFO gets logged for calls that are cleared because of bad location information by the SIP trunk on the Unified Communications Manager. The remote endpoint on the SIP trunk can send the 424 SIP Status code for cases when the geolocation information is bad for some of the following reasons:

- The geolocation header indicates the inclusion of PIDF-LO, but the message body does not carry this information.
- The geolocation header has a CID header that refers to a URL, but no corresponding Content-IP header with the same URL exists.
- The geolocation header has a URL other than the CID header (that is a SIP, or SIPS URL).

Refer to additional CDR examples for more information on other call termination cause codes.

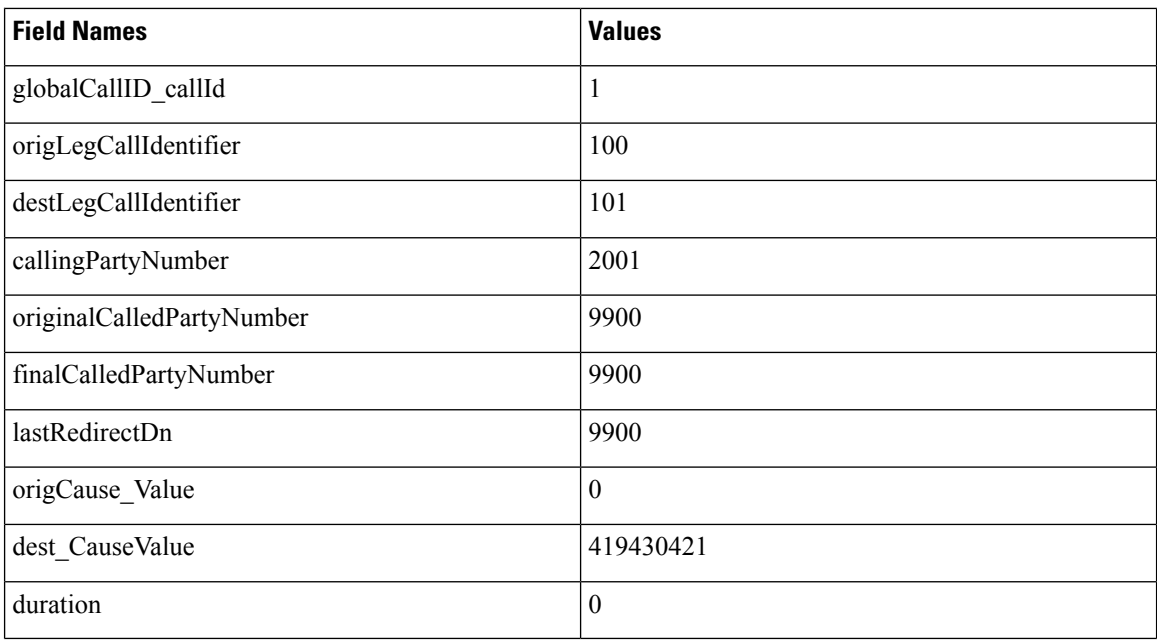

#### **CDR Example for Call Termination Cause Code 503**

Call 82291002 from cluster1 gets call-forwarded to the PSTN 41549901. A call occurs from cluster2 from DN 89224001 to cluster1 DN 82291002. The call gets denied because of logical partitioning with a call termination cause code of CCM\_SIP\_503\_SERVICE\_UNAVAIL\_SER\_OPTION\_NOAVAIL [decimal value of -1493172161]) for the dest\_CauseValue.

Cause code CCM\_SIP\_503\_SERVICE\_UNAVAIL\_SER\_OPTION\_NOAVAIL gets logged for calls that get cleared because of restricted logical partitioning policy checks during the call establishment phase (basic call, call forwarding, call pickup, call park, meet-me conferences, and so forth). Refer to additional CDR examples for more information on other call termination cause codes.

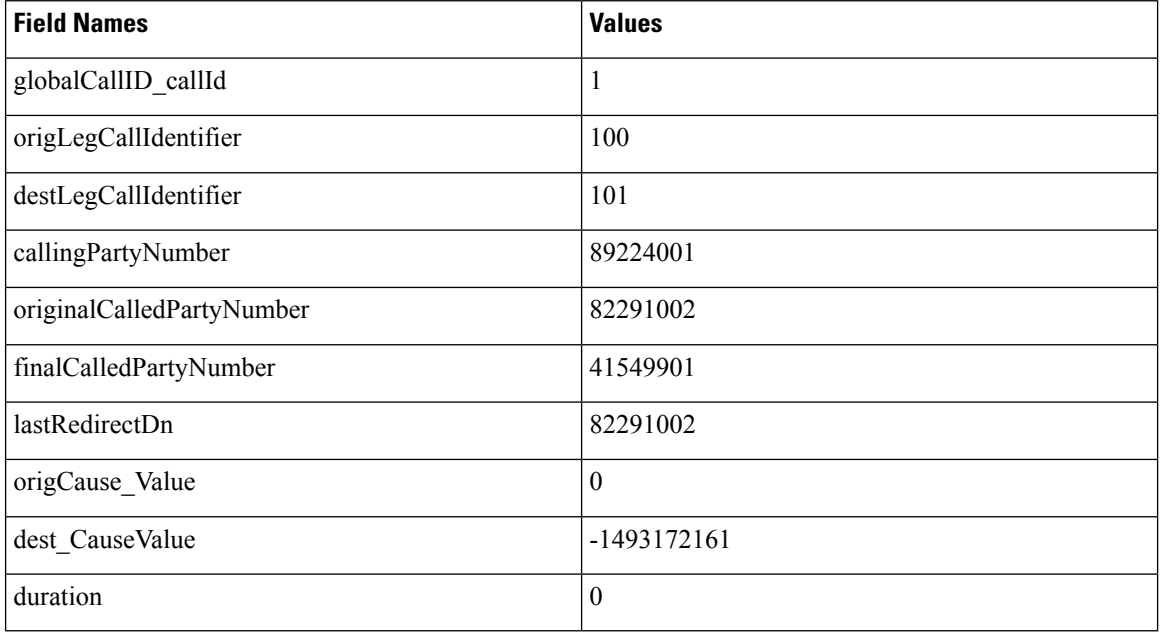
## **Malicious Calls**

When a call gets identified as a malicious call (button press), the local Unified Communications Manager network flags the call. The Comment field flags the malicious call.

#### **Malicious Calls CDR Example**

The following table contains an example CDR of a customer call that gets marked as malicious.

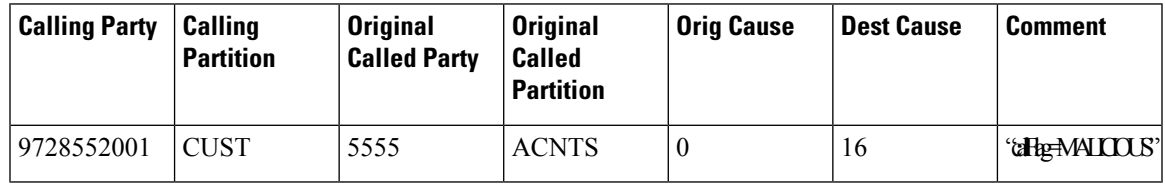

### **Meet-Me Conferences**

A meet-me conference occurs when several partiesindividually dial into a conference bridge at a predetermined time.

The Cisco Secure Conference feature uses the existing **callSecuredStatus** field to display the highest security status that a call reaches. For meet-me conferences, the system clears calls that try to join the conference but do not meet the security level of the meet-me conference with a terminate cause = 58 (Bearer capability not presently available).

#### **Meet-Me Conference CDR Example**

The following table contains an example CDR for the following scenario. 5001 specifies the dial-in number. The conference bridge device signifies special significance to the Unified Communications Manager, and calls to the conference bridge appear as forwarded calls; that is, User A phones the predetermined number (5001); the call gets forwarded to a conference bridge port. The conference bridge port appears with a special number of the form "b0019901001."

- User A (2001) calls into a meet-me conference bridge with the phone number 5001.
- User B (2002) calls into a meet-me conference bridge with the phone number 5001.
- User C (2003) calls into a meet-me conference bridge with the phone number 5001.

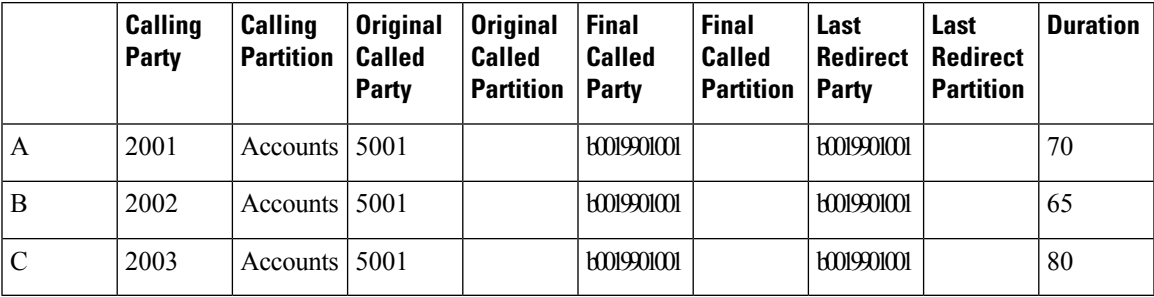

# **Mobility**

Unified Communications Manager supports the following Mobility features:

- Hand-In
- Hand-Out
- Cell Pickup
- Interactive Voice Response (IVR)

The system generates a standard CDR for every call that uses the Mobility features. When a call gets split, redirected, or joined by the Mobility feature, the corresponding **OnBehalfOf** code represents a new value that is designated to the Mobility feature. The CAR Loader checks the following **OnBehalfOf** fields:

- **origCallTerminationOnBehalfOf**
- **destCallTerminationOnBehalfOf**
- **origCalledPartyRedirectOnBehalfOf**
- **lastRedirectRedirectOnBehalfOf**
- **joinOnBehalfOf**

If any of the preceding **OnBehalfOf** codes has the Mobility code of 24, the CDR has the Mobility call type that the CAR Loader determines.Four RedirectReason codes apply for Mobility features: Hand-In (code 303), Hand-Out (code 319), Cell Pickup (code 335), and IVR (code 399).

#### **Mobility CDR Examples**

**1. Mobility Follow Me** - A dual-mode phone has the Enterprise number of 22285 and the cell number of 9728324124. 22202 calls 22285, and both 22285 and 9728324124 ring. The mobile phone answers the call. The system generates a single CDR for this Follow Me call. The parties talk for 80 seconds.

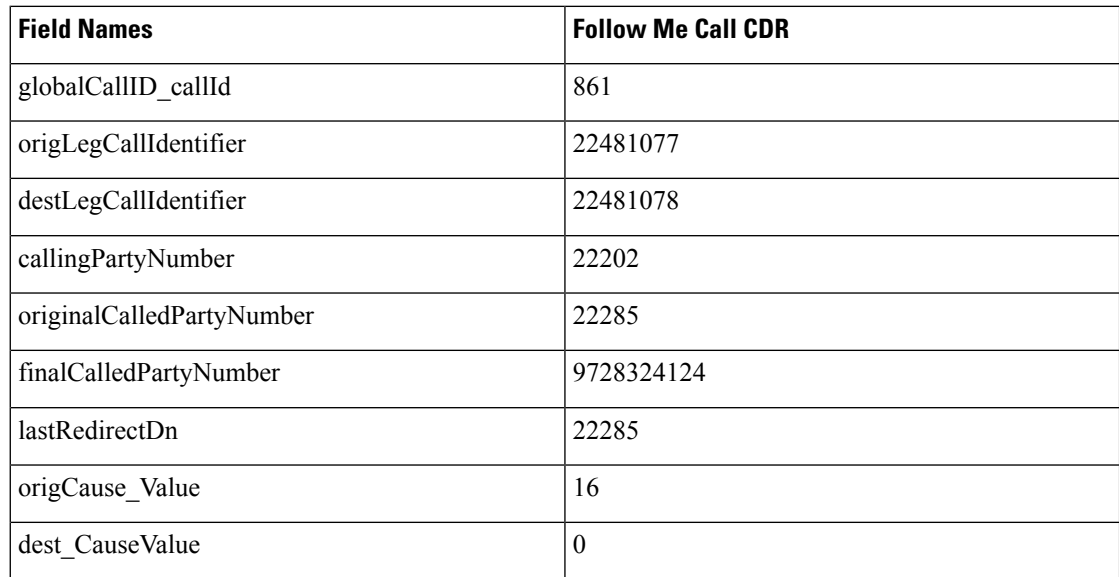

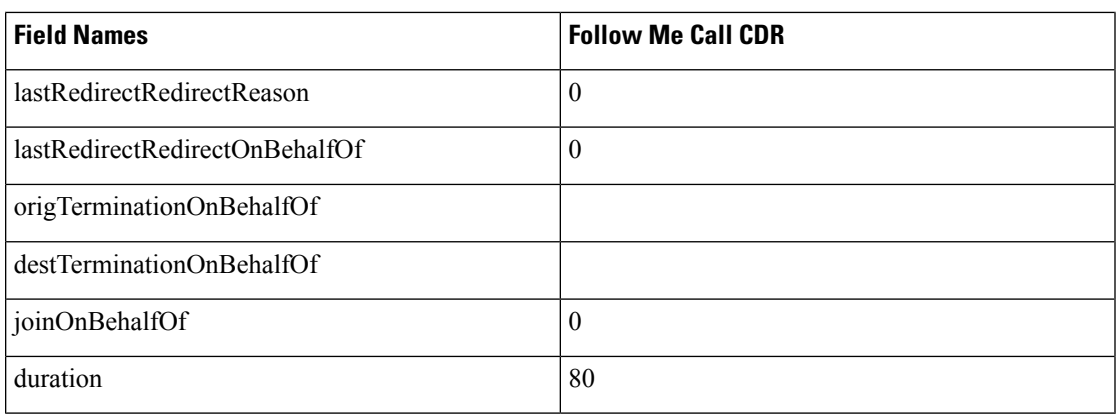

**2. Mobility HandIn** - A dual-mode phone with the Enterprise number of 22285 and the cell number of 9728324124 calls to the mobile phone 9728324214. They talk for 39 seconds; then, the dual-mode phone gets carried into the Enterprise network, and the call gets switched from the cell network to the Enterprise network. The parties continue to talk for another 15 seconds.

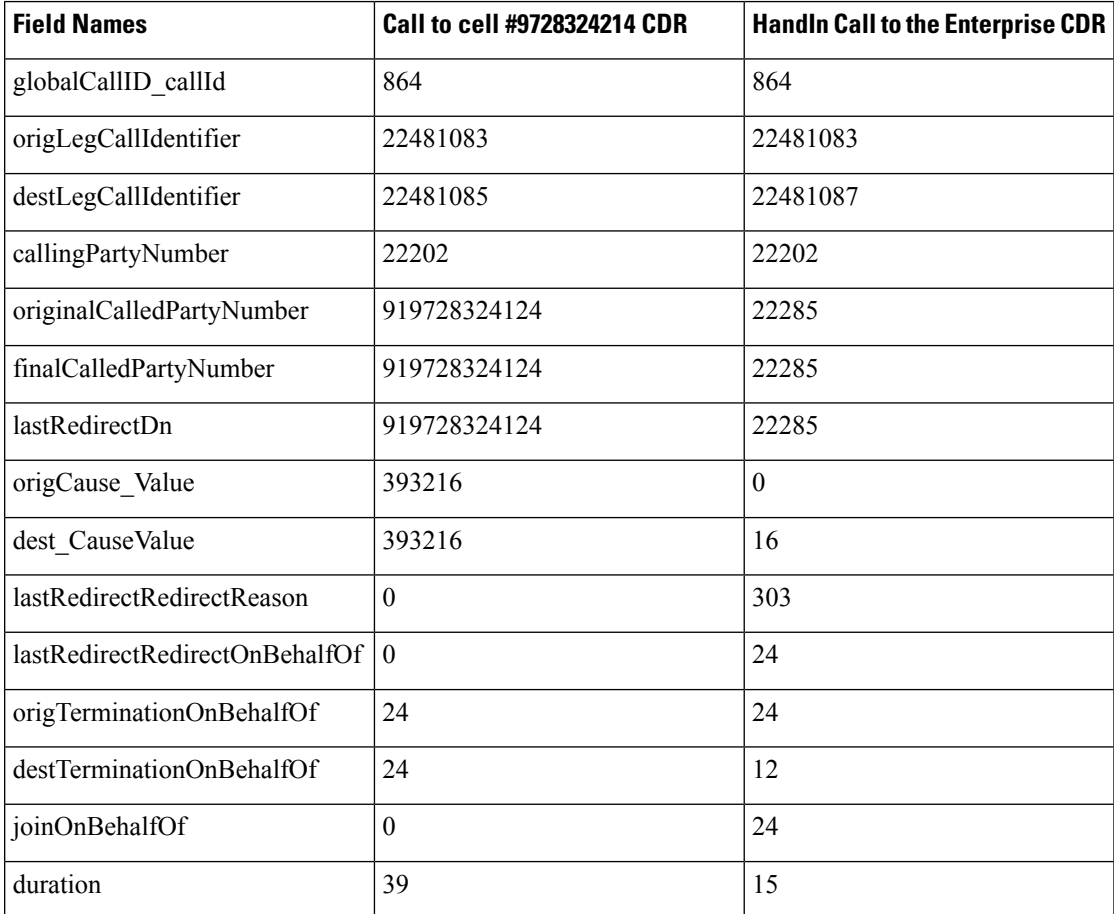

**3. Mobility HandOut** - A dual-mode phone has the Enterprise number of 22285 and the cell number of 9728324124. The handout number (H-number) specifies 555123. A call goes to the Enterprise number 22285. They talk for 21 seconds; then, the dual-mode phone gets carried out of the Enterprise network

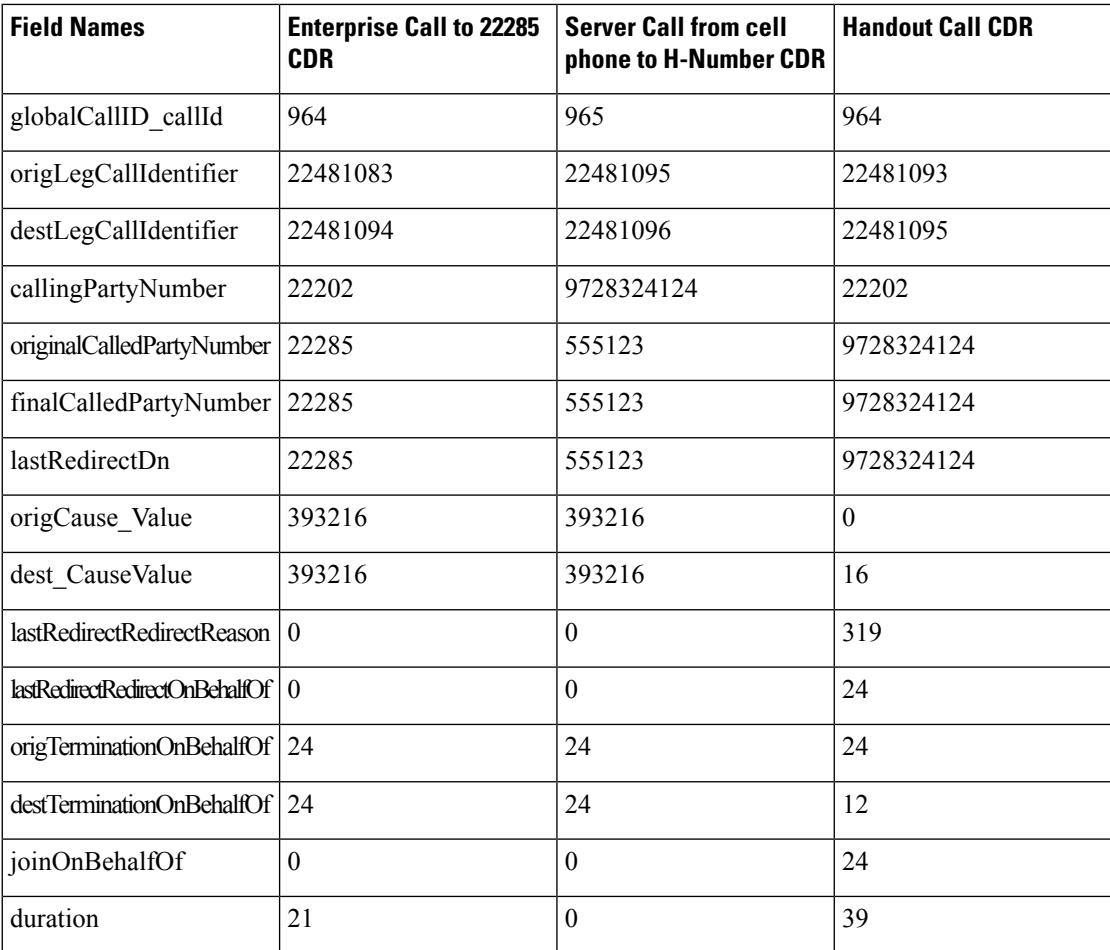

and into the cell network. The call gets switched from the Enterprise network to the cell network (9728324124). The parties continue to talk for another 39 seconds.

**4. Mobility Cell Pickup** - A dual-mode phone with the Enterprise number of 22285 and the cell number of 9728324124, establishes a call to the Enterprise number 22285. They talk for 40 seconds; then, **Cell Pickup** gets invoked. The call gets switched from the Enterprise phone to the cell phone. The parties continue to talk for another 111 seconds.

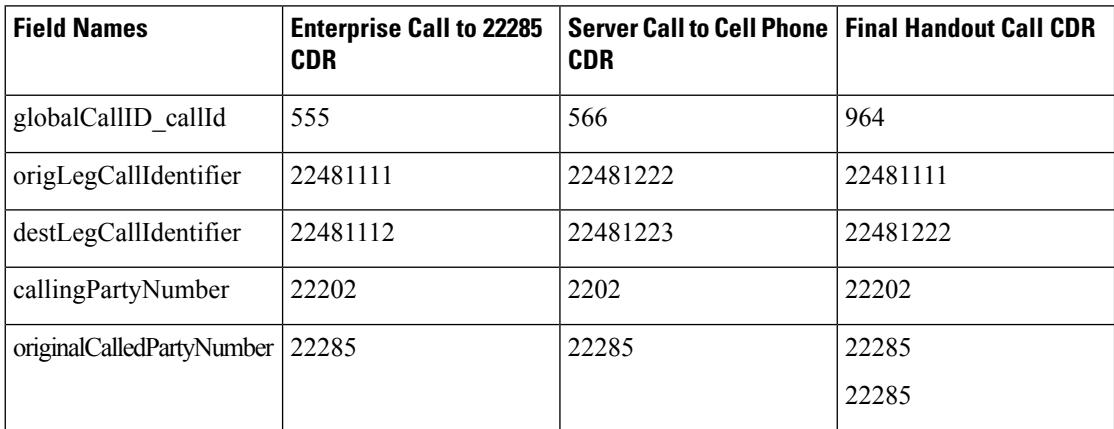

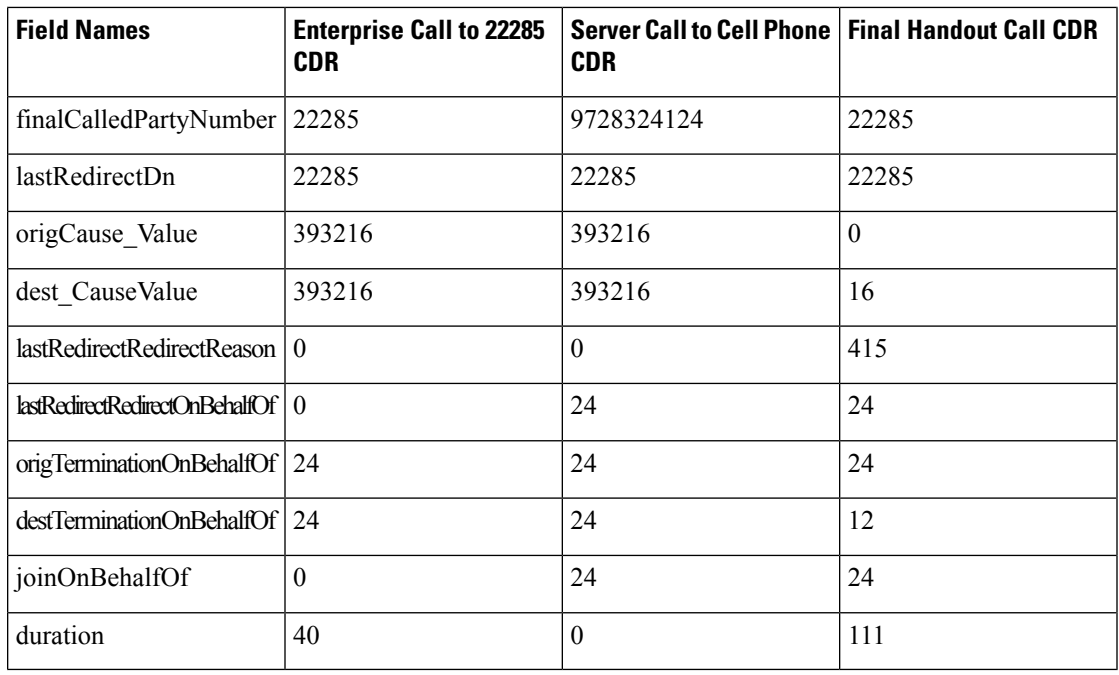

**5. Mobility IVR** - A call comes into the Unified Communications Manager with string DID#RemoteDest#TargetNum#. The call gets redirected to the TargetNum. 9728131234 calls into an IVR, and data gets collected. The target destination specifies 812345, and the call gets redirected to 812345. The call remains connected for 60 seconds.

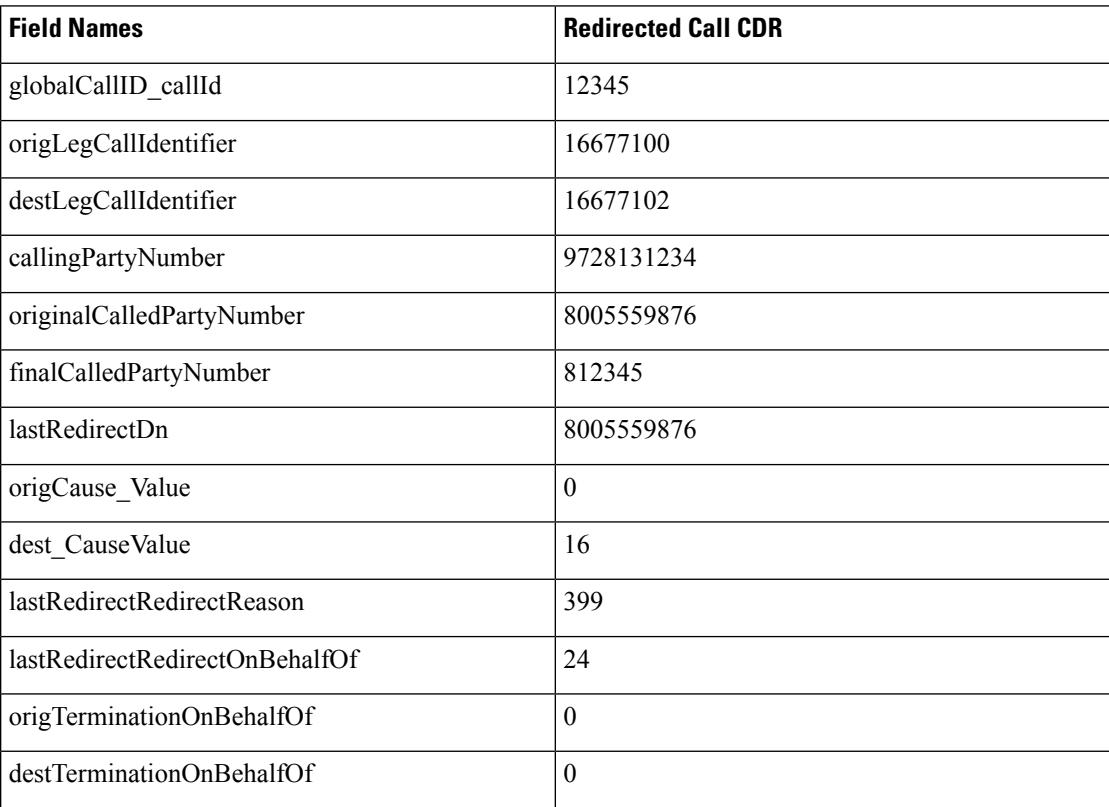

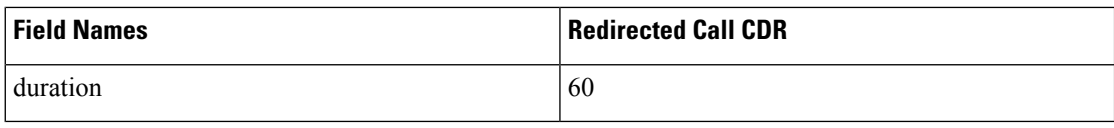

#### **Mobility CDR Examples**

The following examples demonstrate how mobility features display in CDR records:

**1. Mobile phone initiates Dial via Office Reverse Callback** - A mobile phone with a device name of BOTSAU, a mobile number of 2145551234, and an enterprise number of 1000 invokes the dial-via-office Reverse callback feature to place a call to extension 2000. The MAC address of the called device is SEP001FCAE90004. The IP address of the SIP gateway is 10.194.108.70. The total call duration is 55 seconds.

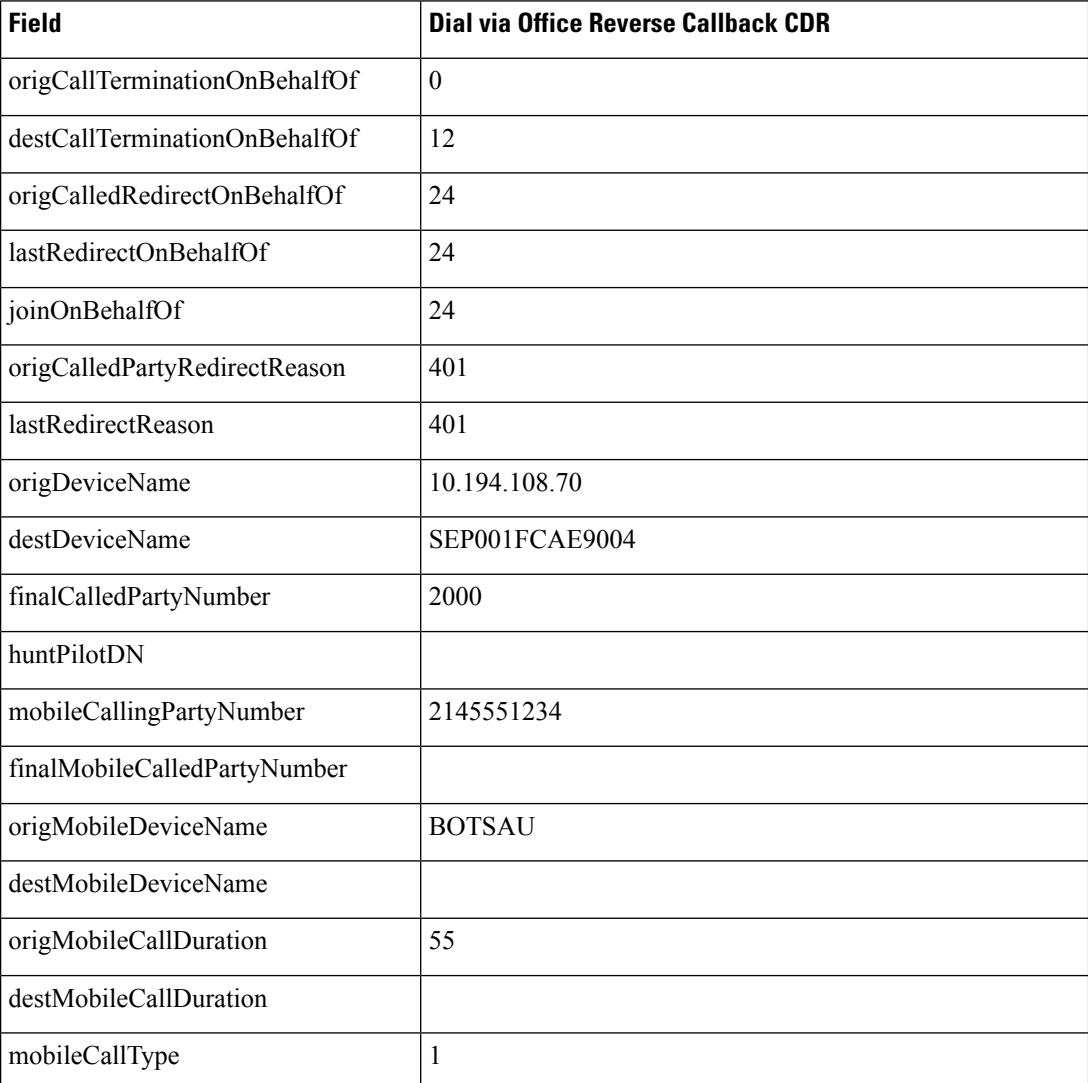

**2. Mobile phone initiates Dial via Office Forward** - Mobile phone 2145551234 initiates the Dial via Office Forward feature to place a call. The mobile phone has a device name of BOTSAU and is mapped to enterprise number 1000. The called number is extension 823006 with a device MAC address of

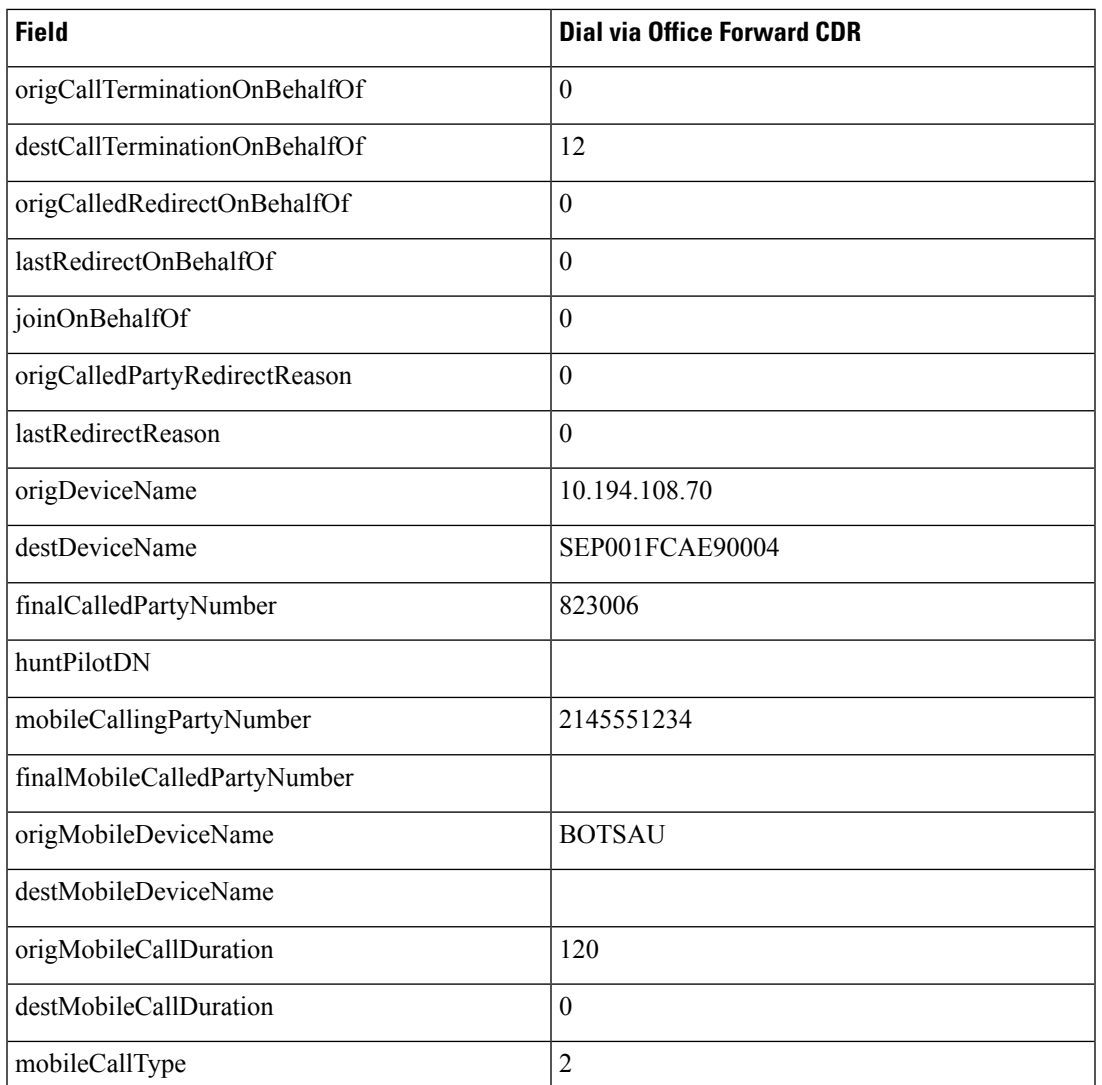

SEP001FCAE90004. The call crosses a SIP gateway at 10.194.108.70 and lasts for a total duration of 120 seconds.

**3. Call to remote destination is rerouted to enterprise number** - Cisco Unified IP Phone SEP001FCAE90004, at extension 2000, dials mobile number 2145551234. The destination mobile phone is mapped to enterprise number 1000 and has the Reroute Remote Destination Calls to Enterprise Number service parameter enabled in Unified Communications Manager. Unified Communications Manager reroutes the mobile call to enterprise number 1000. The call crosses SIP gateway GW\_SIP and lasts for a total duration of 60 seconds.

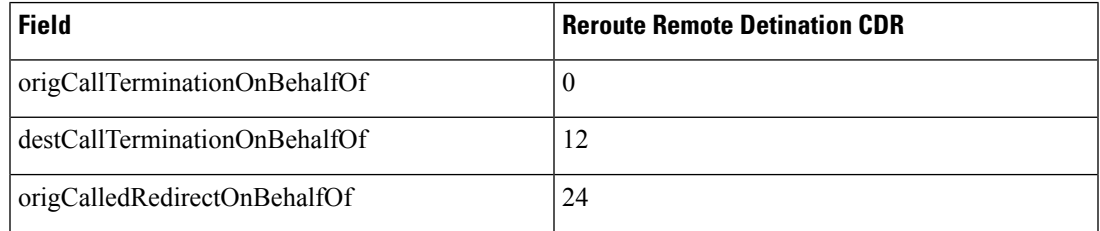

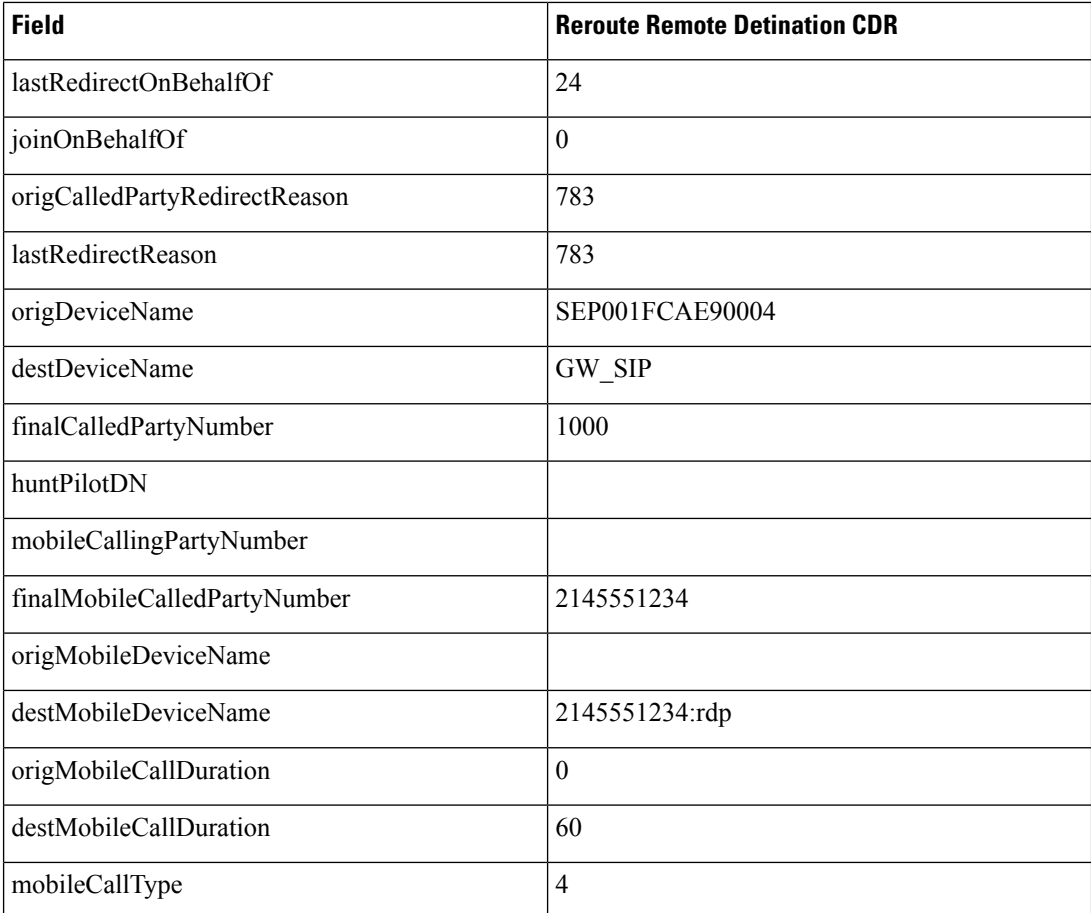

**4. Mobile phone invokes deskphone call pickup** - Cisco Unified IP Phone SEP001FCAE90004 calls extension 1000, which is shared between a desk phone and a mobile device. The mobile phone answers the call and then hangs up, triggering the desktop pickup feature. The desktop call pickup timer runs for about 10 seconds before expiring. After the timer expires, the call is resumed on a Wi-Fi device for another 10 seconds.

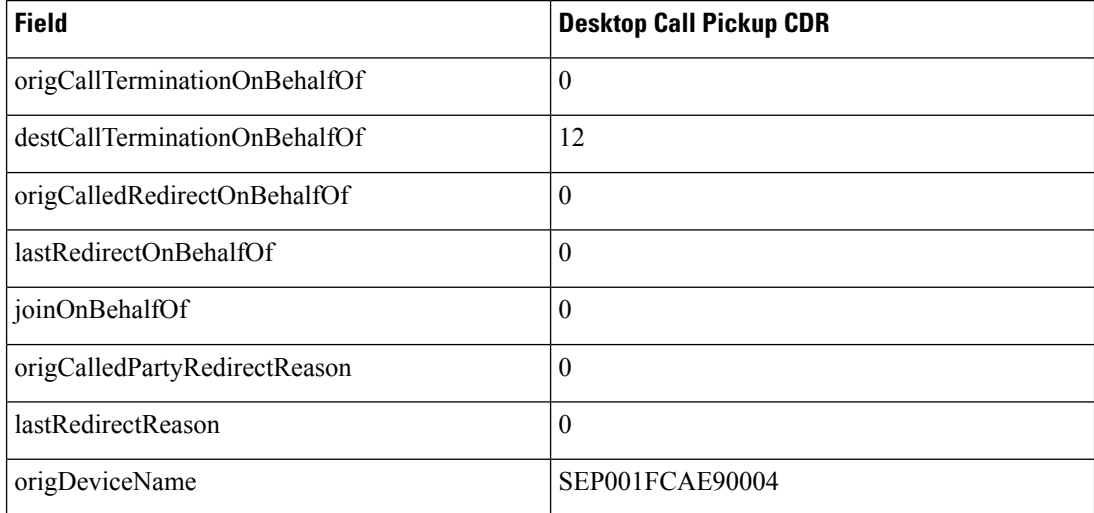

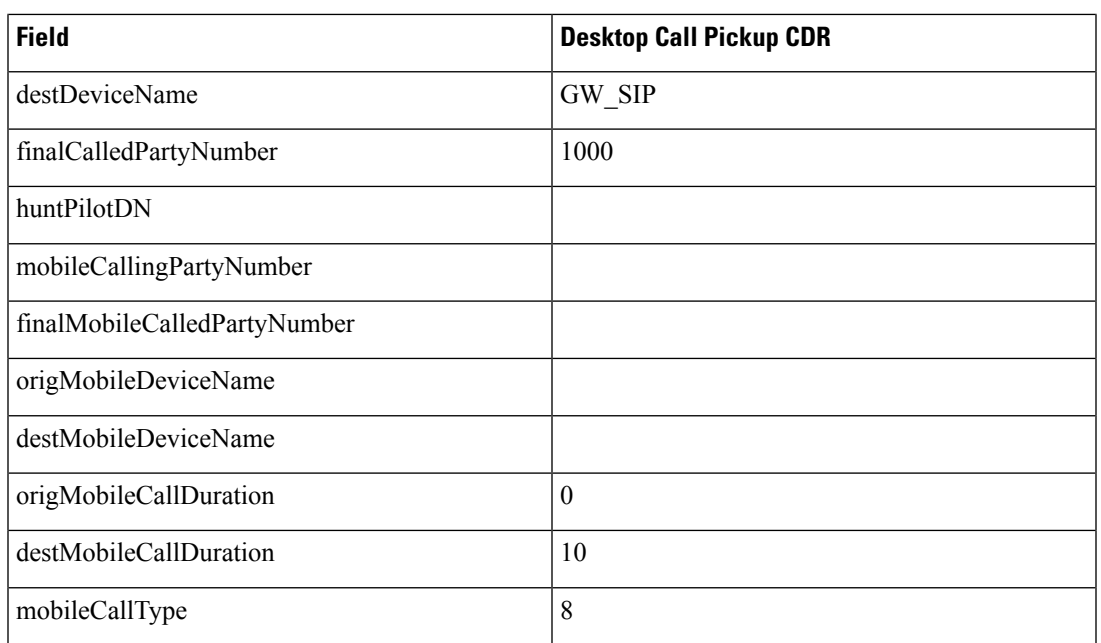

**5. Mobile Connect Call -Single Number Reach Voicemailpolicy set to Timer Control** - Cisco Unified IP Phone SEP001FCAE90004, at extension 2000, calls enterprise number 1000. Mobile Connect is invoked and both the desk phone and mobile phone ring. The mobile phone uses a mobile identity with a device name of BOTSARAH. The Single Number Reach Voicemail policy is set to Timer Control. The call traverses a SIP gateway and lasts for 10 minutes.

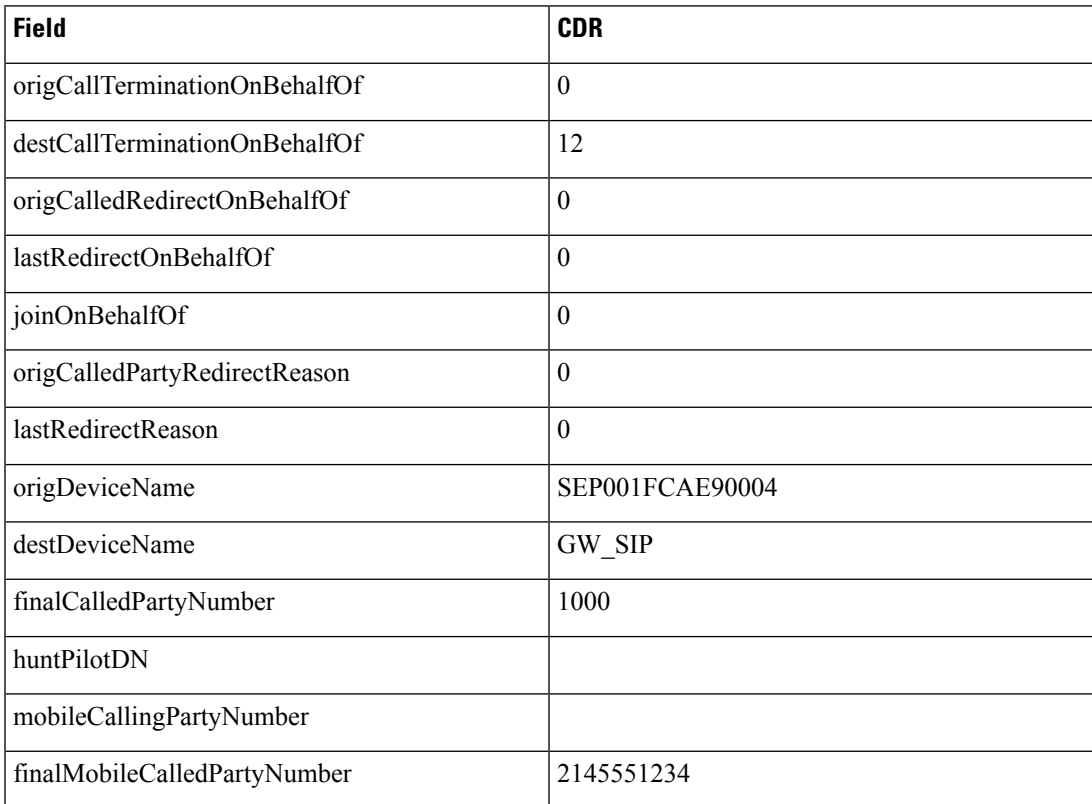

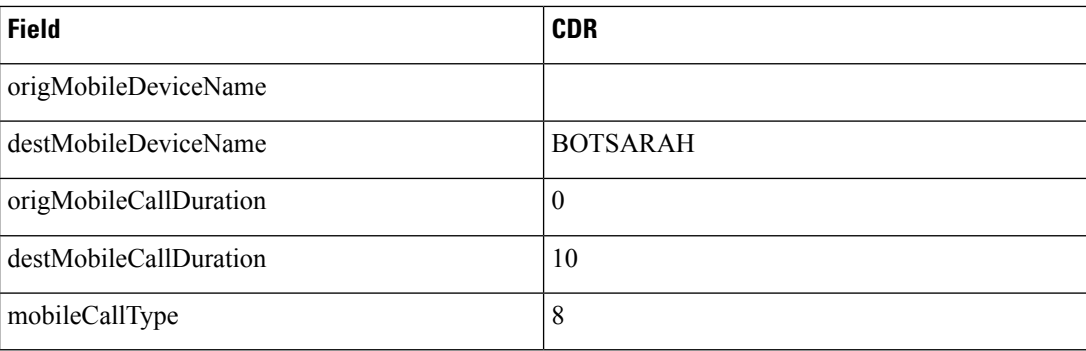

**6. Mobile Connect Call - Single Number Reach Voicemail Policy set to UserControl Mode** -Cisco Unified IP Phone SEP001FCAE91231 at enterprise number 238011 calls across a SIP gateway, GW\_SIP. The called party isSEP001FCEA91289, at enterprise number 238006 and mobile number 14089022179. Three CDRs are produced.

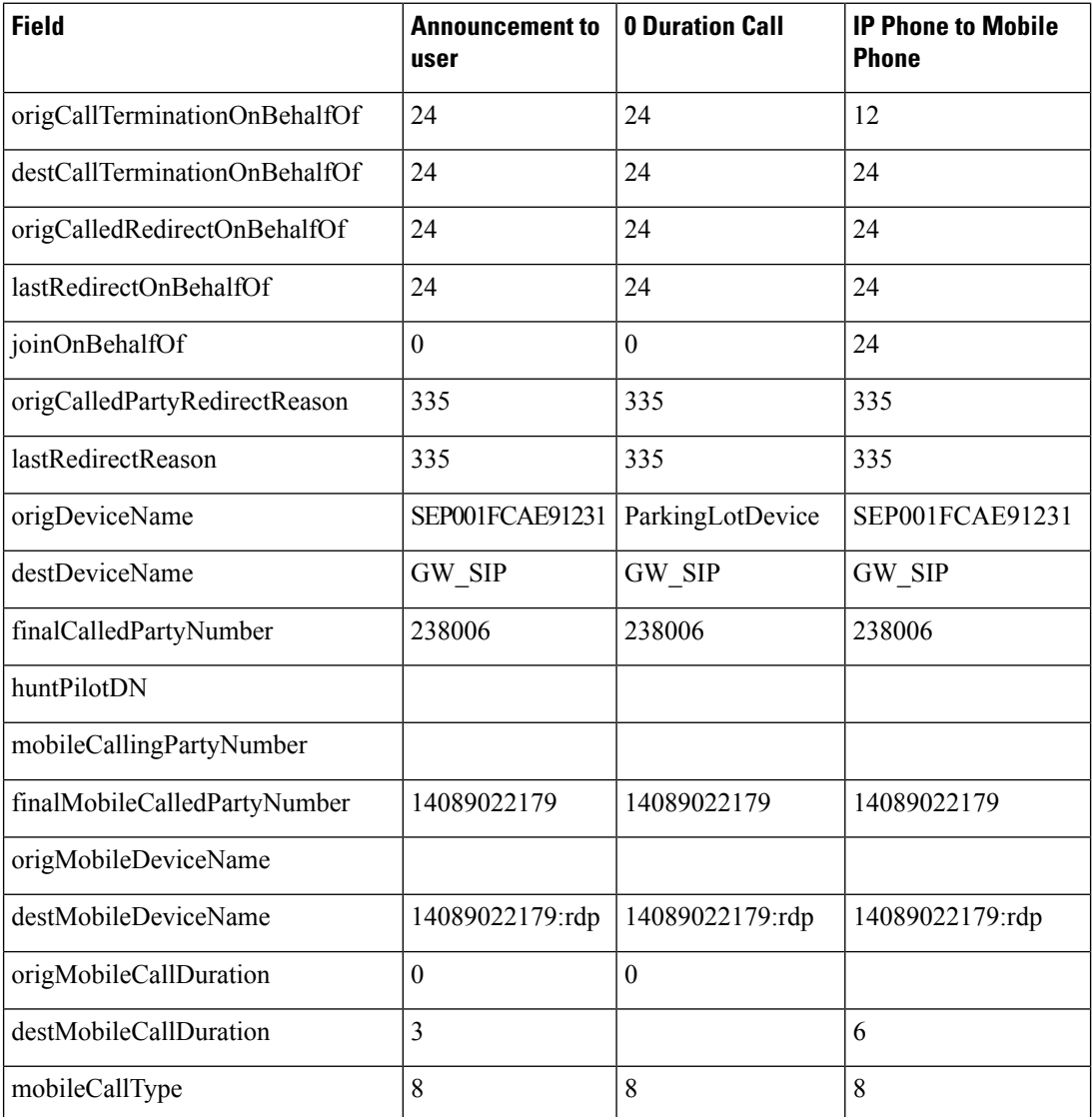

**7. Mobile phone makes an Enterprise Feature Access (EFA) call with two-stage dialing** - Remote destination deepak-RDP, at 4089022179 with shared-line desk phone SEP001EBE90DE95 and enterprise number 238006, calls internal desk phone SEP001FCAE91231, at enterprise number 238011, using Enterprise Feature Access two-stage dialing. Total call duration is 30 seconds. Two CDRs are produced: one for the mobile phone dialing the EFA access codes into Unified Communications Manager and the second for the mobile phone to desk phone conversation.

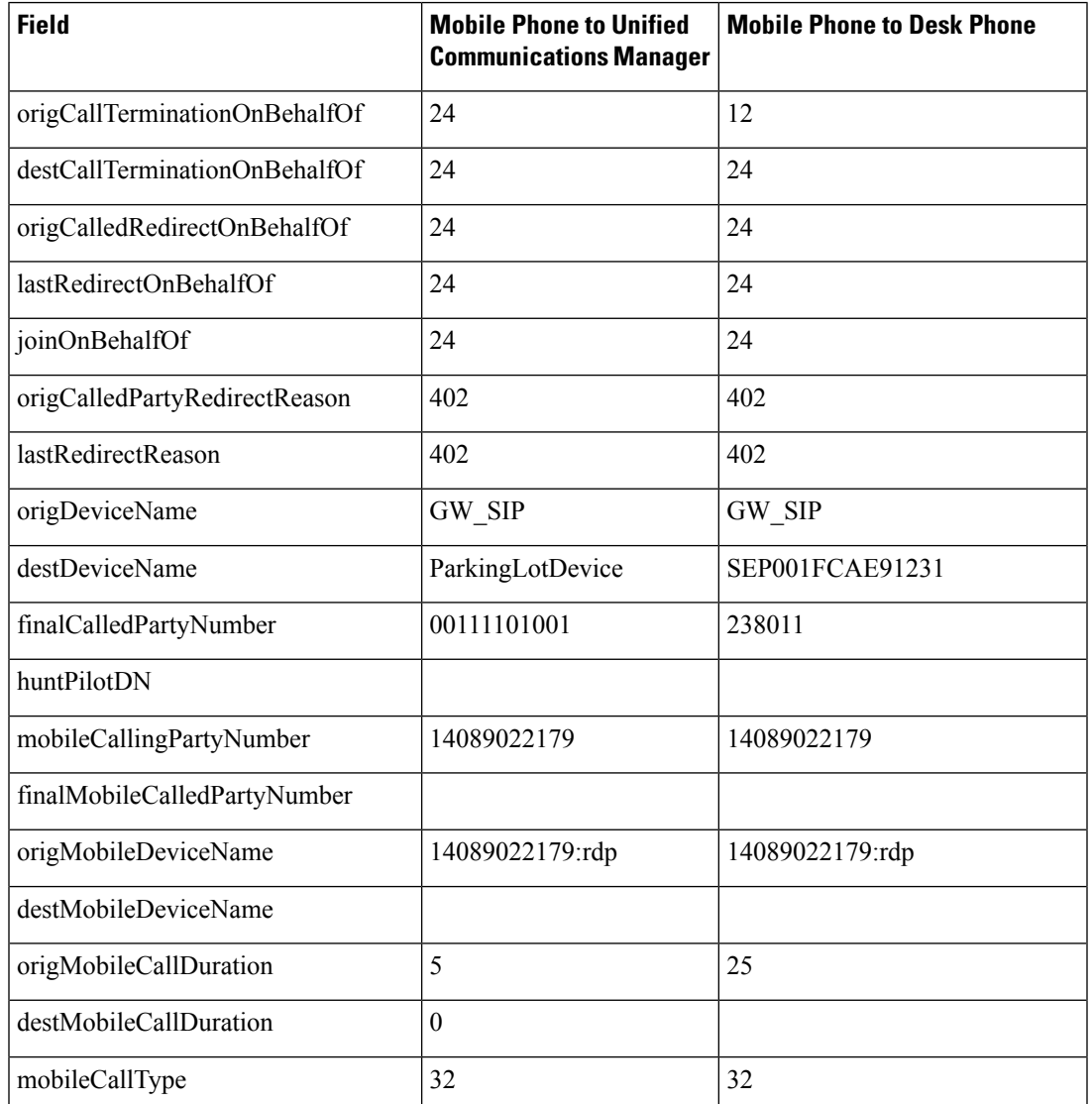

**8. Mobile phone makes a Mobile Voice Access call** - Remote destination 4089022179, with shared line desk phone SEP001EBE90DE95 at enterprise number 238006, uses Mobile Voice Access to call an internal desk phone SEP00000000000002 at enterprise number 238011. The remote destination has a remote destination profile of deepak-rdp. The call traverses SIP gateway GW\_SIP and lasts for 60 seconds.

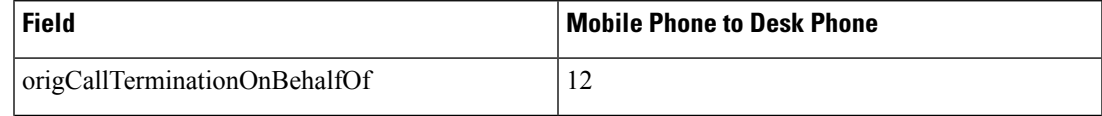

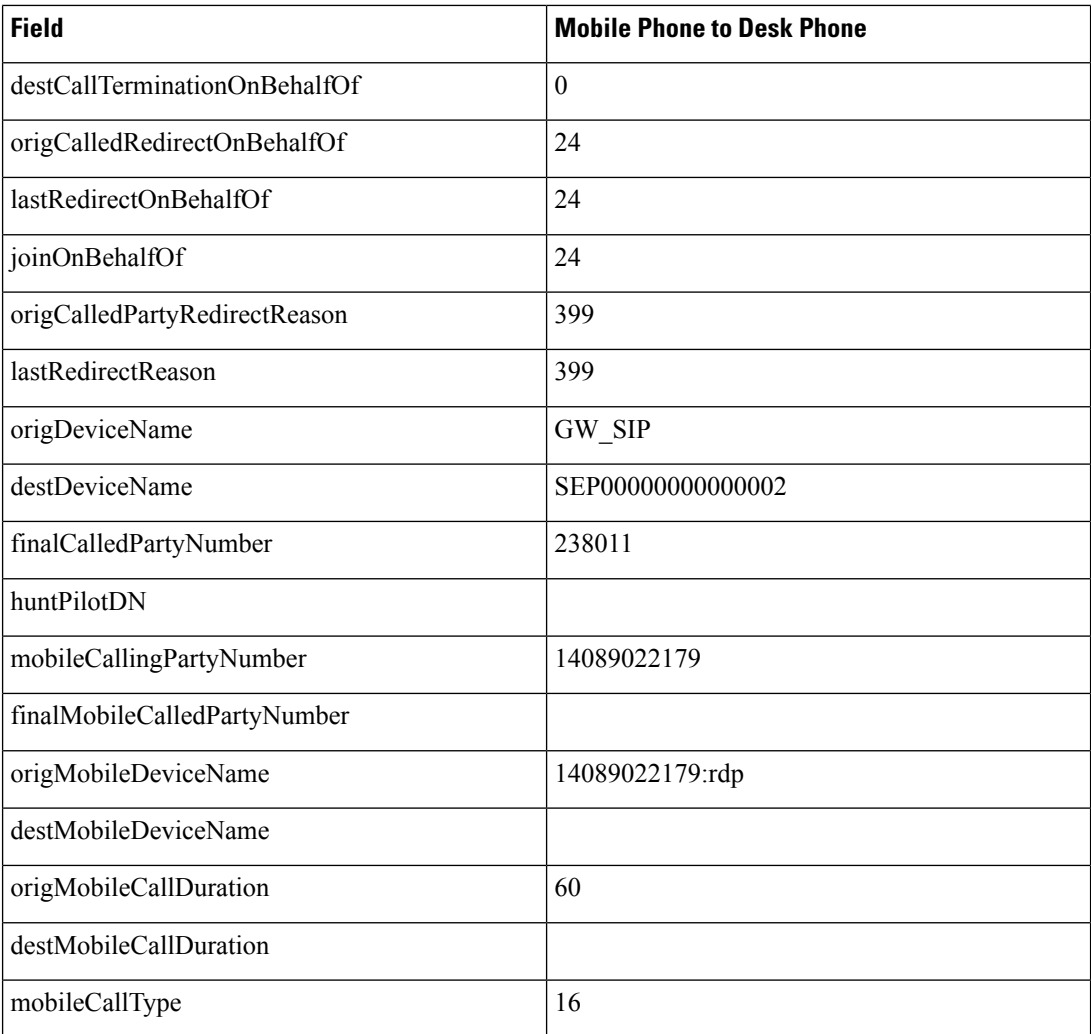

**9. Mobility Hand-In** - Cisco Unified IP Phone SEP001FCAE91231 at enterprise number 238011, calls enterprise number 238006, which is unregistered on the VoIP side, but registered to the smartphone TCTSAU. The mobile identity of the smartphone is 14089022179. At the beginning of the call TCTSAU islocated in a cellular network, but the device movesinto Wi-Fi range and the Hand-In feature isinvoked to move the call into the enterprise. The total call duration is 85 seconds, with the called device in Wi-Fi range for the last 30 seconds.

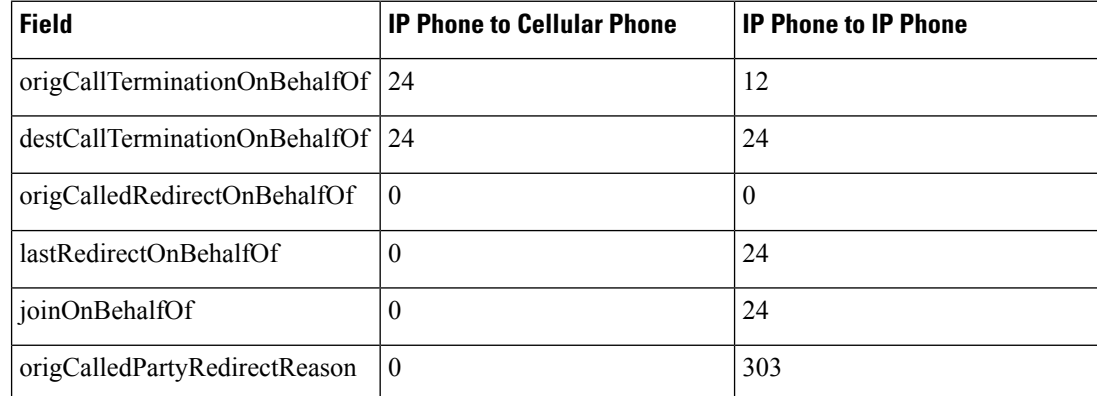

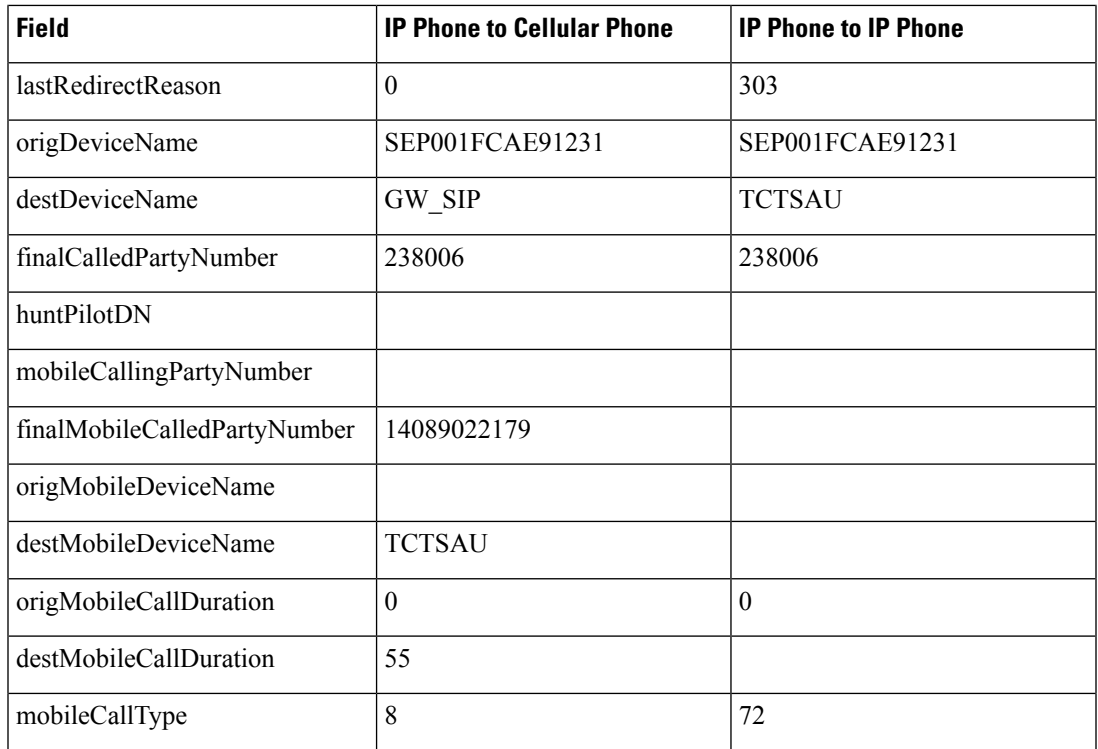

**10. Mobility Hand-Out** - Cisco Unified IP Phone SEP001FCAE94005 at enterprise number 238011, calls a dual-mode smartphone with a mobile identity of 14089022179, at enterprise number 238006. The smartphone is in local Wi-Fi range when the call is answered and the two parties speak for 27 seconds. The smartphone moves out of the enterprise network and the call is switched to the cell network, after which the parties continue to speak for another 25 seconds.

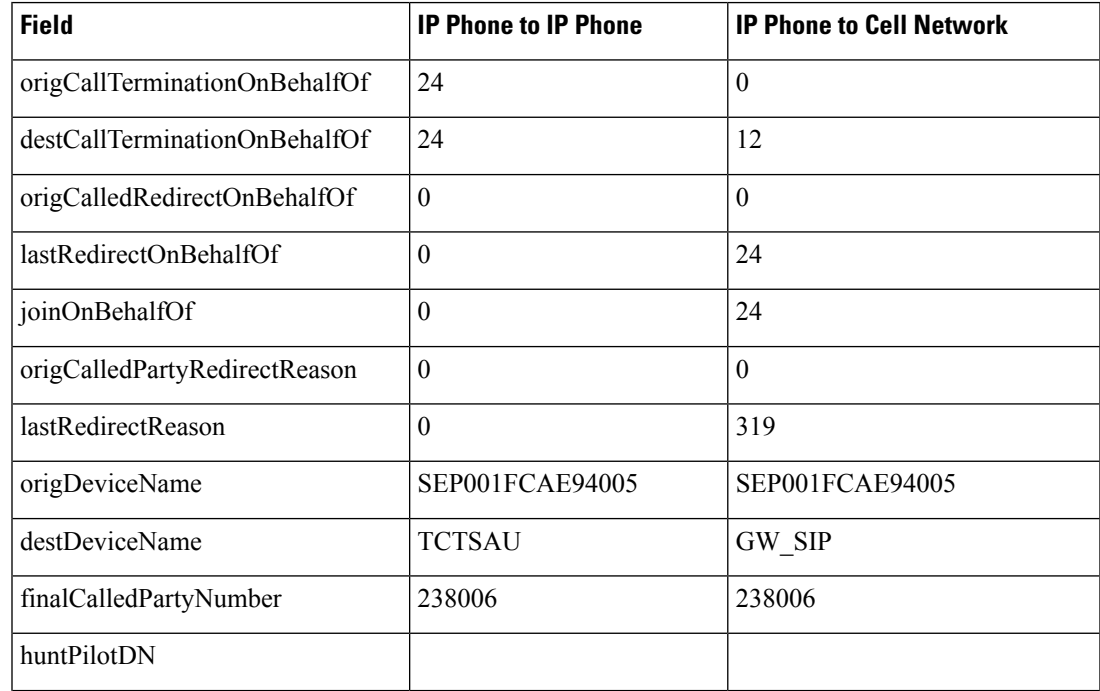

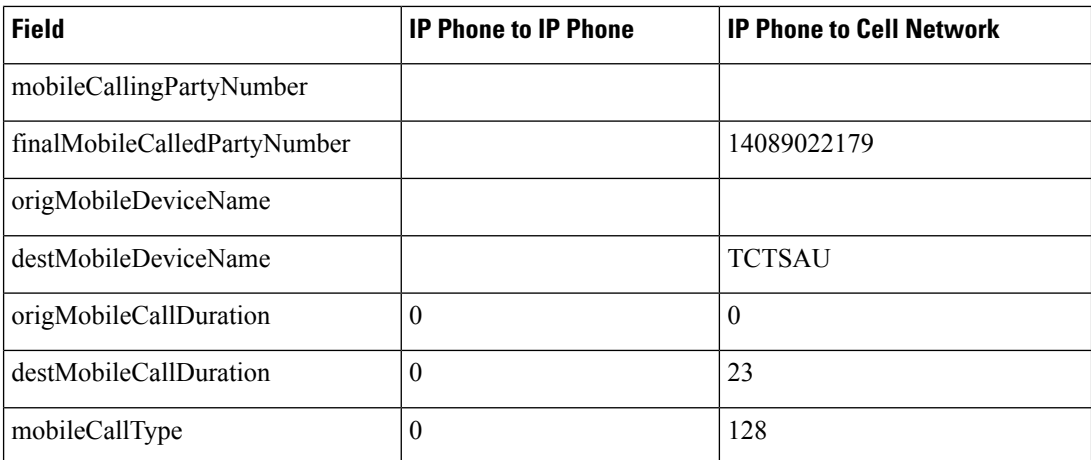

**11. Mobile phone invokes Least Cost Routing Hand-Out using Dial via Office Reverse Callback** - A dual-mode phone, BOTSAU, with a mobile identity of 14089022179, is within the enterprise wifi network and registered to enterprise number 238006. The phone invokes Dial via Office Reverse Callback (DVOR) using least cost routing to call enterprise number 238011. The two parties speak for 25 seconds, but the mobile phone moves out of Wi-Fi range, triggering the handout feature to the cellular network. On the cell network, the two parties speak for another 35 seconds.

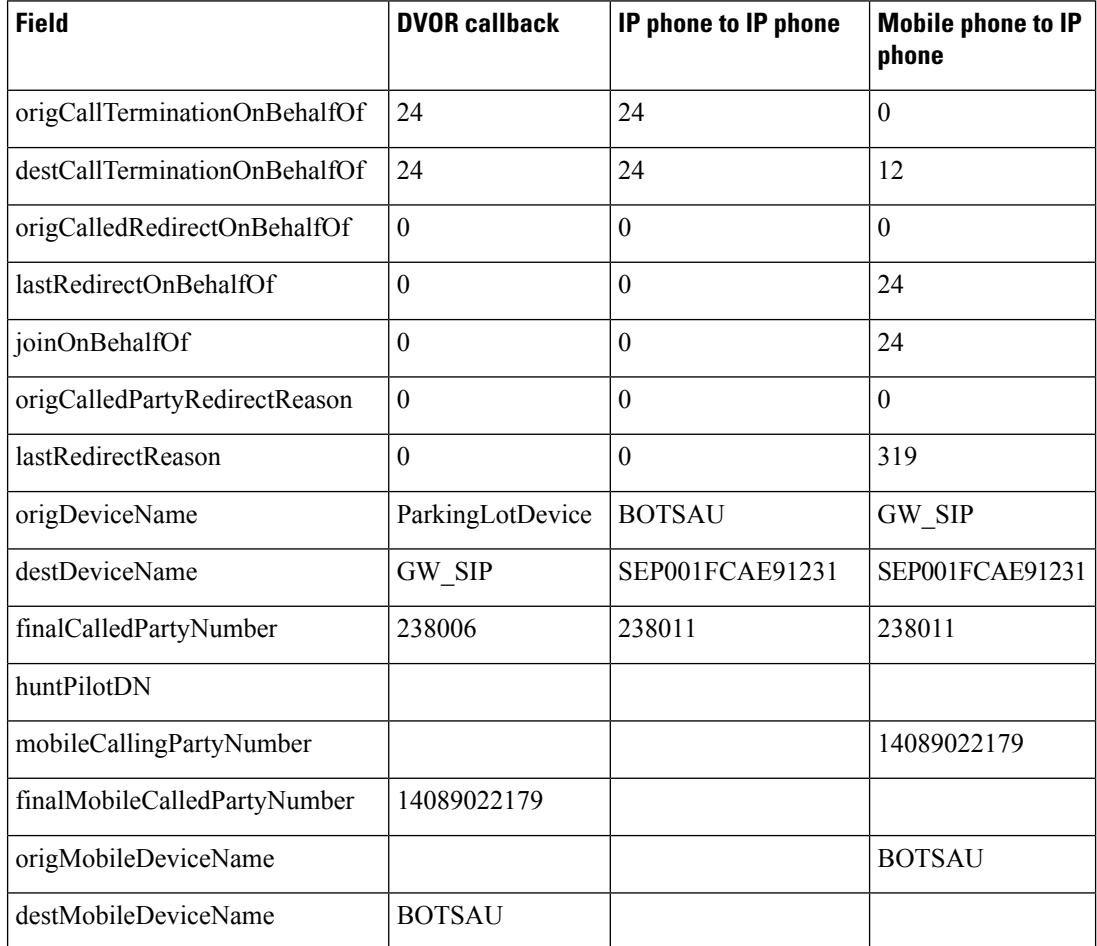

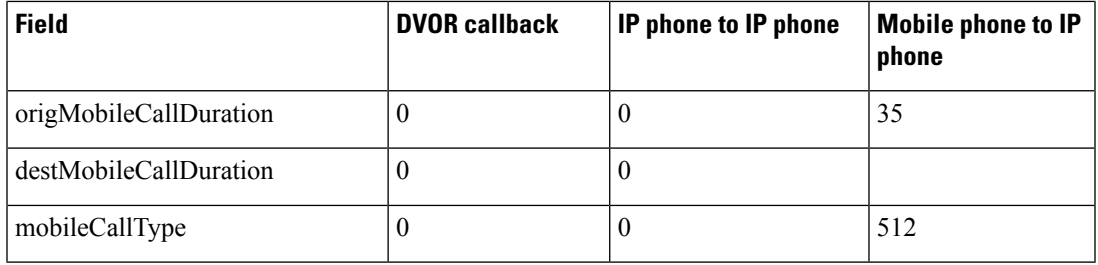

**12. Mobile Phone invokes Least Cost Routing Hand-Outusing Dial via Office Forward**- A dual-mode phone, BOTSAU, with a mobile number of 14089022179, is mapped to enterprise number 238006 and is within Wi-Fi range of the enterprise. The phone invokes Dial via Office Forward with least cost routing to place a call to enterprise number 238011, which is registered to a Cisco Unified IP Phone SEP001FCAE91006. The two parties talk for 30 seconds before the mobile phone moves out of Wi-Fi range and the call is handed out to the cell network, following which the call continues for another 25 seconds.

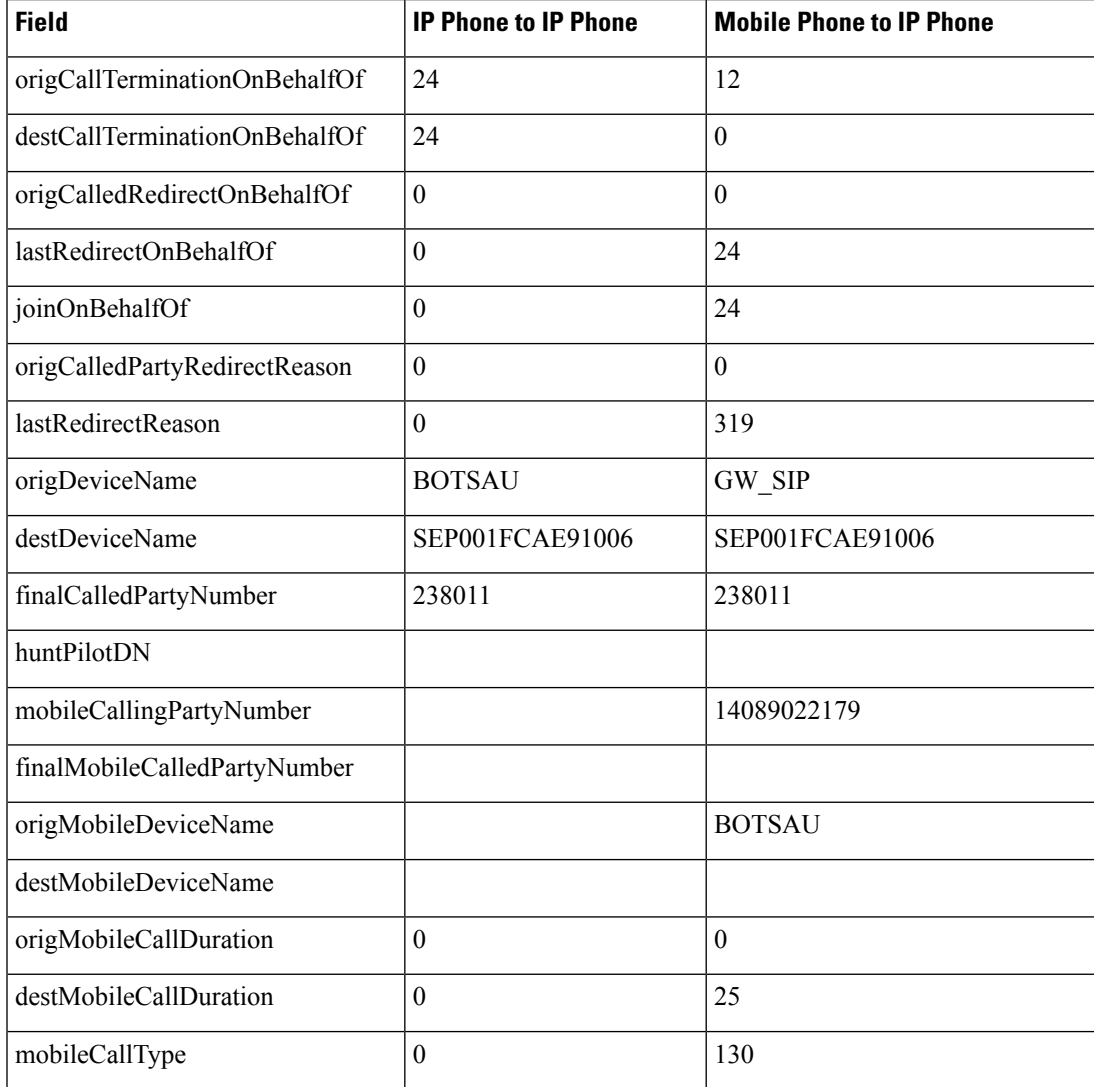

**13. Send Call to Mobile** - A Cisco Unified IP Phone SEP001FCAE90001 at 238011, makes a call to enterprise number 238006. The called party answers the call on Cisco Unified IP Phone SEP001FCAE90022. The conversation continues for 45 seconds before the called party presses the Mobility softkey to send the call to the mobile phone, BOTSAU, at 12145551234. The call continues on the mobile phone for another 35 seconds. The total call duration is 55 seconds.

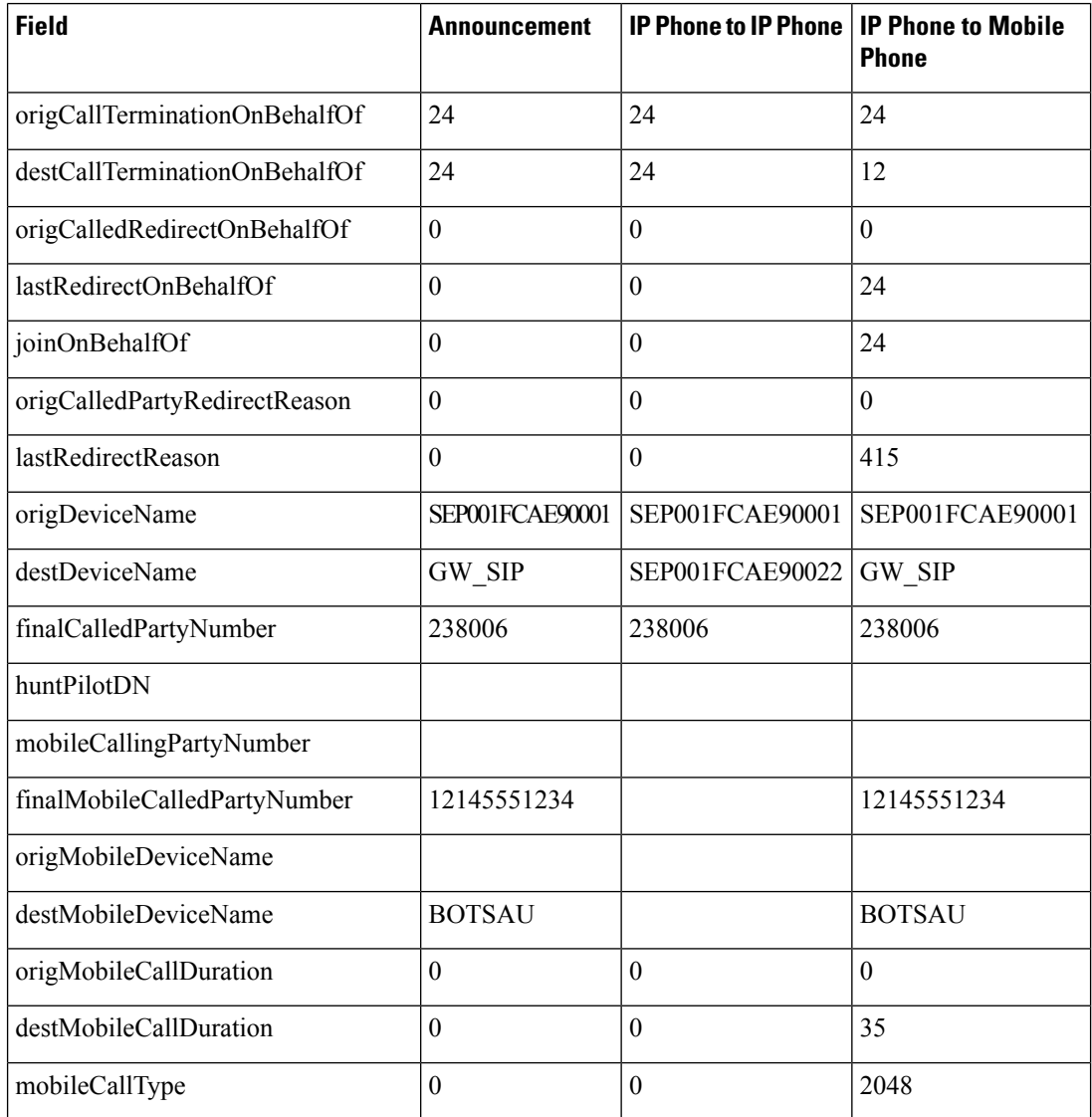

**14. Session Handoff** - Cisco Unified IP Phone SEP001FCAE90001, at extension 1000, calls extension 2500. The phone rings at both a desk phone and a mobile phone. The called party answers on a mobile phone, BOTSAU at mobile number 2145551234 and a conversation begins. After 35 seconds, the called party triggers the Session Handoff feature and transfers the call to a desk phone. The call continues on desk phone SEP001FCAE90022 for another 60 seconds.

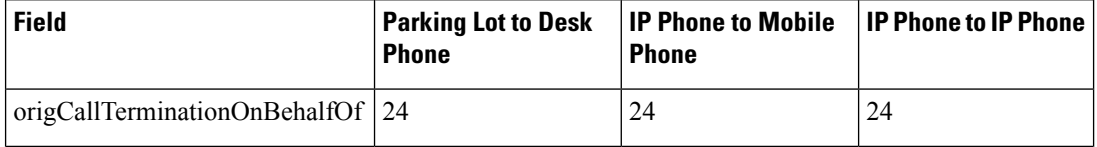

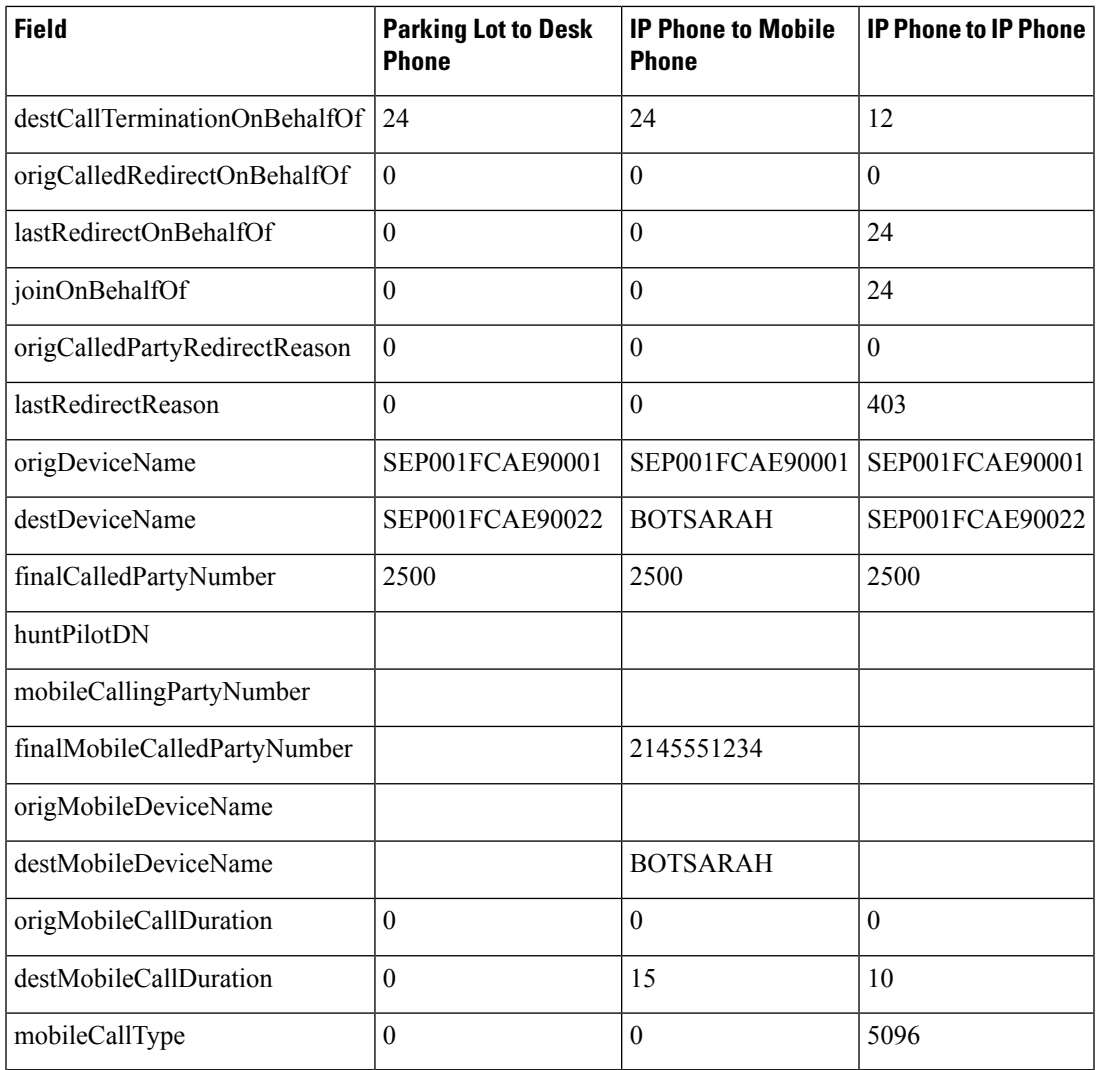

## **Native Call Queuing**

The Native Call Queuing feature provides an enhanced capability to handle incoming calls to a hunt pilot number. Unified Communications Manager provides call queuing natively to users so that callers can be held in a queue until hunt members are available to answer them. Callers in a queue receive an initial greeting announcement followed by music on hold or tone on hold. If the caller remainsin a queue for time, a secondary announcement is played at a configured interval until the call can be answered—or until the maximum wait timer expires.

#### **Native Call Queuing Example**

Unified Communications Manager cluster has four IP Phones: DN 1000, 1001, 1002, and 1003.

A hunt pilot (HP) 2000 is created with line group DN 1000 associated with it. So, this hunt pilot 2000 can only handle one call. Now, Check the "Queuing" enabled flag on the hunt pilot 2000 configuration page. Set .

the "Max Call Waiting Timer" to be 30 seconds, and select "Route the call to this destination" to be DN 1003. Ideally, if a caller has been put into that queue for 30 seconds, then it will be routed to DN 1003.

- **1.** DN 1001 calls HP 2000, and 1000 answers the call.
- **2.** DN 1002 calls HP 2000. Since the agent is busy, call is queued.
- **3.** After 30 seconds, call is routed to DN 1003.
- **4.** DN 1003 answers the call.

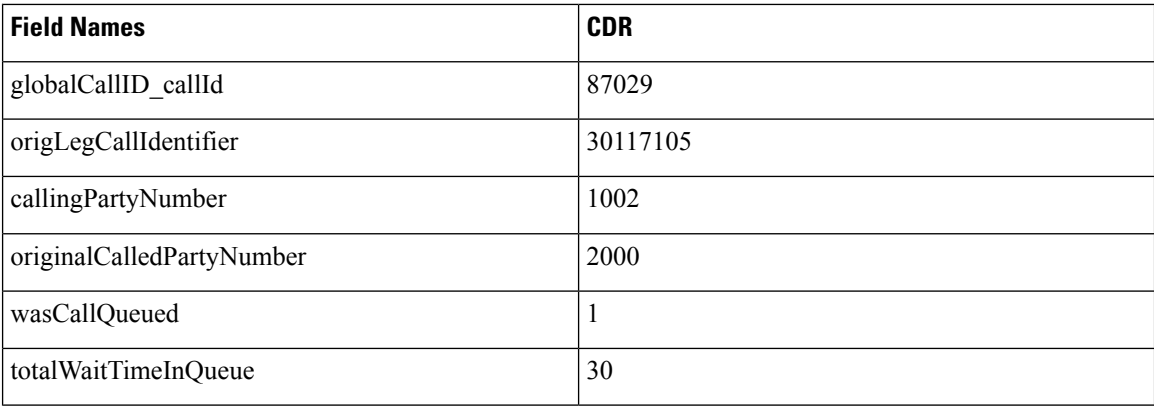

# **Normal Calls (CiscoUnified IP Phone to CiscoUnified IP Phone)**

Normal calls log three records per call; one CDR and two CMRs, one for each endpoint. In the CDR, the "originalCalledPartyNumber" field contains the same Directory Number as the "finalCalledPartyNumber" field.

#### **Successful Normal Calls CDR Examples**

A successful call between two Cisco Unified IP Phones generates a single CDR at the end of the call.

**1.** The caller terminates a 60-second call. Because the calling party hangs up, the **orig\_CauseValue** specifies 16 (Normal Clearing).

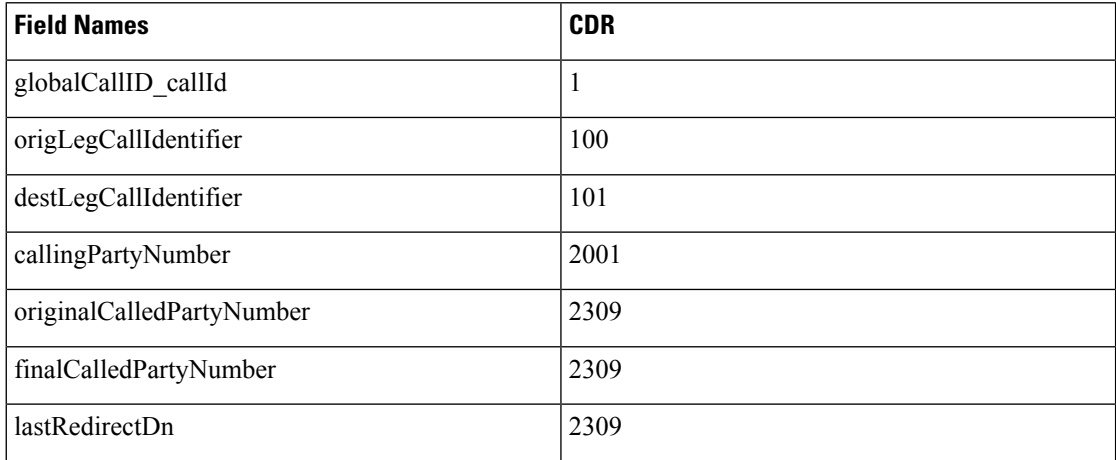

Ш

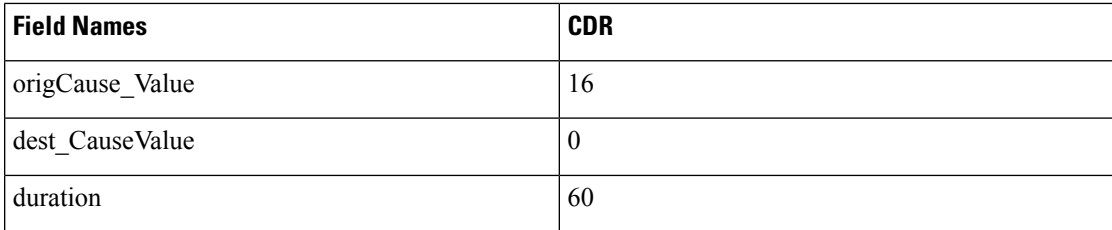

**2.** The called party clears a 60-second call. Because the called party hangs up, the**dest\_CauseValue** specifies 16 (Normal Clearing).

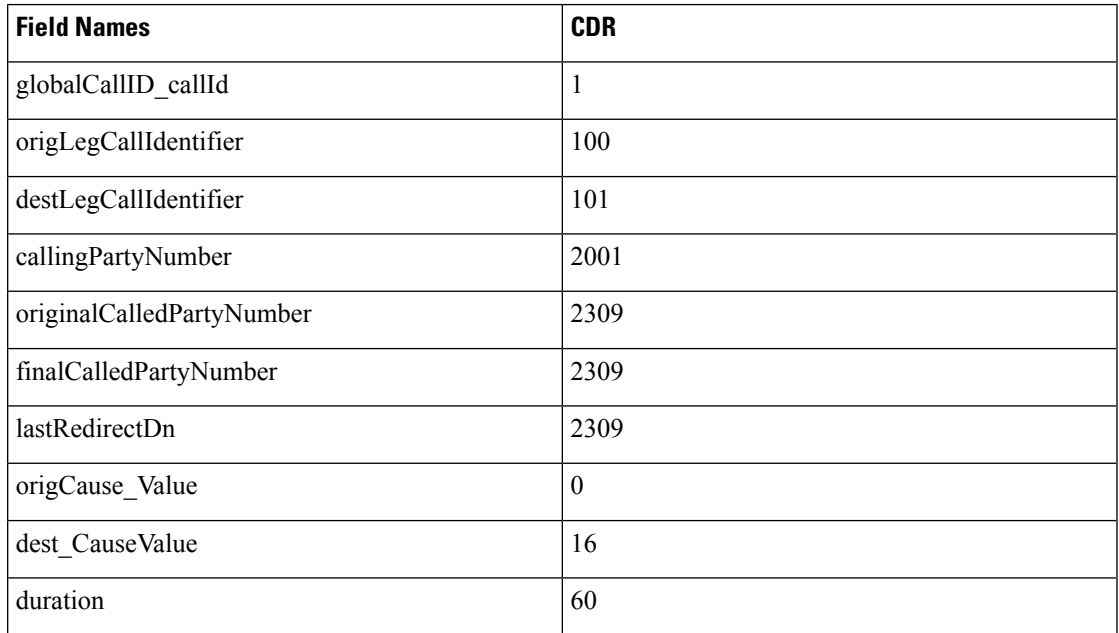

## **Original Calling Party on Transfer**

This feature changes the calling party number for a consultation call of a Cisco Unity or Cisco Unity Connection-initiated call transfer. The CDR of the consultation call shows that the original caller calls the transfer destination, not that the Cisco Unity or Cisco Unity Connection port calls the transfer destination.

You must configure this feature in the service parameters in Unified Communications Manager. See additional information at "Configuring CDR Service Parameters" section of the *CDR Analysis and Reporting Administration Guide*.

#### **Original Calling Party on Transfer CDR Example**

4001 calls 4002. 4002 transfers the call to 4003. The system generates three CDRs:

- The call between the original parties (4001 to 4002).
- The consultation call between the transferring party (4002) to the final transfer destination (4003).
- The call from the transferred party (4001) to the transfer destination (4003).

| Call | <b>CallingPartyNumber</b> | originalCalledPartyNumber |
|------|---------------------------|---------------------------|
|      | 4001                      | 4002                      |
| ∸    | 4002                      | 4003                      |
|      | 4001                      | 4003                      |

**Note** No originalCallingParty field exists in the CDR.

# **Personal Assistant Calls**

This section contains information about Personal Assistant Calls.

### **Personal Assistant Direct Call**

A personal assistant direct call acts similar to the Blind Transfer from the Calling Party call type.

#### **Personal Assistant Direct Call CDR Example**

The following table contains an example CDR for this scenario:

- User A (2101) calls a Personal Assistant route point (2000) and says "call User B."
- The call transfers to User B (2105). In this case, User B did not configure any rules.

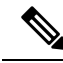

**Note**

In the following example, 2000 represents the main personal assistant route point to reach personal assistant, 21XX represents the personal assistant interceptor route point, and 2001 - 2004 represents the media port.

In all cases, 2101 specifies the calling number.

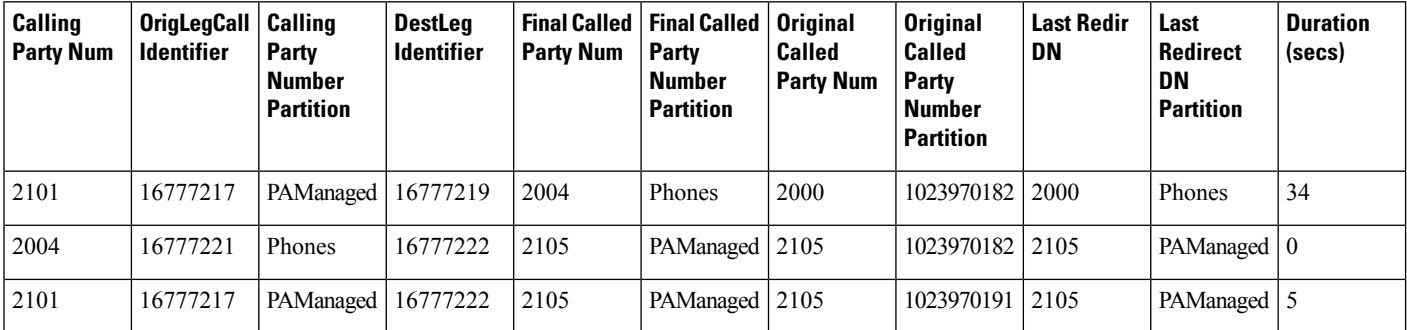

### **Personal Assistant Interceptor Going to Media Port and Transferring Call**

This scenario acts similar to Blind Transfer from the Calling Party and Forwarded Calls actions.

#### **Personal Assistant Interceptor Going to Media Port and Transferring the Call CDR Example**

The following table contains an example CDR for this scenario:

- User A (2101) dials 2105.
- The personal assistant interceptor (21XX) picks up the call and redirects it to a media port (2002).
- Personal assistant processes the call according to the rules (if any) and transfers the call to the destination (2105), which has not configured any rules.

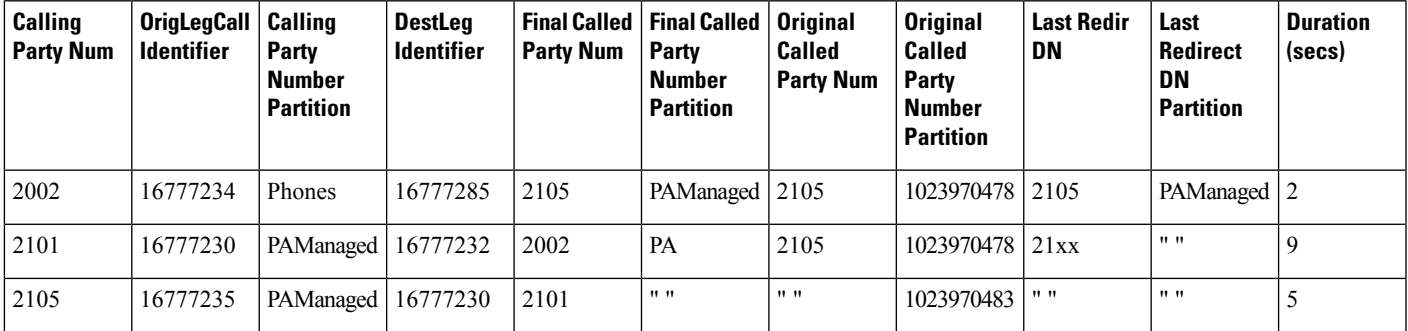

### **Personal Assistant Interceptor Going Directly to Destination**

This scenario can have two different cases: with rules and with no rules.

#### **Example Personal Assistant Interceptor Going Directly to Destination with No Rules CDR**

The following table contains an example CDR for this scenario:

- User A (2101) dials 2105.
- The personal assistant interceptor (21XX) picks up the call, processes it according to the rules (if any), and redirects the call to the destination (2105).

The following table contains an example CDR for this scenario:

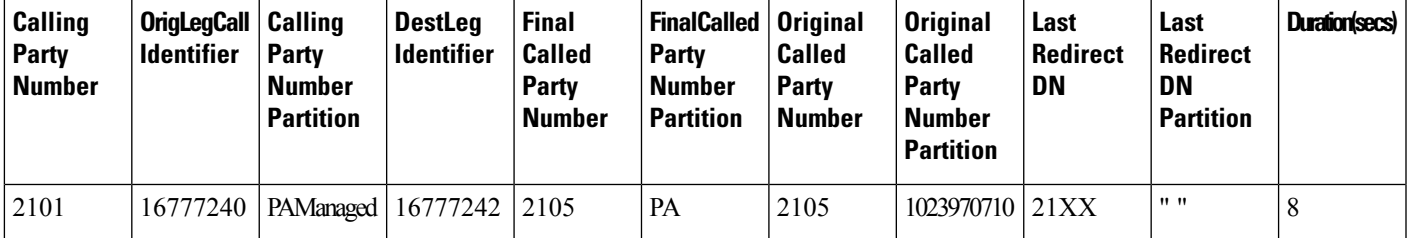

### **Example Personal Assistant Going Directly to Destination with Rule to Forward Calls to Different Destination CDR**

The following table contains an example CDR for this scenario:

- User A (2101) dials 2105.
- The Personal Assistant interceptor (21XX) picks up the call and processes it according to the rules.
- The Personal Assistant interceptor then redirects the call to the final destination (2110). In this case, 2105 configured a rule to forward the call to extension 2110.

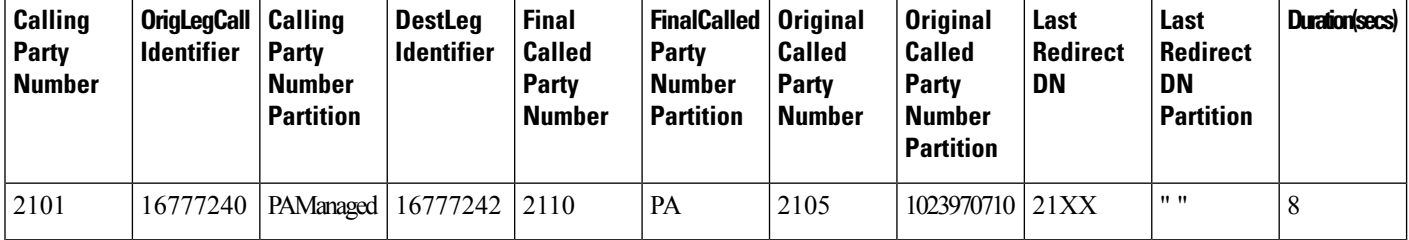

### **Personal Assistant Interceptor Going to Multiple Destinations**

This scenario can have several different cases. In each case, User B (2105) configures a rule to reach him at extension 2110 or 2120. This rule can activate when a caller calls Personal Assistant route point (2000) and says "call User B" (direct case) or when the caller dials User B (2105) directly (interceptor case).

#### **Personal Assistant Interceptor Going to Multiple Destinations CDR Examples**

The following sections contain examples of each case. The following tables contain example CDRs for each of these scenarios:

- Personal assistant direct multiple destinations: 2110 and 2120 (call accepted at first destination)
- Personal assistant direct multiple destinations: 2110 and 2120 (call accepted at second destination)
- Personal assistant direct multiple destinations: 2110 and 2120 (call accepted at third destination)
- Personal assistant intercept multiple destinations: 2110 and 2120 (call accepted at first destination)
- Personal assistant intercept multiple destinations: 2110 and 2120 (call accepted at second destination)
- Personal assistant intercept multiple destinations: 2110 and 2120 (call accepted at third destination)

#### **Personal Assistant Direct Multiple Destinations: 2110 and 2120 (Call Accepted at First Destination)**

- User A calls personal assistant and says, "call User B."
- User B answers the call at 2110 extension.

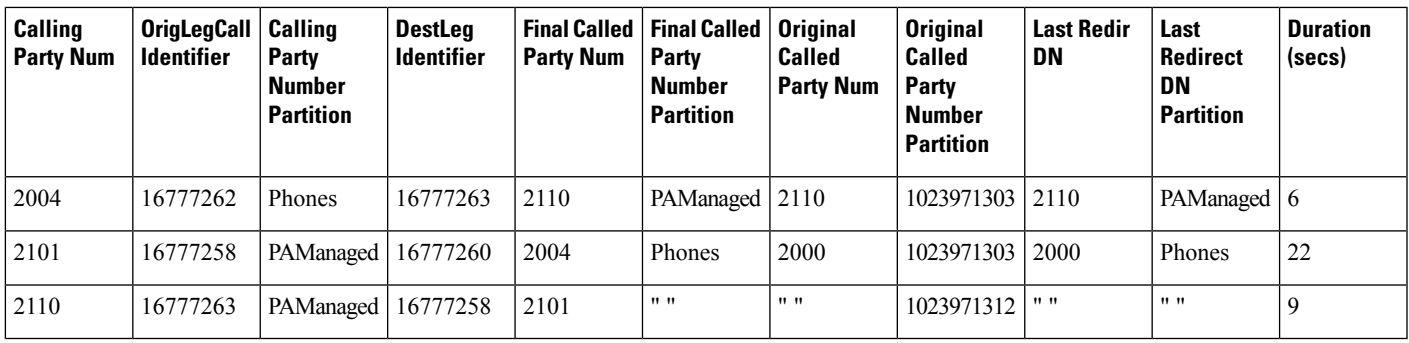

#### **Personal Assistant Direct Multiple Destinations: 2110 and 2120 (Call Accepted at Second Destination)**

- User A calls personal assistant and says, "call User B."
- User B answers the call at 2120 extension.

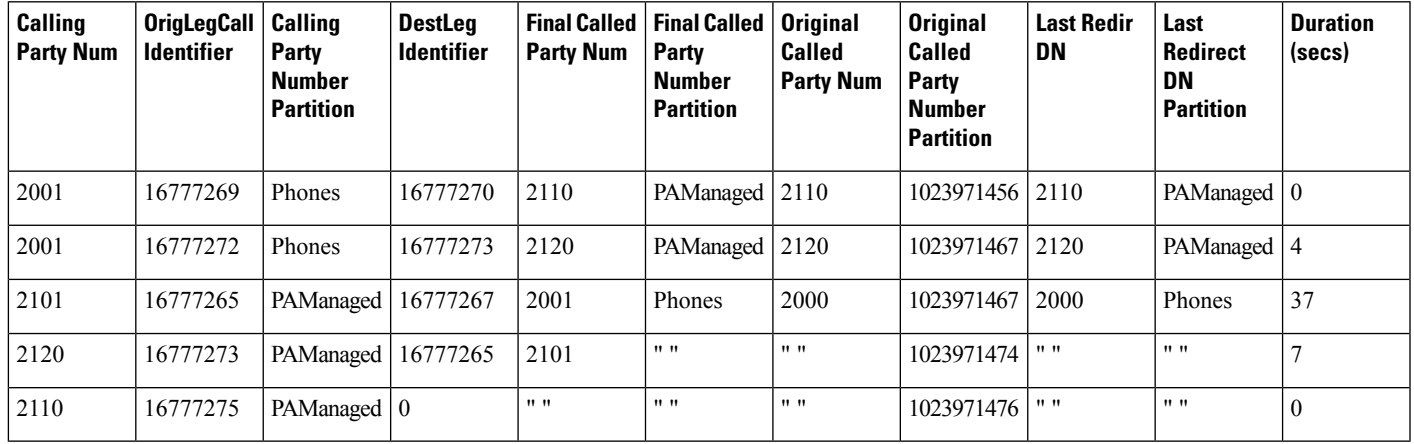

#### **Personal Assistant Direct Multiple Destinations: 2110 and 2120 (Call Accepted at Third Destination)**

- User A calls personal assistant and says, "call User B."
- User B does not answer at either extension 2110 or 2120.
- Personal Assistant transfers the call to the original destination (2105), and User B then answers at that extension.

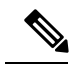

**Note** 2105 (the original destination) represents the third destination in this case.

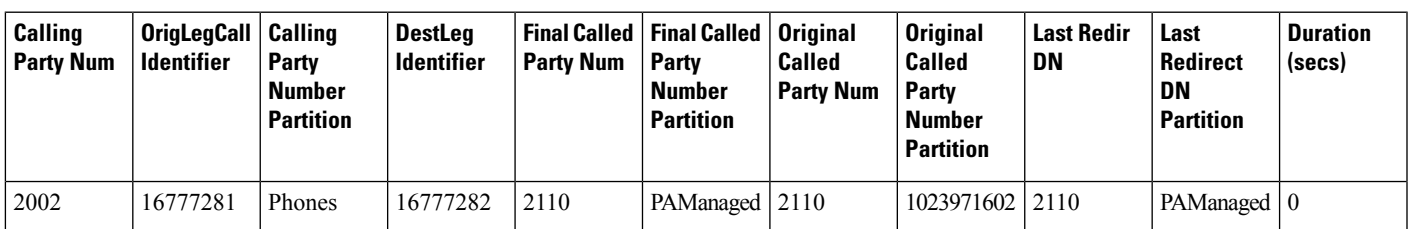

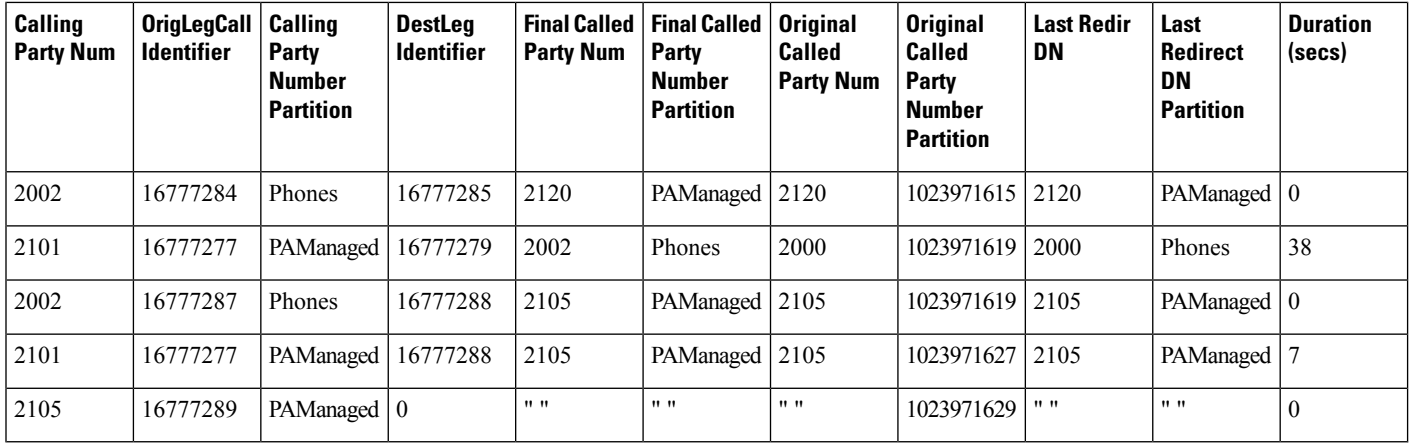

#### **Personal Assistant Intercept Multiple Destinations: 2110 and 2120 (Call Accepted at First Destination)**

- User A calls personal assistant and says, "call User B."
- User B answers the call at extension 2110.

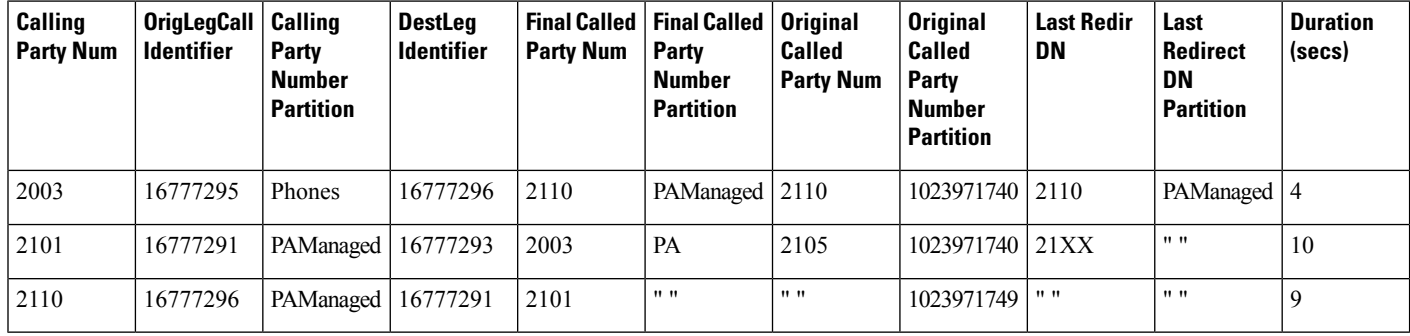

#### **Personal Assistant Intercept Multiple Destinations: 2110 and 2120 (Call Accepted at Second Destination)**

- User A calls personal assistant and says, "call User B."
- User B answers the call at extension 2120.

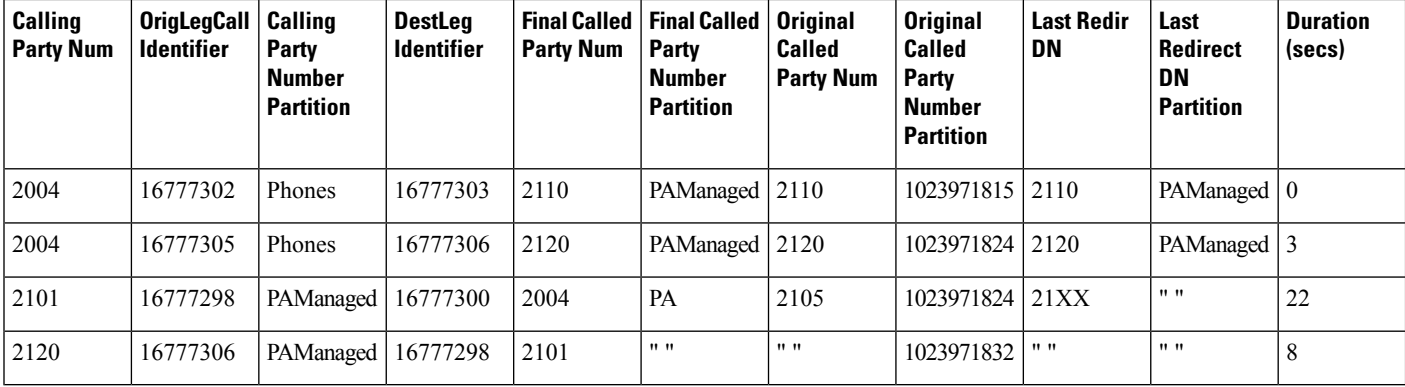

#### **Personal Assistant Intercept Multiple Destinations: 2110 and 2120 (Call Accepted at Third Destination)**

- User A calls personal assistant and says, "call User B."
- User B does not answer at either extension 2110 or 2120.
- Personal assistant transfers the call to the original destination (2105), which User B then answers.

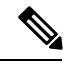

**Note** 2110 (the original destination) represents the third destination in this case.

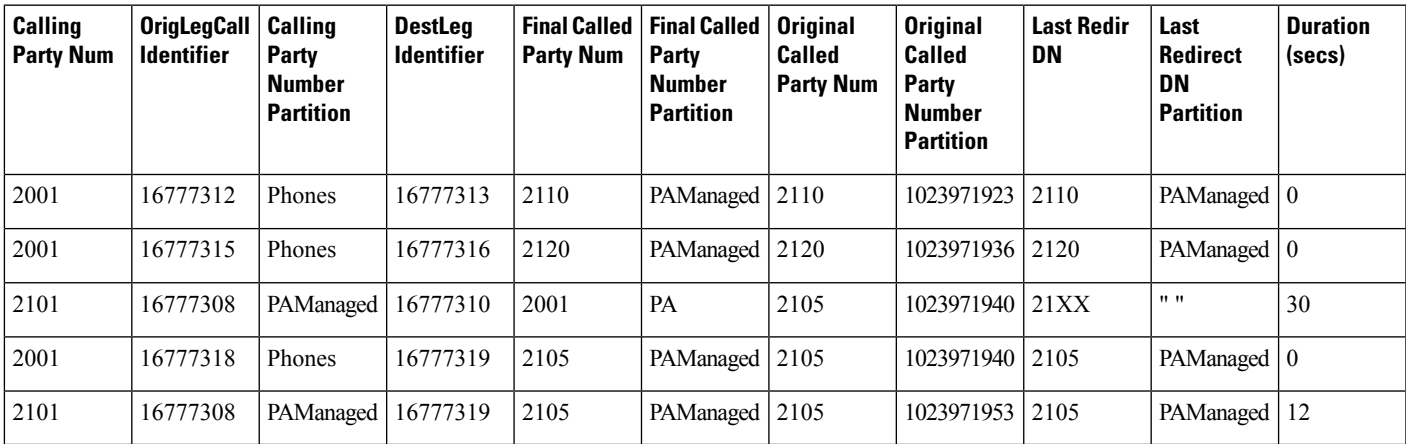

### **Personal Assistant Conferencing**

Personal assistant conferencing acts similar to the ad hoc conferences call type.

#### **Personal Assistant Conferencing CDR Example**

The following table contains an example CDR for this scenario:

- User A calls personal assistant route point (2000) and says, "conference User B (2105) and User C  $(2110)$ ."
- Personal assistant conferences User B and C into User A conference.

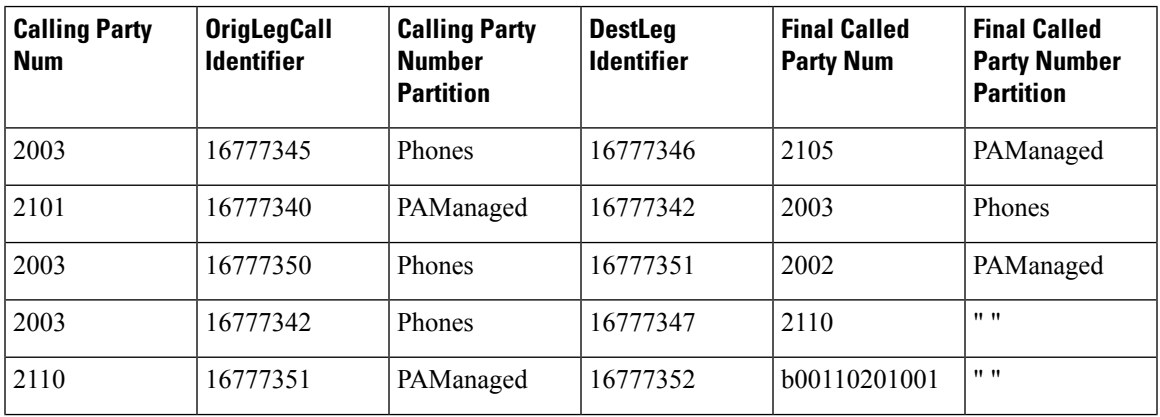

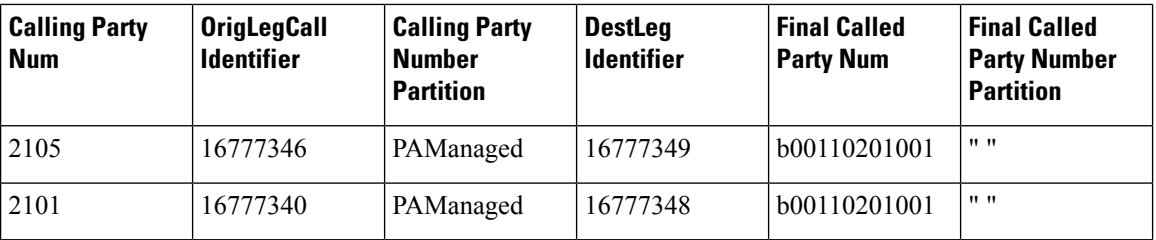

This table continues with this additional information.

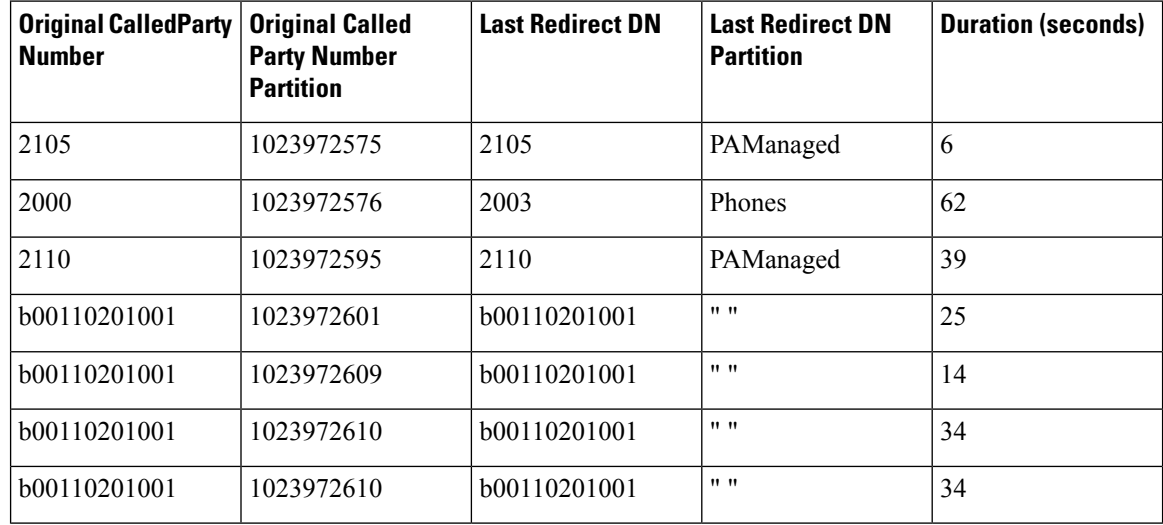

# **Precedence Calls (MLPP)**

Precedence calls take place the same as other calls except the precedence level fields get set in the CDR. Also, when a higher level precedence call preempts a call, the cause codes indicate the reason for the preemption.

#### **Precedence Call CDR Examples**

**1.** A call to another IP phone occurs by dialing a precedence pattern (precedence level 2).

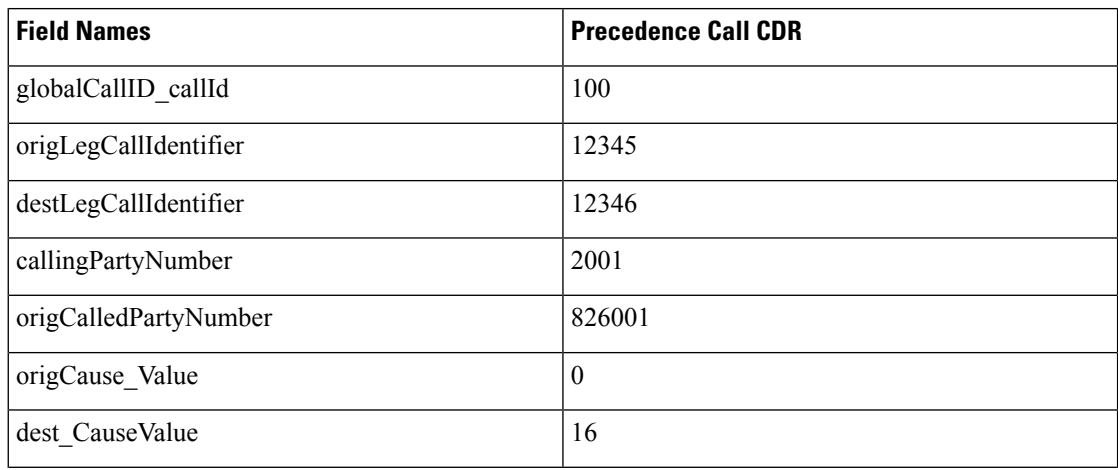

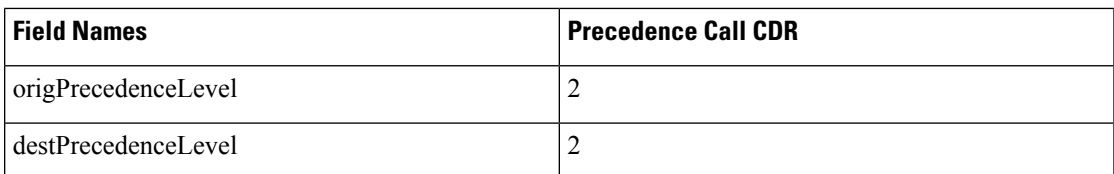

**2.** A precedence call gets received from another network (precedence level 1).

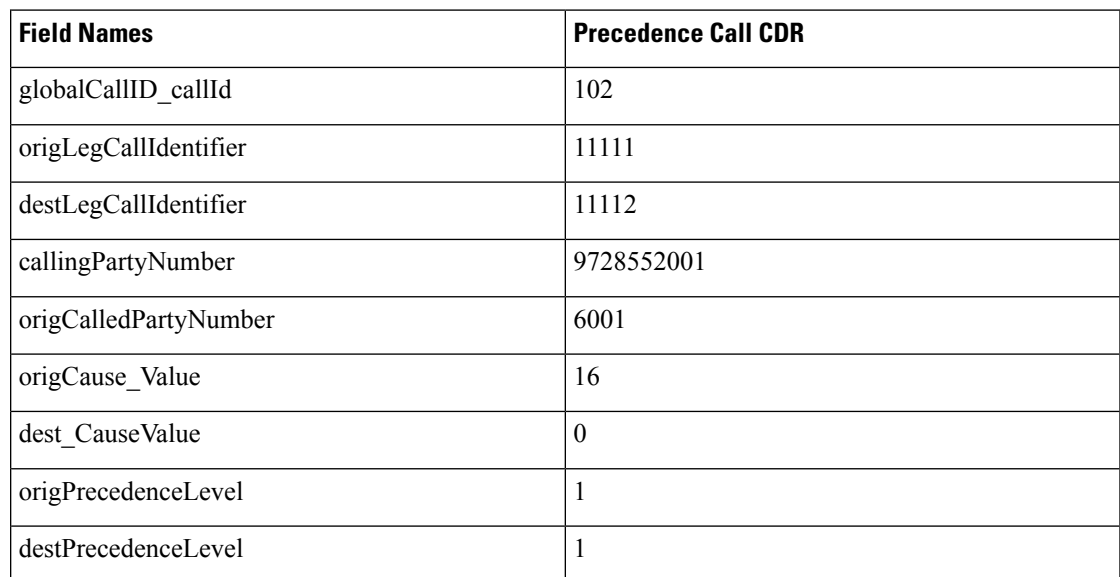

**3.** A call gets preempted by a higher precedence level call.

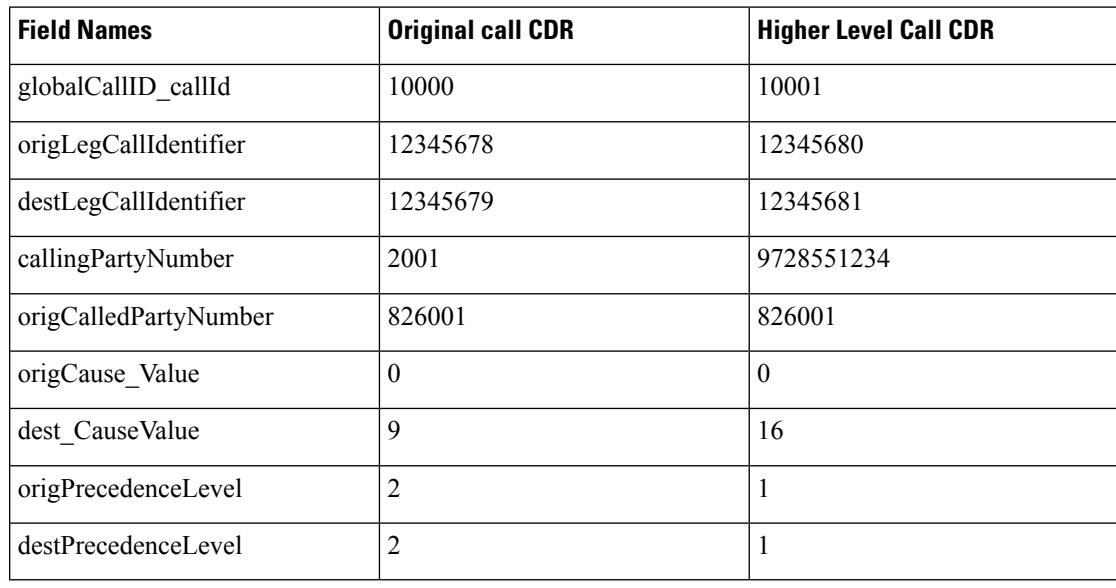

# **Redirection (3xx) Calls**

This example shows CDRs for the redirection feature (3xx).

When a call is redirected by the Redirection Feature (3xx), the **origCalledPartyRedirectOnBehalfOf** and **lastRedirectRedirectOnBehalfOf** fields specify Unified CM Redirection = 19. The **origCalledPartyRedirectReason** and the **lastRedirectRedirectReason fields** specify Redirection = 162.

#### **Redirection (3xx) CDR Example**

Activate CFA on phone 10010 that is running SIP (registered to Unified Communications Manager) with a CFA destination of 10000. 35010 calls 10010, which is CFA to 10000. The call gets redirected from 10010 to 10000. 10000 answers the call and talks for 1 minute.

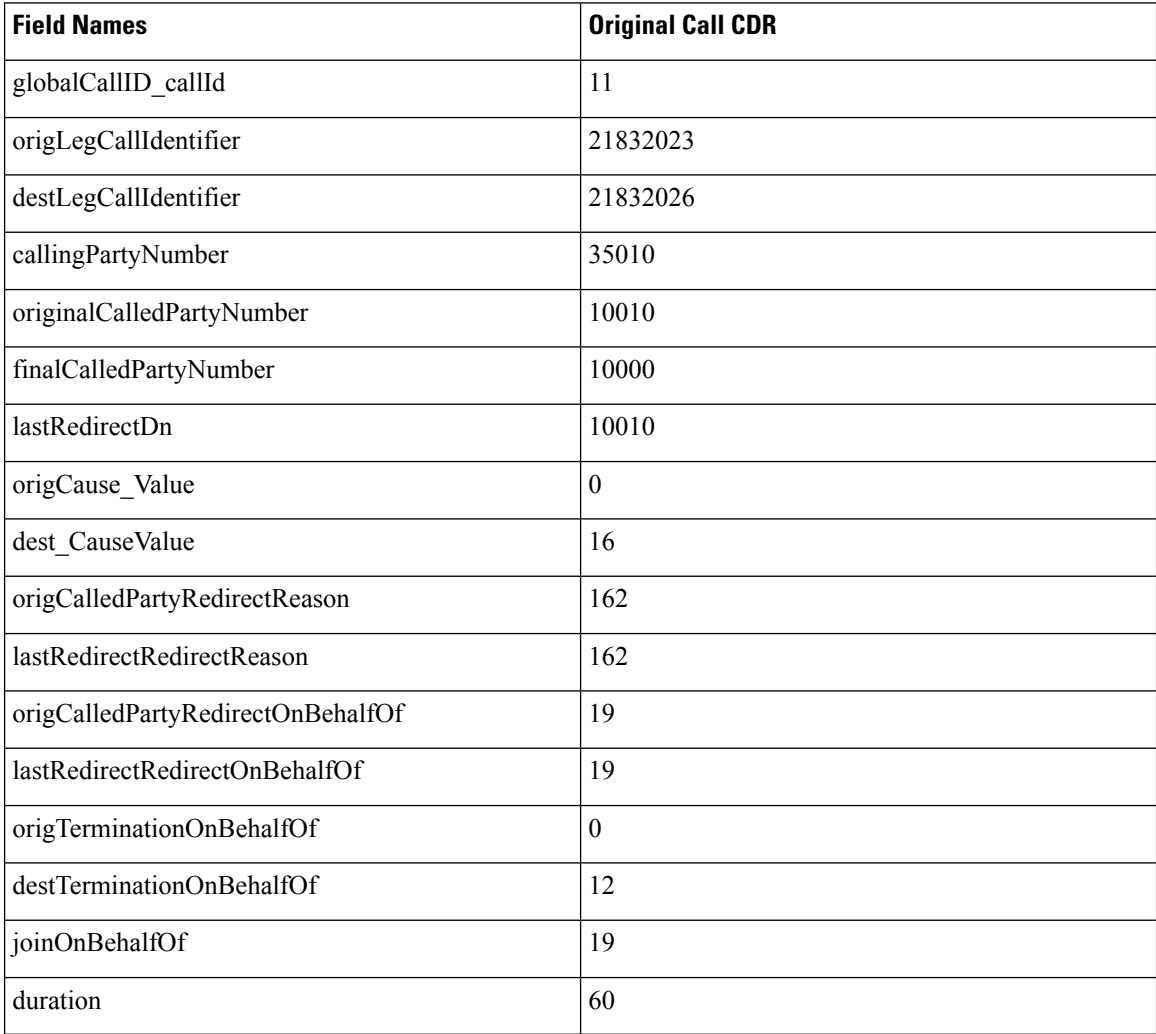

## **Redirecting Number Transformation**

When the redirecting number transformation feature is enabled, original called and last redirecting number are transformed before it sends out in outgoing setup message.

#### **Redirecting Number Transformation Example**

**1.** CCM1 - Phone A [ 180000 ], Phone B [ 180001 ], Phone C [ 180002 ]

Ш

- **2.** SIP trunk is configured on CCM1 pointing to SIP Gateway
- **3.** Phone B has external mask set as +9111XXXX
- **4.** Phone C has external mask set as +9122XXXX

On SIP trunk, redirecting party CSS is configured which has the partitions P1 and there is a Calling Party transformation pattern associated with P1. This pattern has external phone number mask enabled.

#### **Scenario**

A - calls Phone B ---- CFA - Phone C CFA --- SIP Trunk --- SIP Gateway

B - Original Called Party, C - Last Redirecting Party

There are 2 diversion headers corresponding to original and last redirecting party that is sent out in outgoing SIP INVITE message and these diversion headers have transformed redirecting number, that is, +91110001 and +91220002.

These values are also stored in CDR records. Transformed original called number will be stored in outpulsedOriginalCalledPartyNumber and transformed last redirecting number will be stored in outpulsedLastRedirectingNumber.

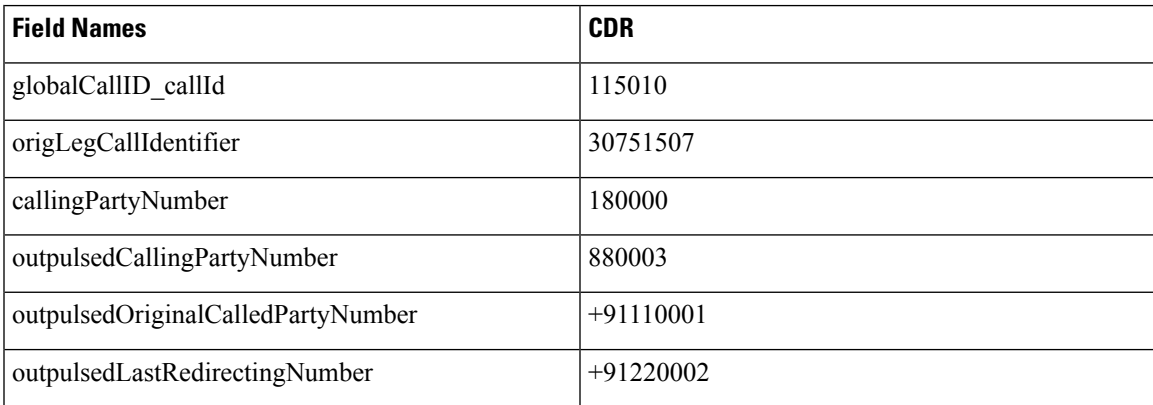

## **Refer Calls**

See the replaces calls topic for an example of Refer with Replaces.

# **Replaces Calls**

The examples show CDRs for various types of Replaces calls.

#### **Replaces CDR Examples**

**1. Invite with Replaces** – Phone 35010 that is running SIP calls phone 35020 that is running SIP. The transfer button gets pressed on 35010, and a call gets placed to SCCP phone 3000, 3000 answers the call; then, phone 35010 completes the transfer. The final transferred call occurs between 35020 and 3000.

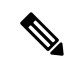

**Note** When the transfer is complete, the system sends an Invite with Replaces to Unified Communications Manager.

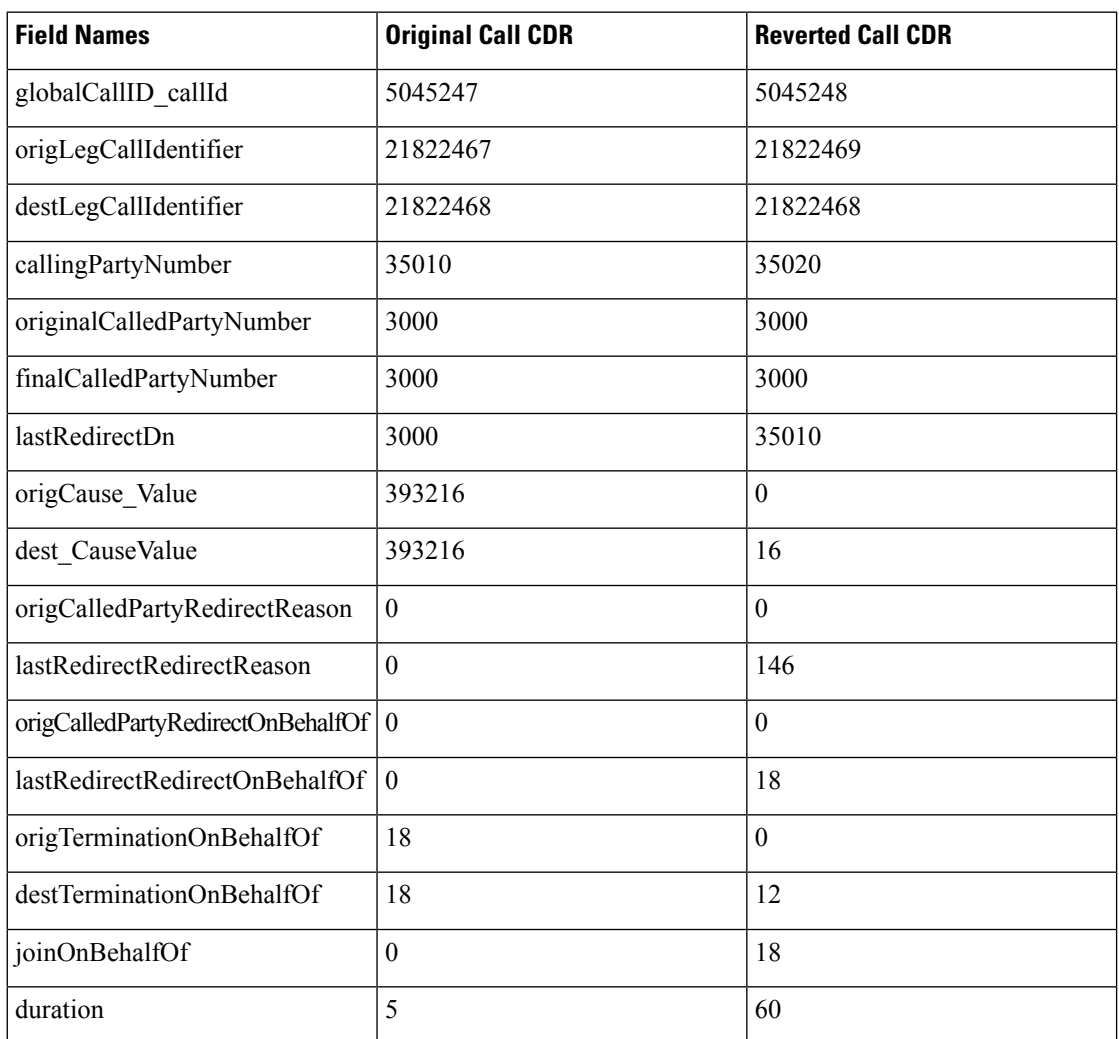

**2. Refer with Replaces** – Phone 35010 that is running SIP calls SCCP 3000, the transfer button gets pressed on 35010, and a call is placed to SCCP 3001; 3001 answers the call; then, phone 35010 completes the transfer. The final transferred call occurs between 3000 and 3001.

**Note** When the transfer completes, a Refer with Replaces gets sent to Unified Communications Manager.

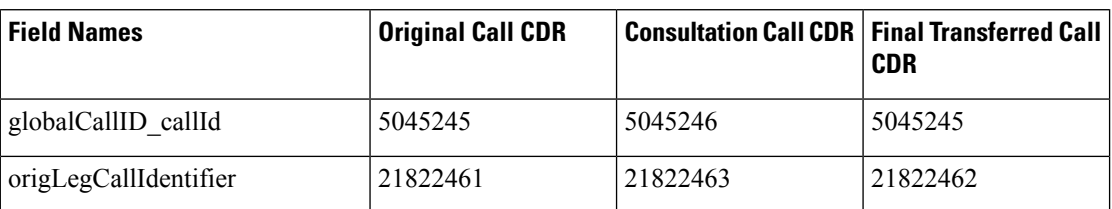

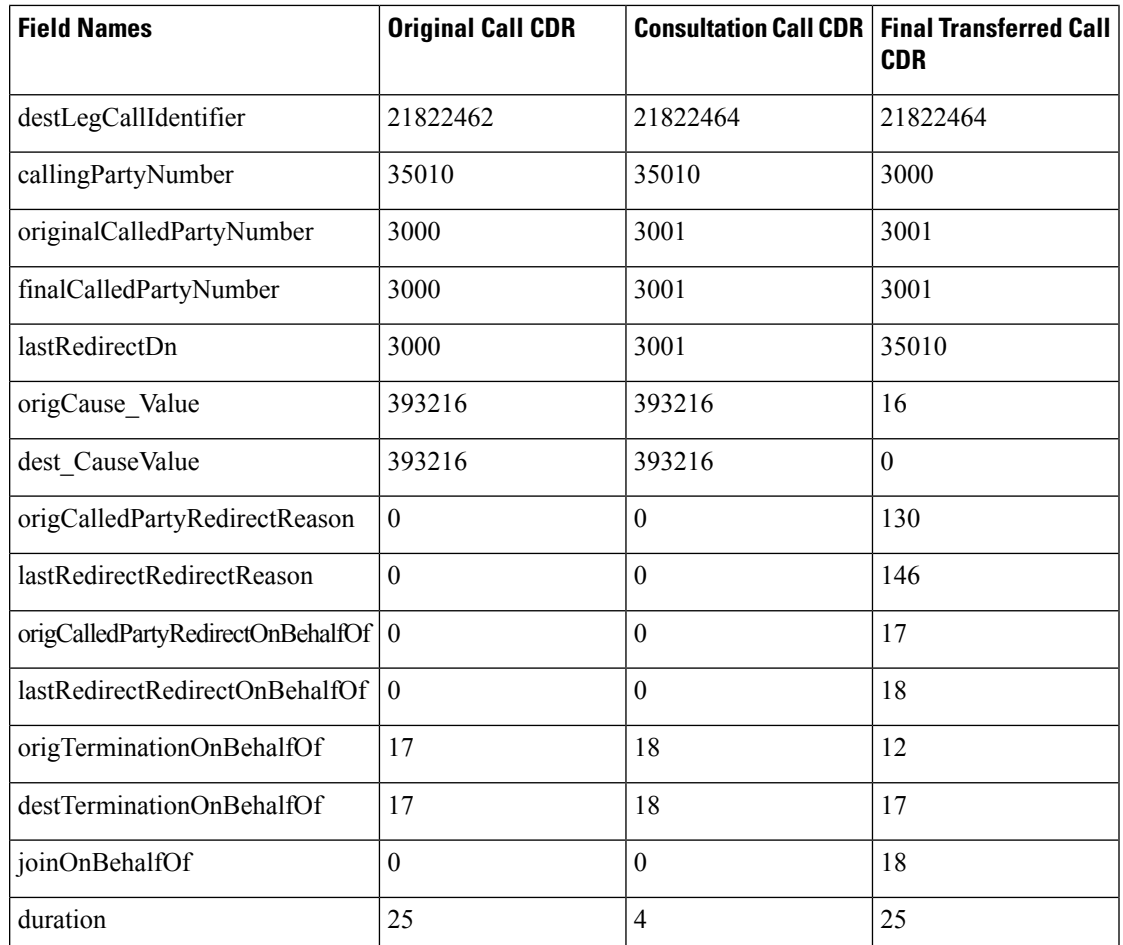

# **RSVP**

These fields identify the status of RSVP reservation for the call. Be aware that the Unified Communications Manager RSVP CDR status field value gets concatenated, and the system retains the last 32 status values for the call.

For example, if a call is established with "Optional" policy, and the initial RSVP reservation is successful, and then it subsequently loses its bandwidth reservation and then regains its bandwidth reservation after retry, for several times during middle of the call, the call ends with a successful RSVP reservation. The CDR shows the following string as the Unified Communication RSVP reservation status for that particular stream: "2:5:2:5:2:5:2" (success:lost\_bw:success:lost\_bw:success:lost\_bw:success).

#### **RSVP Call CDR Examples**

**1.** The example represents a call that gets established with "Optional" policy, and the initial RSVP reservation succeeds. The parties talk for 5 minutes.

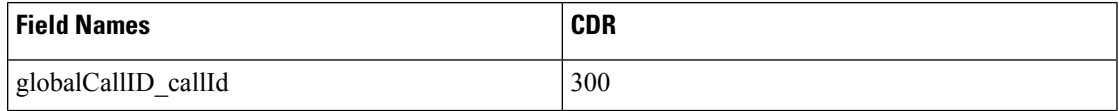

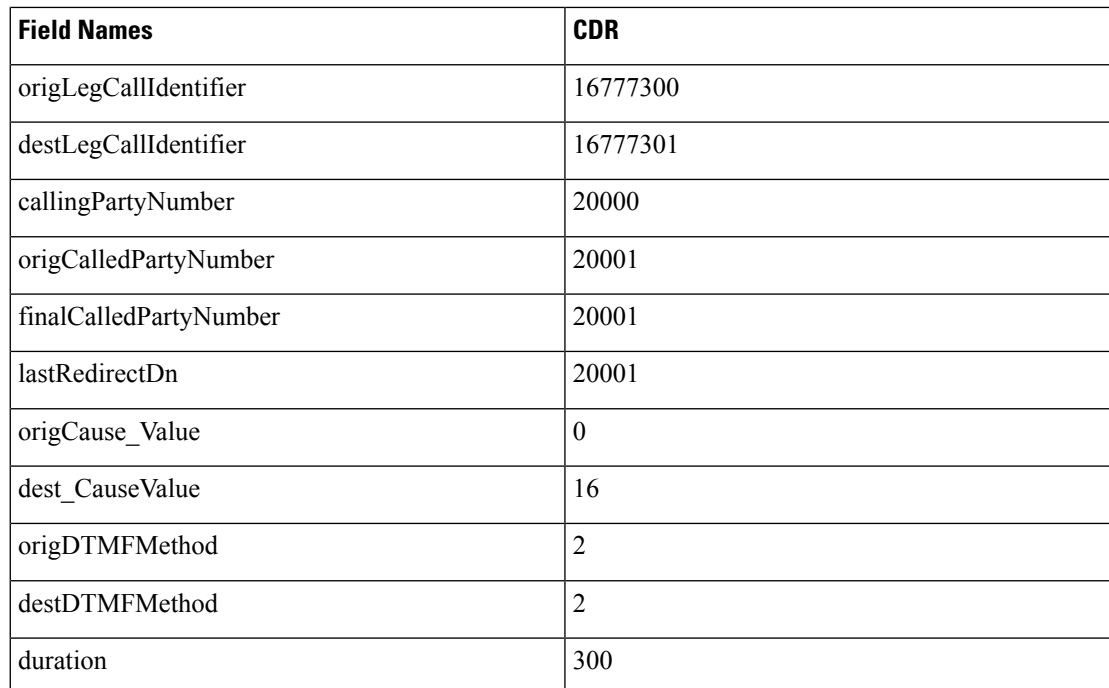

**2.** The example represents a call that is established with "Optional" policy, and the initial RSVP reservation succeeds, then it loses its bandwidth reservation but regains it after a retry. The parties talk for 1 minute.

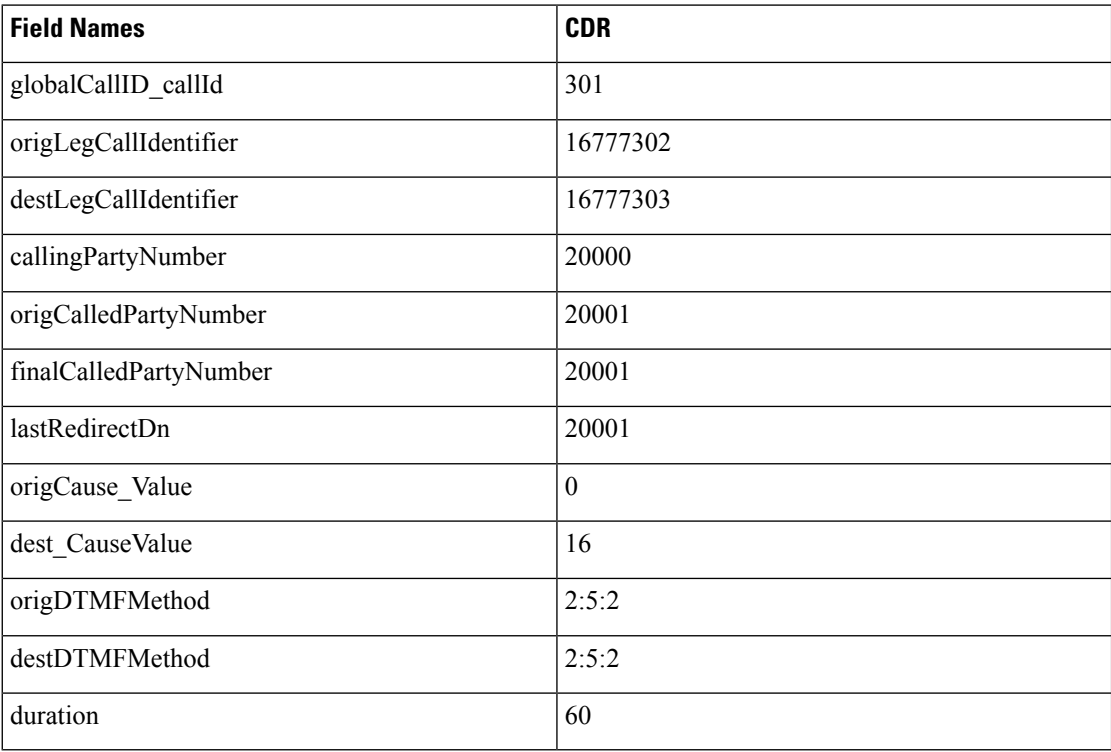

# **Secure Conference Meet-Me**

The following example shows a CDR for a meet-me secure conference. 35010 calls into a secure meet-me conference, but 35010 is a non-secure phone. Because 35010 does not meet the minimum security level of the meet-me conference, the call gets cleared with the cause code of 58 (meet-me conference minimum security level not met).

#### **Secure Conference Meet-Me CDR Example**

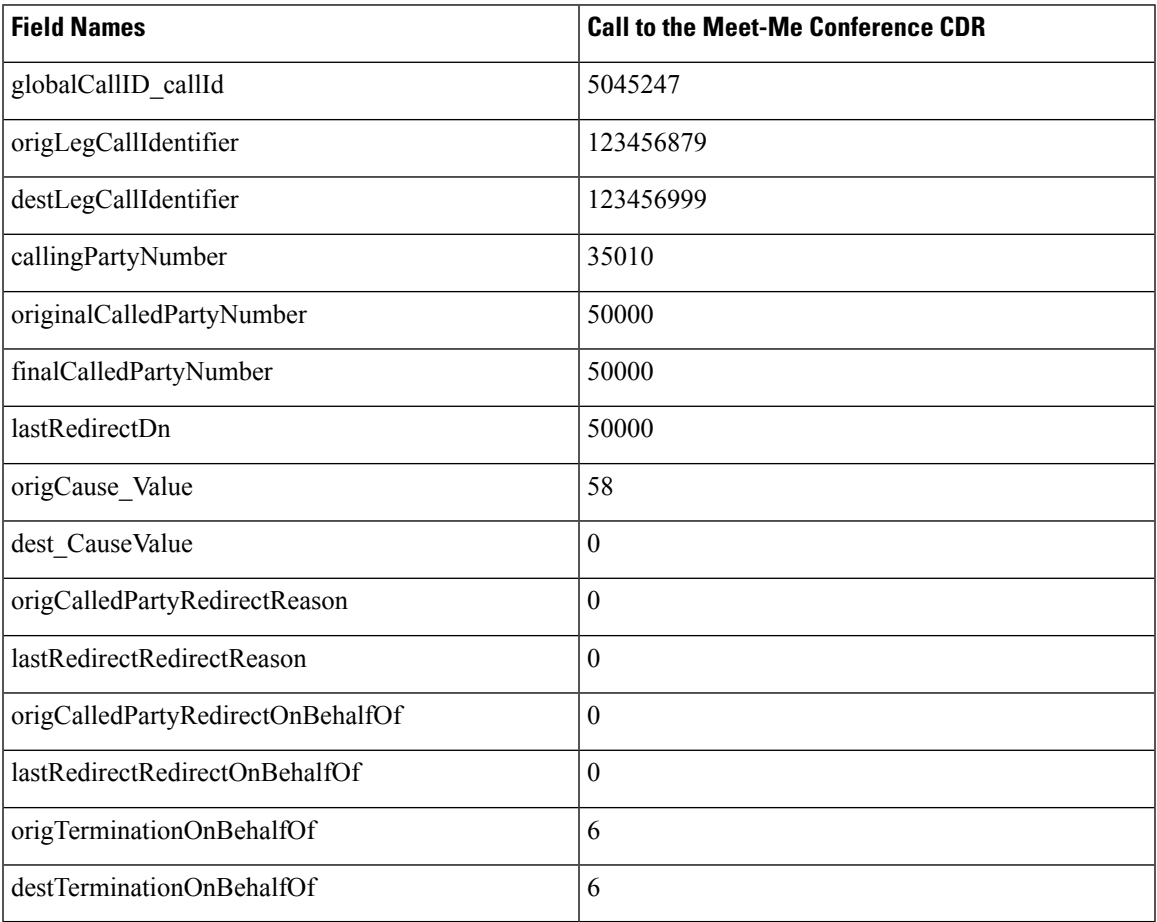

# **Short Calls**

A short call, with a **CdrLogCallsWithZeroDurationFlag** set at True and a duration of less than 1 second, appears as a zero duration call in the CDR. The **DateTimeConnect** field, which shows the actual connect time of the call, differentiates these calls from failed calls.For failed calls (which never connected), this value equals zero.

#### **Short Calls CDR Example**

The following table contains an example of a successful On Net call with a duration of less than 1 second that the called party cleared.

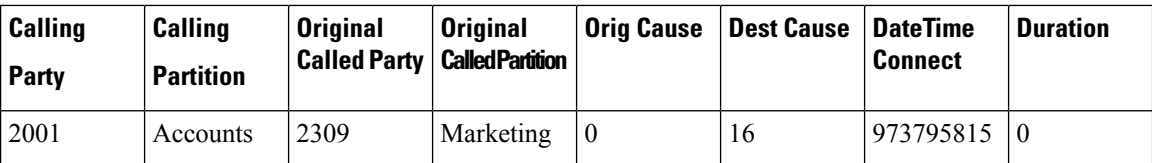

# **SIP Call with URL in CallingPartyNumber Field**

Calling and called parties can have SIP calls where the extension number is a URL. The extension number can use all printable ASCII characters. Do not leave any spaces in the URL. For example, extension "1000 1001" does not get accepted as a valid URL.

**Note** Printable ASCII characters represent characters with ASCII code (in decimal) from 33 to 126.

#### **SIP Call with URL in CallingPartyNumber Field CDR Example**

The SIP trunk of the Unified Communications Manager receives an incoming call. The call contains a SIP URL for the callingPartyNumber.

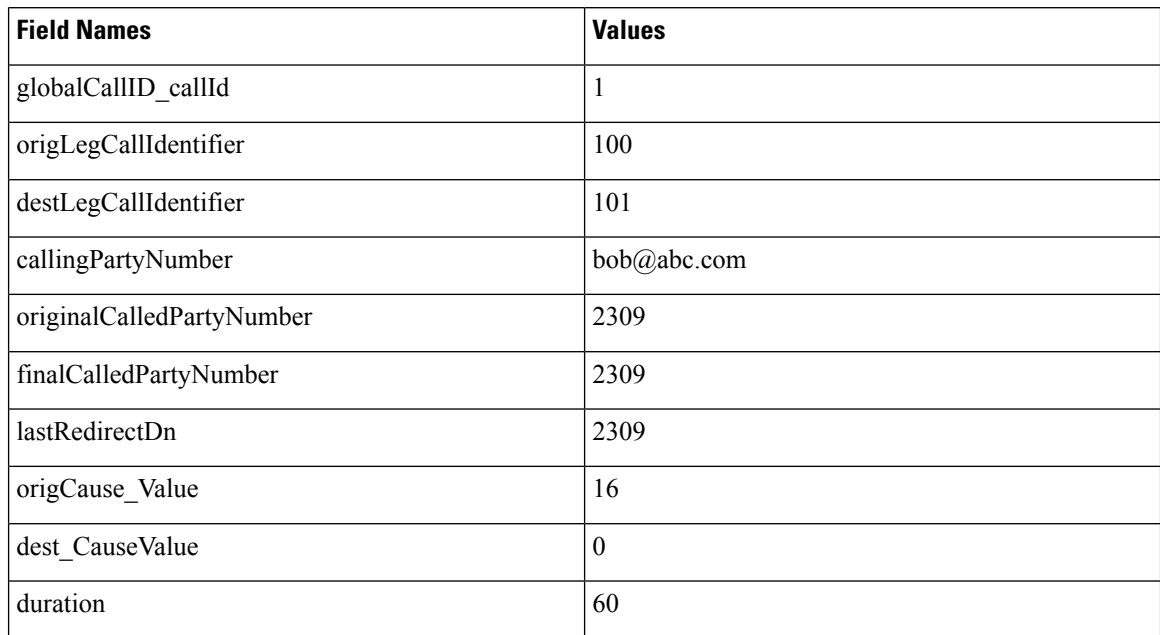

## **Successful on Net Calls**

A successful call between two Cisco Unified IP Phones generates a single CDR at the end of the call.

П

#### **Successful On Net Call CDR Examples**

The following table contains two examples:

- A—A 60-second call that the caller terminates
- B—A 60-second call that the called party clears

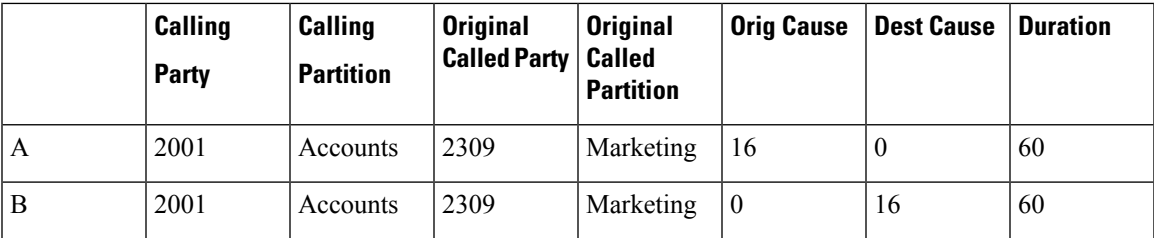

## **Transferred Calls**

Calls that are transferred generate multiple CDRs. One CDR exists for the original call, one for the consultation call, and another for the final transferred call.

For the original call, the **origCause\_value** and **destCause\_value** gets set to split = 393216, which indicates the call was split. The **origCallTerminationOnBehalfOf** and **destCallTerminationOnBehalfOf** fields get set to Transfer = 10 to indicate that this call was involved in a transfer.

For the consultation call, the **origCause\_value** and **destCause\_value** fields get set to split = 393216, which indicatesthat the call wassplit. The **origCallTerminationOnBehalfOf** and**destCallTerminationOnBehalfOf** fields get set to Transfer = 10 to indicate that this call was involved in a transfer.

For the final transferred call, the **joinOnBehalfOf** field gets set to Transfer = 10 to indicate that this call resulted from a transfer.

#### **Transferred Calls CDR Examples**

The following examples, which are not an exhaustive set, illustrate the records that would be generated under the stated circumstances. These examples help clarify what records are generated on transferred calls.

#### **Blind Transfer From the Calling Party CDR Example**

Call goes from extension 2001 to a PSTN number; they talk for 120 seconds. 2001 initiates a blind transfer to 2002. **CDR 1** (original call) shows a call from extension 2001 to a PSTN number, talking for 120 seconds. **CDR 2** (consultation call) shows a call from 2001 to extension 2002. **CDR 3** represents the final transferred call where 2001 completes the transfer, drops out of the call, and leaves a call between the PSTN and 2002.

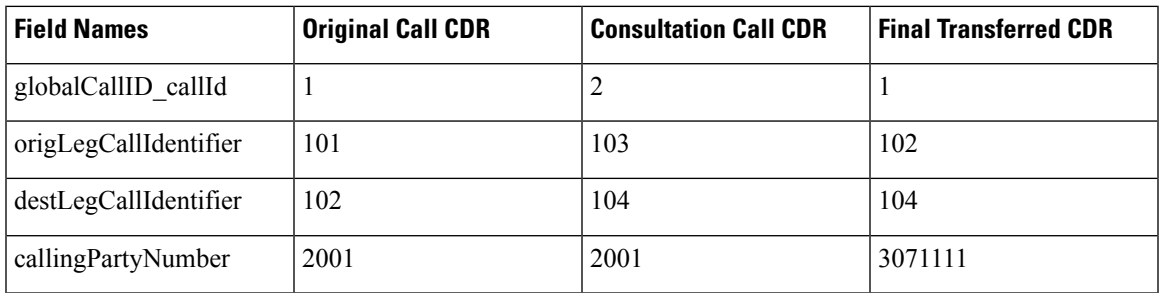

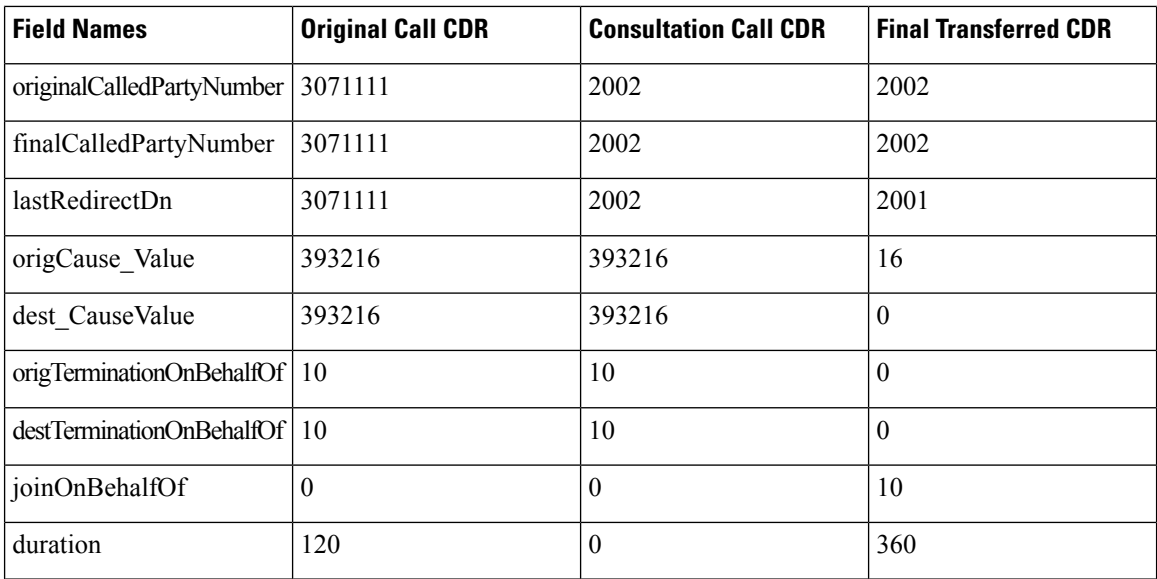

#### **Consultation Transfer From the Calling Party CDR Example**

Call goes from extension 2001 to a PSTN number; they talk for 60 seconds. 2001 initiates a consultation transfer to 2002 and talks for 10 seconds before the transfer completes. The final transferred call talks for 360 seconds. **CDR 1** (original call) shows a call from extension 2001 to a PSTN number, talking for 60 seconds. **CDR** 2 (consultation call) shows a call from 2001 to extension 2002, talking for 10 seconds. **CDR** 3 represents the final transferred call where 2001 completes the transfer, drops out of the call, and leaves a call between the PSTN and 2002.

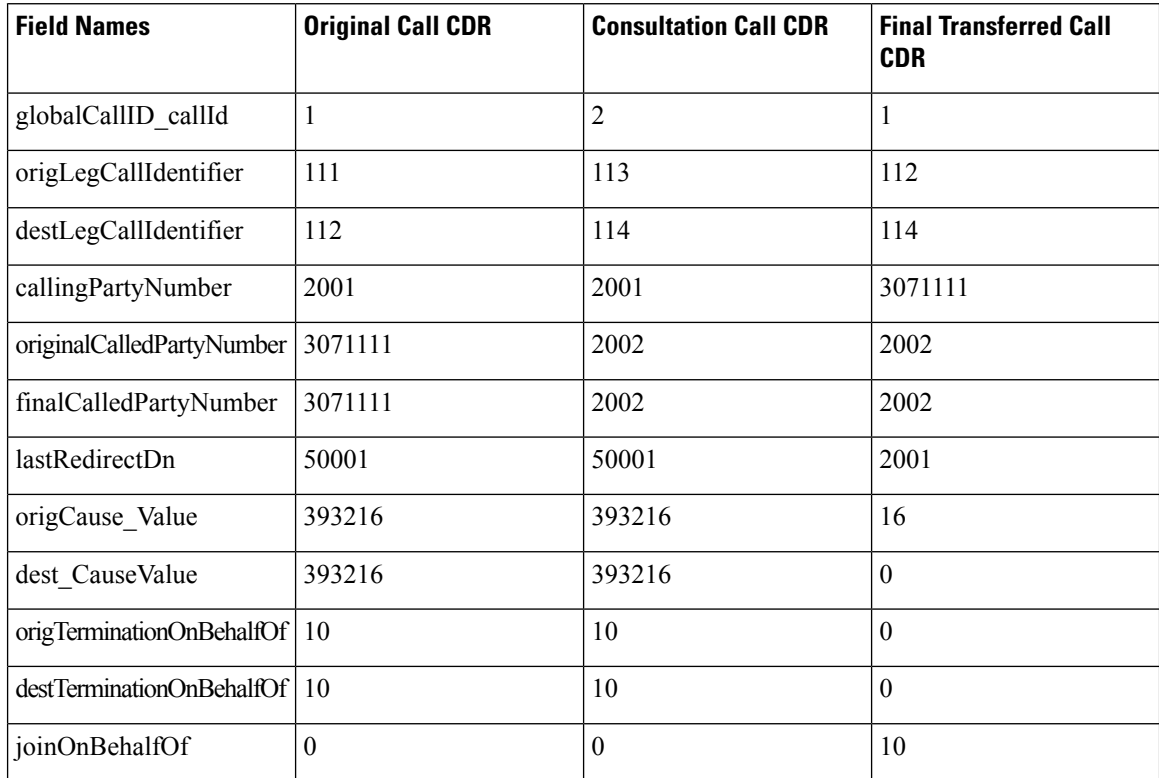
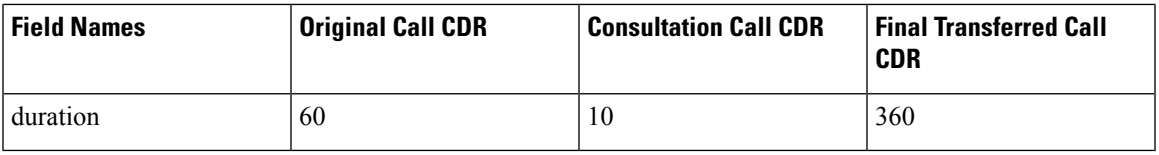

#### **Blind Transfer From the Called Party CDR Example**

Call goes from 50000 to 50001; they talk for 120 seconds. 50001 initiates a blind transfer to 50002. **CDR 1** (original call) shows a call from extension 50001 to 50002, talking for 120 seconds. **CDR 2** (consultation call) shows a call from 50001 to extension 50002. **CDR 3** represents the final transferred call where 50001 completes the transfer, drops out of the call, and leaves a call between 50000 and 50002.

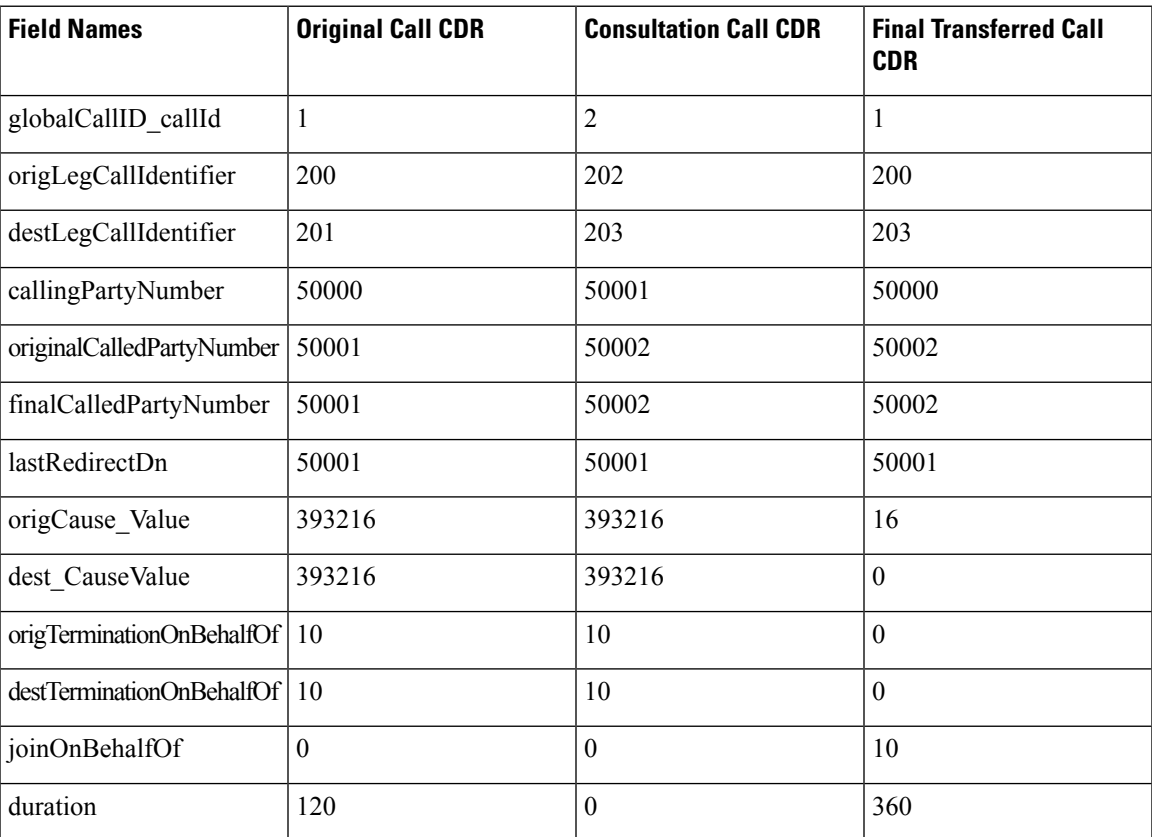

#### **Consultation Transfer From the Called Party CDR Example**

Call goes from 50000 to 50001; they talk for 120 seconds. 50000 initiates a blind transfer to 50002. **CDR 1** (original call) shows a call from extension 50000 to a 50001, talking for 120 seconds. **CDR 2** (consultation call) shows a call from 50000 to extension 50002. **CDR 3** represents the final transferred call where 50000 completes the transfer, drops out of the call, and leaves a call between 50001 and 50002.

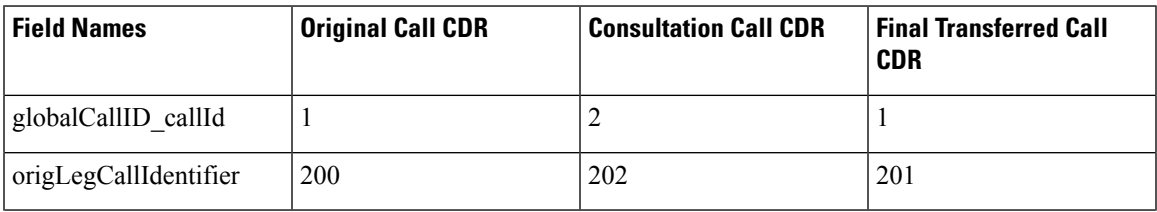

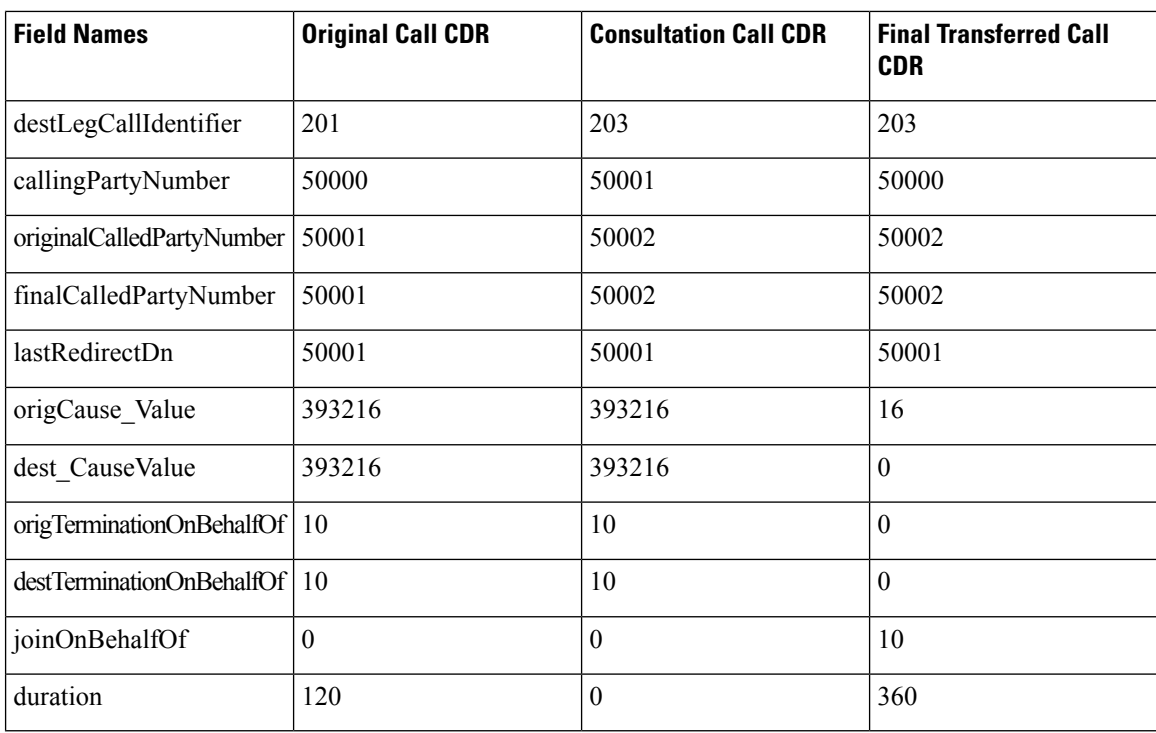

## **Video Calls**

The following example shows a CDR for a video call.

### **Video Calls CDR Example**

Calling party 51234 calls the called party 57890. In the following example, let 100 = H.261, 187962284 = 172.19.52.11, 288625580 = 172.19.52.17, 320 = 320K, and 2 = QCIF.

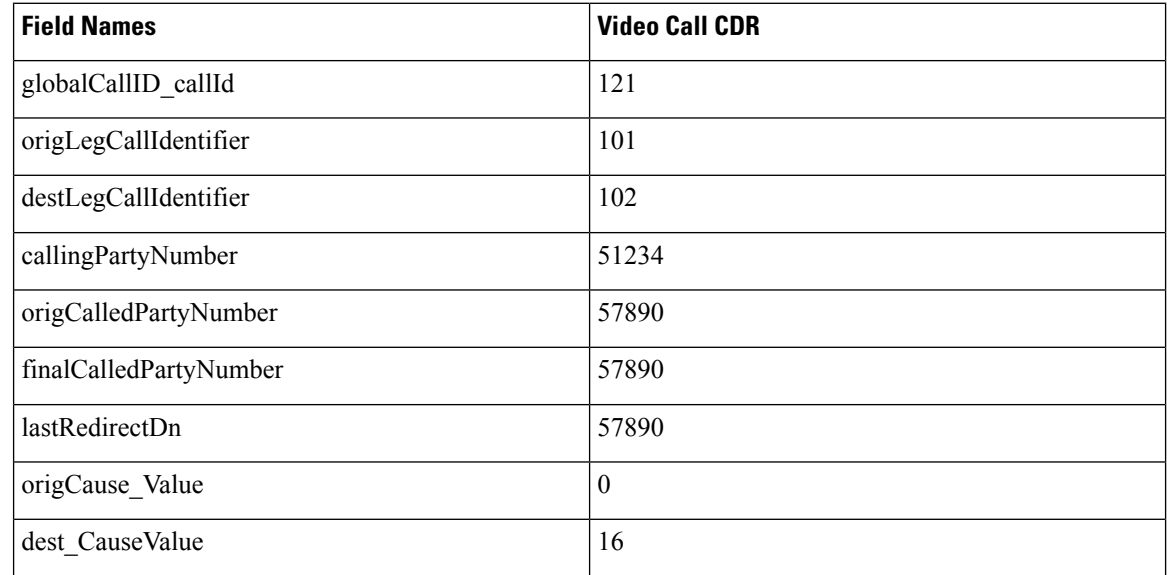

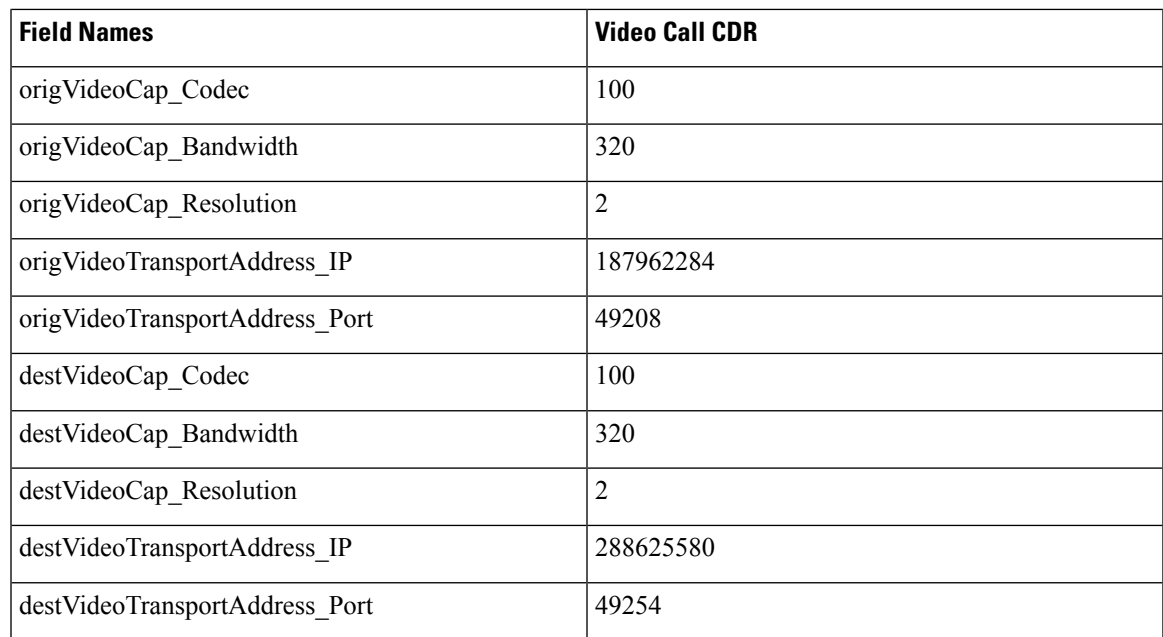

# **Video Conference Calls**

Calls that are part of a video conference have multiple records logged. The number of CDR records that are generated depends on the number of parties in the video conference. One CDR record exists for each party in the video conference, one for the original placed call, one for each setup call that was used to join other parties to the video conference, and one for the last two parties that are connected in the video conference.

Therefore, for a three party ad hoc video conference, six CDR records exist:

- 1 record for the original call
- 3 records for the parties that connected to the conference
- 1 record for each setup call
- 1 record for the final two parties in the conference

You can associate the setup calls with the correct call leg in the conference by examining the calling leg ID and called leg ID.

The conference bridge device has special significance to the Unified Communications Manager, and calls to the conference bridge appear as calls to the conference bridge device. A special number in the form "b0019901001" shows the conference bridge port.

All calls in or out of the conference bridge get shown going into the conference bridge, regardless of the actual direction. By examining the setup call CDR records, you can determine the original direction of each call.

You can find the conference controller information in the comment field of the CDR. The format of this information follows:

Comment field = "ConfControllerDn=1000;ConfControllerDeviceName=SEP0003"

• The conference controller DN + conference controller device name uniquely identifies the conference controller. You need the device name in the case of shared lines.

• If the call is involved in multiple conference calls, the comment field will contain multiple conference controller information. This could happen in case the conference goes down to two parties and one of these parties starts another conference. If this is the case, the last conference controller information in the comment field will identify the conference controller.

The call legs that are connected to the conference will have the following fields information:

- The **finalCalledPartyNumber** field contains the conference bridge number "b0019901001".
- The **origCalledPtyRedirectOnBehalfOf** field gets set to (Conference = 4).
- The **lastRedirectRedirectOnBehalfOf** field gets set to (Conference = 4).
- The **joinOnBehalfOf field** gets set to (Conference = 4).
- The comment field identifies the conference controller.
- The **destConversationId** field remains the same for all members in the conference. You can use this field to identify members of a conference call.

The original placed call and all setup calls that were used to join parties to the conference will have the following fields:

- The **origCallTerminationOnBehalfOf** field gets set to (Conference = 4).
- The **destCallTerminationOnBehalfOf field** gets set to (Conference = 4).

#### **Video Conference Call CDR Example**

- **1.** Call from 2001 to 2309; 2309 answers, and they talk for 60 seconds.
- **2.** 2001 presses the conference softkey and dials 3071111.
- **3.** 307111 answers and talks for 20 seconds; 2001 presses the conference softkey to complete the conference.
- **4.** The three members of the conference talk for 360 seconds.
- **5.** 3071111 hangs up; 2001 and 2309 stay in the conference. Because only two participants remain in the conference, the conference feature joins the two directly together, and they talk for another 55 seconds.

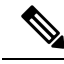

Each video conference call leg gets shown placing a call into the conference bridge. The call gets shown as a call into the bridge, regardless of the actual direction of the call. **Note**

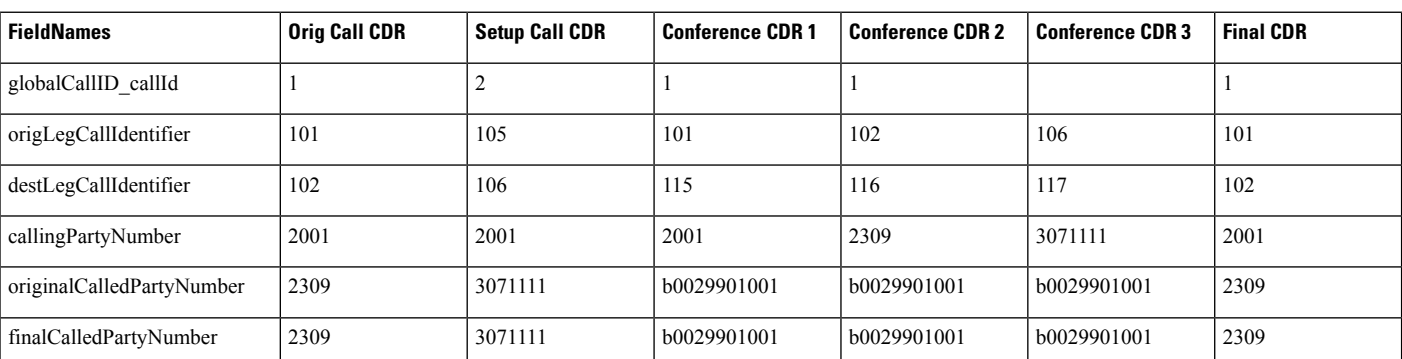

 $\mathbf{l}$ 

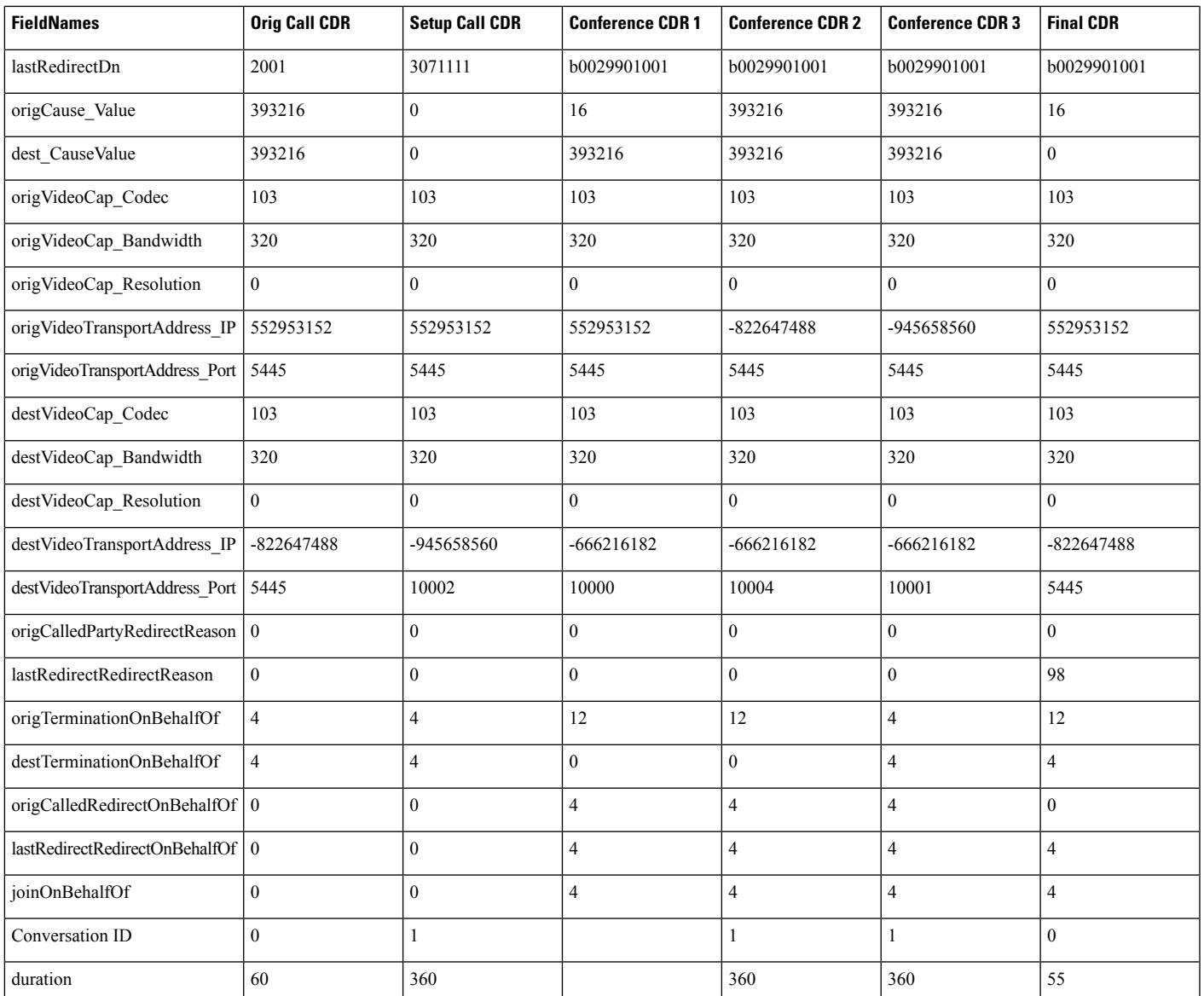

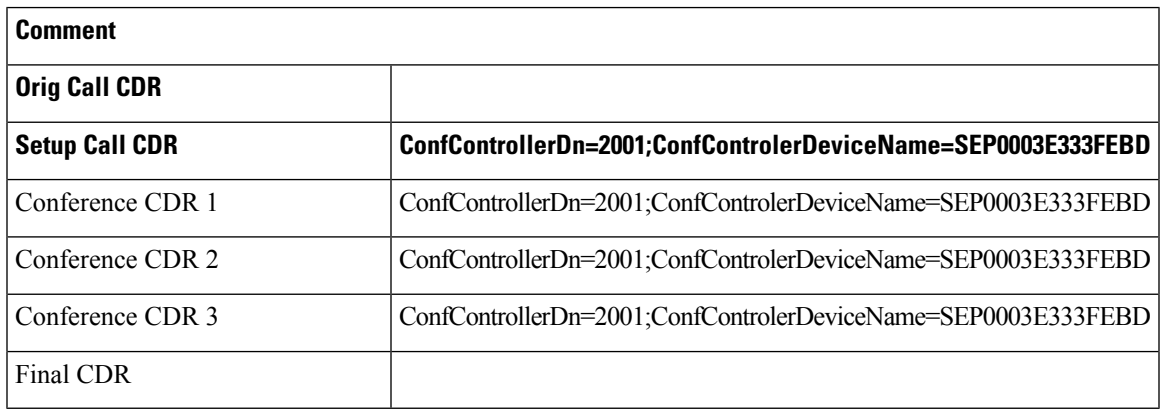

 $\mathbf{l}$